Universidade Federal de São Carlos Centro de Educação e Ciências Humanas Programa de Pós-Graduação em Ciência, Tecnologia e Sociedade

# **Diretrizes para a gestão da conversão do conhecimento tecnológico em patentes**

Paulo Aneas Lichti

São Carlos 2013

### PAULO ANEAS LICHTI

# **Diretrizes para a gestão da conversão do conhecimento tecnológico em patentes**

Dissertação apresentada ao Programa de Pós-Graduação em Ciência, Tecnologia e Sociedade, do Centro de Educação e Ciências Humanas, da Universidade Federal de São Carlos, como parte dos requisitos para a obtenção do título de Mestre em Ciência, Tecnologia e Sociedade.

Orientador(a): Prof. Dr. Leandro Innocentini Lopes de Faria

> São Carlos 2013

#### **Ficha catalográfica elaborada pelo DePT da Biblioteca Comunitária da UFSCar**

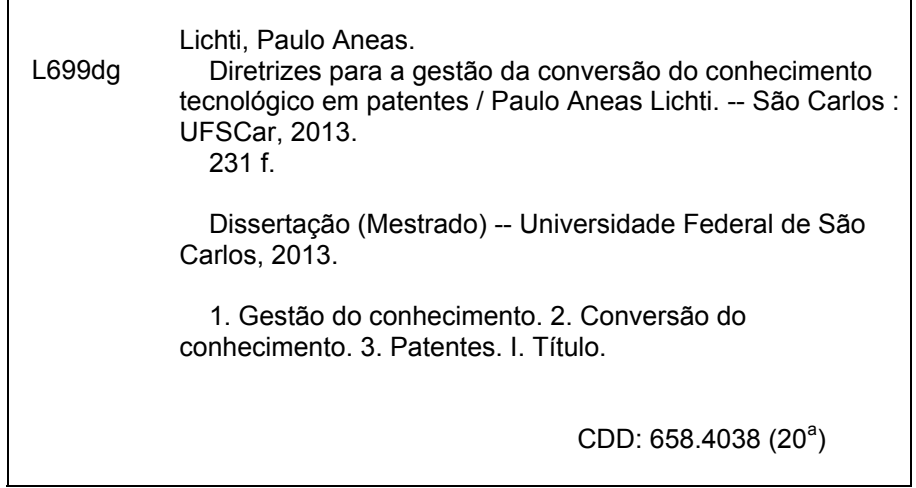

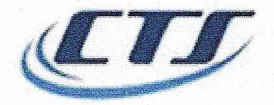

o

**Programa de Pós-graduação em** ~ ....;•.. \$/...*Ciência, Tecnologio e Sociedade* •

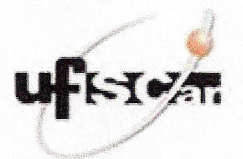

# **BANCA EXAMINADORA DA DISSERTAÇÃO DE MESTRADO DE PAULO ANEAS LlCHTI**

Prof. Dr. Leandro Innocentini Lopes de Faria Orientador e Presidente UFSCar

/

Dr. Mateus Cecilio Gerolamo Membro externo EESC - USP

*~z(~k/*

Prof. Dr. Roniberto Morato do Amaral Membro interno UFSCar

Fomento: Submetida a defesa pública em sessão realizada em: *20102/2013.* Homologada na 66a reunião da CPG do PPGCTS, realizada em 07/03/2013. 4, .~'v.: ". .,,~' , Profa. Dra. Maria Cristina Piùmbato<sup>1</sup> Innocentini Hayashi Coordenadora do PPGCTS

Programa de Pós-graduação em Ciência, Tecnologia e Sociedade Centro de Educação e Ciências Humanas da Universidade Federal de São Carlos Via Wachinaton Luís Km 235-Cv Postal 676 CEP: 13565-005 - São Carlos - SP

#### **Resumo**

Este trabalho foi realizado com a intenção de desenvolver diretrizes para promover a conversão do conhecimento tecnológico em efetiva apropriação do capital intelectual como um ativo intangível, por meio da produção de patentes. Com base no referencial teórico sobre recursos necessários para a gestão do conhecimento, sobre atividades de um escritório de projetos e sobre o processo conhecido como "funil da inovação", e por meio do método da pesquisa-ação, elaborou-se e testou-se a aplicação dessas diretrizes supramencionadas. Uma vez implementado em uma empresa privada selecionada devido à sua característica em desenvolver uma estratégia de investimentos contínuos em pesquisa e desenvolvimento, foi possível observar um aumento importante na capacidade de conversão do conhecimento tecnológico gerado pela empresa em depósitos de patentes, da ordem de 16 vezes em relação ao período anterior à utilização das diretrizes. Desse modo, conclui-se que a aplicação destas foi eficaz e significativa para propiciar melhores condições para um efetivo aumento dos ativos intangíveis da organização que foi objeto do estudo, tendo como elemento-chave a utilização de recursos da gestão do conhecimento.

**Palavras-chave:** Gestão do Conhecimento; Gestão de Conversão do Conhecimento Tecnológico em Patentes; Ativo Intangível.

#### **Abstract**

This work was carried out with the intention of developing a set of guidelines that seeks to promote the conversion of technological knowledge into effective appropriation of intellectual capital as an intangible asset, through the production of patents. Based on the theoretical references for knowledge management activities, on project office management activities and on the process known as "innovation funnel", and on the method of research-action, the guidelines were developed. Once implemented in a private held business environment that invests in research and development as part of its strategy, it was observed a significant increase in the conversion capacity of technological knowledge generated in patent applications in the order of 16 times over a period prior to the use of those guidelines. Thus, it is concluded that the proposed model is effective and meaningful to provide better conditions for increasing intangible assets of the organization that it was the subject of the study, mainly due to the application of the resources of knowledge management.

**Key-words:** Knowledge Management; Conversion of Knowledge in Patents Management; Intangible Asset.

# **LISTA DE ILUSTRAÇÕES**

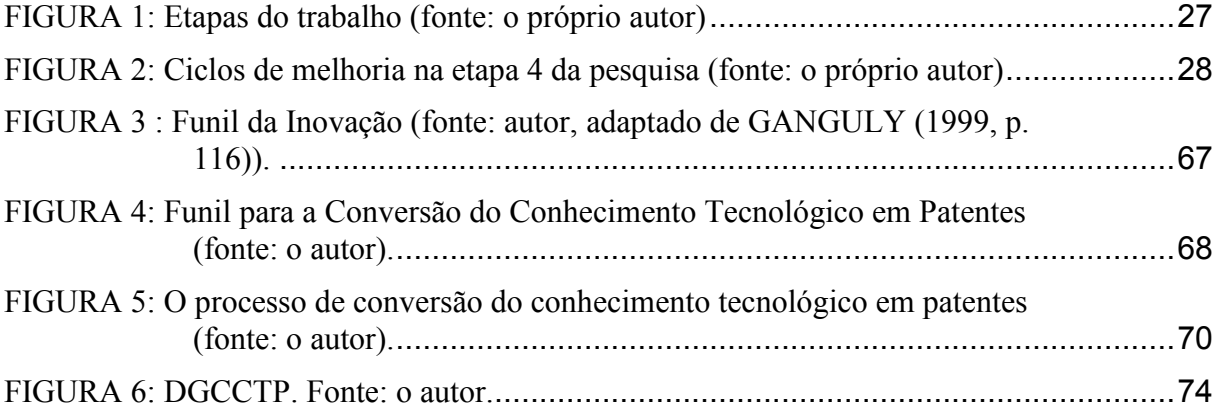

#### **LISTA DE TABELAS**

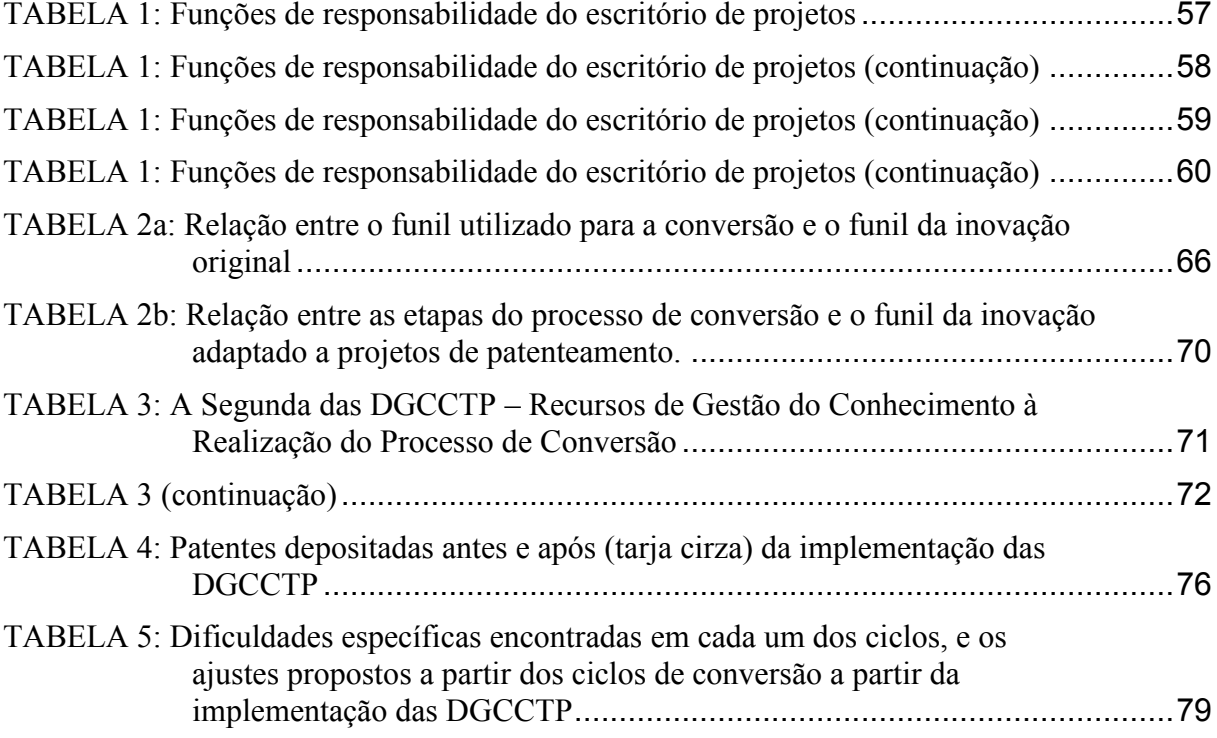

### **LISTA DE ABREVIATURAS E SIGLAS**

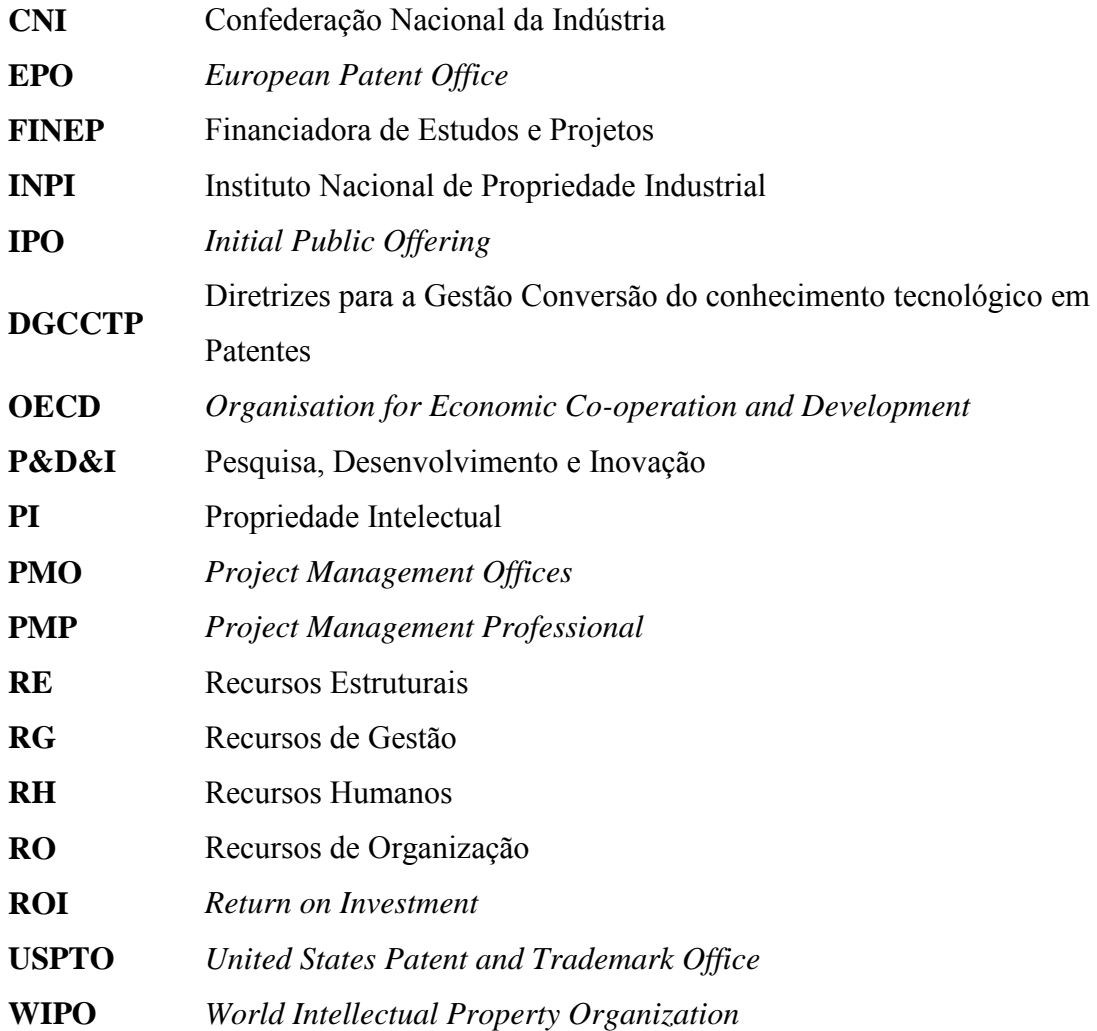

# **SUMÁRIO**

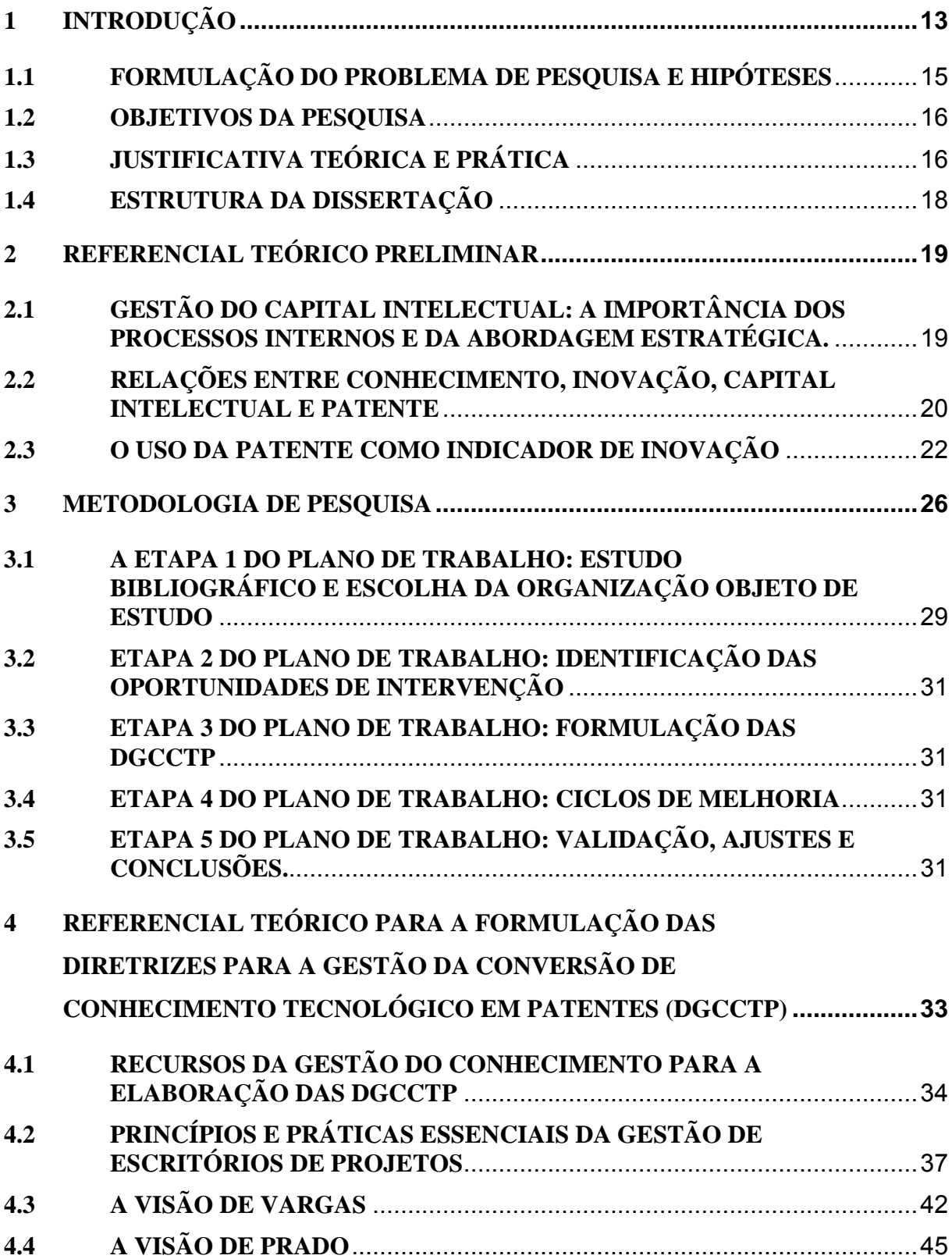

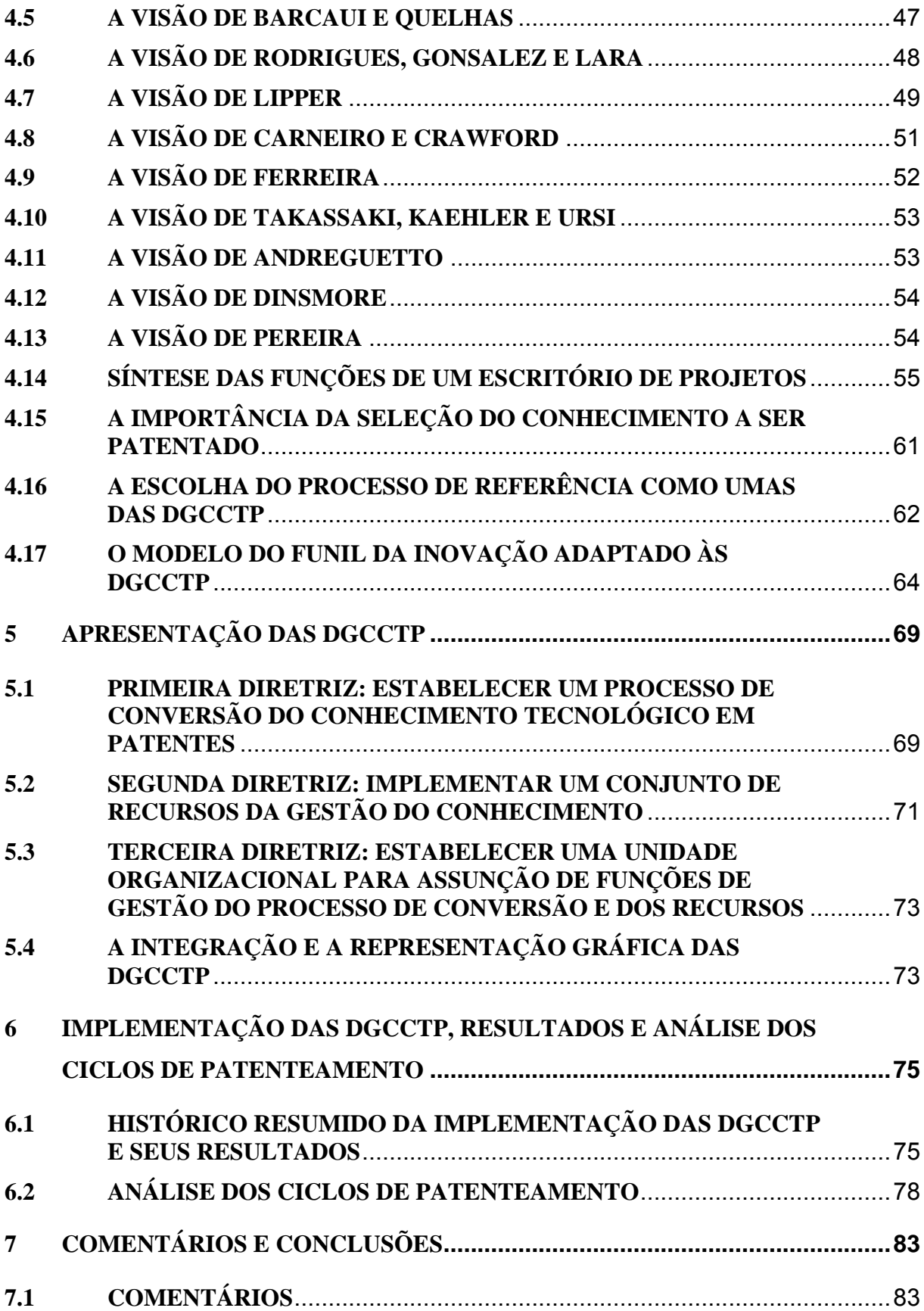

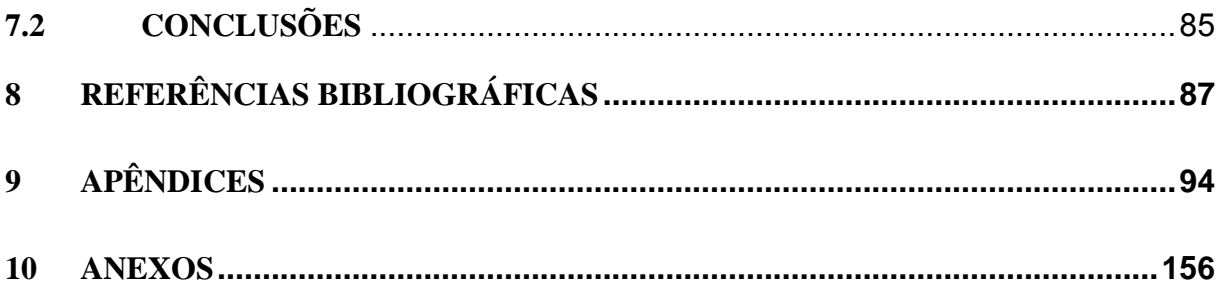

### <span id="page-12-0"></span>**1 INTRODUÇÃO**

Dados do Banco Mundial mostram o Brasil na sétima posição no ranking das maiores economias, em 2010 (BANCO MUNDIAL, 2012). No entanto, o seu Produto Interno Bruto *per capita* classifica-se na centésima primeira posição (CIA, 2012).

O Brasil, apesar de estar classificado entre as dez primeiras economias do mundo em termos de Produto Interno Bruto, não apresenta um desempenho equivalente em termos de produção de patentes, um dos indicadores da capacidade de inovação de um país.

Em termos de inovação<sup>1</sup>, se medida por meio da produção de patentes<sup>2</sup>, a classificação do Brasil não acompanha o desempenho que obtém em sua posição entre as maiores economias. Dados da Organização Mundial de Patentes permitem constatar que a posição do Brasil frente a economias menores, como Canadá, Áustria, encontrando-se em patamar similar à Índia e muito inferior à China (WIPO, 2012).

Outro aspecto relevante é uma aparente tendência de decréscimo no número de pedidos de depósito de patentes tendo o Brasil como país de origem: o melhor desempenho foi em 2008, porém, desde então, até os dados consolidados de 2011, o país apresenta importante queda no número de depósitos somados todos os escritórios mundiais (WIPO, 2012), com alguns dados mostrados no ANEXO A.

Uma série de políticas públicas, aparatos legais e institucionais com o intuito de estimular a inovação tem sido adotada no Brasil (CNI, 2005). Entretanto, esse esforço não tem resultado em efetivo aumento da capacidade de inovação, e um dos motivos apontados é a falta de conexão com as necessidades empresariais (Mendonça, 2008).

Neste contexto que se insere parte da importância deste trabalho. Considerando que as empresas que são atuantes em pesquisa e desenvolvimento possuem um papel importante no desempenho brasileiro referente ao depósito de patentes e considerando que o Brasil tem apresentado redução no total de depósitos de patentes em termos mundiais, a formulação de meios intencionando assegurar a capacidade de uma empresa em converter o conhecimento tecnológico gerado parece ser relevante. Para tanto, a produção de conhecimento tecnológico, sendo um aspecto relevante de seu diferencial competitivo, e a conversão deste em ativo

 1 Para fins deste trabalho, adota-se o termo reduzido ao seu significado tecnológico (OCDE, 2005).

<sup>&</sup>lt;sup>2</sup> Patente, neste trabalho, inclui patentes de invenção e de modelos de utilidade.

intangível, do modo mais eficiente possível, poderá contribuir para a melhoria do seu desempenho empresarial.

O Manual de Oslo (OCDE, 2005) apresenta a inovação em categorias que abrangem inovações de produto, de processo, organizacionais e de *marketing*, e caracteriza a função da inovação em uma organização como fator de melhoria significativa de seu desempenho.

> (...) implementação de um produto (bem ou serviço) novo ou significativamente melhorado, ou um processo, ou um novo método de marketing ou um novo método organizacional nas práticas de negócios, na organização do local de trabalho ou nas relações externas (OCDE, 2005).

A inovação, na sua vertente tecnológica, pode ser mensurada por meio de indicadores baseados em patentes. A patente é um direito de propriedade sobre uma invenção, portanto confere direitos exclusivos para a sua exploração por um determinado período de tempo, ao mesmo tempo em que revela os detalhes desta como um meio de permitir seu uso social mais amplo. Dados e informações de patentes são também cada vez mais usados como indicadores do resultado das atividades de pesquisa, tratando-se de um tema consolidado pela OECD (1994). Além disso, a patente, sendo uma medida da inovação, remete indiretamente ao dinamismo econômico de uma nação (TIGRE, 2006)

A relação entre a estrutura do capital de uma empresa e sua capacidade de inovação, medida por meio da quantidade de patentes produzidas é outro aspecto relevante com o qual este trabalho pretende contribuir: a sustentabilidade uma organização é afetada por suas patentes, havendo correlação estatisticamente significante sobre o nível de endividamento das empresas que corroboram com a hipótese de que empresas intensivas em inovação (medida pela quantidade de patentes de sua propriedade) apresentam níveis mais baixos de endividamento (KAYO et al, 2006).

Essa capacidade de converter conhecimento tácito em estruturado, não necessariamente uma inovação, em capital intelectual, também é considerada relevante para a sustentabilidade das organizações, sendo um fundamento competitivo para as empresas na atual sociedade do conhecimento (STEWART, 1998).

Mesmo salientando-se que o uso de patentes, como indicador de inovação e um tipo de conhecimento explícito e estruturado, deva ser prudente - nem todas as inovações são

patenteadas, muitas patentes são geradas a partir de conhecimento gerado em pesquisa e desenvolvimento que não chegam à inovação, e muitas patentes não possuem utilização prática significativa, entre outros fatores que de certa forma limitam o uso de patentes - a quantidade de patentes depositadas foi adotado como meio de avaliar a eficácia da formulação do instrumento gerencial proposto a ser discutido, pois reflete um indicador consolido comumente aceito (SCHMIDT et al, 2006).

Desse modo, sem desconsiderar a complexidade de fatores que determinam ou condicionam a produção de patentes, vislumbra-se a possibilidade de contribuir com organizações por meio da proposição de um conjunto de diretrizes que podem fazer parte do modelo de gestão da organização<sup>3</sup>, contribuindo com o seu desempenho patrimonial e, em última instância, propiciando condições para que o Brasil também melhore a conversão de sua produção de conhecimento tecnológico em patentes.

#### <span id="page-14-0"></span>**1.1 Formulação do Problema de Pesquisa e Hipóteses**

 $\overline{a}$ 

Existindo um problema relacionado à baixa e decrescente produção de patentes tendo como origem brasileira<sup>4</sup>, constatável pela análise dos dados presentes no relatório (WIPO, 2012) pode-se questionar se as organizações brasileiras possuem uma gestão capaz de converter o conhecimento gerado em suas atividades de pesquisa e desenvolvimento em patentes.

A possível má gestão dos recursos, ou seja, de que há investimentos em pesquisa, desenvolvimento e inovação (P&D&I), entretanto, sem que se aufira dos resultados esperados, resultados estes medidos pela lucratividade, é corroborada por estudo que envolveu 23 setores da indústria de transformação brasileira, indicando que houve perda de eficiência na manutenção da lucratividade em função dos gastos com P&D&I (MENDES et al, 2012). Essa perda de lucratividade pode ser explicada, segundo Feltham e Ohlson (1995), pela ausência da patente, uma vez que é esperado, segundo os autores, que a patente ajude a gerar lucros acima

<sup>&</sup>lt;sup>3</sup> Modelo de gestão é um termo adotado, neste trabalho, como "forma" de organização de recursos (Ferreira. et al., 2005).

<sup>4</sup> Soma dos pedidos de depósito, em todos os escritórios nacionais de propriedade intelectual, com origem no Instituto Nacional de Propriedade Intelectual (INPI).

do normal para um determinado segmento econômico, o que por si a valoriza como ativo intangível a compor a estrutura do capital de uma organização.

Se, como hipótese, empresas beneficiar-se-iam de uma melhor eficiência em converter o conhecimento tecnológico gerado em suas atividades de P&D&I em patentes, mas considerando que a conversão deste conhecimento na forma tácita em estruturada por meio da patente não é automática, saber realizar essa conversão é um componente que pode vir a contribuir positivamente para a melhoria, em última instância, com o seu patrimônio líquido.

Constata-se, assim, o problema de pesquisa, ou seja, como conferir mais eficiência à conversão mencionada de modo que mais patentes sejam produzidas.

Em suma, a questão a ser respondida é: há um processo, há recursos e funções que devem podem ser formulados e organizados em um conjunto de diretrizes e que este possa propiciar um aumento da conversão do conhecimento tecnológico em patentes no âmbito de uma empresa?

#### <span id="page-15-0"></span>**1.2 Objetivos da Pesquisa**

O principal objetivo da pesquisa é elaborar um conjunto organizado de diretrizes que, para uma organização empresarial, possa melhorar a sua capacidade em converter o conhecimento tecnológico gerado em suas atividades de pesquisa, desenvolvimento e inovação (P&D&I) em ativos intangíveis, na forma de patentes.

#### <span id="page-15-1"></span>**1.3 Justificativa Teórica e Prática**

A principal contribuição da pesquisa refere-se à descoberta de meios gerenciais (diretrizes) que promovam, no âmbito de uma organização privada, um aumento da capacidade de produção de patentes. Em termos gerais, com base nos aspectos avaliados relativos ao baixo e decrescente desempenho nacional em depósitos de patentes, a contribuição na melhoria do desempenho nacional no que tange à quantidade de patentes depositadas é também potencialmente relevante. Deve-se ressalvar, no entanto, que não são avaliados aspectos da exploração de resultados de uma patente, em termos econômicos.

A transferência dos ativos tangíveis para intangíveis, uma característica da chamada sociedade do conhecimento, tem no capital intelectual um dos fundamentos que determinam a sustentabilidade econômica das organizações, conferindo-lhes uma vantagem competitiva (STEWART, 1998). Este autor estabelece, ainda, uma classificação do capital intelectual, em "humano", "estrutural" e do "cliente". A soma destes constitui-se no capital intelectual de uma organização.

O capital dito humano refere-se ao conhecimento e às competências individuais dos colaboradores, e aqui podem ser contabilizadas as habilidades técnicas, a experiência e outras capacidades do indivíduo; o capital estrutural constitui-se da competência coletiva, representadas pelos resultados em geral advindos do conjunto da organização, tais como os processos, o *know-how*, as marcas, as patentes e os documentos; por fim, o capital do cliente refere-se ao conhecimento e às vantagens derivadas do relacionamento com os clientes, tais como uma base de dados que contenham as preferências, expectativas e ideias advindas ou geradas deste relacionamento.

O contexto econômico e social traz evidências sobre a constatação de Stewart feita já em 1998: um movimento acentuado de negócios tem ocorrido chamando a atenção pela importância adquirida pelo valor do capital intelectual de grandes corporações, expresso principalmente pelo seu portfólio de patentes. Empresas realizando transações bilionárias tendo como ativo-alvo de suas aquisições a base de patentes de propriedade intelectual tem sido frequentes. Esse movimento foi constatado também por Rivette e Kline (2000), em estudo sobre o valor gerado, por vezes inesperado, pelo patenteamento.

Mais recentemente, pode-se citar estudo de 2012 publicado pelo *National Center for Science and Engineering Statistics* do governo americano, comprovando a crescente importância da patente e de outras formas de proteção do capital intelectual para as empresas de diversos segmentos industriais, em especial, aqueles que desenvolvem atividades de P&D&I (NSF, 2012). Podem ser citadas como exemplos as recentes operações intensamente baseadas em valor do capital intelectual, como a aquisição da empresa Motorola Mobility Inc. pelo Google Inc., a IPO (Oferta Publica Inicial) de ações do Facebook Inc. e a oferta pela base de patentes da Kodak, entre outras noticiadas amplamente.

O capital intelectual, em suas diversas "formas", tal como classificado por Stewart (1998), deve, como componente da gestão das empresas, ter um diagnóstico de seus processos, compreendê-los e ajustá-los de modo que esse novo componente possa ser

adequadamente conduzido (REIS e BLATTMAN, 2004). Pode-se afirmar, no entanto, que essas atividades não se constituem em uma inovação recente nas organizações, dado que desde os primórdios da administração como área de conhecimento o esforço para coordenar esforços na realização de tarefas tem ocorrido (BATEMAN e SNELL, 1998).

Esse esforço tem sido refletido na produção de métodos, métricas e estruturas contábeis para que se possa, com algum grau de precisão e de modo proativo gerir o capital intelectual das organizações (BHASKARABHATLA e HEDGE, 2012) o que culmina com a possibilidade de amortização dos investimentos em P&D&I durante o período de proteção conferido pela patente (MADDOX, 2007).

#### <span id="page-17-0"></span>**1.4 Estrutura da Dissertação**

Este trabalho é composto, além da Introdução (primeira seção), por mais 6 seções. O segundo seção apresenta algumas definições sobre a importância do capital intelectual na sociedade, a relação entre o conhecimento, a inovação, o capital intelectual e a patente, bem como a utilização desta como uma forma de capital intelectual que constitui ativo intangível reconhecido por balanços contábeis, contribuindo para a escolha da patente como parâmetro para a avaliação da eficácia das DGCCTP. A seção 3 aborda a metodologia de pesquisa. A seção 4 trata dos aspectos do referencial teórico utilizado para compor as DGCCTP: da gestão do conhecimento, da gestão de projetos por meio de escritórios de projetos, e do "funil da inovação", bases da construção de um referencial teórico que permitiu a proposição das DGCCTP. Na seção 5, as DGCCTP são descritas. Na seção 6, a implementação é relatada e os resultados são apresentados. A validade do modelo, nesta seção, é sinalizada, tomando-se por base a produção de depósitos de pedidos de patente realizados após a implementação das DGCCTP em uma organização privada. Por fim, na seção 7, as questões de pesquisa são respondidas, comentários e conclusões a respeito da validade das DGCCTP são apresentados. Ao fim do trabalho, apresentam-se as referências, os apêndices e os anexos.

#### <span id="page-18-0"></span>**2 REFERENCIAL TEÓRICO PRELIMINAR**

### <span id="page-18-1"></span>**2.1 Gestão do Capital Intelectual: a Importância dos Processos Internos e da Abordagem Estratégica.**

De forma geral, grande parte dos modelos de avaliação do capital intelectual, sejam eles estruturados com base no tratamento da informação financeira disponível ou na análise de atividades internas, tais como gastos com pesquisa e desenvolvimento e quantidade de patentes produzidas, tem como objetivo medir o montante de capital intelectual ou de conhecimento que a empresa possuiria no momento da avaliação (MALHOTRA, 2002).

Os métodos baseados na medição do montante de capital intelectual competem com ou complementam, de certa forma, os métodos mais recentes que permitem medir os fluxos de capital intelectual empregados em uma organização e sua eficiência na geração de valor e fluxo de caixa futuros (CHATZKEL, 2002).

Entretanto, apesar a profusão de métricas, não há, a literatura, um consenso ou um instrumento efetivo que torne possível traduzir com precisão o valor econômico do capital intelectual das empresas, ainda não é objeto de consenso (CHEN e CHENG, 2005).

A criação do valor a ser "mensurado" requer, no entanto, que haja produção de um estoque de capital intelectual ou que haja promoção de fluxos de informação que permitam transformar esse capital em ativos, tais como patentes, e para isso faz-se necessário o gerenciamento dos processos internos a uma organização, que, segundo Gulledge e Sommer (2002), compreendem:

> A documentação do processo para a compreensão dos fluxos de trabalho e de suas interações; a definição dos responsáveis pelas operações a fim de determinar; o gerenciamento dos processos para que haja reflexo nas medidas de desempenho; e a melhoria dos processos propriamente dita.

Ao mesmo tempo em que os processos internos devem ser geridos, Gonçalves (2001) destaca, também, a importância de uma abordagem estratégica da administração para organizações que trabalham com conteúdos cada vez mais intelectuais na oferta de produtos com alto teor de valor intangível.

Desse modo, pode-se sugerir que a gestão dos processos internos que permitam alavancar estoques e fluxos de capital intelectual, bem como levar-se em consideração os aspectos estratégicos da gestão deste capital intelectual, são abordagens consideradas relevantes para a elaboração de um modelo gerencial que os contemplem a fim de permitir a efetiva conversão do conhecimento tecnológico em patentes.

#### <span id="page-19-0"></span>**2.2 Relações entre Conhecimento, Inovação, Capital Intelectual e Patente**

Juridicamente, as patentes são títulos concedidos pelo Estado aos inventores ou autores de invenções que impedem que terceiros explorem economicamente uma invenção sem autorização do seu detentor em caráter temporário, cumprindo um objetivo que, segundo Barbosa (2006), visa à promoção de novas tecnologias, por meio da proteção jurídica, conferindo ao titular exclusividade para o seu uso.

Davenport e Prusak (1998) definem patente como um conhecimento codificado, textual, público e relacionado ao seu proprietário. Em linhas gerais, há dois tipos de patente: a de invenção, que possui caráter inovador, e a de utilidade (modelo de utilidade), que possui caráter prático e refere-se a uma forma nova ou disposição diferente que propicia uma melhoria funcional no uso ou na fabricação de um objeto.

Sendo a patente um meio legal de preservação de um monopólio, mesmo que temporário, fica clara sua importância econômica e sua constituição como parte do capital intelectual de um indivíduo ou uma organização. Sua utilização, primordialmente, torna-se um meio de assegurar uma vantagem competitiva, permitindo melhores condições de auferirse retorno sobre o investimento realizado em pesquisa e desenvolvimento, conforme preconiza Maddox (2007).

Essa opção de proteção, tendo como contrapartida a publicidade dada ao conhecimento gerado, suscita, no entanto, certos dilemas para o tomador de decisão em uma empresa que se veja frente a decidir entre tentar obter a patente ou não. René (2003) mostra quais são alguns desses dilemas: requerer a proteção patentária ou não; manter, modificar, abandonar o pedido de patente; licenciar a patente em certos mercados ou não e modificá-la ou não.

Podem-se acrescentar, ainda, diversos outros dilemas: riscos de licenciamento compulsório<sup>5</sup> em determinados mercados; concorrência desleal com falsificações, disponibilidade de orçamento para dar sustentação às taxas e despesas administrativas e eventualmente judiciais ao longo do ciclo de proteção da patente em seus diversos mercados, etc. Enfim, há um conjunto de decisões a serem tomadas ao decidir-se pela busca da proteção do capital intelectual.

A concessão de patentes pelo Brasil está condicionada ao preenchimento de requisitos básicos – novidade, atividade inventiva e aplicação industrial, além de suficiência descritiva – descritos no artigo 8° da Lei de Propriedade Industrial 9.279/96 (BRASIL, 1996; BRASIL, 2001).

Esses requisitos tornam, portanto, a definição de "patente" diferente do significado de "inovação", esta um conceito consolidado, sob o ponto de vista tecnológico, como todas "as implantações de produtos e processos tecnologicamente novos e substanciais melhorias tecnológicas em produtos e processos" (FINEP, 2005, p. 54).

Ressalta-se que o termo "novo" segundo esta definição constante do Manual de Oslo<sup>6</sup> não significa, diversamente de como é requerido para a patente, novidade absoluta, mas sim uma novidade para a empresa. Desse modo, a patente traduz uma possível inovação, mas nem toda inovação, mesmo que no âmbito tecnológico, cumprirá todas as exigências da patenteabilidade.

Daí pode-se concluir que inovar é condição importante para que a produção de patentes torne-se viável, mesmo que não seja a única condição a ser satisfeita. Sendo a patente um elemento reconhecido do capital intelectual do tipo estrutural (STEWART, 1998), infere-se que uma organização terá vantagens, mesmo sem incorrer em inovações, se for mais bem sucedia em converter seu conhecimento tecnológico em capital intelectual mensurável.

 $\overline{a}$ 

<sup>&</sup>lt;sup>5</sup> Simplificadamente, a licença compulsória trata da suspensão do direito de exclusividade (monopólio) do titular de uma [patente,](http://pt.wikipedia.org/wiki/Patente) em benefício de um terceiro, sem a autorização do titular da patente, podendo envolver remuneração ou não deste titular, por parte do Estado. Para uma visão mais abrangente, Barbosa (2003), analisa a legislação brasileira (Leis 9.279 de 1996 e 10.196 de 2001) e o acordo TRIPS.

<sup>6</sup> Manual de Oslo – Diretrizes para a Coleta e Interpretação de Dados sobre a Inovação (FINEP, 2007)

#### <span id="page-21-0"></span>**2.3 O Uso da Patente como Indicador de Inovação**

Uma vez que o conhecimento tecnológico gerado pelas organizações é um insumo para a patente, sendo esta um fator que impacta potencialmente o crescimento de receita líquida e de lucratividade (BRITO et al., 2009), é importante contextualizar e compreender a patente quanto aos indicadores utilizados para medir a produção do conhecimento, no âmbito das atividades de P&D&I, de marketing, etc.

Andreassi (1999), por exemplo, cita indicadores "tradicionais" de inovação: aqueles relacionados às estatísticas de pesquisa e desenvolvimento; macroeconômicos; medidas diretas de inovação; bibliométricos e de patentes. Outras classificações, como a realizada por Furtado e Queiroz (2005) definem indicadores baseados em insumos e produtos e destacam, ainda, a patente como o principal indicador do tipo "produto".

Deve-se compreender que a produção de patentes é um indicador relevante, mas não único, a ser utilizado no contexto da avaliação do capital intelectual produzido ou acumulado ao longo das atividades de uma organização.

Gastos e alocação de recursos humanos são os indicadores mais comuns que ajudam a medir o esforço em pesquisa e desenvolvimento e indiretamente, em inovação. Não medem a inovação propriamente dita, mas são facilmente mensuráveis, permitindo a obtenção de dados regulares de fontes contábeis (TIDD et al, 1996). As métricas de pesquisa e desenvolvimento constituem-se em uma entrada do processo de inovação, sendo que o gasto em P&D não leva necessariamente à inovação (ANDREASSI, 1999).

Variações desse indicador (gastos com pesquisa e desenvolvimento ou com pessoal na função), associando-o, por exemplo, à receita ou valor adicionado à receita propiciada por novos produtos, entre outras adequações e combinações, foram desenvolvidos para mitigar os aspectos negativos das métricas de pesquisa e desenvolvimento, conforme detalha o estudo de Furtado e Queiroz (2005), visando a construção de indicadores de inovação que sejam mais efetivos.

Dados da balança de pagamentos na conta de tecnologia (por exemplo, *royalties*) e a exportação de produtos considerados de alto conteúdo tecnológico, são úteis para mensurar o dinamismo de uma economia em termos de liderança tecnológica decorrente de sua capacidade inovadora.

As transações internacionais, entre países, se avaliada sob o prisma do comércio de produtos com alta densidade tecnológica ou então sob o prisma de pagamentos mútuos sobre licenças de propriedade intelectual, são medidas interessantes sob o ponto de vista comparativo entre países, entretanto, mas como ressalta Archibugi (1988), não captam transações entre empresas de um mesmo país no que tange ao comércio ou transferências de tecnologia.

Patel e Pavitt (1995) seguem na mesmo linha de argumentação de Archibugi (1988), qualificando os indicadores macroeconômicos como imprecisos e incapazes de captar diferenças na capacidade de inovação das organizações dentro de um mesmo país.

Pode-se arguir, portanto, que os indicadores macroeconômicos são úteis para os "*policy makers*", porém, não são significativamente úteis como indicadores para organizações empresariais.

Tidd et al (1996) citam como a principal vantagem da monitoração direta da inovação ser desnecessário o contato com a empresa no sentido de obter informações. O monitoramento é realizado por meio de publicações da imprensa e outras publicações, sobre o lançamento de produtos. Obviamente, esse tipo de indicador não reflete inovações de processos ou métodos, mas eventualmente possuem algum grau de utilidade nas atividades de *bechmarking<sup>7</sup>* .

Estatísticas sobe artigos científicos e citações constituem a base deste tipo de indicador. A principal característica deste indicador é o fato de estar relativamente mais associado à pesquisa científica. Tal como os indicadores macroeconômicos, possuem grande utilidade na formulação de políticas públicas de ciência e tecnologia (SILVA et al., 2001).

As patentes são indicadores de resultado do processo de inovação. Entre os que são mais utilizados destacam-se os indicadores absolutos, como número de patentes, quanto relativos, como por exemplo número de patentes por funcionário, entre outras combinações. Furtado e Queiroz (2005) arguem que a patente é o principal tipo de indicado do tipo "produto" e ressalvam a dificuldade em lidar com este indicador, em função de diversos fatores que vão da legislação às diferenças de dinamismo tecnológico entre diversos setores industriais.

 $\overline{a}$ 

<sup>7</sup> *Benchmarking*, dentre as mais diversas definições, pode ser resumido como um método sistemático de procurar os melhores processos, as ideias inovadoras e os procedimentos de operação mais eficazes que conduzam a um desempenho superior, em geral, adotando-se referenciais externos.

Ao contrário do salientado por Freeman e Soete (1997), que descrevem as patentes mais como uma medida do esforço inventivo do que do resultado da inovação, parece a este autor que a patente não mede esforço inventivo ou de pesquisa e desenvolvimento, uma vez que ela existirá se diversas condições foram cumpridas, sendo uma delas a existência comprovada do caráter inovador de seu conteúdo. O esforço é realizado antes, como pré-condição ou condição que favorece as sua produção. Neste aspecto, a abordagem de Furtado e Queiroz (2005) é mais coerente com o que de fato representa uma patente.

As patentes são, também, um importante indicador de resultados gerados pela atividade científica ou tecnológica. O uso da patente como indicador dessa atividade foi definido pela Organização para a Cooperação e Desenvolvimento Econômico (OCDE) no Manual de Patentes, editado em 1994, *Using Patent Data as Science and Technology Indicators* (Liberal, 2005).

Também as patentes são consideradas um indicador do processo de inovação na indúsria (Griliches, 1990; Griliches et al.,1987; Narin et al., 1987 apud Cardinal e Hatfield, 2000 e Hasenclever e Ferreira, 2002).

Salienta-se, entretanto, que o uso da patente como indicador seja do processo científico, tecnológico ou de inovação não está isento de desvantagens apesar das suas vantagens.

Seus aspectos positivos concentram-se na possibilidade da patente tornar possível uma medida do grau de evolução de uma tecnologia e do processo de inovação, com informações acessíveis e tratáveis estatisticamente, abrangendo longos períodos (ANDREASSI, 2007).

Uma vez que nem todas as inovações são convertidas em patentes, havendo outros meios para a apropriação do resultado da inovação, bem como não sendo qualquer inovação patenteável, há grande variação a respeito da decisão de investir no patenteamento ou não de um conhecimento.

Essa decisão é variável em função de uma série de condições, tais como as legislações nacionais mais ou menos restritivas ao patenteamento, as dinâmicas da uma determinado segmento industrial, a dificuldade estatística em segregar inovações significativas das inovações incrementais, a significância de mercados para as estratégicas das organizações e a incapacidade de captação de conhecimento tácito<sup>8</sup>.

 $\overline{a}$ 

<sup>8</sup> Conhecimento tácito é o conhecimento não declarado, registrado ou sistematizado, conforme definição de Nonaka e Takeuchi (1995), complementar ao explícito, no qual as patentes se enquadram.

Essas condições se traduzem em aspectos negativos para o uso da patente como indicador de inovação ou de ciência e tecnologia (ANDREASSI, 2007; ALBUQUERQUE, 2003).

Mesmo considerando-se que se trata, em suma, de um indicador imperfeito, provavelmente como quaisquer indicadores, a patente é amplamente (mas não exclusivamente) utilizada na elaboração de sistemas de medição de eficácia em políticas públicas ou privadas adotadas para a promoção da inovação (SMITH, 2005).

Assume-se, portanto, que não bastará à empresa inovar para que produza os efeitos desejados sobre seu capital intelectual e reforce, com isso, sua sustentabilidade a longo prazo – esta deverá ter condições de converter o conhecimento tecnológico gerado, havendo interesse nesta conversão, em efetiva proteção deste conhecimento, sendo a patente um meio de obtê-la.

#### <span id="page-25-0"></span>**3 METODOLOGIA DE PESQUISA**

Nesta seção são apresentados os aspectos metodológicos da pesquisa. A pesquisa, pura ou aplicada, não excludentes, são fundamentais para a produção de conhecimento e para a transformação dos resultados em algo concreto, respectivamente (CERVO; BERVIAN, 1996).

Seja pura ou aplicada, a metodologia científica é essencial para que se dê sustentação à pesquisa considerada científica.

Pode-se entender a metodologia como um conjunto de etapas, organizadas de modo que se produza uma investigação de um dado fenômeno (SILVA; MENEZES, 2005).

A escolha deste método "pesquisa-ação" deveu-se à condição do pesquisador, atuante junto ao objeto da pesquisa (uma organização privada, com diversos participantes ativos representativos do problema, das ações e da solução), ao mesmo tempo em que o método adequa-se ao propósito de permitir tanto à proposição da solução relativa ao problema de pesquisa quanto à implementação e pesquisa dos resultados obtidos (THIOLLENT, 1997).

A organização do método em 5 etapas, conforme descrito das FIGURAS 1 e 2, e foi iniciada com pesquisa bibliográfica, na etapa 1. A pesquisa bibliográfica permite ao pesquisador, conforme Marconi e Lakatos (2007), elaborar um panorama geral do assunto da pesquisa, o que o possibilita encontrar oportunidades de novas conclusões. Neste trabalho, a bibliografia cumpre papel fundamental, tanto na conceituação teórica do tema bem como na elaboração das diretrizes, demandando a compreensão de temas como inovação, capital intelectual (em especial patentes, como ativos intangíveis), gestão do conhecimento e gestão de projetos. As hipóteses ou pressupostos da pesquisa são, portanto, elaborados a partir de um referencial teórico identificado nesta pesquisa bibliográfica.

Basicamente, feita a escolha do referencial teórico, desenvolveu-se o plano de ação, na etapa 2, contemplando atividades exploratórias junto às atividades de P&D&I realizadas junto ao objeto de estudo, uma empresa do setor de optrônica, que tem na produção de conhecimento tecnológico um importante aspecto de sal estratégia, estando localizada no interior do estado de São Paulo – Brasil (identificada neste trabalho como empresa X).

Gil (1991) define que a exploração permite a familiarização com o problema, explicitando-o, e tornando possível a construção das hipóteses. A partir das informações das etapas 1 e 2, é elaborada, na etapa 3, com a formulação das DGCCTP. Esse conjunto de diretrizes foi então submetido a diversos ciclos de implementação e reavaliação (ciclos que representam a conversão de conhecimento tecnológico em patentes) a cada resultado gerado (um depósito de patente), o que constituiu a etapa 4 do plano de pesquisa. Como cita Tripp (2005), a pesquisa-ação atua no sentido de promover uma "... oscilação sistemática entre agir no campo da prática e investigar a respeito dela". Este ciclo, segundo o autor, constitui-se de 4 fases, sendo, constituintes do plano de trabalho da quarta etapa:

a) ação para implantar a melhoria planejada;

- b) monitoramento e descrição das melhorias obtidas;
- c) avaliação dos resultados e
- d) planejamento da melhoria posterior.

Por fim, na etapa 5, as DGCCTP foram avaliadas quanto à efetiva capacidade em converter o conhecimento tecnológico em depósitos de patentes.

Deve-se ressaltar que, como desfecho da etapa 5, a validação deve, em suma, demonstrar que as DGCCTP foram eficazes ou não na alteração de uma realidade organizacional, e em quanto essa alteração representou em relação à situação anterior, por meio, basicamente, do indicador de quantidade de patentes.

Na FIGURA 1, o plano de trabalho é mostrado, com as etapas e quais as seções subsidiadas por cada uma delas, sendo que as etapas 2, 3 e 4 tiveram atividades paralelas.

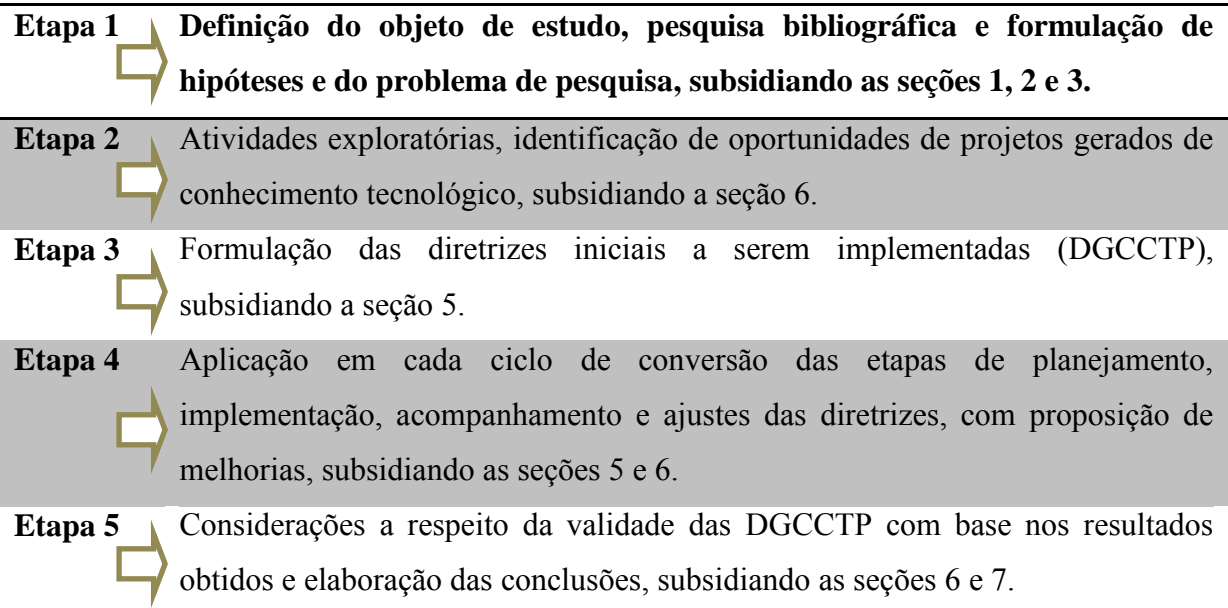

#### <span id="page-26-0"></span>**FIGURA 1: Etapas do trabalho (fonte: o próprio autor)**

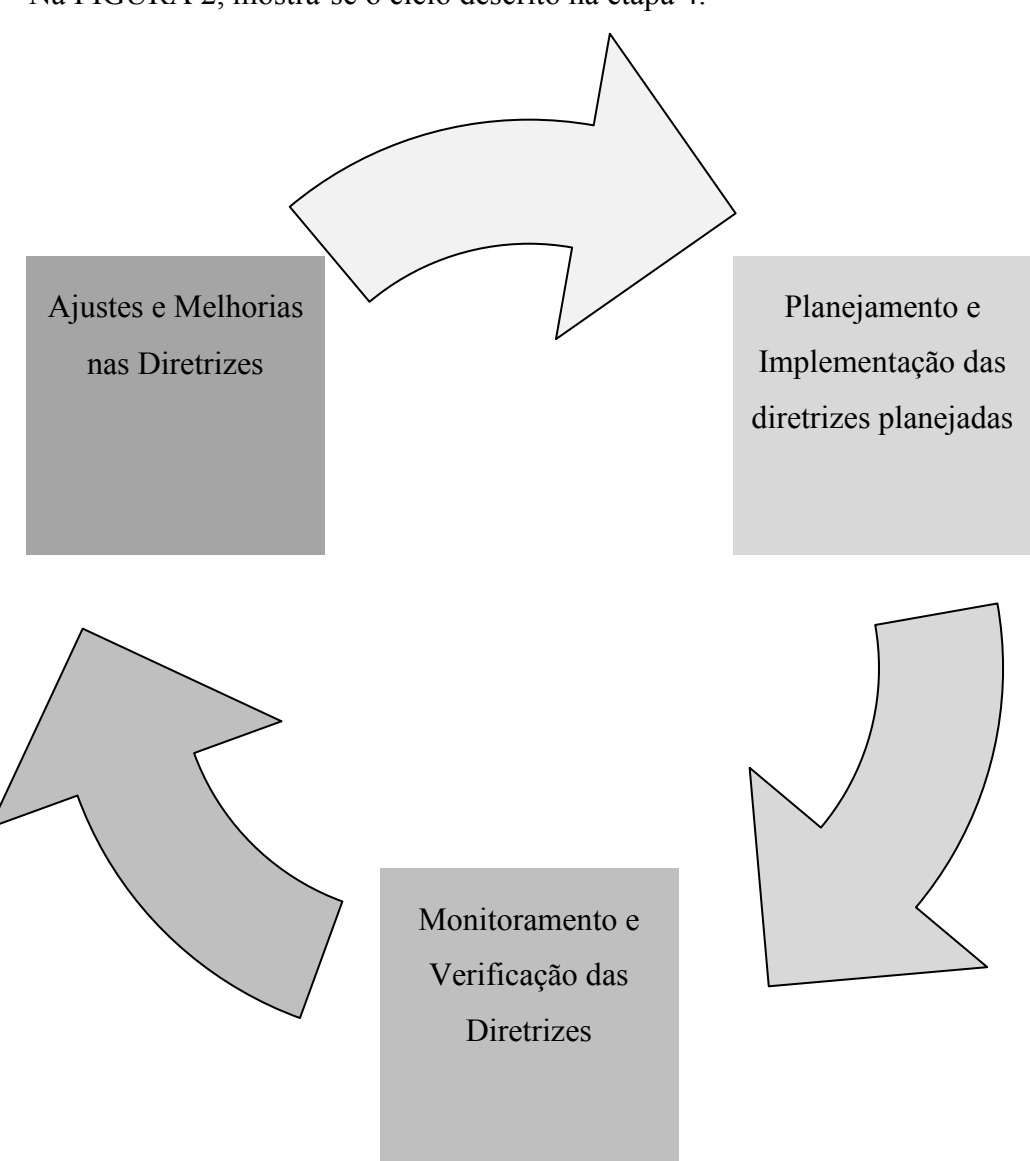

Na FIGURA 2, mostra-se o ciclo descrito na etapa 4.

FIGURA 2: Ciclos de melhoria na etapa 4 da pesquisa (fonte: o próprio autor)

<span id="page-27-0"></span> A organização das etapas 1 a 5 é detalhada a seguir, contemplando a descrição do objeto de estudo.

## <span id="page-28-0"></span>**3.1 A Etapa 1 do Plano de trabalho: estudo bibliográfico e escolha da organização objeto de estudo**

A etapa 1 constituiu-se da definição do objeto de estudo, da pesquisa bibliográfica baseada na estratégia de compor uma base teórica para o trabalho, além da formulação de hipóteses e do problema de pesquisa.

Nesta etapa, alguns requisitos essenciais para que a pesquisa fosse viável foram assegurados:

- a) O pesquisador, autor deste trabalho, teve acesso e condições de realização da intervenção na empresa;
- b) A empresa X possui processo de P&D&I como parte da estratégia de seu negócio, uma vez que as DGCCTP tratam, como finalidade, da conversão do conhecimento tecnológico gerado em patentes, sendo a atividade de P&D&I uma pré-condição essencial para a organização ser considerada adequada aos propósitos desta pesquisa;
- c) A empresa X dispôs-se a investir recursos financeiros no depósito de patentes, bem como patrocinar as intervenções organizacionais e metodológicas requeridas para a implementação das diretrizes.

Dada a complexidade do projeto frente ao tempo disponível a sua realização, uma vez que depósitos reais de patentes são o fator determinante em se considerar as DGCCTP eficazes ou não, e dada a complexidade inerente às intervenções organizacionais, a pesquisa sustentou-se em uma única organização.

A identificação dessa organização, por questões de simplificação e resumo das informações textuais, é meramente mencionada como "empresa X". Informações adicionais públicas sobre a empresa X podem ser obtidas por meio de seu sítio da internet $9$ .

Em suma, a empresa X atua em três segmentos distintos de mercado: defesa, aeroespacial e médico. Produz equipamentos baseados, principalmente, em tecnologias eletroópticas. Iniciou suas operações em 1986, produzindo as primeiras ampolas de laser He-Ne (Hélio – Neônio) nacionais.

 $\overline{a}$ 

<sup>9</sup> www.opto.com.br

Ao longo do tempo, ingressou em diversos mercados e estruturou-se de modo a ser capaz de pesquisar, desenvolver e fabricar produtos para os mercados mencionados tanto no Brasil como no exterior.

Escolhida por licitação para atuar em diversos projetos para o governo federal, atua no programa brasileiro de satélites, bem como em programas das forças armadas, sendo a primeira produtora nacional de sensores termais para uso, por exemplo, em visão noturna.

Ganhadora nacional do prêmio FINEP de inovação em 2009 tem participado ativamente de projetos de fomento em inovação junto a este órgão financiador, com ênfase para aplicações da optrônica em diversos segmentos de mercado.

Ao longo das décadas de 1990 e 2000, lançou diversos produtos e tem, desde sua origem, forte viés inovador, empregando em pesquisa e desenvolvimento parte significativa de seu corpo de colaboradores, variando de 20% a 30% dos profissionais da organização voltados para atividades de P&D&I, entre engenheiros, físicos e técnicos.

Em 1999 desenvolveu o primeiro equipamento a laser para tratamento oftálmico nacional, sendo o primeiro do gênero a receber uma certificação do INMETRO (Instituto Nacional de Metrologia, Qualidade e Tecnologia), dando origem a uma linha de laseres oftalmológicos. Em 2003, iniciou o desenvolvimento de uma linha de diagnósticos por imagem, voltada para a produção de câmeras de fundo de olho. Em 2004, lançou-se no mercado de câmeras para imageamento, embarcadas em satélites, e a partir de 2007 ingressou no mercado de defesa de modo mais assertivo, com diversos projetos na área de sensores.

Apesar da ligação histórica da empresa com atividades de P&D&I, a produção de patentes sempre foi considerada incompatível com os investimentos realizados, mesmo com o substancial crescimento destes, em P&D&I, entre os anos de 2005 e 2009, quando a quantidade de profissionais ligados à atividade subiu da ordem de grandeza de 10 (dez) para 80 (oitenta) pessoas. A percepção de incapacidade de converter o conhecimento tecnológico produzido em conhecimento estrutural, protegido e capitalizável de modo contábil, e não "apenas" chegar a um produto final comercializável foi se formando e constituindo-se em um problema a ser compreendido e solucionado.

Mesmo com o impacto de fatores financeiros, a partir de 2010, com a redução de gastos com P&D&I, a empresa permaneceu ativa e tendo como princípio de seu negócio o desenvolvimento de produtos de alto valor agregado, intensivos em conhecimento.

.

#### <span id="page-30-0"></span>**3.2 Etapa 2 do plano de trabalho: identificação das oportunidades de intervenção**

A exploração do ambiente da organização teve como foco a identificação dos projetos ativos que pudessem ser fontes geradoras de conhecimento potencialmente patenteáveis. Ao longo desta etapa, houve o envolvimento de profissionais atuantes em P&D&I, bem como houve alocação de recursos alocados para os ciclos de conversão.

#### <span id="page-30-1"></span>**3.3 Etapa 3 do Plano de Trabalho: formulação das DGCCTP**

Nesta etapa foi formulada cada uma das DGCCTP, a partir do referencial teórico utilizado.

#### <span id="page-30-2"></span>**3.4 Etapa 4 do Plano de trabalho: Ciclos de Melhoria**

A implementação das DGCCTP foi realizada, por meio da divulgação dos procedimentos e processos elaborados, instalação dos softwares previstos, treinamento, contratação de pessoal e auditorias internas. Análises, ajustes e melhorias sobre a diretrizes foram realizados. A documentação elaborada ou gerada como resultado destes ciclos pode ser consultada nos anexos e apêndices deste trabalho.

#### <span id="page-30-3"></span>**3.5 Etapa 5 do Plano de Trabalho: validação, ajustes e conclusões.**

A etapa 5 foi fundamental para que os efeitos da implementação das diretrizes sobre a produção de patentes fosse efetivamente avaliado. A produção dos depósitos de patentes foi utilizada como indicador de validação da das diretrizes, uma atividade crítica do projeto de pesquisa, uma vez que a escolha da patente como indicador de eficácia da implementação das DGCCTP depende da efetiva produção de textos viáveis para o patenteamento, em prazos relativamente curtos, considerando o tempo disponível para uma dissertação.

A cada depósito de patente realizado, um análise crítica foi realizada sobre as DGCCTP, com proposições de ajustes possíveis ou recomendáveis, face às dificuldades e desafios encontrados ao longo da produção da patente.

A comparação quantitativa do número de patentes produzidas antes da implementação das DGCCTP, e após, permite concluir a validade destas frente ao objetivo proposto para este trabalho, sendo que um aumento do número de patentes depositadas foi o resultado que permitiu considerar as DGCCTP, dentro das limitações impostas pelo método, válidas.

A análise do próprio conjunto de diretrizes, a partir das patentes desenvolvidas e depositadas, com comentários, recomendações e conclusões é feita nesta etapa, permitindo que as DGCCTP fossem analisadas sob o prisma empírico de uma aplicação efetiva, levando a propostas de melhoria deste mesmo conjunto e discorrendo sobre possíveis adaptações e melhorias.

# <span id="page-32-0"></span>**4 REFERENCIAL TEÓRICO PARA A FORMULAÇÃO DAS DIRETRIZES PARA A GESTÃO DA CONVERSÃO DE CONHECIMENTO TECNOLÓGICO EM PATENTES (DGCCTP)**

O objetivo deste trabalho de pesquisa demandou a formulação de diretrizes em termos de práticas, de processos e de identificação de ferramentas e de métodos. As diretrizes visaram à capacidade de fazer com que o conhecimento tecnológico gerado durante as atividades dos projetos de P&D&I da organização fosse captado, registrado, analisado e por fim, um depósito de pedido com chances de sucesso quanto à concessão da patente fosse feito.

Considerando que a empresa X, objeto do estudo, estrutura as atividades de P&D&I em projetos visando a criação de produtos (em geral, com conteúdo inovador, seja para o mercado nacional ou até internacional), sendo estas atividades a principal fonte de produção de conhecimento tecnológico da empresa, a elaboração das DGCCTP foi baseada em aspectos teóricos relativos aos seguintes temas:

- a) Gestão do conhecimento;
- b) Gestão de projetos, no que tange à teoria sobre PMO e;
- c) Funil da inovação.

Da gestão do conhecimento (GC), foram extraídos os conceitos relacionados os recursos essenciais a serem aplicados; da teoria sobre escritórios de projetos foram trazidos os conceitos que fundamentam sua estruturação das responsabilidades a serem assumidas para a organização dos ciclos de conversão do conhecimento em patentes; e do funil da inovação foi utilizada a concepção das fases seletivas aplicadas ao conhecimento selecionado que será objeto do ciclo de conversão, permitindo a seleção de conhecimento viável para patentamento.

As DGCCTP foram assim estruturadas para que permitissem a obtenção de um conjunto integrado que permitisse a aplicação em situações diversas, permitindo no entanto as adaptações necessárias aos diversos ambientes organizacionais que eventualmente possam fazer uso das DGCCTP como referência.

Os princípios que norteiam as DGCCTP no que se refere aos recursos da gestão do conhecimento são estruturados em categorias: recursos humanos (identificado como RH), recursos estruturais (identificados como RE) e recursos de gestão (identificados como RG). A categoria de princípios e práticas humanas refere-se ao conjunto de aspectos associados aos recursos humanos; a categoria referente aos recursos estruturais refere-se à organização e aos recursos físicos; e a categoria relacionada à gestão trata do fluxo de informações entre partes interessadas, grupos, setores e etapas de trabalho, resultando em um processo de gestão.

A TABELA 1 por sua vez elenca as funções a serem assumidas por um escritório de projetos no que tange à implementação dos recursos como uma das DGCCTP.

Já a FIGURA 4 mostra o processo geral em que as informações são encadeadas a fim de que estas sejam processadas e convertidas em patentes, com base no funil da inovação, constituindo outra das DGCCTP (FIGURA 3).

#### <span id="page-33-0"></span>**4.1 Recursos da Gestão do Conhecimento para a Elaboração das DGCCTP**

De acordo com o *European Guide to Good Practice in Knowledge Management* (2004), "gestão do conhecimento" é a gestão das atividades e processos que promovem o conhecimento para o aumento da competitividade por meio do melhor uso e da criação de fontes de conhecimento individuais e coletivas". Seguindo a divisão das categorias humana, estrutural e de organização para a gestão do conhecimento, os recursos que compõem a gestão do conhecimento como uma das DGCCTP são apresentadas na sequência. Os princípios são identificados pelos acrônimos RH, RE e RO, respectivamente, recursos humanos, estruturais e de organização.

Identificar as competências, saber onde encontrá-las e relacionar competências e pessoas é uma tarefa importante para a gestão do capital humano. O adequado alinhamento entre a estratégia da empresa e as competências que ela buscará agregar é fundamental para a gestão do conhecimento (STEWART, 1998). Assim, uma vez que a identificação de competências é um facilitador dessa gestão, toma-se essa identificação como um princípio relevante. Portanto, temos um primeiro recurso: identificar competências<sup>10</sup> de modo claro (RH1).

 $\overline{a}$ 

 $10$  Competência: combinação interdependente de conhecimento, habilidade e atitute (Carbone et al., 2006).

A difusão do aprendizado gerado por grupos e em equipes de trabalho é um processo fundamental para a formalização do conhecimento tácito nas organizações (NONAKA, 1991; 1994).

Não é preciso dizer que trata-se de um aspecto fundamental para as DGCCTP. A constituição das interfaces de relacionamento entre as pessoas de um mesmo grupo e/ou extra grupo permite facilitar a geração, a localização e a formalização de novos conhecimentos (ZACK, 2003).

O segundo recursos é, portanto, identificado: difundir a informação para torná-la conhecida e passível de formalização (RH2).

A promoção de meios de incentivo às pessoas capazes para potencializar a geração e a aplicação de conhecimento é um fator importante para a gestão do conhecimento, a fim de que este agregue vantagem competitiva (SVEIBY, 1998).

Garvin (1993) ressalta que a existência de sistemas que estimulem o desempenho, com incentivos, são desejáveis para promover a produção do conhecimento, que, segundo Nonaka (1991), deve ocorrer em todos os níveis (dos básicos aos especializados).

Daí pode-se inferir o terceiro recurso: incentivo à produção de conhecimento formal, não apenas tácito, que possa resultar em uma patente, aberta a qualquer instância da organização (RH3).

Nonaka (1991; 1994) sugere que se crie uma visão transparente para a empresa e critérios para legitimar novos conhecimentos. O autor ressalta, inclusive, que essa visão deve admitir interpretações não necessariamente convergentes.

ZACK (2003) salienta a necessidade de alinhamento estratégico entre os objetivos da gestão do conhecimento com o negócio da organização, promovendo e estimulando a criação e a inovação como elementos da cultura organizacional.

Assim, é plausível admitir que uma forma de legitimar o conhecimento produzido, novo, é torná-lo objeto de patenteamento. Essa forma, uma vez tornada clara aos colaboradores, reforçando a cultura pela busca do patenteamento como meio de legitimar o próprio trabalho.

Desse modo, o quarto recurso: fazer uso da patente como meio de legitimar o conhecimento, de fato, novo, produzido pela pessoa, grupo ou setor da organização (RH4).

Stewart (1998) cita que o capital estrutural é usado para acumular conhecimento que dê sustentação ao trabalho, acelerando o fluxo de informação dentro da organização, sendo que

neste fluxo encontra-se o valor do negócio de uma organização e não no fluxo de partes, peças e componentes. O conhecimento gerado através deste fluxo de informações deve ser identificado, armazenado e disseminado de modo que o valor seja gerado a fim de contribuir com os objetivos estratégicos da organização.

Desse modo, pode-se inferir que o recurso estrutural necessário à identificação dos conhecimentos para o cumprimento dos objetivos estratégicos da empresa é um aspecto fundamental a ser considerado como recurso (RE1).

Uma vez que o fluxo de informações deve ser instituído, a infraestrutura que permita a sua ocorrência eficiente faz-se necessária, como apontado por Duffy (2001) e Patnayakuni et. al (2006). Ter a informação disponível para os colaboradores que desempenham atividades nos processos de negócios é um fator importante. Desse modo, recursos computacionais, de software ou outro que viabilize a infraestrutura é um recurso estrutural a ser considerado (RE2).

Stewart (1998) também argui que a qualidade, a velocidade e a perenidade do fluxo de informações ao longo de um processo são fundamentais para a geração de valor para os seus clientes, funcionando como catalizadores tanto da geração quanto da aplicação dos conhecimentos gerados, conforme acrescentam Patnayakuni et al. (2006).

Mas, entre a produção do conhecimento e a sua efetiva aplicação, há uma distância. Portanto, a gestão do conhecimento, aplicada no cotidiano, como parte inerente das operações da organização, permite que essa distância seja reduzida (SMITH; MCKEEN, 2004). Para que essa introdução da gestão do conhecimento seja factível, o uso de sistemas de informação e a construção de processos de negócio que visem à gestão do conhecimento são fatores importantes para viabilizar a operação de conversão do conhecimento tecnológico em patentes.

Aqui se percebe o potencial de aplicação: práticas, atividades ou procedimentos que tornem a geração, uso e disseminação do conhecimento como doutrina de trabalho podem compor outro aspecto da infraestrutura, sendo este também um recurso relevante (RE3).

Uma organização facilitadora de relacionamentos inter-áreas é um aspecto fundamental na gestão do conhecimento, conforme Patnayakuni et al. (2006). Os autores destacam o papel que os relacionamentos, a queda de barreiras e de preconceitos à comunicação e o entendimento mútuo dos colaboradores sobre todos os processos de negócios de uma organização assumem como promotores da inovação. Desse modo, uma organização que
estimule trocas de informação entre os colaboradores é um aspecto a ser tratado como recurso (RO1).

A troca de informações mencionada, que deve ser em fluxo contínuo (ZACK, 2003), no entanto, não se resume aos colaboradores internos da organização. A participação de clientes e fornecedores complementa e amplia as conexões tornando viável a produção de conhecimento derivado dessa relação interorganizacional (SCARBROUGH, 1998).

Pode-se também acrescentar, por óbvio, a participação de parceiros, que não sejam nem clientes nem fornecedores, no caminho das trocas de informação. Desse modo, a organização deve propiciar ou ser facilitadora da troca de informações intra e interorganizacionais (RO2).

### **4.2 Princípios e Práticas Essenciais da Gestão de Escritórios de Projetos**

As empresas estiveram ao longo do tempo focadas em atividades de rotina, até operacionais, pela própria evolução do modelo de produção industrial, com alta escala e custos baixos. Entretanto a valorização do conhecimento e da inovação tem estimulado a criação de novas formas organizacionais, como aquelas baseadas em projetos.

Desse modo, o gerente de projetos tem aparecido como um executivo e operador essencial para que as empresas busquem vantagens competitivas neste cenário. A função desse profissional, resumidamente, é a avaliação do desempenho dos projetos, a definição de contingências, através do planejamento, do controle de prazos, de escopo e de custos, além de exercer as suas aptidões para agir no momento certo e manter a equipe motivada e focada nos objetivos. A gerência do projeto traz as respostas necessárias e provavelmente corretas para um projeto ser bem sucedido.

Na medida em que a complexidade e a quantidade de projetos a serem geridos cresce, como em organizações projetizadas e/ou que atuem em programas ou portfólios de projetos, as respostas a serem dadas demandam uma estrutura mais sofisticada e uma visão de conjunto e integrada à estratégica da organização.

A solução apresentada para esse problema de gestão foi a implementação de PMOs (*Project Management Offices*), ou simplesmente, escritórios de projetos. Conforme a sua configuração organizacional ele poderá assumir responsabilidades diversas, mais focadas ou mais abrangentes, mais operacionais ou mais estratégicas. E este é o meio pelo qual muitas

organizações privadas e estatais têm obtido respostas e indicadores positivos e otimizados com relação aos seus projetos (BARCAUI e QUELHAS, 2004).

Apesar de não existir uma fórmula única para a estrutura de um PMO, os conceitos que o sustentam vêm ganhando adeptos em diversas organizações e sua base teórica vem se tornando mais sofisticada e prática. De qualquer forma, a configuração de um PMO é estreitamente ligada aos níveis decisórios os quais este estará autorizado a exercer (DINSMORE, 1999).

Pode-se dizer que um escritório de projetos é uma estrutura voltada para desenvolver e prestar serviços aos projetos, apoiar os gestores destes com ações práticas padronizadas, prover orientação, treinamento e suporte, realizar auditorias e monitoramento de desempenho, e nas configurações mais avançadas, gerir programas, portfólios e propor uma atuação estratégica na condução dos projetos. Em suma, pode-se defini-lo como um "ponto focal" de uma organização que permite a gestão do seu portfólio de projetos, se estratégico, ou então do portfólio de um setor, se tiver uma atuação mais operacional (CARNEIRO; CRAWFORD, 2005).

É viável associar a elaboração de uma patente tratando o processo que vai da captação do conhecimento, do estudo de viabilidade e da proposição de um pedido de patente como um projeto, trazendo os desafios de sua gestão e, certamente, quando houver um portfólio possível de patentes a ser gerido, cabe propor uma estrutura de organização que similarize-se com um escritório de projetos em sua estrutura organizacional.

Uma vez que a implementação de escritório de projetos serve à busca de maior eficiência em gestão de projetos, pode-se inferir que sua utilização como molde estrutural para a uma finalidade específica de gerir projetos de patenteamento incorrerá em um efeito compatível com a proposta deste trabalho, que se trata da potencialização da taxa de conversão de conhecimento tecnológico em patentes. Essa inferência é sustentável, já que pesquisa de Barcauí e Quelhas (2004) aponta que a implementação de escritórios de projeto nas organizações pesquisadas deu-se por força em grande parte originada dos problemas ou do baixo desempenho em projetos, e isso se constituiu como um forte impulso para a implementação destes escritórios.

Outro aspecto importante que determina a utilização de estruturas inspiradas em escritórios de projeto para a constituição de uma estrutura de organização para a implementação do processo de conversão e dos recursos de gestão do conhecimento é a

constatação de que a existência destes em uma organização é um fator facilitador no aprendizado e na troca de informações entre os diversos projetos em um portfólio, o que cumpre um papel importante quando se refere a patentes: tanto o aprendizado ao produzi-las quanto a troca de informações e lições aprendidas permite um aperfeiçoamento contínuo em sua elaboração (JULIAN, 2008).

Para fins de mapeamento das funções a serem assumidas por um escritório de projetos cuja missão precípua seja a de gerir o processo de conversão do conhecimento tecnológico em patentes e promover o uso dos recursos necessários de gestão do conhecimento, compilou-se um conjunto de funções que alguns autores definiram para escritórios de projeto.

As funções aplicáveis ou potencialmente úteis para uso no âmbito da missão foram compiladas e adaptadas conforme descrição da TABELA 1.

As funções de um PMO, segundo Valeriano (2005) são, em estágios iniciais de operação:

- Prestação de serviços de controle de prazos;
- Prestação de serviços de controle de custos;
- Elaboração de relatórios multi-projeto;
- Elaboração de relatórios interdepartamentais;
- Treinamentos em aspectos específicos de gerenciamento de projetos;
- Ligações com os gerentes departamentais e, em especial, com os gerentes de recursos empresariais;
- Melhoria contínua de processos de gerenciamento de projetos;
- Levantamento de lições aprendidas;
- Arquivo de lições aprendidas.

Em estágios intermediários, as funções são:

- Arquivo do histórico do projeto;
- Administração dos processos de gerenciamento de projeto;
- Consultoria sobre gerenciamento de projeto;
- Desenvolvimento de métodos e padrões;
- Aperfeiçoamento de métodos e padrões;
- Apoio a reuniões de avaliação e revisão de projetos.

Em estágios avançados, as funções são:

- Análise de propostas de projetos segundo objetivos estratégicos da organização e critérios complementares;
- Aprovação de propostas de projetos segundo objetivos estratégicos da organização e critérios complementares;
- Distribuição de recursos de acordo com prioridades estabelecidas;
- Identificação de conflitos;
- Recomendações para a solução dos conflitos identificados;
- Revisão crítica de projetos;
- Avaliação de projetos;
- Atuação externa com foco nos clientes e patrocinadores.

Em alguns casos especiais, o PMO pode realizar as seguintes atividades:

- Tratar da formação, treinamento e plano de carreira de gerentes de projeto;
- Gerência direta dos projetos da organização.

Valeriano (2005) cita os benefícios do PMO à organização:

- Maior alinhamento dos projetos com as estratégias e os objetivos da organização;
- Maior profissionalismo da gerência de projeto;
- Maior produtividade das equipes de projeto;
- Maior racionalidade na distribuição e alocação de recursos;
- Criação de métodos e padrões de gerenciamento;
- Desenvolvimento de métodos e padrões de gerenciamento;
- Aperfeiçoamento de métodos e padrões de gerenciamento;
- Uniformidade no tratamento das partes interessadas sejam elas da própria organização, ou externas, notadamente clientes e patrocinadores;
- Criação da cultura de projetos na organização;
- Expansão da cultura de projetos na organização;
- Utilização do PMO como parte importante de um sistema de informações estratégicas.

Os tipos de PMO são classificados pelo autor. As classificações são:

- Quanto às atribuições: apoio, treinamento, consultoria ou aplicação de métodos e padrões;
- Quanto à forma organizacional: presencial, virtual, mista, centralizada e distribuída e
- Quanto à implantação: por fases e por projeto. (VALERIANO, 2005).

As dificuldades ou desafios citados na implementação são muitos. O autor cita vários, tais como:

- Necessidade de apoio, dedicação e paciência dos *stakeholders*;
- Resistência interna antes mesmo de iniciado o processo de implantação;
- Necessidade de ampla divulgação dos objetivos da implantação para conscientizar o staff da real necessidade de execução do projeto;
- Atuação localizada do responsável pelo PMO, visto que, normalmente, é escolhido internamente junto aos gerentes de projeto que atuam na organização atualmente;
- Determinação das reais necessidades da organização e como ela pretende ou pode supri-las ao longo do tempo;
- Determinação quais as atribuições do PMO no início e quais as atribuições futuras;
- Confronto o resultado esperado com os custos efetivos da implantação do PMO;
- Surgimento de boatos e temores infundados a respeito do PMO;
- Resistência interna mesmo antes de iniciada a implementação;
- Uso do sistema de informações gerenciais da organização como parte do sistema de informações estratégicas;
- Obtenção dos recursos necessários para a implantação;
- Treinamento e, imediata aplicação de alguns conhecimentos em projetos piloto;
- Resistência do responsável pelos resultados dos projetos piloto.
- Verificação a conformidade dos processos;
- Verificação a conformidade dos meios materiais;
- Verificação a conformidade da equipe;
- Uso de recursos em muitos projetos simultaneamente diminui o espírito de equipe decorrente da vivência entre os membros;
- Acompanhamento e avaliação da evolução do PMO na medida que os projetos vão sendo inseridos no contexto de responsabilidade do PMO.
- Melhoria dos processos;
- Melhoria dos meios materiais;
- Melhoria da equipe;
- Atualização dos softwares;
- Atualização os meios de comunicação;
- Reciclagem da equipe e
- Obtenção de melhores resultados das lições aprendidas. (VALERIANO, 2005).

# **4.3 A Visão de Vargas**

Vargas (2005) também propõe funções para um PMO. Há uma extensa lista:

- Gerenciamento de cronogramas;
- Geração e elaboração de documentos do projeto;
- Geração e elaboração de relatórios do projeto;
- Atuar como "casa do projeto" ou "*War Room*";
- Manutenção do histórico de todos os projetos da organização;
- Operação de ferramentas computacionais inerentes aos projetos;
- Operação de softwares de gerenciamento inerentes aos projetos;
- Assessoria;
- Recomendação de Políticas e procedimentos para os projetos

individualmente;

- Centralizar as informações;
- Centralizar o controle;
- Estabelecer políticas para os projetos;
- Estabelecer procedimentos para os projetos;
- Ser um centro de apoio ao time;
- Representar fisicamente o projeto;
- Estimular o espírito de corpo do time;
- Administrar projetos específicos;
- Gestão estratégica dos projetos;
- Suporte;
- Ferramentas;
- Serviços de planejamento;
- Controle de alterações no escopo;
- Controle dos prazos;
- Controle dos custos;
- Controle da qualidade;
- Controle dos riscos;
- Controle das comunicações;
- Controle dos recursos humanos;
- Controle das aquisições;
- Controle da integração;
- Recursos técnicos;
- Metodologia de gerenciamento de projetos;
- Metodologia de gestão do conhecimento;
- Interfaces organizacionais;
- Centro de competência em projetos;
- Planejamento estratégico dos projetos;
- Gerenciamento dos projetos corporativos;
- Gerenciamento dos projetos interdepartamentais;
- Gestão do conhecimento empresarial em projetos e
- Representar a interface entre os principais envolvidos.

O autor classifica três tipos de PMO:

- Projeto Autônomo: PMO com foco sobre um programa ou um projeto. Sucesso ou fracasso operacional é responsabilidade do PMO;
- *Project Support Office*: PMO com foco departamental, atuando sobre diversos projetos simultaneamente, com atuação operacional menor ou delegada a gerentes específicos de projeto e
- *Enterprise Project Support Office*: PMO estruturado como unidade corporativa, atuando e apoiando o gerenciamento estratégico de todos os projetos da organização.(VARGAS, 2005).

Vargas (2005) propõe uma metodologia para a implementação, estabelecendo um processo. As fases deste processo são:

- Escolha do tipo de escritório a ser implementado;
- Obtenção do suporte e apoio necessários (patrocinador);
- Criação da infraestrutura do escritório (instalações, funcionamento, etc.);
- Motivar e doutrinar envolvidos;
- Implementar estrutura (relatórios, análises, ferramentas, etc.);
- Estabelecer projeto piloto;
- Entrada em operação e
- *Feed-back* e melhoria contínua.

As dificuldades na implantação citadas pelo autor são:

- Estrutura da organização nem sempre está preparada para receber um PMO;
- Influência da cadeia de poder da organização nas decisões do PMO;
- Escolher o tipo de escritório a ser implantado;
- Treinamento dos envolvidos;
- Apoio da alta administração da organização. (VARGAS, 2005).

## **4.4 A Visão de Prado**

Prado (1999) relaciona funções de um PMO à posição hierárquica. Quanto à alta administração, o autor cita as atividades de:

- Assessorar a alta administração relativamente aos projetos;
- Assistir na contratação/escolha de gerentes de projeto;
- Assistir na contratação de fornecedores externos;
- Avaliar o desempenho dos gerentes de projetos;
- Auxiliar no estabelecimento de políticas salariais para gerentes de projetos;
- Auxiliar no estabelecimento da carreira do gerente de projeto;
- Participar, junto com a alta administração, de reuniões com os principais acionistas ou com *stakeholders* e
- Fornecer informações resumidas à alta administração sobre o andamento dos projetos.

Quanto às funções relacionadas ao nível gerencial, são citadas:

- Assessorar o gerente do projeto;
- Participar dos eventos de lançamento (*kick-off*) dos novos projetos;
- Participar, junto com o gerente do projeto, das reuniões de avaliação inicial de risco e dos fatores críticos de sucesso, bem como do acompanhamento destes itens;
- Participar, junto com o gerente do projeto, das avaliações de desempenho do projeto e
- Participar, junto com o gerente do projeto, do encerramento do projeto (elaboração de documentação do histórico do projeto, etc). (PRADO, 1999).

Prado (1999) indica duas funções relacionadas à auditoria:

- Efetuar fiscalização e auditoria dos projetos tocados pelos gerentes de projetos;
- Efetuar auditoria dos documentos produzidos (propostas, etc). Com relação às atividades de padronização, o autor aponta:
- Padronizar (regulamentar) procedimentos e documentos;
- Escolha de técnicas e
- Escolher os softwares.

Outras funções relacionadas ao envolvimento com outros setores da organização, podem também ser desempenhadas, tanto para obter serviços (por exemplo, com o setor de informática, ao solicitar o desenvolvimento ou aquisição de aplicativos para gerenciamento de projetos), como para influenciar, agilizar ou resolver conflitos que afetem os projetos (por exemplo, com o setor de suprimentos, na compra de equipamentos, para um determinado projeto).

A função de assegurar a qualidade de projetos é destacada por Prado (1999). Os planos de ação de cada projeto devem ser analisados para verificar se foram confeccionados conforme os padrões estabelecidos e também:

- Se existe ligação clara entre a meta e o escopo do projeto.
- Se existe ligação clara entre as tarefas do cronograma e o escopo do projeto.
- Se as revisões estão sendo realizadas conforme planejado.
- Se outros aspectos (análise de risco, auditoria, análise de fatores críticos de sucesso) estão sendo contemplados e acompanhados.
- O exercício da garantia da qualidade do projeto é permanente. Em cada reunião do representante do PMO com o gerente do projeto, são estabelecidas atividades a serem cumpridas em um determinado prazo;
- Elaboração de propostas para clientes externos.

O PMO deve participar como assessor, criando regulamentos, e como auditor na documentação final, no apoio às licitações, e como fiador das melhores práticas. Operacionalmente, Prado (1999) cita ainda outras atividades: o PMO pode ser incumbido de elaborar relatórios de informação, tais como:

- Desdobramento de metas;
- "Situação de progresso" dos projetos;
- Desempenho de execução dos projetos;
- Projeções e tendências.

Organizacionalmente, Prado (1999) propõe uma localização física que agrupe o pessoal do PMO. Propõe ainda atividades intensas de comunicação de resultados e que a implantação do PMO seja baseada em um processo evolutivo.

# **4.5 A Visão de Barcaui e Quelhas**

As funções do PMO, para Barcaui e Quelhas (2004) são:

- Administração centralizada do portfólio de projetos;
- Suporte metodológico;
- Coaching aos gerentes de projeto;
- Prover serviços de gestão de projetos para a empresa;
- Agregar valor para a operação;
- Revisão de Projetos;
- Acompanhamento do Plano de Ação;
- Auxiliar o gerente de projetos na obtenção de um termo de aceite;
- Revisão de negócios e processos de suporte;
- Análise durante o período de venda e negociação;
- Interface entre o gerente de projetos e a organização;
- Treinamento;
- Orientação e
- Decidir sobre a alocação de gerentes de projeto.

Os tipos de PMO, para os autores, são:

- **Nível 1**: Suporte administrativo (despesas contábeis, comprovantes de viagem, programação, centros de custo pesquisas de clientes);
- **Nível 2**: Conhecimento de Gestão (suporte, consultoria e treinamento; alto nível de fluxo de trabalho automatizado, revisões de projetos e funções estratégicas) e
- **Nível 3**: Inserção completa na estratégia, reunião de decisão de negócios, força de trabalho divididas por área (metodologia, revisão de projetos, padronização de processos, etc.), armazenar e reutilizar as lições aprendidas, centro de suporte. (BARCAUI; QUELHAS, 2004).

Os autores indicam que a implantação do PMO deve ser progressiva.

### **4.6 A Visão de Rodrigues, Gonsalez e Lara**

Para Rodrigues, Gonsales e Sbragia (2002), as funções de um PMO são:

- Prestar serviços internos em gerenciamento de projetos (treinamento e desenvolvimento dos profissionais, consultoria interna, acompanhamento de projetos críticos, etc.);
- Desenvolvimento/implementação de métodos, processos e medidas de avaliação (é o guardião da metodologia de gerenciamento de projetos);
- Análise de melhores práticas (documentação dos sucessos e fracassos, pesquisa externa sobre as melhores práticas);
- Repositório da memória técnica dos projetos para que modelos e estimativas possam ser usadas pelos gerentes de projetos;
- Estabelecer uma ponte entre a alta administração e os gerentes de projetos, de tal forma a alinhá-los com as estratégias do negócio.
- Integração de diversos projetos pela promoção da comunicação entre as equipes de projeto;
- Guardião da metodologia de gerenciamento de projeto e principal veículo de divulgação da disciplina;
- Gerenciador do conhecimento por meio de documentação das lições aprendidas e *coaching*;
- Acompanhamento da satisfação dos clientes mais do projeto;
- Responsável pela aderência dos gerentes de projetos à metodologia;
- Garantia da troca de experiências / conhecimento entre os projetos;
- Avaliação ou revisão da qualidade dos projetos;
- Acompanhamento de indicadores básicos de projetos (previsto versus realizado em termos de escopo, custo e tempo);
- Acompanhamento de indicadores de projetos que tenham impacto no desempenho do negócio e
- Mediação de conflitos da estrutura matricial.

Os autores também indicam que a implantação do PMO deve ser progressiva.

# **4.7 A Visão de Lipper**

Lipper (2003) propõe as funções abaixo para um PMO:

- Direcionar o foco para o "Programa de Projetos" podendo ser usado para coordenar projetos e outras atividades para melhor atingir os objetivos do programa;
- Servir de mentor para os "Gerentes de Projeto". Neste caso, o PMO pode servir para realçar as qualidades dos Gerentes de Projeto lhe dando suporte. Isto irá minimizar o nível das exigências requeridas e, conseqüentemente, da capacitação necessária para um Gerente de Projetos poder efetivamente atuar como tal;
- Fornecer uma estrutura da gerência de projeto que inclua modelos (*templates*), listas de verificação (*checklist*), ferramentas e procedimentos de acordo com a necessidade do Gerente de Projetos. Desta forma, o PMO pode evitar o efeito de "Reinventar a Roda", síndrome que aparece freqüentemente em muitas organizações. A infraestrutura de gerenciamento de projetos irá promover e garantir um certo nível de qualidade e consistência;
- Fornecer a situação geral do "Programa de Projetos" através da coleta de informações acerca do progresso de cada um dos projetos bem como da análise e da consolidação das informações de forma apropriada. Os resultados podem ser reportados à gerência superior;
- Alocação de recursos pode ser uma valiosa contribuição do PMO. O PMO pode ajudar a fazer o melhor e mais efetivo uso dos recursos disponíveis levando em consideração todos os projetos simultaneamente. Um exemplo poderia ser os instrutores para usuários finais que devem ser necessários em curtos períodos do ciclo de vida do projeto em diferentes projetos em épocas diferentes e
- O PMO pode coletar e analisar as métricas do projeto. O PMO pode ser bastante útil para realizar pequenos ajustes finos nos processos, melhoriar os métodos, reportar as conquistas, reduzir os esforços em futuras estimativas e servir como repositório para ser usado num futuro projeto.

O autor menciona os seguintes tipos de PMO:

- PMO Repositório de informações;
- PMO de Aconselhamento e
- O PMO Escritório do Projeto.

Lipper (2003) indica que a metodologia de implementação do PMO deve ser também progressiva.

## **4.8 A Visão de Carneiro e Crawford**

Carneiro e Crawford (2005) apresentam uma visão geral de diversos autores. Indicam, resumidamente, as funções de um PMO.

As funções de controle são:

- Auditoria;
- Revisão dos Projetos;e
- Revisão dos Produtos;

#### Funções de *coaching*:

- Treinamento dos Gerentes de Projetos;
- *Mentoring* aos Gerentes de Projetos;
- Suporte aos Gerentes de Projetos;
- Desenvolvimento da Capacidade de Gestão da Equipe.

Funções de estruturação:

- Estruturação de Ambiente de Projetos;
- Determinação dos Processos;
- Criação de Metodologia;
- Escolha de Software de Gestão de Projetos;
- Escolha de Software de Gestão de Portfólio ;
- Criação de Ambiente Colaborativo e
- Manutenção de Ambiente Colaborativo.

Funções de inteligência:

- Métricas de Resultados em Projetos;
- Elaboração de Análises de Resultados em Projetos;
- Cruzamento dos Resultados com Informações Históricas de Projetos;
- Análise de Indicadores;
- Auxiliar na Priorização de Projetos;
- Auxiliar na Seleção de Projetos;
- Alinhamento dos Projetos com o Planejamento Estratégico da Organização e
- Apoio às Decisões Gerenciais.

Funções de gestão de recursos:

- Gestão de Recursos Humanos;
- Controle de Produtividade;
- Controle de Desempenho;
- Compartilhamento de Recursos e
- Desenvolvimento de Planos de Desenvolvimento.

Carneiro e Crawford (2005) indicam também tipos de PMO:

- Escritório de Controle;
- Escritório de Projetos de Negócios e
- Escritório de Projetos Estratégicos (ou Corporativo).

Os autores também indicam a implantação deve ser progressiva.

## **4.9 A Visão de Ferreira**

Ferreira (2005) aponta as seguintes funções:

- Desenvolvimento de Uma Metodologia de Gestão de Projetos;
- Implantação de Uma Metodologia de Gestão de Projetos;
- Criação dos Procedimentos para a Seleção de Projetos;
- Definição dos Critérios para a Seleção de Projetos;
- Manutenção dos Processos;
- Métodos e

- Ferramentas de suporte à metodologia.

O autor aponta as seguintes dificuldades na implementação:

- Riscos de Mudanças Organizacionais e
- Pressão Gerada Pelas Mudanças.

## **4.10 A Visão de Takassaki, Kaehler e Ursi**

Takassaki, Kaehler e Ursi (2005) apresenta as seguintes funções para um PMO:

- Elaborar Relatórios que Garantam a Fidelidade das Informações;
- Cuidar Para que Sejam Feitas Análises Padronizadas;
- Apoiar a Definição das Prioridades em Projetos e
- Validar a Viabilidade em Investimentos.

Dificuldades são apontadas na implementação:

- Criação de um escritório apoiado por um software de gestão;
- Criação de um ambiente de gestão com padrões de qualidade reconhecidos e
- Qualificação profissional da equipe de coordenação.

# **4.11 A Visão de Andreguetto**

Andreguetto (2005) aponta as seguintes funções para um PMO:

- Apoiar os projetos existentes;
- Suporte à alta administração da organização;
- Seleção de projetos;
- Acompanhamento dos projetos;
- Alocação e gestão dos recursos;
- Eliminar os falsos projetos;
- Alinhamento dos projetos com a estratégia da empresa;
- Medir o ROI (*Return on Investment*) dos projetos e
- Análise dos requisitos do cliente.

O autor indica as seguintes dificuldades:

- Entender as normas já existentes na organização;
- Estender o material a todos os envolvidos;
- Risco a que os projetos pilotos foram expostos durante a fase de implantação e
- Proteção por parte do gerente do projeto com relação aos riscos provenientes da implantação (ANDREGUETTO, 2005).

## **4.12 A Visão de Dinsmore**

Dinsmore (2005) apresenta as seguintes funções:

- Identificar as melhores práticas de gestão de projetos para a organização;
- Estimular as melhores práticas de gestão de projetos para a organização;
- Apoiar as melhores práticas de gestão de projetos para a organização;
- Auxiliar na implementação das estratégias e
- Auxiliar na realização dos objetivos.

O autor propõe a implementação aparentemente progressiva, baseada i em treinamento.

# **4.13 A Visão de Pereira**

Pereira (2005) estruturou um material didático que referencia diversos autores. Em síntese, as funções são subdivididas em:

- Métodos e procedimentos, como atividades relacionadas aos processos e controle do ciclo de vida do projeto, desenvolvimento de metodologias, comunicação e reporte, gestão de *stakeholders*, gestão de mudanças;
- Gerência de infraestrutura, relacionadas à organização, aos sistemas, às análises, às métricas e aos equipamentos;
- Gerência de recursos, como contratações, treinamento, desenvolvimento de carreiras, avaliações de desempenho e contratações de parceiros;
- Gerência técnica, com *coaching*, auditorias, suporte, repositório e desenvolvimento de competência técnica e
- Integração com o negócio, com atividades relacionadas à política, à gestão de portfólio, à gestão de interfaces organizacionais, à gerência de clientes e à melhoria contínua.

O autor cita relações entre tipos de PMO, adequações na estrutura organizacional e fatores críticos para o sucesso. Destes seis fatores são destacados: o patrocínio executivo, o alinhamento com os objetivos estratégicos, a disseminação de resultados e de lições aprendidas, a definição de responsabilidades, pragmatismo e infraestrutura adequada.

Os possíveis problemas na implementação são também abordados por Pereira (2005). Redução do entusiasmo da gerência, questionamentos sobre o valor do PMO, inadequações na escolha dos gestores do PMO, concorrência entre projetos novos e os já em andamento, ausência de um sistema de informações minimamente estruturado para a gestão de projetos, resistência cultural à mudança são questões importantes que devem ser levadas em consideração na implantação de um PMO.

## **4.14 Síntese das Funções de um Escritório de Projetos**

Com base no referencial teórico, é proposto pelo autor desta pesquisa um conjunto de funções que devem ser designadas para o escritório de projetos a ser implementado para que o objetivo das DGCCTP seja cumprido. Na TABELA 1, as funções são listadas, na primeira coluna. Na segunda coluna, a justificativa pela formulação da função é feita.

Basicamente, foram selecionadas funções de um PMO consideradas relevantes, em função das justificativas apresentadas na TABELA 1. A adaptação dessas funções constituiu parte do trabalho realizado nesta dissertação. Os autores na terceira coluna mencionados referem-se àqueles que consideram a função original prevista em um PMO, sendo a adaptação proposta pelo autor como parte da elaboração das DGCCTP.

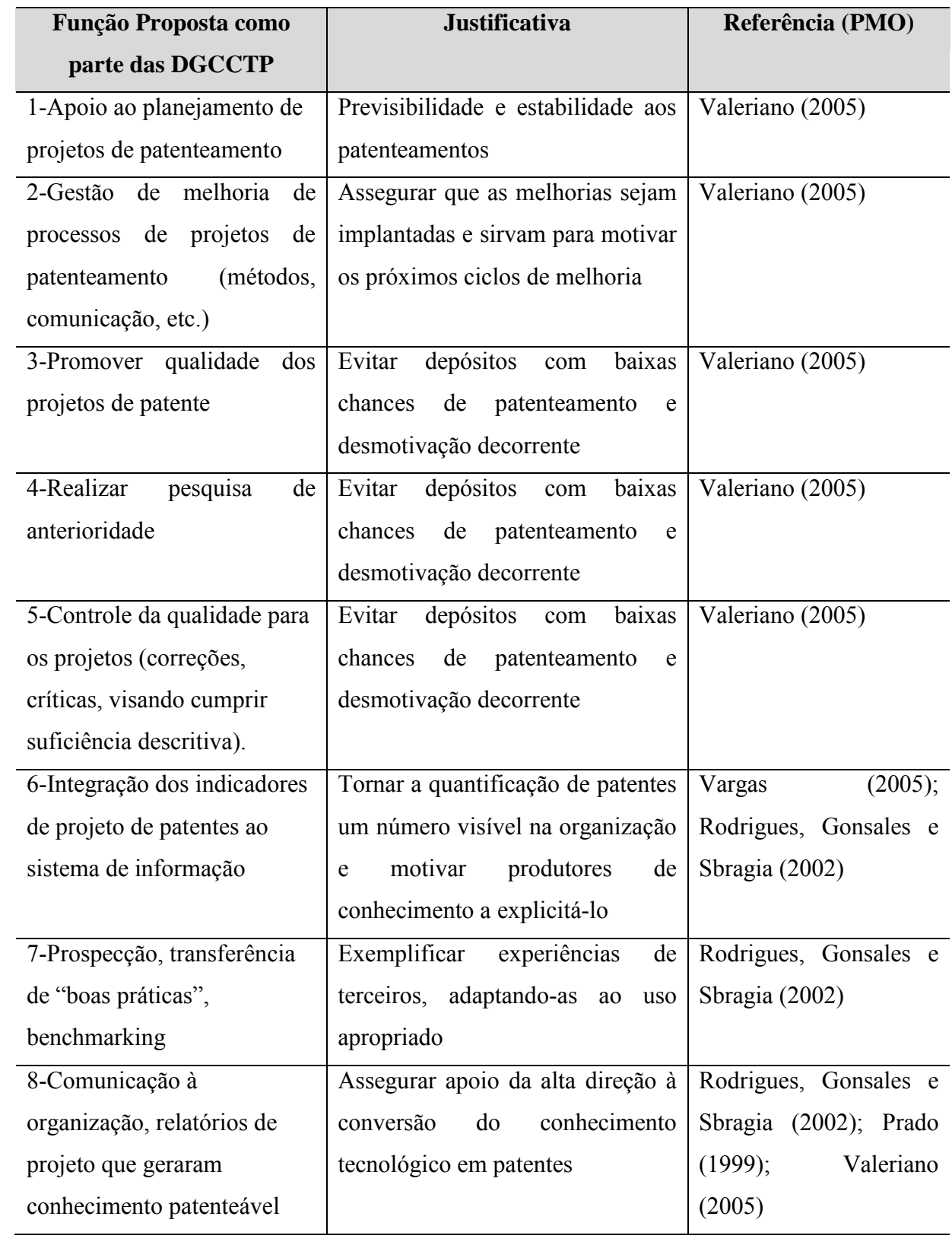

TABELA 1: Funções de responsabilidade do escritório de projetos

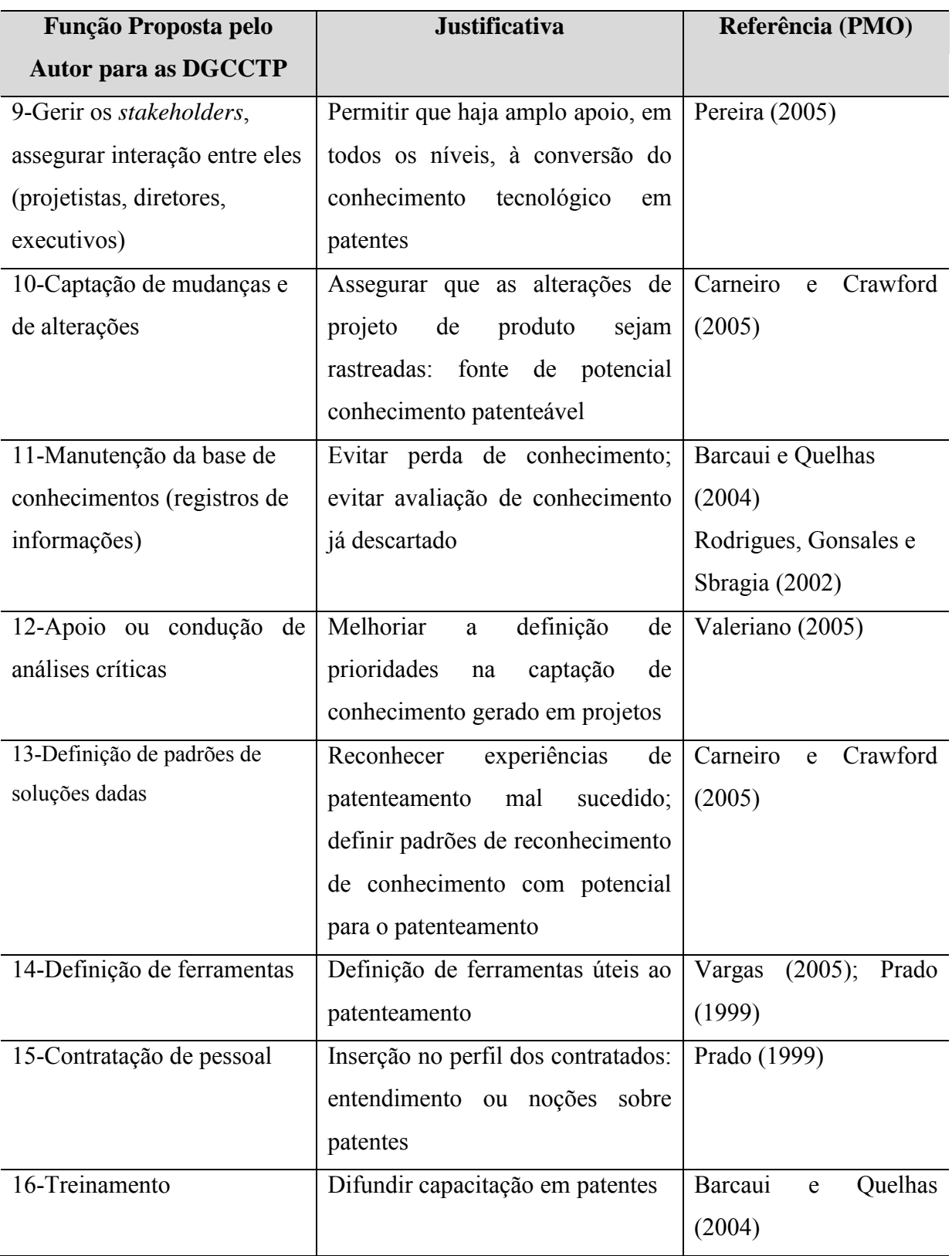

TABELA 2: Funções de responsabilidade do escritório de projetos (continuação)

| <b>Justificativa</b>                              | Referência (PMO)                  |  |
|---------------------------------------------------|-----------------------------------|--|
|                                                   |                                   |  |
| apoio<br>adequado<br>Assegurar<br>e               | Prado (1999)                      |  |
| competente<br>de<br>processos<br>nos              |                                   |  |
| patenteamento                                     |                                   |  |
| Propor<br>gerir<br>de<br>metas<br>${\bf e}$       | Prado (1999)                      |  |
| patenteamento ou a ele associadas                 |                                   |  |
| Assegurar<br>que<br>propostas<br>de               | Barcaui e Quelhas                 |  |
| patenteamento sejam recebidas e                   | (2004)                            |  |
| avaliadas                                         |                                   |  |
| Assegurar<br>que<br>processos<br><b>OS</b>        | Prado (1999)                      |  |
| estejam realizados                                |                                   |  |
|                                                   | Carneiro<br>Crawford<br>e         |  |
| conhecimento<br>externo;<br>evitar                | (2005)                            |  |
| anterioridades, etc.                              |                                   |  |
| Administrar os custos                             | Valeriano (2005)                  |  |
|                                                   | Andreguetto (2005)                |  |
| valor<br>Constatar<br>do<br>ativo<br>$\mathbf{O}$ | Andreguetto (2005)                |  |
| "patente"                                         |                                   |  |
| Permitir acesso, organização e                    | Barcaui<br>Quelhas<br>${\bf e}$   |  |
| divulgação<br>interna<br>do                       | (2004)                            |  |
| conhecimento protegido<br>pela                    |                                   |  |
| patente                                           |                                   |  |
| Evitar perda de conhecimento                      | Vargas (2005)                     |  |
| patenteável; evitar patenteamentos                |                                   |  |
| frágeis<br>passíveis<br>fácil<br>de               |                                   |  |
| contestação                                       |                                   |  |
| Assegurar<br>apoio<br>ao                          | Rodrigues, Gonsales e             |  |
| patenteamento; mitigar acúmulo                    | Sbragia (2002)                    |  |
| de conhecimento tácito                            |                                   |  |
|                                                   | Garantir análise adequada; captar |  |

TABELA 3: Funções de responsabilidade do escritório de projetos (continuação)

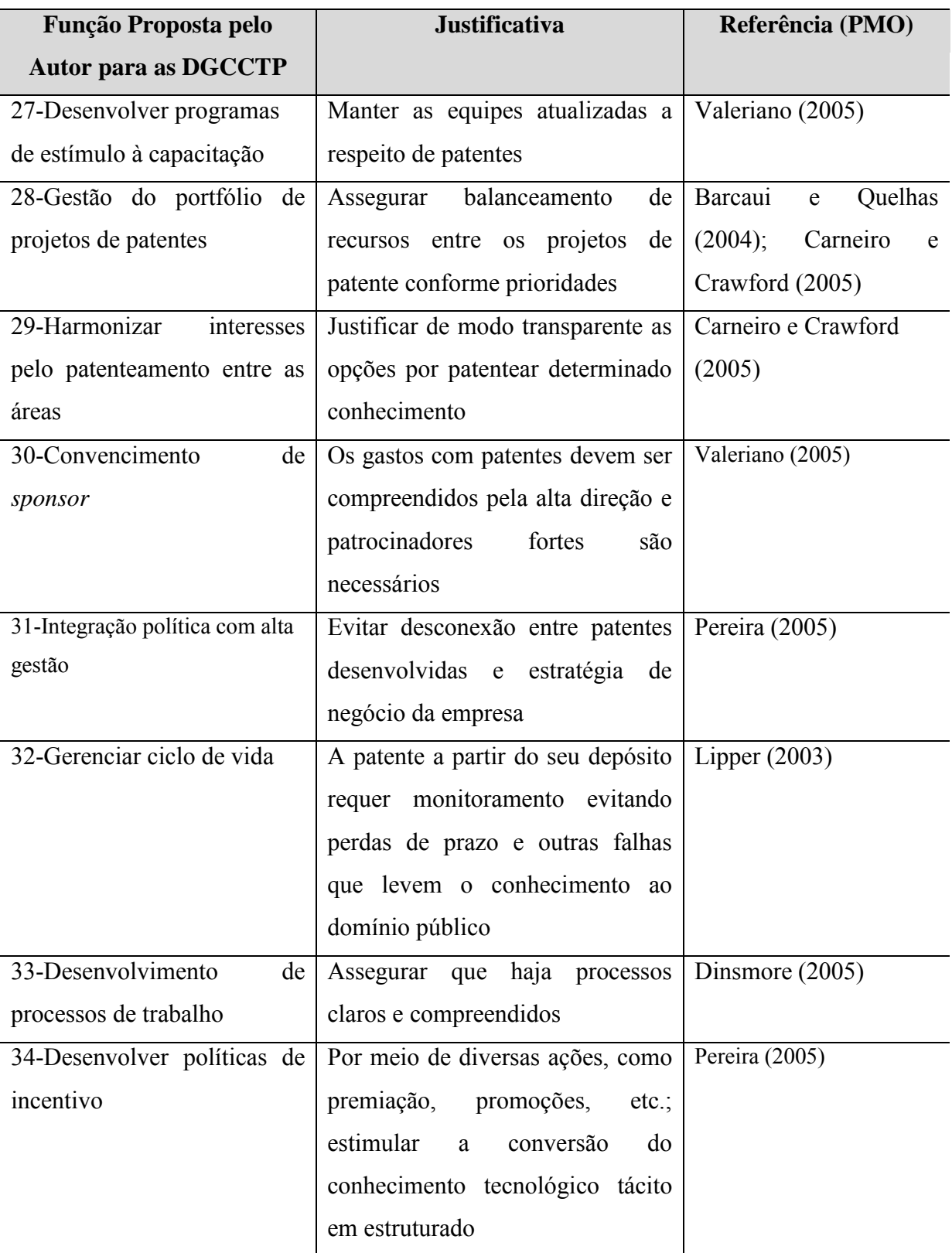

TABELA 4: Funções de responsabilidade do escritório de projetos (continuação)

#### **4.15 A Importância da Seleção do Conhecimento a ser Patentado**

A patente tem o objetivo de assegurar aos designados proprietários do direito de propriedade industrial uma "outorga de direito exclusivo para uso de um processo específico ou para produção de um produto específico, durante um determinado período de tempo" (Gwartney; Stroup, 1995).

A reserva de mercado permite mitigar a concorrência garante uma barreira legal contra entrantes em uma determinada indústria. A "condição de entrada" às novas firmas, conforme abordagem que permite à organização protegida por essa barreira buscar para seus produtos, um nível de precificação que contemple uma margem superior à média de lucratividade de longo prazo em sua indústria. Mesmo que essa lucratividade não esteja garantida pela patente si, estudos demonstram que há correlação entre a produção de patentes e receita líquida (BRITO et al., 2009).

A rubrica "Patente" deve ser classificada no balanço patrimonial e ser capitalizada como um ativo intangível  $11$  e a participação da patente, entre outras formas de capital intelectual, como a "marca", é algo que impacta a estrutura de capital da empresa, conforme constata Kayo et al. (2006).

Assim sendo, numa tentativa de melhor captar o valor desse ativo intangível, métodos de avaliação tem sido desenvolvidos, incluindo métodos que aferem o valor estratégico de uma patente, conforme conceituado por Barney (2002).

O valor estratégico surge no momento em que uma informação tecnológica, por exemplo, transforma-se em um novo conhecimento e que após uma espécie de filtragem – como colocados por Ansoff e McDonnell (1993) – esse conhecimento ganha relevância estratégica, tornando-se um ativo intangível incorporado à estrutura do capital e ao patrimônio.

Esse ponto de transição, ou seja, quando o conhecimento produzido adquire valor estratégico, requer um processo de incorporação do conhecimento produzido por meio de filtros aplicados empresa. Esse aspecto determinou a necessidade de se ter um processo definido e adequado para esta transição efetivamente estabelecido como umas das DGCCTP.

 $\overline{a}$ 

<sup>&</sup>lt;sup>11</sup> Nota do autor: com as leis nº 11.638/07 e nº 11.941/07, os ativos incorpóreos passaram a ser classificados em um subgrupo criado no Ativo Não-Circulante do Balanço Patrimonial: o Intangível. Tais ativos eram, anteriormente, classificados inapropriadamente em subgrupos como o Imobilizado e o Diferido.

#### **4.16 A Escolha do Processo de Referência como umas das DGCCTP**

Modelos de processos de inovação têm sido estudados desde aquele tornado paradigma por Bush (1945), conhecido como modelo de inovação de primeira geração, caracterizando-se pela linearidade das ações, pela progressividade ao agregar conhecimento em etapas, da pesquisa básica ou científica até o desenvolvimento e o lançamento do produto. A ideia expressa por este modelo também conhecido como modelo *science push* é que toda a inovação é impulsionada pelo conhecimento científico, constituindo-se em um processo com baixa interação frente às demandas de mercado (BARBIERI, 2003).

Shikida e Lopez (1997) salientam que as principais críticas direcionadas ao modelo *sience-push* se referem à falta de clareza sobre como os fatores de produção afetam a ciência e a tecnologia, bem como a excessiva simplicidade reducionista da linearidade verificada neste modelo. Segundo Guimarães e Viana (2007), esse modelo foi o predominante na indústria em áreas de fronteira, como bioengenharia e engenharia genética, mas não representa o modo de inovação para indústrias maduras.

O modelo denominado de segunda geração, linear reverso ou *demand pull*, é constituído de um processo também linearizado, encadeado em etapas, entretanto, ao invés de iniciar-se com a pesquisa básica, como o de primeira geração, inicia-se a partir de demandas mercadológicas, fonte das ideias, que alimentarão o desenvolvimento, até o lançamento do produto (ROTHWELL, 1994).

O modelo de *demand-pull* também apresenta insuficiências, entre elas: a falta critério para a escolha de um avanço tecnológico em face de outros; o risco de as mudanças ou evolução do conhecimento que ocorrem com o passar do tempo serem negligenciadas, dado que não há relação direta com as mudanças das condições objetivas do mercado; e inexistência de condições de assegurar que o mercado é o propulsor de inovação. Dessa forma, como afirma Mowery e Rosenberg (1979), tanto a demanda de mercado como a oportunidade tecnológica são condições necessárias, mas não suficientes, para a inovação acontecer. Ambos – demanda mercadológica e oportunidade tecnológica - têm de existir simultaneamente, além da utilização de outros estímulos no processo de inovação.

Vale notar que Mowery e Rosenberg (1979) realizaram uma análise de estudos e concluíram que a demanda de mercado é a influência dominante no processo de inovação, "estimulando" inovações em economias de mercado.

Tanto o modelo *demand-pull* quanto o *technology-push* reduz o progresso técnico a uma questão de demanda ou oferta, ausentando questões sobre outros determinantes da mudança tecnológica, tais como: o estado da arte da tecnologia, o processo de aprendizado, o dinamismo concorrencial de cada mercado em específico (SHIKIDA; LOPEZ, 1997). A interação entre os modelos *technology-push* e *demand-pull* é considerada importante para o processo inovativo. Sendo assim, o modelo *chain linked* (elo da corrente), proposto por Kline e Rosenberg (1986). Esse modelo foi o definido, por Rothwell (1994), como o de terceira geração.

A inovação, para esse modelo, seria promovida tanto pela oportunidade de mercado quanto pelos conhecimentos e pela capacidade da empresa. Na interligação entre as funções, estariam envolvidos sub-processos cujos resultados são incertos, não havendo uma progressão tipicamente linear: há retorno aos estágios anteriores para superar dificuldades encontradas no desenvolvimento, havendo um *feedback* entre todas as etapas envolvidas no processo. O sucesso de um projeto de inovação estaria na capacidade das organizações em manter a ligação entre as etapas deste processo de modo eficaz (OECD, 2005).

No modelo *chain linked*, a pesquisa é também um meio para a busca de soluções dos problemas, não exclusivamente uma fonte de idéias. Quando surgem questões no processo de inovação, uma empresa usa sua base de conhecimentos (pesquisas anteriores, experiência prática e técnica, por exemplo). Se as dificuldades não são resolvidas na base de conhecimentos, entra em ação a pesquisa. (OECD, 2005).

A quarta geração é representada pelo modelo integrado (*integrated innovation process*). A quarta geração deixa a lineraridade em segundo plano, e preconiza a simultaneidade das etapas do processo. O modelo é caracterizado pela integração das etapas e desenvolvimento destas em paralelo, onde as companhias integram os fornecedores no processo de desenvolvimento de novo produto, ou seja, os departamentos trabalham simultaneamente no projeto - em paralelo, em lugar de consecutivamente - em série (ROTHWELL, 1994).

Evoluindo para o modelo de quinta geração, caracterizado pela utilização de sistemas e redes e por uma variedade de práticas que incluem, entre outras, características organizacionais internas, fortes sistemas verticais articulados interfirmas, sistemas horizontais externos e, como ferramenta, o uso de sistema informatizado em geral com alto grau de sofisticação. Essa quinta geração do modelo do processo de inovação é composta por grandes

redes integradas tanto horizontalmente quanto verticalmente, por associações entre firmas fornecedoras e consumidoras (ROTHWELL, 1994).

É neste contexto que o modelo do funil de desenvolvimento ou funil de inovações, criado por Clark e Wheelwright (1993) será considerado como fundamento para a elaboração do processo de conversão do conhecimento tecnológico em patentes. Considerado um exemplo de desenvolvimento prescrito, orientador de atividades dos agentes inovadores e das organizações na busca de soluções, o modelo do funil da inovação permite a participação efetiva dos agentes ou profissionais da organização, e da sociedade como um todo, desde o fornecedor, os clientes e os não clientes (CLARK e WHEELWRIGH, 1993).

#### **4.17 O Modelo do Funil da Inovação Adaptado às DGCCTP**

Nesse modelo, o processo de desenvolvimento de produtos inicia-se pelo planejamento de um conjunto de projetos (denominado de *portfólio*), e, por meio de um processo de negócio sistematizado, com etapas e avaliações consecutivas.

O funil da inovação é um modelo bastante utilizado em indústrias que são grandes produtoras de ideias, tais como os bens de consumo. Neste tipo de indústria, a quantidade de idéias para novos produtos tende a ser muito maior do que as ideias efetivamente transformadas em produtos. Em geral, há uma espécie de concorrência entre as ideias de modo que apenas os produtos considerados com maior probabilidade de sucesso chegam ao mercado, garantindo eficácia e atendimento às metas da estratégia competitiva da empresa.

Dessa forma, o funil da inovação é um modelo que descreve um processo condizente com a ideia das DGCCTP: o pressuposto de existência de um ambiente com conhecimento produzido por processos já existentes, como o de pesquisa e desenvolvimento, entretanto, sem que este conhecimento seja apto ou viável para o patenteamento, o que leva à necessidade de haver um crivo seletivo antes de conversão das inovações em patentes tanto quanto é necessário ter-se um crivo antes de transformar as ideias em produtos. O funil fornece um modelo gráfico que, segundo Clark e Wheelwright (1993) permite a geração e revisão de alternativas, de sequencia de decisões críticas e da natureza da decisão. A estrutura postulada por Ganguly (1999), as etapas vão das ideias ao resultado final do processo, onde encontra-se o produto final a ser colocado no mercado (FIGURA 3), detalhadas a seguir, para as quais o

autor desta pesquisa analisa a correspondência com as etapas que constituem o funil do processo das DGCCTP (FIGURA 4).

O primeiro elemento do funil representa o conjunto de ideias que surgem ou são propostas. A produção de ideias ocorre de diversas formas, como *brainstorming* e *workshops*. São as ideias acumuladas ou geradas a partir do negócio da empresa. Em seguida, as ideias são avaliadas sob o ponto de vista, por exemplo, da adesão ao *portfolio* de ideias disponíveis e à estratégia de negócio da empresa. Uma visão preliminar sobre sua viabilidade, em termos técnicos e de mercado, é constituída. Neste momento, o time de projeto não está formado, apenas um líder ou referência em relação ao projeto é identificado.

Similarmente, pode-se considerar que o conhecimento tecnológico produzido na organização é passível de avaliações preliminares em termos de viabilidade no que tange à potencialidade em patenteá-las. Essa avaliação é interessante uma vez que havendo um *mix* de projetos e atividades potencialmente produtores de conhecimento em uma determinada organização, nem todo o conhecimento será passível de conversação em patentes. Questões como alinhamento à estratégia de empresa, potencial mercado a ser protegido, por exemplo, devem ser considerados. É adequado, portanto, para adoção nas DGCCTP, de uma etapa de avaliação preliminar das inovações produzidas.

A decisão será, ao fim, pela continuidade ou não dos trabalhos com uma determinada ideia (ou conhecimento, no caso das DGCCTP), ocorrendo o segundo elemento, com a elaboração de um *charter*, que tem como função indicar o conjunto de ideias preliminarmente consideradas viáveis. O nível de detalhamento ou a quantidade de *charters* produzidos é variável, podendo se constituir em uma simples lista. A transição entre a fase de geração de ideias e a seguinte, de análise de viabilidade destas, com a tomada de decisão aquelas a serem consideradas na segunda fase, é chamada de *charter gate*.

As ideias selecionadas são então submetidas a um trabalho que visa uma avaliação que tem como objetivo quantificar o tamanho do mercado, bem como posicionar a proposta frente à tecnologia atual e frente à estratégia da organização. Após a avaliação, é feita a estimativa de capital necessário para o desenvolvimento, gerando então o término da segunda fase, que é identificada pelo terceiro elemento (*contract date*). A fase é tipicamente de análise de viabilidade (*feasibility*). Para as DGCCTP, pode-se considerar que esta fase contempla a avaliação do conhecimento sob o ponto de vista da patenteabilidade, apresentando as características de novidade, de atividade inventiva e de aplicabilidade industrial.

A terceira fase analítica visa produzir o plano de marketing, uma vez disponível o capital. É proposta dentro do plano de marketing a data de lançamento. Ocorre neste ponto o terceiro elemento, ou "*launch gate*", que dá o aval final sobre a capacidade em desenvolver o projeto (*capability*). Neste momento, é considerada, pela última vez, a continuidade ou não para as etapas seguintes. Para as DGCCTP, é comparável à elaboração de um plano de desenvolvimento da patente, com estimativas de capital a ser investido frente aos mercados a serem protegidos, tendo como crivo a efetiva capacidade da organização em conduzir o processo até o final, ou seja, até que a patente seja requerida.

Uma vez tomada a decisão pela continuidade do projeto, a fase de implementação e consolidação de documentação é realizada. Esta fase é chamada de implementação (*implementation*). Aqui, nesta fase, pode-se adaptá-la, no caso das DGCCTP, à elaboração da patente e à condução de todo o processo que leva ao seu pedido junto aos órgãos responsáveis pela sua análise e concessão.

Em seguida, vem a quinta e última etapa, chamada de "*launch*". Esta fase é composta por atividades de pós-vendas, análise da resposta do mercado e do desempenho do produto. Para as DGCCTP, tem-se uma etapa, portanto, de análise pós-pedido, acompanhamento do desempenho do processo analítico, das fases, exigências e percepção dos avaliadores frente ao requerido, sua suficiência descritiva, contestações, correções, até a sua efetiva concessão como título de propriedade representam, sequencialmente, atos decisórios.

A relação entre as FIGURAS 3 e 4 é apresentada a TABELA 2a.

| Etapas do Funil da Inovação (FIGURA 3) | Etapas do Funil para a Conversão como<br>uma das DGCCTP (FIGURA 4) |
|----------------------------------------|--------------------------------------------------------------------|
| Ideias                                 | Conhecimento                                                       |
| Viabilidade para um novo produto       | Viabilidade para uma nova patente                                  |
| Capacidade de desenvolver novo produto | Capacidade em elaborar a patente                                   |

**TABELA 5a: Relação entre o funil utilizado para a conversão e o funil da inovação original**

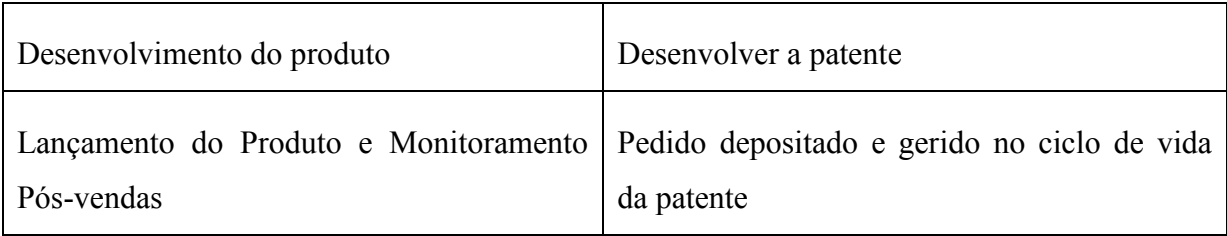

Fonte: autor.

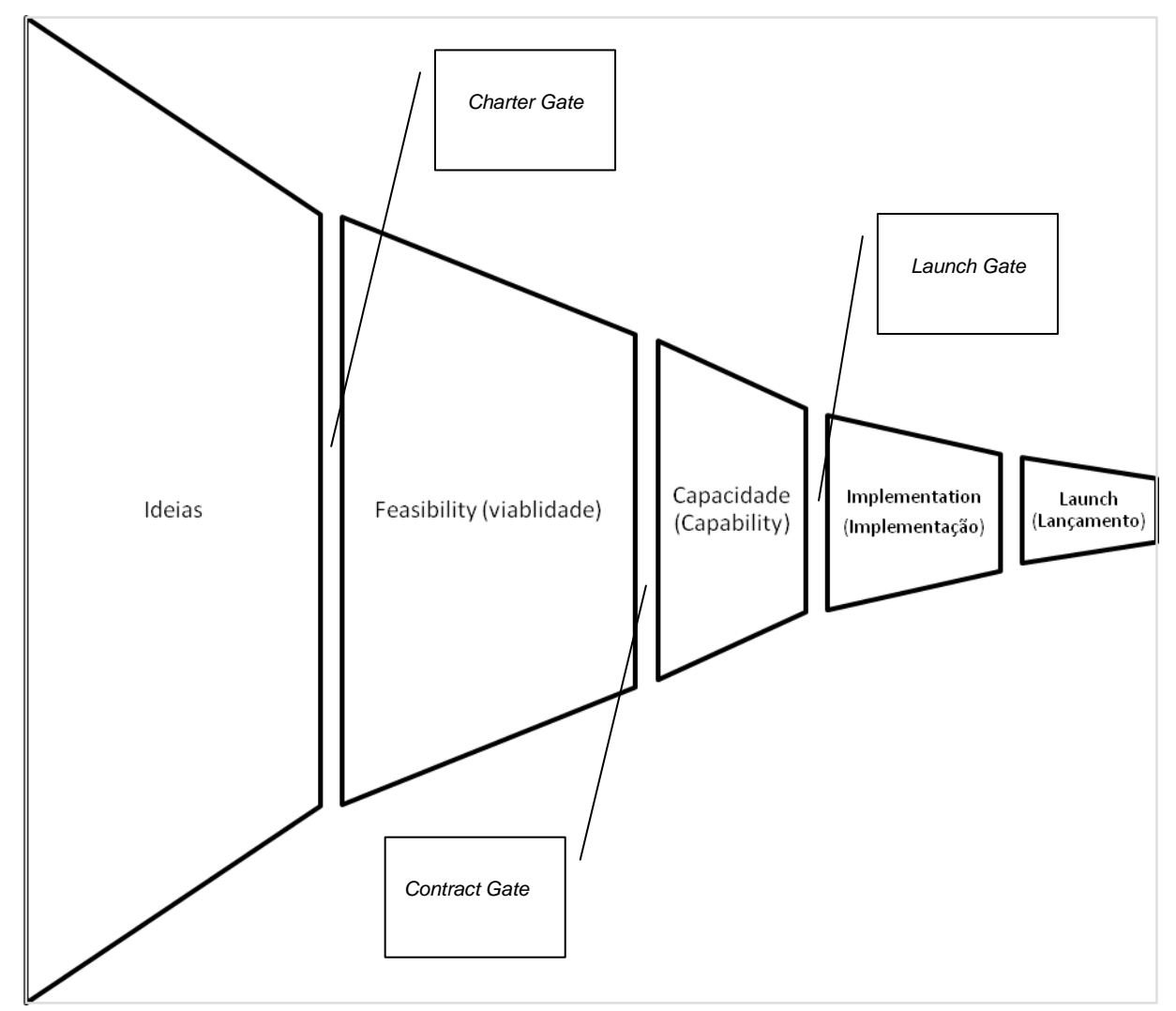

FIGURA 3 : Funil da Inovação (fonte: autor, adaptado de GANGULY (1999, p. 116)).

Dessa forma, adota-se como referência para o processo básico que dá a sustentação à conversão do conhecimento tecnológico em patentes o funil da inovação, adaptado à aplicação pretendida, como um dos módulos do conjunto de diretrizes (FIGURA 4).

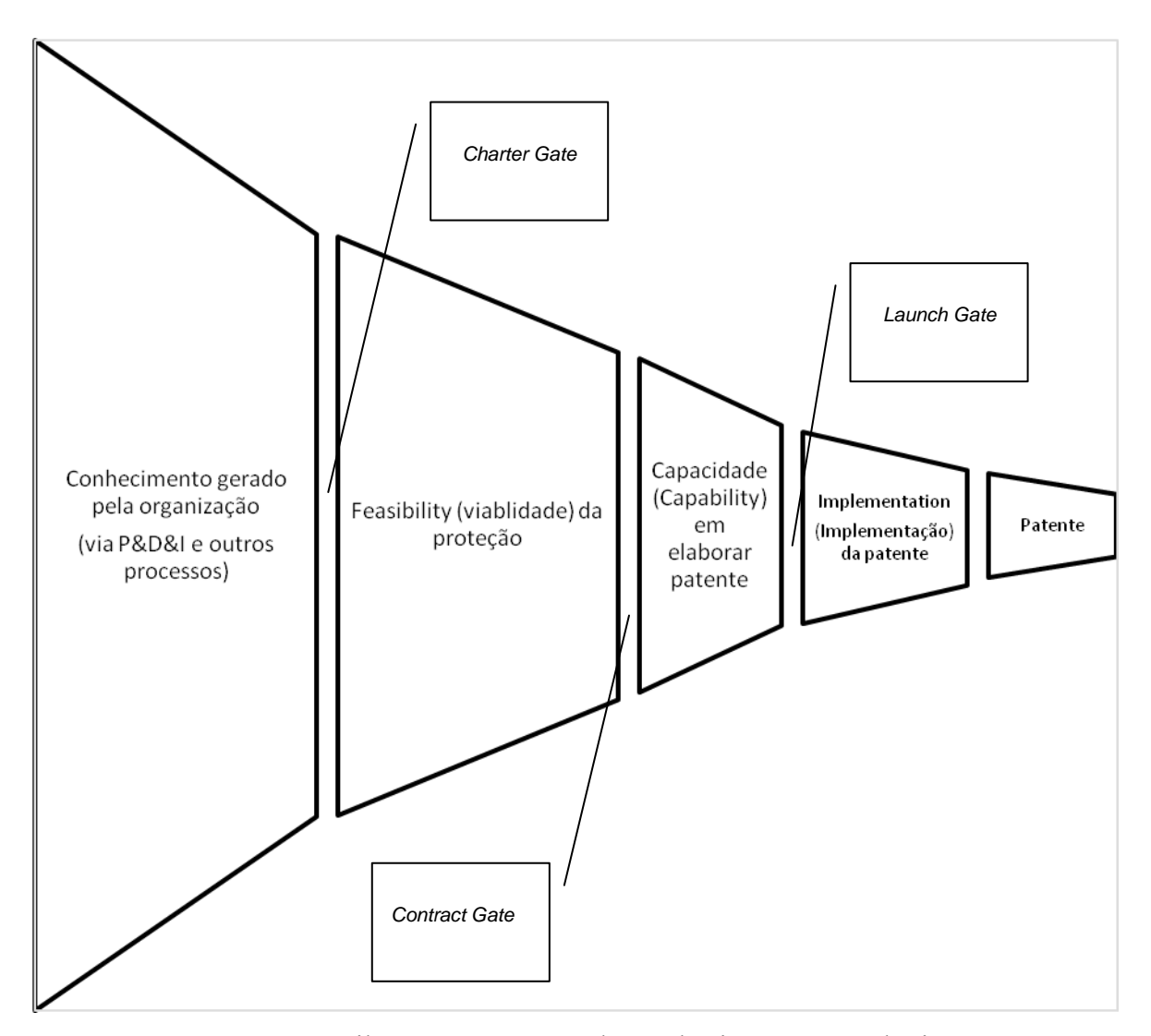

FIGURA 4: Funil para a Conversão do Conhecimento Tecnológico em Patentes (fonte: o autor).

## **5 APRESENTAÇÃO DAS DGCCTP**

Com base no referencial teórico da seção 4, as diretrizes propostas foram organizadas em três diretrizes principais:

> a) Primeira Diretriz: estabelecer um processo de conversão que indique o fluxo de informações e as etapas principais de seleção destas, tendo como referência básica um funil seletivo do conhecimento tecnológico, visando a escolha daquele que efetivamente será submetido ao patenteamento (FIGURA 4), conforme detalhamento apresentado na subseção 5.1;

> b) Segunda Diretriz: implementar um conjunto de recursos de gestão do conhecimento, tais como os propostos da seção 4 (subseção 4.1), e detalhados na subseção 5.2;

> c) Terceira Diretriz: estabelecer uma unidade organizacional que assuma funções a serem alocadas em cada uma das etapas do processo de conversão do conhecimento tecnológico em patentes, tendo como base as funções, descritas na TABELA 1 da subseção 4.2, olhando cada ciclo de conversão como um projeto.

# **5.1 Primeira Diretriz: Estabelecer um Processo de Conversão do Conhecimento Tecnológico em Patentes**

O processo de conversão proposto é baseado na FIGURA 5, a seguir. O início do processo é composto por informações geradas por diversos outros processos possíveis préexistentes em uma organização, como pesquisa e desenvolvimento, entre outros potencialmente produtores de conhecimento, inovações e inventos. Cada etapa do processo requer a produção de informações para a etapa seguinte (conforme descrição na TABELA 2a), até o efetivo depósito da patente e o gerenciamento do ciclo de vida deste após o seu depósito, almejando a obtenção do título definitivo da patente, quando o processo encerrar-seia.

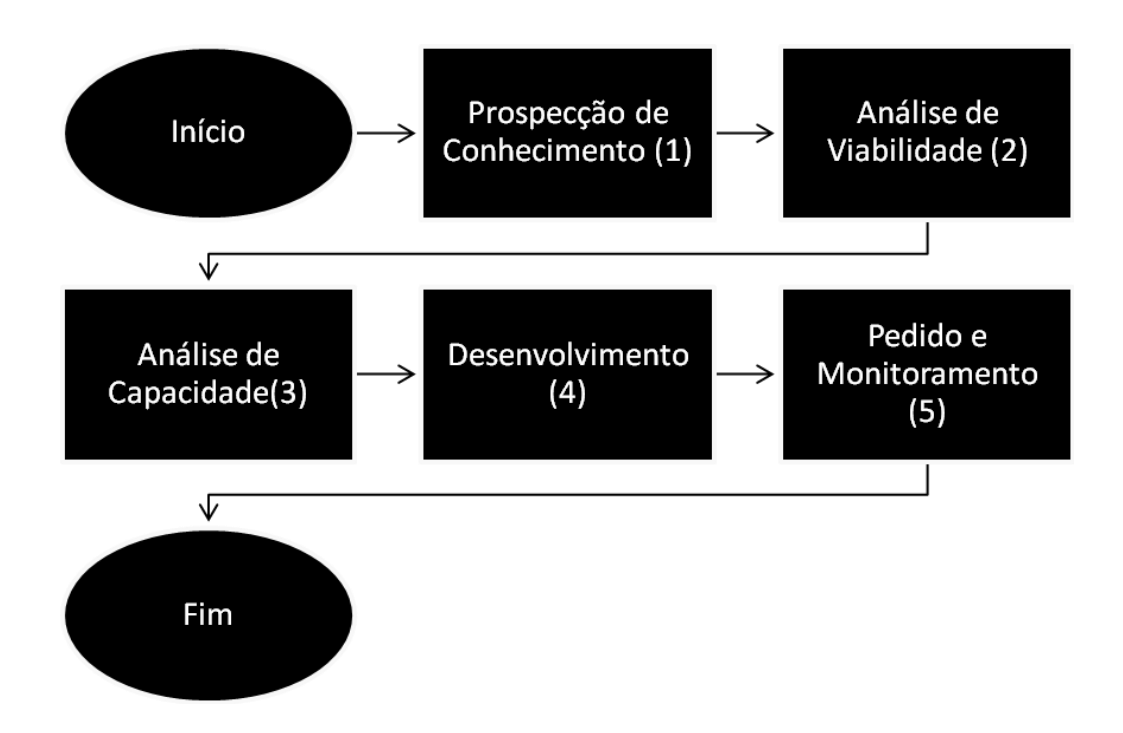

FIGURA 5: O processo de conversão do conhecimento tecnológico em patentes (fonte: o autor).

A relação entre o funil (FIGURA 4) e o processo básico das DGCCTP (FIGURA 5) é dado pela TABELA 2b.

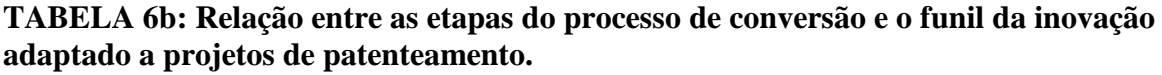

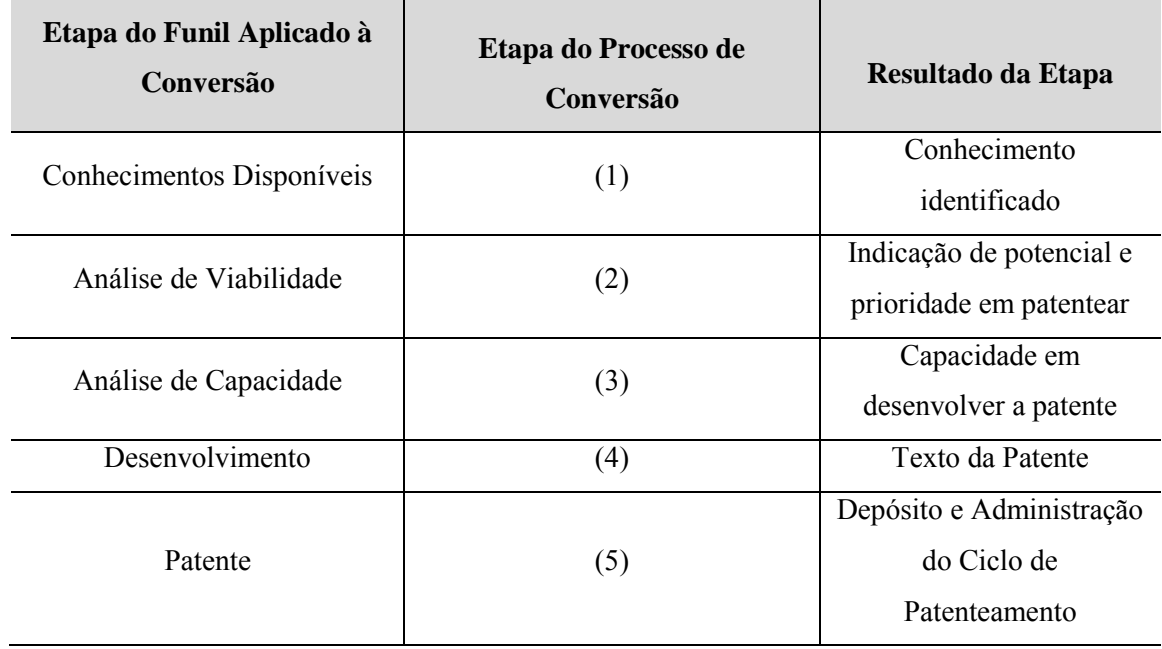

Fonte**:** o autor.

# **5.2 Segunda Diretriz: Implementar um Conjunto de Recursos da Gestão do Conhecimento**

Nesta segunda diretriz, os recursos necessários são apresentados, relacionando-os com cada etapa do processo. Os recursos são aqueles identificados e descritos na seção 4.1 do seção 4. A TABELA 7 a seguir identifica e descreve o recurso, a ferramenta utilizada para viabilizá-lo e a relação de ambos com a etapa do processo de conversão do conhecimento tecnológico em patentes (processo representado na figura 5).

| Identificação<br>do<br><b>Recurso</b> | Descrição                                                                                                    | <b>Ferramentas</b>                                                                                                    | Etapa do<br><b>Processo</b><br>Apoiada pelo<br><b>Recurso</b> |
|---------------------------------------|----------------------------------------------------------------------------------------------------|----------------------------------------------------------------------------------------------------|---------------------------------------------------------------|
| RH1                                   | Identificar competências de<br>modo claro <sup>12</sup>                                                                                                    | Desenho organizacional, descrição de<br>cargos. No exemplo, cargos trazem a<br>responsabilidade sobre patentes<br>(apêndice A: desenho organizacional<br>e descrição de cargos) | Principalmente,<br>etapas $1, 4e$ 5                           |
| RH <sub>2</sub>                       | Difundir a informação para<br>torná-la conhecida e<br>passível de formalização                                                                               | Histórico de projetos, com registro<br>por meio de bases de dados<br>colaborativas, como o ONnote                                                                               | Etapa 2                                                       |
| RH <sub>3</sub>                       | Incentivo à produção de<br>conhecimento formal, não<br>apenas tácito, que possa<br>resultar em uma patente,<br>aberta a qualquer instância<br>da organização | Programas de formalização de<br>projetos, por meio por exempl de<br>Registro Histórico de Projetos,<br>Programas de Bonificação aos<br>pesquisadores.                           | Etapa 2                                                       |
| RH4                                   | Fazer uso da patente como<br>meio de legitimar o<br>conhecimento, de fato,<br>novo, produzido pela<br>pessoa, grupo ou setor da<br>organização               | Identificar autores / inventores nas<br>patentes de modo transparente (anexo<br>C: cópia das patentes produzidas com<br>identificação dos inventores)                           | Etapa 5                                                       |
| RE1                                   | Estabelecer um fluxo de<br>informações que permita o<br>entendimento do rumo<br>estratégico do negócio                                                       | Difundir as diretrizes para as<br>tecnologias a serem obtidas e as<br>prioridades frente à estratégia do<br>negócio (anexo D: ata de reunião do<br>comitê de produtos)          | Etapas 2 e 3                                                  |

**TABELA 7: A Segunda das DGCCTP – Recursos de Gestão do Conhecimento à Realização do Processo de Conversão** 

 $\overline{a}$ 

<sup>&</sup>lt;sup>12</sup> Competência, neste trabalho, refere-se apenas ao conceito individual e de grupos, e não à competência organizacional ou inerente à essência da organização. Desta forma, utiliza-se a descrição de cargo como fonte de informação.

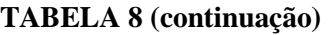

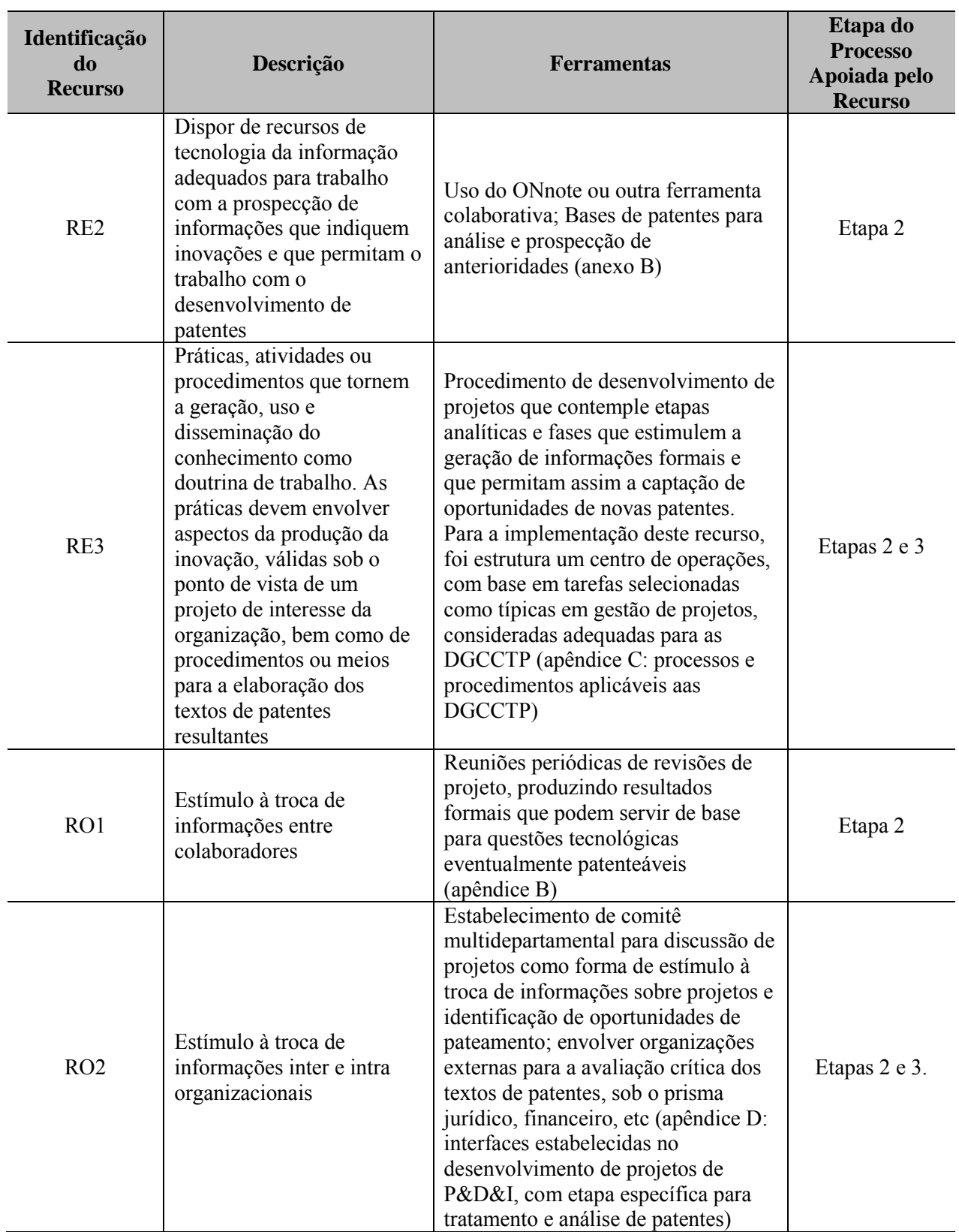

**Fonte:** TABELA desenvolvida pelo próprio autor.
### **5.3 Terceira diretriz: Estabelecer uma Unidade Organizacional para Assunção de Funções de Gestão do Processo de Conversão e dos Recursos**

As funções estabelecidas para a realização do processo de conversão de conhecimento tecnológico em patentes são baseadas naquelas selecionadas da teoria de escritório de projetos, conforme descrito no seção 4, subseção 4.2, deste trabalho.

A TABELA 1 do seção 4 apresenta uma listagem das funções selecionadas e a justificativa para a escolha.

As funções são alocadas em um setor independente da fonte geradora do conhecimento, o qual identifica-se neste modelo por "EG" - ou escritório de gestão - tal qual um PMO assume funções gerenciais e não técnicas em relação aos projetos.

Diversamente aos recursos necessários e que devem estar disponíveis para viabilizar cada etapa do processo básico previsto para a conversão do conhecimento tecnológico em patentes, descritos na TABELA 3, as funções exercidas independem da etapa do processo, sendo elas uma prerrogativa organizacional estabelecida para o setor designado como responsável pela gestão do processo.

Desta forma, no desenho organizacional da empresa, deve ser prevista uma área, departamento ou responsável direto pela realização das atividades definidas na TABELA 1, com autonomia e independência dos setores geradores de conhecimento, projetistas, engenheiros de desenvolvimento, pesquisadores, etc.

Os processos e procedimentos de apoio utilizados podem ser consultados no apêndice C.

### **5.4 A Integração e a Representação Gráfica das DGCCTP**

As DGCCTP propostas neste trabalho são apresentadas na FIGURA 6. As diretrizes são representadas por uma unidade identificada como EG, a unidade organizacional responsável por assegurar a realização do "processo de conversão" (FIGURA 5), apoiado pelos recursos indicados na TABELA 2b.

O EG tem como missão assumir as funções estabelecidas conforme a TABELA 1, administrando cada ciclo de patenteamento como um projeto. Os recursos, por sua vez, viabilizam a realização do processo de conversão do conhecimento tecnológico em patentes e devem ser geridos e assegurados pelo EG.

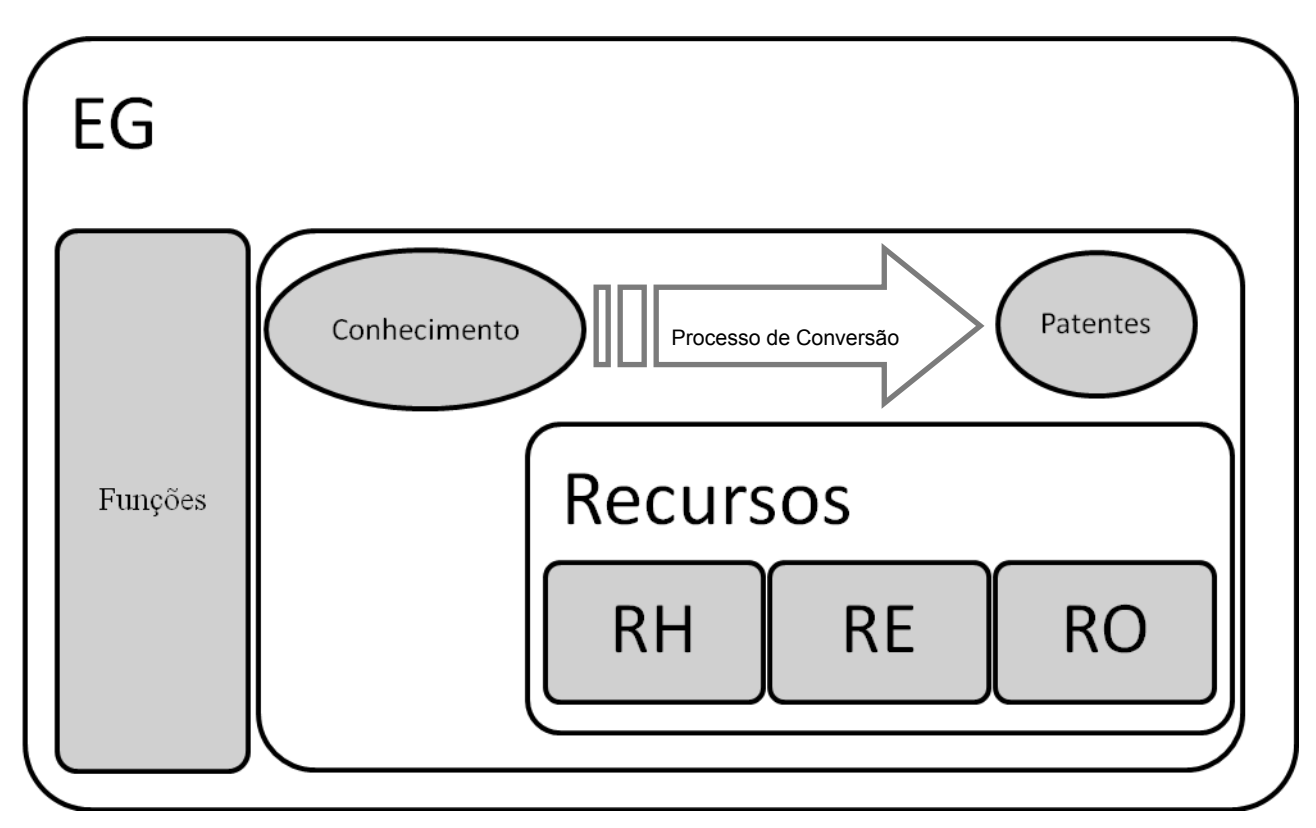

FIGURA 6: DGCCTP. Fonte: o autor.

## **6 IMPLEMENTAÇÃO DAS DGCCTP, RESULTADOS E ANÁLISE DOS CICLOS DE PATENTEAMENTO**

### **6.1 Histórico Resumido da Implementação das DGCCTP e seus Resultados**

A implementação das DGCCTP ocorreu no período de 01/09/2010 a15/11/2010, referente aos seus três módulos: a unidade gerencial, o processo de conversão aos ciclos de patenteamento e os recursos e atividades, respectivamente.

O departamento de sistemas de gestão foi designado como responsável assumindo as funções da unidade EG prevista como uma das DGCCTP, havendo a contratação de um profissional de engenharia para apoio à realização do processo de conversão almejado, para organização dos recursos e a realização das atividades decorrentes.

A implementação, na empresa X, requereu como condição a aprovação do projeto de implementação do modelo pela alta direção da empresa.

As prospecções iniciaram-se a partir de 15/11/2010, tendo sido possível a identificação de oportunidades de produção de patentes e subsequentemente o início das atividades que perduram ao longo de 2011 com a produção, no total, de 5 (cinco) novas patentes em um período de 12 meses.

Por motivos financeiros, entretanto, a realização dos processos de patenteamento foram interrompidos em Novembro de 2011. De qualquer forma, um conjunto de oportunidades foram detectadas, entretando, sem a efetiva produção de resultados.

Em todos os casos de patenteamento, o processo foi realizado por completo, com todas as suas etapas e atividades cumpridas.

A TABELA 4 apresenta as patentes da organização produzidas antes da implementação das DGCCTP, e as posteriores à implementação. Pode-se observar que o modelo efetivamente provocou um aumento na capacidade de conversão das inovações em patentes, apesar da limitação da amostragem, interrompida face aos motivos alegados.

| <b>Tipo</b> | <b>Base</b> | Nº Pedido     | <b>Título</b>                                                                  | Data<br>Depósito | <b>Procurador</b>       |
|-------------|-------------|---------------|--------------------------------------------------------------------------------|------------------|-------------------------|
| PI          | <b>INPI</b> | 9510728-2     | Medidor circunferencial a<br>laser                                             | 12/05/95         | Nova Marca              |
|             |             |               |                                                                                |                  | Consultores             |
|             |             |               |                                                                                |                  | Associados Ltda.        |
| PI          | <b>INPI</b> | 0105710-3     | Sistema afocal para acoplar<br>laser de diodo à fibra óptica                   | 01/11/11         | São Paulo               |
|             |             |               |                                                                                |                  | Marcas e                |
|             |             |               |                                                                                |                  | Patentes Ltda           |
| PI          | <b>INPI</b> | 0201535-8     | Dispositivo sensor de frentes<br>de onda com simetria<br>cilíndrica para medir | 18/04/02         | Rubia Carla<br>Baptista |
|             |             |               | aberrações ópticas                                                             |                  |                         |
|             |             |               | Sistema com perfil reduzido                                                    |                  | São Paulo               |
| PI          | <b>INPI</b> | 0401156-2     | para inversão de imagem em                                                     | 22/03/04         | Marcas e                |
|             |             |               | dispositivos ópticos                                                           |                  | Patentes Ltda           |
| PI.         | <b>INPI</b> | 0403122-9     | Sistema para determinar a<br>topografia da córnea e                            | 02/08/04         | São Paulo               |
|             |             |               | diagnóstico da câmara                                                          |                  | Marcas e                |
|             |             |               | anterior do olho                                                               |                  | Patentes Ltda           |
| PI          | <b>INPI</b> | 0405706-6     | Sistema para obtenção de<br>imagem do fundo do olho                            | 14/12/04         | São Paulo               |
|             |             |               |                                                                                |                  | Marcas e                |
|             |             |               |                                                                                |                  | Patentes Ltda           |
|             |             |               | Metodo e processo para                                                         |                  |                         |
| PI          | <b>INPI</b> | 0600312-5     | produzir filme fino                                                            | 23/01/06         | São Paulo               |
|             |             |               | nanoestruturado e                                                              |                  | Marcas e                |
|             |             |               | autolimpante sobre                                                             |                  | Patentes Ltda           |
|             |             |               | superficie de lentes e<br>dispositivos ópticos                                 |                  |                         |
|             |             |               | Aparelho para produzir                                                         |                  |                         |
| PI          | <b>INPI</b> | 0905163-5     | camadas nanométricas de                                                        | 23/12/09         | Tavares                 |
|             |             |               | polímeros sobre superfícies                                                    |                  | Propriedade             |
|             |             |               | de baixa ou alta energia                                                       |                  | Intelectual Ltda.       |
| PI          | <b>INPI</b> | Protocolo nº  | Sistema de controle para<br>cavidades laser                                    | 13/12/2010       | São Paulo               |
|             |             | 0000221010793 |                                                                                |                  | Marcas e                |
|             |             | 750           |                                                                                |                  | Patentes Ltda           |

**TABELA 9: Patentes depositadas antes e após (tarja cirza) da implementação das DGCCTP** 

### **Tabela 4: continuação.**

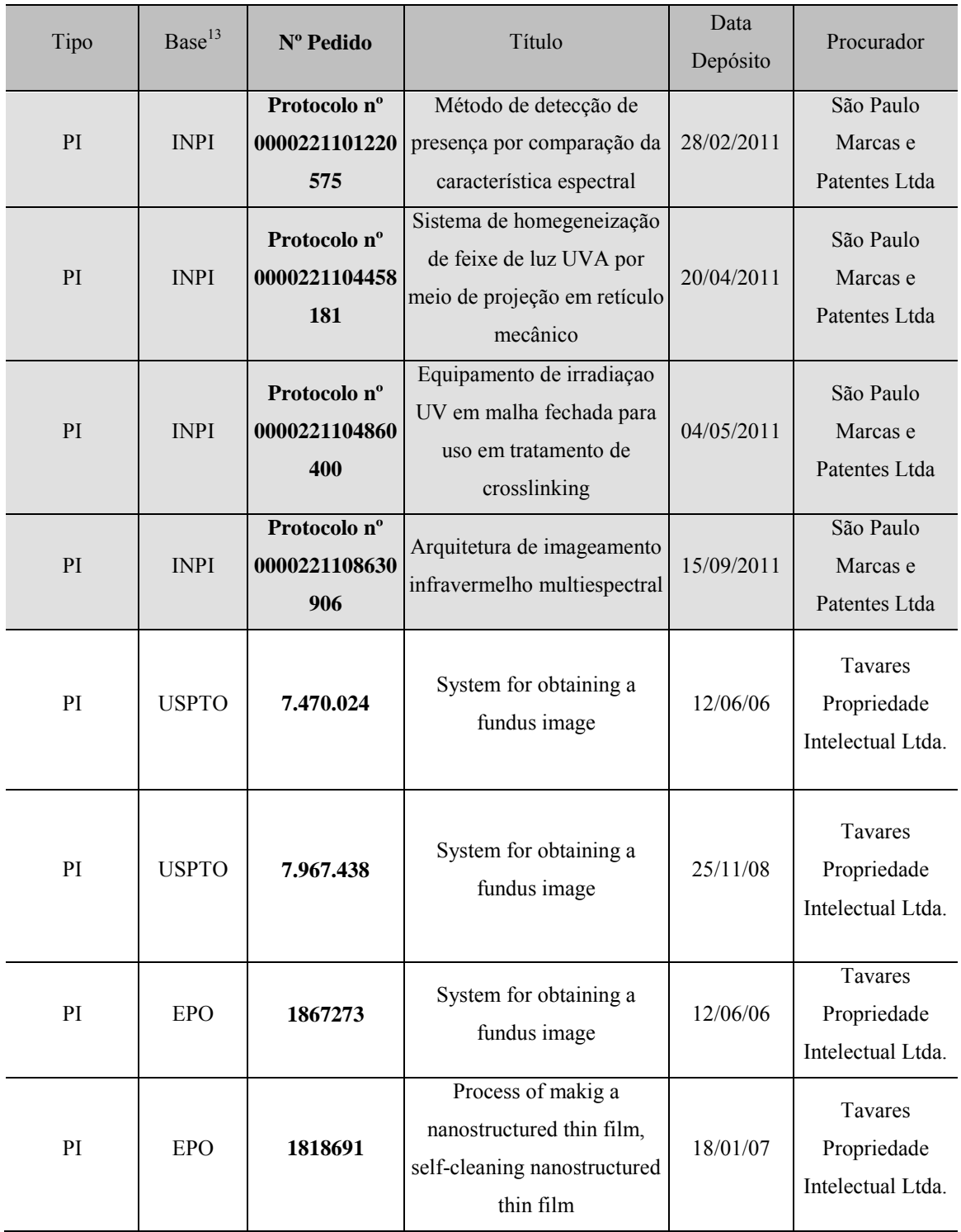

**Fonte:** TABELA desenvolvida pelo próprio autor.

 $\overline{a}$ <sup>13</sup> INPI: Instituto Nacional de Metrologia, Qualidade e Tecnologia; EPO: European Patent Office; USPTO: United States Patent and Trademark Office

Durante os ciclos de patenteamento, foi possível observar a efetiva funcionalidade das DGCCTP, as dificuldades encontradas em sua realização e oportunidades de melhoria ou de recomendações para a utilização do modelo.

Nos itens a seguir, os ciclos são identificados para cada patente requerida, relacionam-se as dificuldades encontradas, bem como recomendações são feitas no intuito de melhoria ou ajustes das DGCCTP no próprio ambiente de sua validação ou então em seu possível uso em outras organizações.

### **6.2 Análise dos Ciclos de Patenteamento**

A análise dos ciclos de patenteamento iniciou-se logo após o início das da implementação das DGCCTP. Os ciclos foram estruturados com base no processo conhecido por PDCA – *Plan, Do, Check, Action* (ou ciclo de Deming), visando a realização da etapa 4 do método de pesquisa. Os aspectos eventualmente insatisfatórios, que sinalizaram ajustes no modelo, em qualquer grau, foram mencionados para cada um dos ciclos. De qualquer forma, por se tratar de um período de validação das DGCCTP, a arquitetura sob as quais as diretrizes foram organizadas foi mantida até o encerramento da amostragem em novembro de 2011, não tendo havido alterações ou ajustes ao longo dos ciclos. De qualquer forma, os comentários e recomendações sobre os ajustes foram considerados.

Na TABELA 5, resume-se as dificuldades encontradas em cada um dos ciclos, e os ajustes propostos para a melhoria das DGCCTP, conforme previsto no plano de pesquisa (FIGURA 1).

**TABELA 10: Dificuldades específicas encontradas em cada um dos ciclos, e os ajustes propostos a partir dos ciclos de conversão a partir da implementação das DGCCTP**

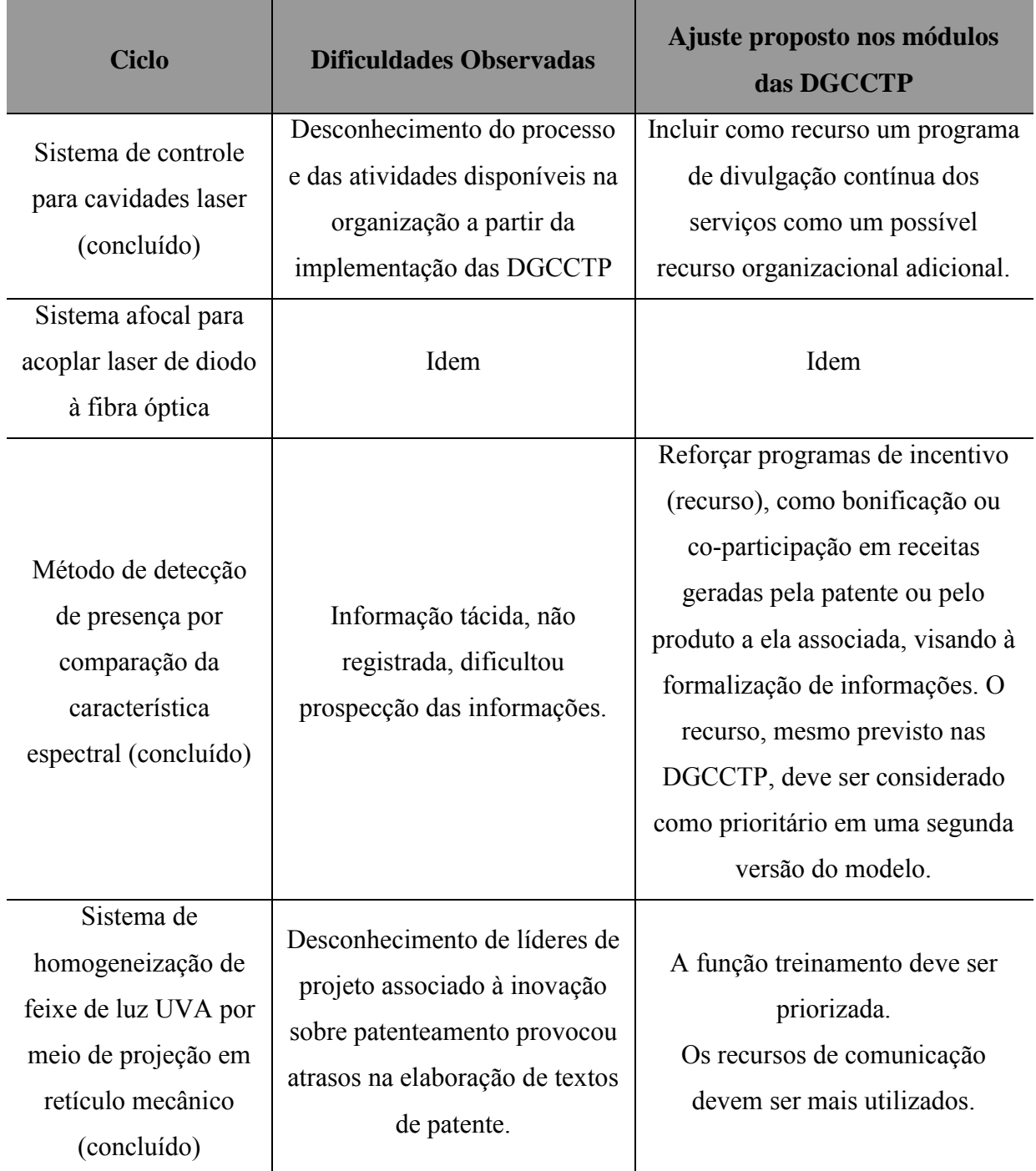

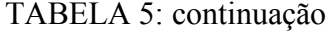

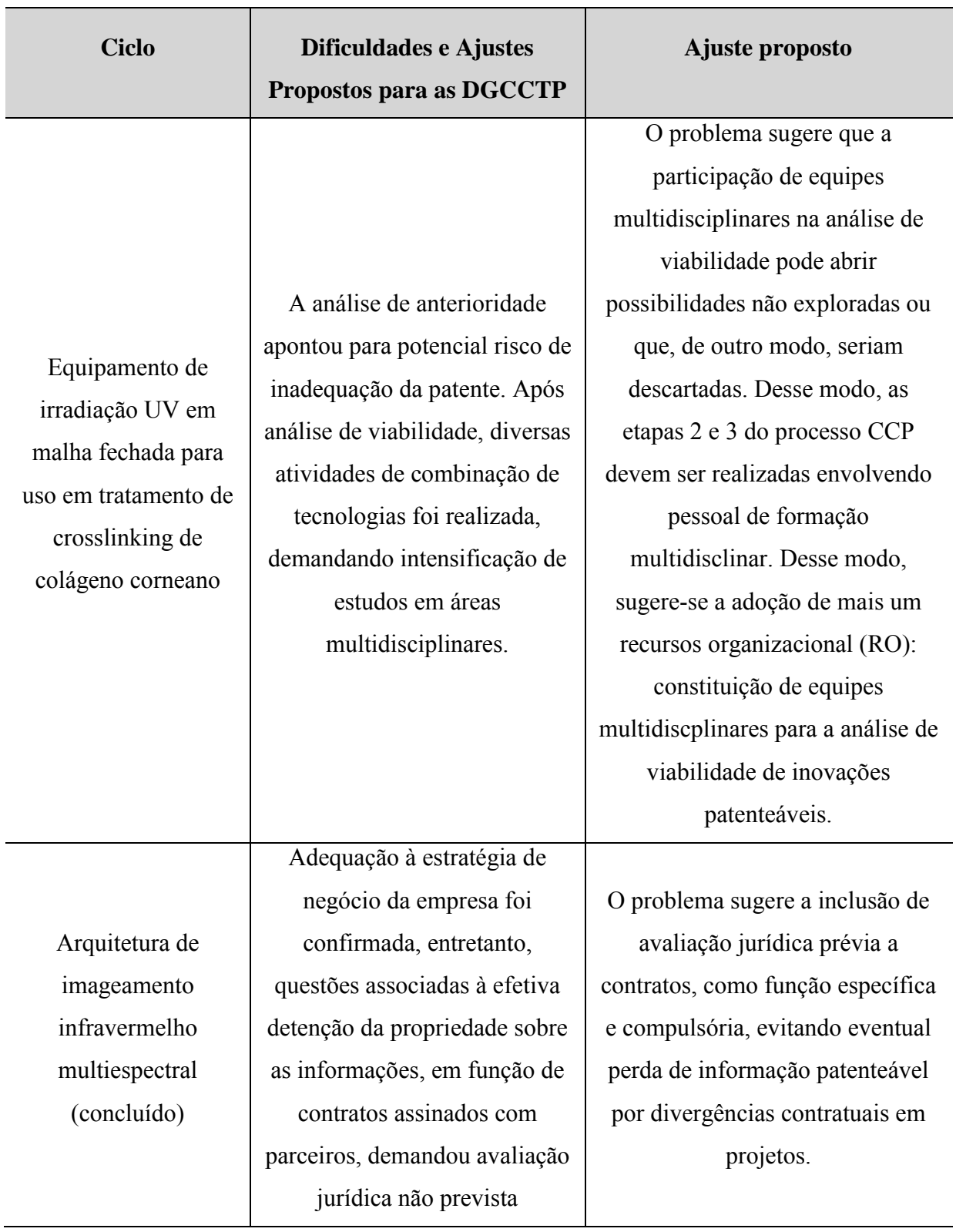

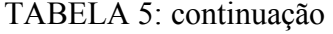

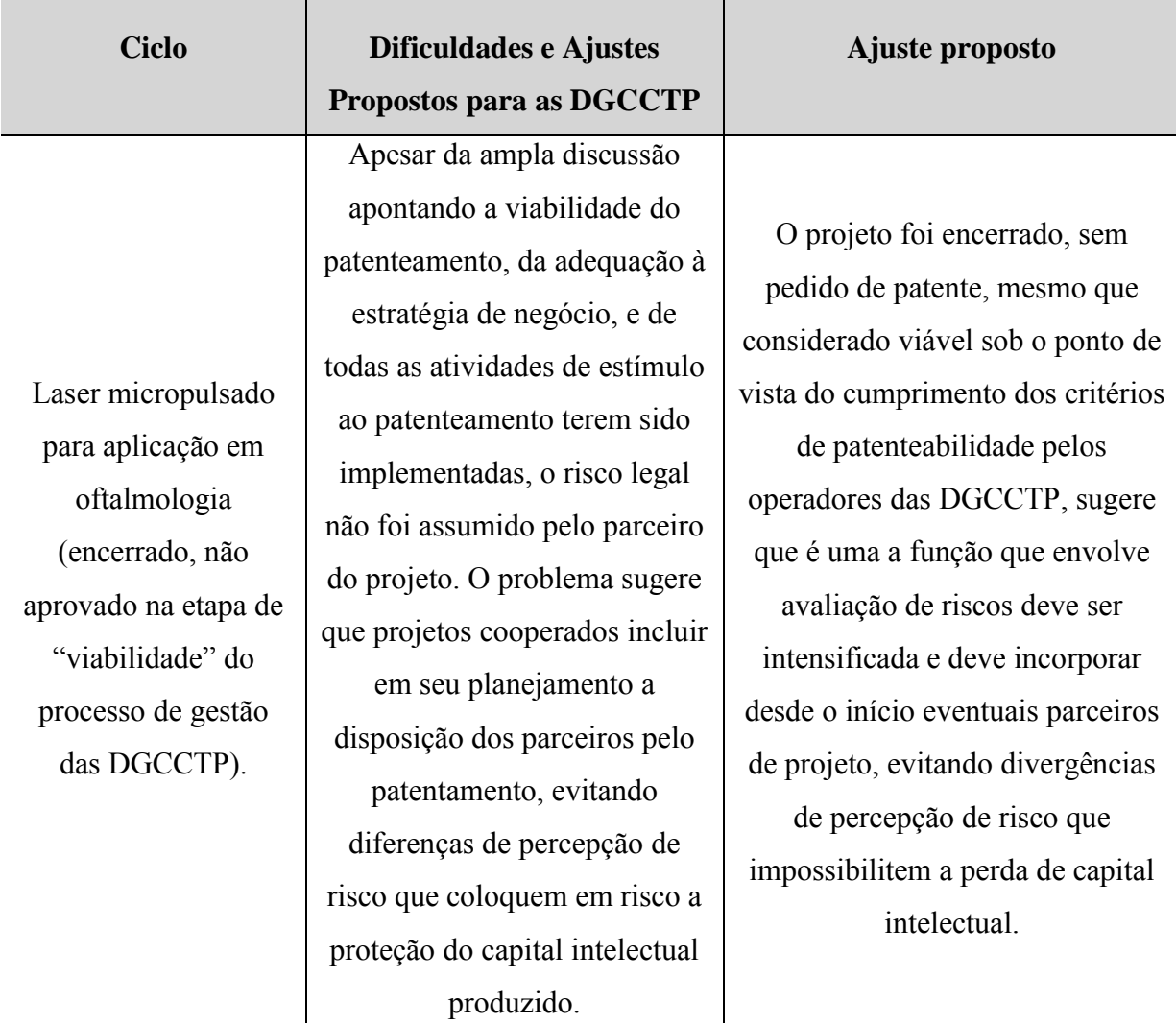

**Fonte:** o autor.

Além dos aspectos considerados na TABELA 5, de modo geral, em todos os ciclos, observou-se que:

- a) Houve dificuldade em alocação de recursos RH, RO e RE. A implementação dos recursos requer previsibilidade organizacional, o que exigiu esforço de alocação ciclo a ciclo para que o processo de conversão fosse realizado;
- b) A ausência de previsibilidade orçamentária e efetivo cumprimento dos orçamentos, bem como o não entendimento da proteção do capital intelectual

como parte do negócio, requereu esforço extra de convencimento para a realização de despesas com os ciclos de patenteamento.

### **7 COMENTÁRIOS E CONCLUSÕES**

### **7.1 COMENTÁRIOS**

Pode-se considerar que o objetivo da pesquisa foi atingido. A formulação de práticas que permitam, a uma organização privada, melhoriar a sua capacidade em converter o conhecimento gerado em suas atividades de P&D&I em ativos intangíveis, na forma de patentes, foi realizada por meio da elaboração das DGCCTP, cuja implementação pode-se considerar bem sucedida, eficaz e promotora de um aumento na eficiência de conversão do conhecimento tecnológico em patentes.

A quantidade de patentes produzidas em um curto período de tempo entre a implementação e o encerramento dos ciclos de patenteamento resultaram em uma taxa de produção aproximada de 1 patente nova a cada 60 (sessenta) dias.

Comparativamente ao período pré-implementação das DGCCTP, a organização dispunha de um portfólio de 9 patentes (desconsiderando as depositadas em países diferentes sobre uma mesma tecnologia), entre 1986 e 2010, o que resulta em uma taxa de produção de patentes de aproximadamente 1 patente a cada 2 (dois) anos e 6 (seis) meses.

Comparando-se o período pré e após a implementação das DGCCTP, houve aumento na taxa em 16,6 vezes (0,5 patente/mês com a operação das DGCCTP e 0,03 patente/mês sem a aplicação do modelo), salientando que entre 2005 e 2009 a empresa atingiu o seu ápice em termos de recursos gastos com P&D&I (incremento, no período, na ordem de 300%).

A partir de 2010, passando por 2011 e 2012, houve redução substancial nos gastos e redução no quadro de pessoal alocado, com redução no portfólio de projetos de desenvolvimento. Dessa forma, pode-se inferir que a situação geral da organização desfavoreceria a produção de conhecimento novo a partir de 2010, reduzindo a quantidade de informações disponíveis para avaliação tendo em vista seu patenteamento.

De qualquer forma, deve-se considerar aspectos relevantes e não previstos que influenciam ou eventualmente determinam situações de impossibilidade de produção de patentes, como situações financeiras que inviabilizem o patenteamento ou até investimentos em inovação, alterações organizacionais, alterações de estratégias mercadológicas, fusões, aquisições que alterem as políticas de inovação, etc. São, em suma, fatores de risco que

devem ser levados em consideração na tomada de decisão pela implementação das DGCCTP em uma determinada organização.

Deve-se salientar que as DGCCTP restringe-se à conversão do conhecimento tecnológico disponível em patentes e não trata-se de um modelo que visa, ao menos na versão proposta, atuar sobre a gestão de P&D&I em si, nem de dos seus projetos. Enquanto modelo, poderá ser um complemento, por exemplo, para a constituição de um núcleo, escritório ou centro de informação que atue em uma organização visando gerir todos os aspectos da propriedade intelectual da organização.

O método de pesquisa utilizado (pesquisa-ação), por sua vez, permitiu a avaliação do potencial do objeto de estudo (empresa), face ao seu problema, basicamente uma percepção de ineficiência em converter o conhecimento por ela produzido em patentes. No entanto, sua aplicação foi limitada a uma organização, com intervenção direta do pesquisador, o que impede a extrapolação consistente dos resultados para outras tipologias de organização.

As questões levantadas são passíveis de resposta: o processo, os recursos e as funções que devem ser identificadas e organizadas em um modelo gerencial que propiciem um aumento da conversão do conhecimento tecnológico em patentes no âmbito de uma empresa foram estabelecidos, e as evidências propiciadas pelas ações de intervenção sobre o objetivo de estudo resultaram em um aumento efetivo na produção de patentes.

A partir dos resultados obtidos, é possível sugerir à uma próxima versão das DGCCTP a adoção de recursos adicionais ao seu módulo 2, basicamente nos aspectos de: reforço dos recursos de comunicação dos serviços que passam a ser disponíveis para que as informações sejam canalizadas para um setor responsável pela gestão do processo de patenteamento com os suportes necessários; criação de atividades de estímulo efetivo à formalização de informações produzidas; desenvolvimento de atividades de compartilhamento de intenções no início de projetos cooperados com parceiros externos evitando divergências posteriores com relação à proteção do capital intelectual e intensificação da multidisciplinaridade de equipes de avaliação de viabilidade, uma etapa em que visões diferentes sobre um conhecimento podem abrir caminhos alternativos que viabilizam patentes sobre inovações antes consideradas não viáveis.

Deve-se ressaltar que a implementação das DGCCTP provocou, além do esperado impacto organizacional, por meio da estrutura voltada para a conversão do conhecimento produzido principalmente pelas atividades de P&D&I, uma crescente consciência e busca

espontânea dos agentes internos que produzem conhecimento tecnológico com vistas ao possível patenteamento, ou, no mínimo, pela conversão do conhecimento tecnológico tácito em conhecimento tecnológico estruturado.

De qualquer forma, a interrupção das atividades foi necessária, em função de questões internas da empresa X, não relacionada às DGCCTP.

Por fim, é interessante ressaltar que ao final dos ciclos mapeados neste trabalho, foi contratada uma avaliação financeira dos ativos intangíveis da empresa, por meio de consultoria independente, visando a quantificação dos resultados obtidos, usando-se como parâmetro os fluxos de caixa projetados para os ciclos de vida dos produtos desenvolvidos, trazidos para o valor presente líquido, descontando-se os valores associados aos riscos, concluiu-se o valor contábil dos ativos intangíveis da organização correspondem, atualmente, a um valor superior aos ativos tangíveis.

### **7.2 CONCLUSÕES**

As DGCCTP mostraram-se um instrumento eficaz na promoção da conversão do conhecimento tecnológico produzido pela empresa X e eficiente na promoção do aumento na produção de depósitos de patentes, comparando-se a média pós-implementação do modelo e o período anterior, constituindo-se em uma solução viável para o problema de pesquisa.

Apesar de sua validação ter sido realizada por meio de um estudo considerando-se uma única empresa, dada a complexidade, o custo e a sensibilidade quanto ao grau de sigilo envolvidos neste tipo de estudo em produzir e gerar os resultados esperados (resultados medido por patentes efetivamente depositadas), as DGCCTP são, a princípio, passíveis de aplicação em organizações dos mais diversos segmentos.

Não se tratando de gerir as inovações ou o desenvolvimento de produtos inovadores, nem se tratando de um modelo de gestão da propriedade intelectual, mas sim de um conjunto de diretrizes que, a partir da constatação de uma organização que possui gastos com P&D&I, propõe-se a prover esse ambiente organizacional das condições que assegurem um modo mais eficaz e mais eficiente para que esta mesma organização converta o conhecimento tecnológico em patentes. As diretrizes, assim, não tem como missão a produção do conhecimento, mas é notório que elas beneficiam-se fundamentalmente de práticas de gestão do conhecimento.

Sob o ponto de vista prático, tendo à disposição as DGCCTP, os tomadores de decisão poderão adotá-las ou adaptá-las às suas organizações, podendo assim obter uma série de benefícios: ampliar a geração de conhecimento protegido, uma vez que a patente propicia, ao menos legalmente, esse proteção; promover melhoria no balanço contábil de seus ativos intangíveis, aumentando, por consequência, seu valor potencial de mercado e seu lastro para a alavancagem de financiamento; tornar mais visíveis os investimentos em pesquisa e desenvolvimento e viabilizar a possibilidade de amortização destes investimentos durante o período de proteção conferido pela patente, sendo esta exatamente uma das funções da patente, conforme destaca Maddox (2007).

As futuras pesquisas podem seguir, por sua vez, alguns caminhos, como por exemplo: a ampliação da aplicação das DGCCTP de modo que seja possível avaliar estatisticamente sua eficácia e eficiência em outras organizações, o que permitiria estimar as vantagens de adoção das diretrizes como parte de alguma política pública visando, possivelmente, melhorar o grau de conversão e proteção do conhecimento tecnológico produzido no Brasil por meio da produção de patentes; a complementação das DGCCTP com aspectos que possam ampliar seu escopo para além das patentes, como marcas e conhecimento não patenteado; avaliar se as diretrizes promovem, ao longo do tempo, estímulo à própria produção do conhecimento; e estudos que visem relacionar, cotejar ou complementar modelos, estruturas e sistemas de gestão que tratam, interferem ou potencializam a conversão do conhecimento em ativos intangíveis com as DGCCTP deste trabalho ou outras diretrizes modificadas a partir de estudos complementares.

### **8 REFERÊNCIAS BIBLIOGRÁFICAS**

ALBUQUERQUE, E. M. Patentes e atividades inovativas: uma avaliação preliminar do caso brasileiro. In: VIOTTI, E. B.; MACEDO, M. M. (Orgs). **Indicadores de ciência, tecnologia e inovação no Brasil.** Campinas: UNICAMP, 2003..

ANDREASSI, T. **Estudo das relações entre indicadores de P&D e indicadores de resultado empresarial em empresas brasileiras**. São Paulo, 1999. 213p. Tese (doutorado em Administração). Universidade de São Paulo, São Paulo, 1999.

ANDREASSI, T. **Gestão da Inovação Tecnológica.** São Paulo: Thomson Learning, 2007.

ANDREGUETTO, C. A. **Da estratégia à realidade.** Revista Mundo PM**,** n. 3. Curitiba: Mundo, 2005.

ANSOFF, H. I.; McDONNELL, E. J. **Implantando a administração estratégica**. 2 ed. São Paulo: Atlas, 1993.

ARCHIBUGI, D. In **Search of a Useful Measure of Technological Innovation.**  Technological Forecasting and Social Change, v. 34, n.3, nov. 1988.

BANCO MUNDIAL. Disponível em: <http://databank.worldbank.org/databank/download/GDP.pdf>. Acesso em 28 mai. 2012.

BARBIERI, J. C. **Organizações Inovadoras Estudos e Casos Brasileiros.** Rio de janeiro. Editora FGV, 2003.

BARBOSA, D. B. **Uma introdução à propriedade industrial.** Rio de Janeiro: Lumen Juris, 2003.

BARBOSA, D. B. **Direito da Inovação:** comentários à Lei n° 10.973/2004, Lei Federal da Inovação. Rio de Janeiro: Lumen Juris, 2006. 293p., 2006.

BARCAUÍ, A.; QUELHAS, O. **Perfil de escritórios de gerenciamento de projetos em organizações atuantes no Brasil**. Rio de Janeiro, 2004. Dissertação (mestrado). Universidade Federal Fluminense, Rio de Janeiro, 2004.

BARNEY, J. **Gaining and sustaining competitive advantage**. 2 ed. Upper Saddle River: Prentice Hall, 2002.

BATEMAN, T. S.; SNELL, S. A. **Administração: construindo vantagem competitiva.** São Paulo: Atlas, 1998.

RENÉ, Ben-Israel. Gerenciamento da propriedade intelectual em instituições acadêmicas. In: CHAMAS, C. I.; NOGUEIRA, M.; SCHOLZE, S. (coord.). **Scientia 2000: propriedade intelectual para academia.** Rio de Janeiro: Fundação Oswaldo Cruz, Ministério da Ciência e Tecnologia e Fundação Konrad Adenauer, 2003, p. 42-51.

Bhaskarabhatla, A.; Hedge, D. Social Science Network. **Does Management of Intellectual Property Matter?** Disponível em:[<http://ssm.com/abstract=2061924>](http://ssm.com/abstract=2061924). Acesso em 03 ago. 2012.

BRASIL. **Lei 9.279, de 14 de maio de 1996.** Regula direitos e obrigações relativos à propriedade industrial. Portal da Legislação. Disponível em: < http://www.planalto.gov.br/ccivil\_03/leis/l9279.htm>. Acesso em 10 abr. 2012.

BRASIL. **Lei 10.196, de 14 de fevereiro de 2001.** Altera e acresce dispositivos à Lei 9279, de 14 de maio de 1996, que regula direitos e obrigações relativos à propriedade industrial e dá outras providências. Portal da Legislação. Disponível em:

 $\leq$  http://www.planalto.gov.br/ccivil 03/leis/LEIS 2001/L10196.htm>. Acesso em: 10 abr. 2012.

BRITO, E. P. Z.; BRITO, L.A.L.; MORGANTI, F. **Inovação e Desempenho Empresarial: Lucro ou Crescimento?** RAE-eletrônica, v. 8, n. 1, Art. 6, Jan.-Jun. 2009. Disponível em < [http://www.scielo.br/pdf/raeel/v8n1/a07v8n1.pdf>](http://www.scielo.br/pdf/raeel/v8n1/a07v8n1.pdf). Acesso em: 10 abr. 2012.

BUSH, V. **As we may Think.** Massachussets, EUA, 1945. Disponível em: <http://historiadainternet.blogspot.com/2003/09/vannevar-bush.html>. Acesso em: 12 jun. 2012.

CARBONE, Pedro Paulo. et. al. **Gestão por Competências e gestão do conhecimento.** 2ª ed. Rio de Janeiro:Editora FGV. 2006.

CARDINAL, L. B.; HATFIELD, D. E. **Internal Knowledge Generation: the Research Laboratory and Innovative Productivity in the Pharmaceutical Industry.** Journal of Engineering and Technology Management, v. 17, n. 3-4, p. 247-271, set. 2000.

CARNEIRO, M.; CRAWFORD, J.K. PMO – **Project Management Office. Porque Implementar?** Revista Mundo PM, Curitiba: Mundo, n.2, 2005.

CERVO, A. L.; BERVIAN, P. A. **Metodologia cientifica**. 4. ed. São Paulo: Makron Books, 1996.

CHATZKEL, JAY. Intellectual Capital. Capstone Publishing. 1. ed. Oxford, UK., 2002.

CHEN, M. C.; CHENG, S. J.; HWANG, Y. **An empirical investigation of the relationship between intellectual capital and firm's market value and financial performance.** Journal of intellectual capital, v. 6, n. 2, p. 159-176, 2005.

CIA - **The World Factbook.** Disponível em: <https://www.cia.gov/library/publications/theworld-factbook/rankorder/2004rank.html>. Acesso em 28 mai. 2012.

CLARK, K. B.; WHEELWRIGHT, S. C. **Managing new product and process development:** text and cases. New York: The Free Press, 1993.

CNI. **Políticas públicas de inovação no Brasil: a agenda da indústria.** Brasília, 2005. Disponível em:

<http://www.cni.org.br/portal/data/files/00/8A9015D01445CD8E011446FA0E337D82/Pol% C3%ADticas%20P%C3%BAblicas%20de%20Inova%C3%A7%C3%A3o%20no%20Brasil.p df >. Acesso em 10 abr. 2012.

DAVENPORT, T.; PRUSAK, L. Conhecimento empresarial. Rio de Janeiro: Campus, 1998.

DINSMORE, P.C. **Winning in business with enterprise project management.** New York: Amacon, 1999.

DUFFY, J. **The tools and technologies needed for gestão do conhecimento.** Information Management Journal, v. 35, n. 1, p. 64-67, 2001.

*European Guide to Good Practice in Knowledge Management*, **[European Committee for](http://www.cen.eu/cenorm/homepage.htm)  [Standardization](http://www.cen.eu/cenorm/homepage.htm)**, 2004.

FELTHAM, G. A. and OHLSON, J. A. (1995), Valuation and Clean Surplus Accounting for Operating and Financial Activities. **Contemporary Accounting Research**, 11: 689–731.

FERREIRA, A. G. G. **Gestão de Portfólio de Projetos.** Revista Mundo PM, Curitiba: Mundo, n.1, 2005.

FERREIRA, V. C. P. et al. **Modelos de gestão.** Rio de Janeiro: FGV, 2005. (Série Gestão de Pessoas).

FREEMAN, C.; SOETE, L. **The economist of industrial innovation**. 3. ed. Massachusetts: The MIT Press, 1997. 470 p.

FINEP. **Manual de Oslo: proposta de diretrizes para coleta e interpretação de dados sobre inovação tecnológica**, 2005. Disponível em: <http://www.finep.gov.br/imprensa/sala\_imprensa/manual\_de\_oslo.pdf>. Acesso em: 10 mar. 2012.

FURTADO, A. T.; QUEIROZ, S. **A construção de indicadores de inovação.** Inovação Uniemp**,** São Paulo, v. 2, p. 26 - 28, 2005. Disponível em: <http://www.labjor.unicamp.br/ibi/arquivos/ibi\_ed02.pdf>. Acesso em: 10 mar. 2012.

GANGULY, A. **Business-driven research & development: managing knowledge to create wealth. Lafayette**: First Ichor Business Books, 1999.

GARVIN, D. A. **Building a learning organization.** Harvard Business Review, v. 71, n. 4, p. 78-91, 1993.

GIL, A.C. **Como elaborar projetos de pesquisa.** São Paulo: Atlas, 1991.

GONÇALVES, C. A. O que é estratégia: histórico, conceito e analogias. In: GONÇALVES, C. A.; REIS, M. T.; GONÇALVES, C. (Orgs.). **Administração estratégica: múltiplos enfoques para o sucesso empresarial.** Belo Horizonte: UFMG/CEPEAD, 2001. p. 21-33.

Griliches, Zvi. Patent Statistics as Economic Indicators: A Survey, in **R&D and Productivity: The Econometric Evidence** University of Chicago Press (1998)

Guimarães; R. F. N.; Vianna, C. M.; **Tendências Mundiais**. **Diagnóstico Global e Estado da**  Arte **no Brasil.** Disponível em: <http://<dtr2001.saude.gov.br/sctie/decit/2confereceia\_ct/anais\_conferencia\_nacional%20-  $\%$ 202parte.pdf> Acesso em: 17 ago 2012.

GULLEDGE, T. R.; SOMMER, R. A. Business process management: public sector implications. Business Process Management Journal, v.8, n.4, p. 364 – 376, 2002.

GWARTNEY, J. D.; STROUP, R. L. **Economics private and public choice**. 7 ed. Orlando: The Dryden Press, 1995.

HASENCLEVER, L.; FERREIRA, P.M. **Estrutura de Mercado e inovação.** In: KUPFER, D.; HASENCLEVER, L (Orgs). Economia Industrial. Rio de Janeiro: Campus, 2002, p.129- 147.

JULIAN, J. **How project management office leaders facilitate cross-project learning and continuous improvement.** Project Management Journal, v.39, n.3, p.43-58, september 2008.

KAYO, E.; TEH, C. C.; Basso, F. S. C.. R.Adm., São Paulo, **v.41**, n.2, p.158-168, abr./maio/jun. 2006

LIBERAL, C. G. **Indicadores de ciência e tecnologia: conceitos e elementos históricos.** Ciência & Opinião, v. 2, n. 1-2, jan./dez. 2005

LIPPER, S. **An Effective Approach to Establish a Program Management Office (PMO).** Baltimore: PMI World Congress, 2003.

MADDOX, J. **A. CEO´s Guide to IP**. Disponível em: <http://www.cpaglobal.com/download\_centre/white\_papers/ceo\_guide>. Acesso em: 11 set. 2010.

MALHOTRA, Y. **Measuring knowledge assets of a nation:** knowledge systems for

development. Disponível em: <http://unpan1.un.org/intradoc/groups/public/documents/un/unpan011601.pdf>. Acesso em: 11 set. 2010.

MARCONI, M. de A.; LAKATOS, E. M. Fundamentos de metodologia científica. 6.ed. São Paulo: Atlas, 2007. p. 261-265.

MENDES, C. S. et al. **[Eficiência dos Dispêndios em Inovação nas Indústrias de Transformação do](http://plutao.ige.unicamp.br/ojs/index.php/rbi/article/view/484)  [Brasil](http://plutao.ige.unicamp.br/ojs/index.php/rbi/article/view/484).** Revista Brasileira de Inovação, v.11, n.1, p.193-218, 2012.

MENDONÇA, M. **A política de inovação no Brasil e seus impactos sobre as estratégias de desenvolvimento tecnológico empresarial.** T&C Amazônia, ano VI, n. 13, fev. 2008. Disponível em: <http://www.fucapi.br/tec/imagens/revistas/006\_ed013\_politica\_inovacao.pdf>. Acesso em

10 mar. 2012.

Mowery, D; Rosenberg, N. (1979); **The influence of market demand upon innovation: a critical review of some recent empirical studies.** Research Policy, v. 8, p. 102-153, abr.

NONAKA, I. **The knowledge-creating company.** Harvard Business Review, v. 69, n. 6, p. 96-104, 1991.

NONAKA, I. **A dynamic theory of organizational knowledge creation.** Organization Science, v. 5, n. 1, p. 14-37, 1994.

NSF. National Science Foundation: **Business Use of Intellectual Property Protection Documented in NSF Survey.** NSF 12-307, 2012.

OECD. **The measurement of scientific and technological activities using patent data as science and technology indicators: Patent manual.** Paris: OECD Publishing, 1994. Disponível em: < http://www.oecd.org/dataoecd/33/62/2095942.pdf>. Acesso em 10 mar. 2012.

OECD. **Manual de Oslo**: **diretrizes para coleta e interpretação de dados sobre inovação. 3. ed. Paris: OECD.** Disponível em: <http://www.mct.gov.br/upd\_blob/0011/11696.pdf>. Acesso em: 10 abr. 2012

PATNAYAKUNI, R.; RUPPEL, C. P.; RAI, A. **Managing the complementarity of knowledge integration and process formalization for systems development performance.**  Journal of the Association for Information Systems, v. 7, n. 8, p. 545-567, 2006.

PEREIRA, M. L. S. **Project Office.** Apostila do Programa FGV Management. Rio de Janeiro: FGV, 2005.

PRADO, D. **Gerenciamento de projetos nas organizações**. São Paulo: Editora EDG, 1999.

PATEL, P.; PAVITT, K. **Patterns of Technological Activity: their measurement and interpretation, 1995.** In: STONEMAN, P. (ed.). Handbook of the Economics of Innovattion and Technological Change. Oxford: Blackwell, 1995. p. 14-51.

REIS, M. M. O.; BLATTMANN, U. **Gestão de processos em bibliotecas.** Revista Digital de Biblioteconomia e Ciência da Informação, v. 1, n. 2, p.1-17, jan/jun 2004.

RIVETTE, K. G; KLINE, D. **Discovering New Value in Intellectual Property.** Harvard Business Review. Jan. – Feb, 2000 (Reprint).

RODRIGUES, I.; GONSALEZ, F. L.; SBRAGIA, R**. Escritório de Gerenciamento de Projetos.** In: XXII SIMPÓSIO DE INOVAÇÃO TECNOLÓGICA. Salvador. Anais, 2002.

Kline, S.J. & N. Rosenberg . An overview of innovation."In R. Landau & N. Rosenberg (eds.), **The Positive Sum Strategy: Harnessing Technology for Economic Growth.** Washington, D.C.: National Academy Press, pp. 275–305, 1986.

Rothwell, R. **Towards the fifth-generation innovation process.** International Marketing Review, v. 11, n. 1, p. 7-31, 1994.

SCARBROUGH, H. **BPR and the knowledge-based view of the firm.** Knowledge and Process Management, v. 5, n. 3, p. 192-200, 1998.

SHIKIDA, P.F.A.; LOPEZ, A.A.O. **A questão da mudança tecnológica e o enfoque neoclássico.** *Teoria e Evidência Econômica,* v. 5, n. 9, p. 79-90, maio 1997.

SILVA, E. L. da; MENEZES, E. M. **Metodologia da pesquisa e elaboração de dissertação**. 4. ed. Florianópolis: UFSC, 2005. 138 p. Disponível em: <www.posarq.ufsc.br/download/metPesq.pdf>. Acesso em: 10 mar 2012.

SILVA, J. A.; BIANCHI, M. L. P. **Cientometria, a métrica da ciência.** Paidéia, v. 11, n. 21, Ribeirão Preto, 2001. Disponível em:

< [http://www.scielo.br/scielo.php?script=sci\\_arttext&pid=S0103-863X2001000200002>](http://www.scielo.br/scielo.php?script=sci_arttext&pid=S0103-863X2001000200002). Acesso em: 10 mar. 2012.

SMITH, H. A.; MCKEEN, J. D. **Developments in practice XII: knowledgeenabling business processes.** Communications of the Association for Information Systems, v. 13, p. 25-38, 2004.

SMITH, K.H. **Measuring innovation.** In: The Oxford Handbook of Innovation. New York: Oxford University Press, p. 148-177.

SCHMIDT, Paulo, SANTOS, José Luiz dos. FERNANDES, Luciane Alves. **Fundamentos da** 

**Avaliação de Ativos Intangíveis.** São Paulo: Atlas, 2006.

Shikida, P. F. A.; Lopez, A. A. O. A questão da mudança tecnológica e o enfoque neoclássico. **Teor. Evid. Econ**., Passo Fundo, v. 5, n. 9, p. 81-92, maio, 1997.

STEWART, T. A. **Capital intelectual: A nova vantagem competitiva das empresas.** 8 ed. Rio de Janeiro: Campus, 1998.

SVEIBY, K. E. **A nova riqueza das naçõe**s. 6. ed. Rio de Janeiro: Campus, 1998.

TAKASSAKI, R.; KAEHLER, O.; URSI, E. **Ferramentas de Gestão de Projetos - VC Projetos (VCP).** Revista Mundo PM, Curitiba: Mundo, n.1, 2005.

THIOLLENT, M. **Pesquisa-Ação nas Organizações.** São Paulo: Atlas, 1997.

TIDD, J.; et al. **Linking technological, market and financial of innovation.** Economic Innovattion New Technology, v. 4, 1996, p. 155-172.

TIGRE, Paulo Bastos. **Gestão da inovação: a economia da tecnologia do Brasil.** Rio de Janeiro: Elsevier, 2006. 282 p.

TRIPP, D. **Pesquisa-ação: uma introdução metodológica.** Educação e Pesqui**s**a, São Paulo, v. 31, n. 3, set./dez. 2005, p. 443-466.

VALERIANO, D. L. **Moderno gerenciamento de projetos.** São Paulo: Prentice Hall, 2005.

VARGAS, R. V. **Gerenciamento de projetos: estabelecendo diferenciais competitivos.** 6. ed. Rio de Janeiro: Brasport, 2005.

WIPO - World Intellectual Property Organization. Disponível em: <http://www.wipo.int/ipstats/en/statistics/patents/>. Acesso em: 28 mai. 2012.

ZACK, M. H. **Rethinking the knowledge-based organization.** MIT Sloan Management Review, v. 44, n. 4, p. 67-71, 2003.

### **APÊNDICES**

**APÊNDICE A - Organograma e descrição de cargos relacionados às atividades de patenteamento** 

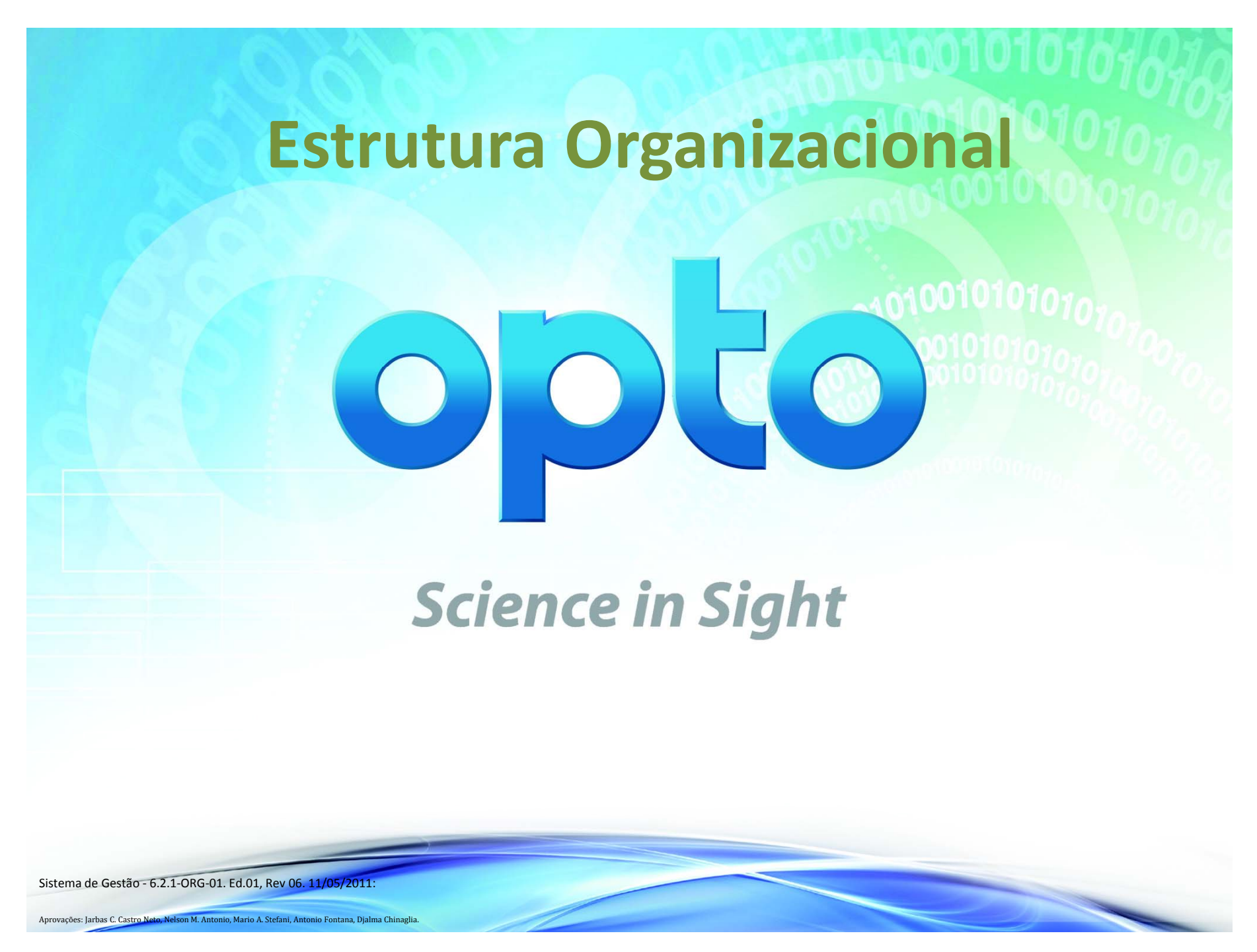

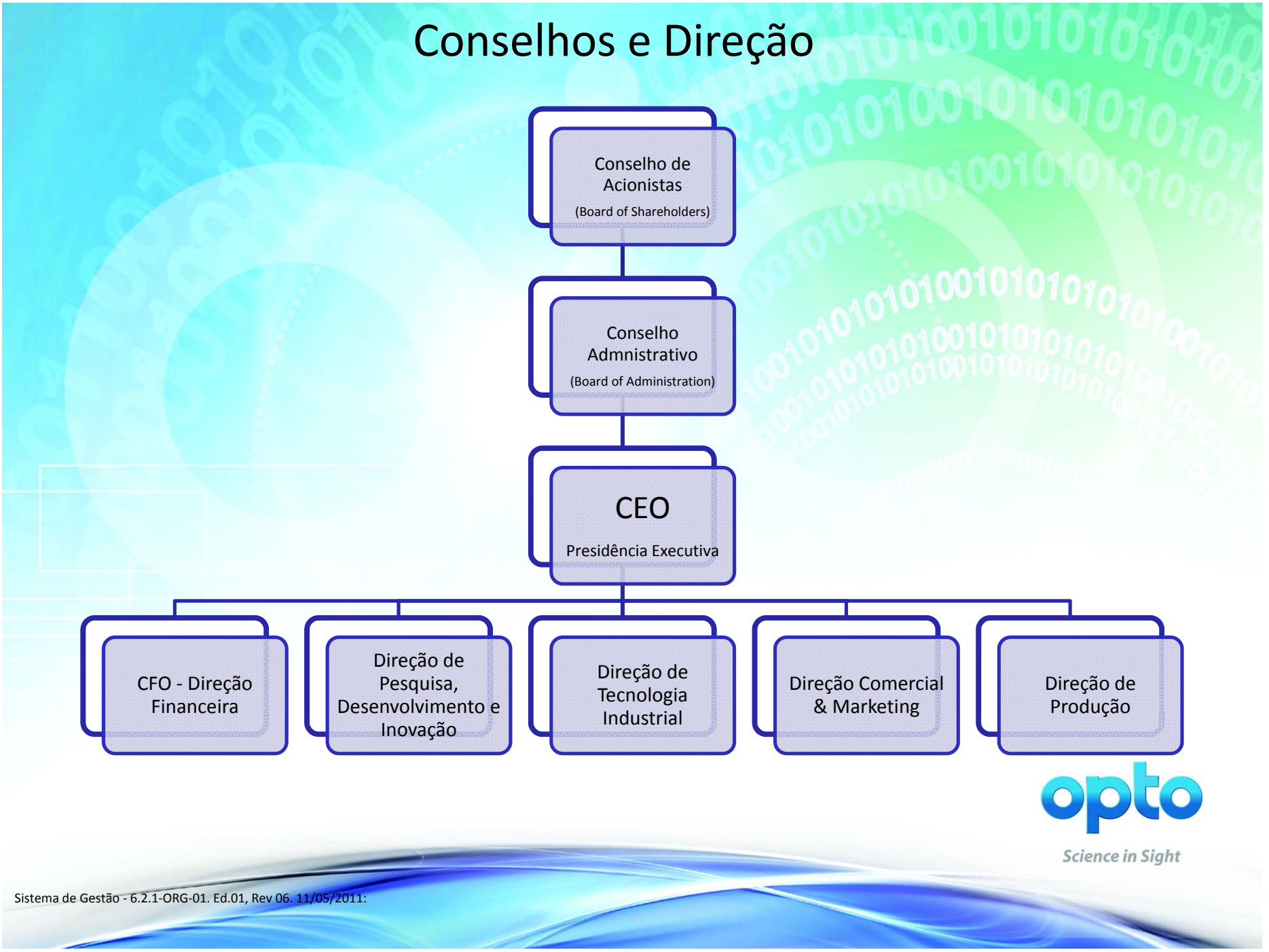

## Visão Geral da Estrutura

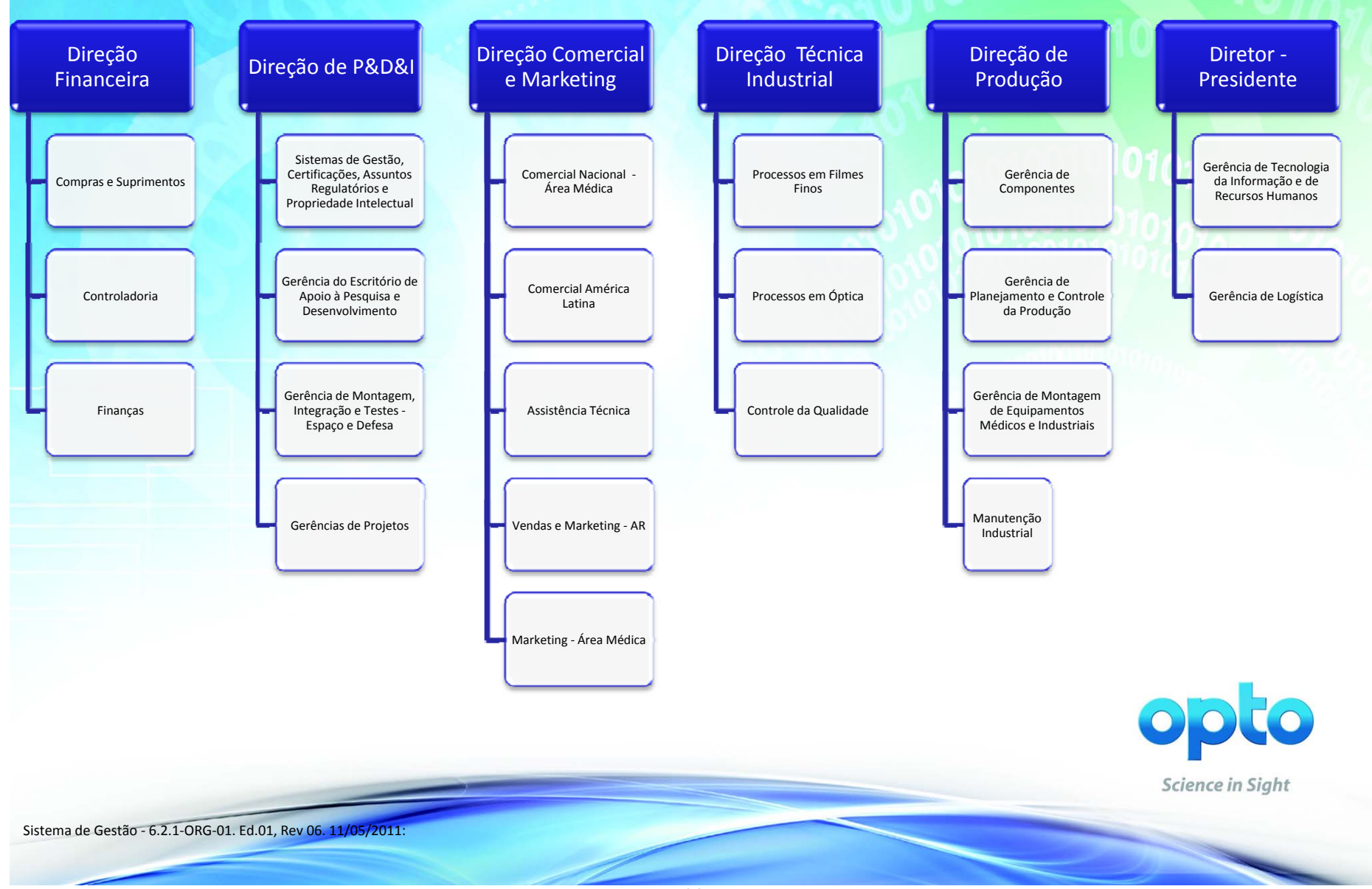

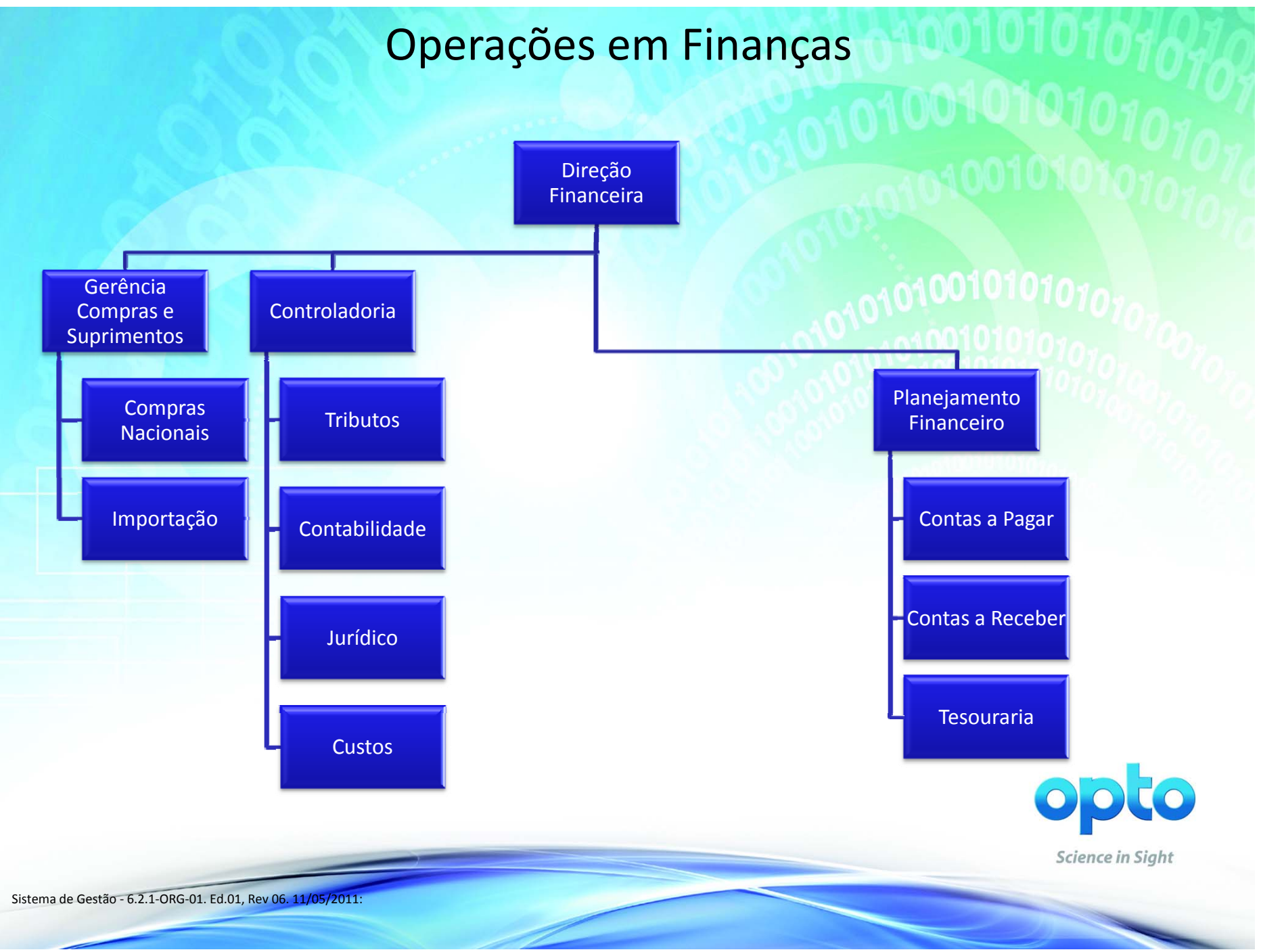

# Tecnologia da Informação, Departamento de Pessoal, Recursos Humanos e Logística

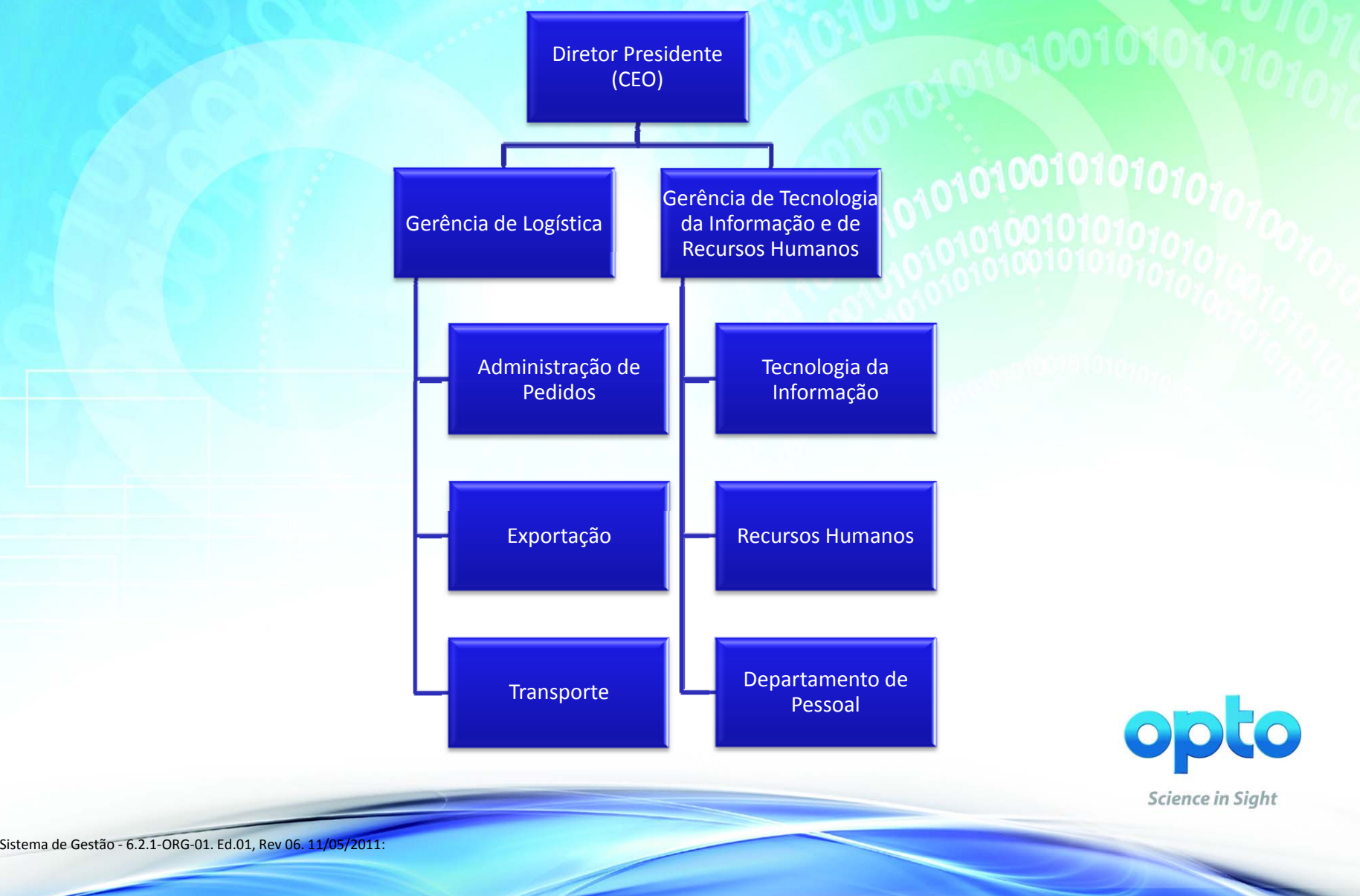

100

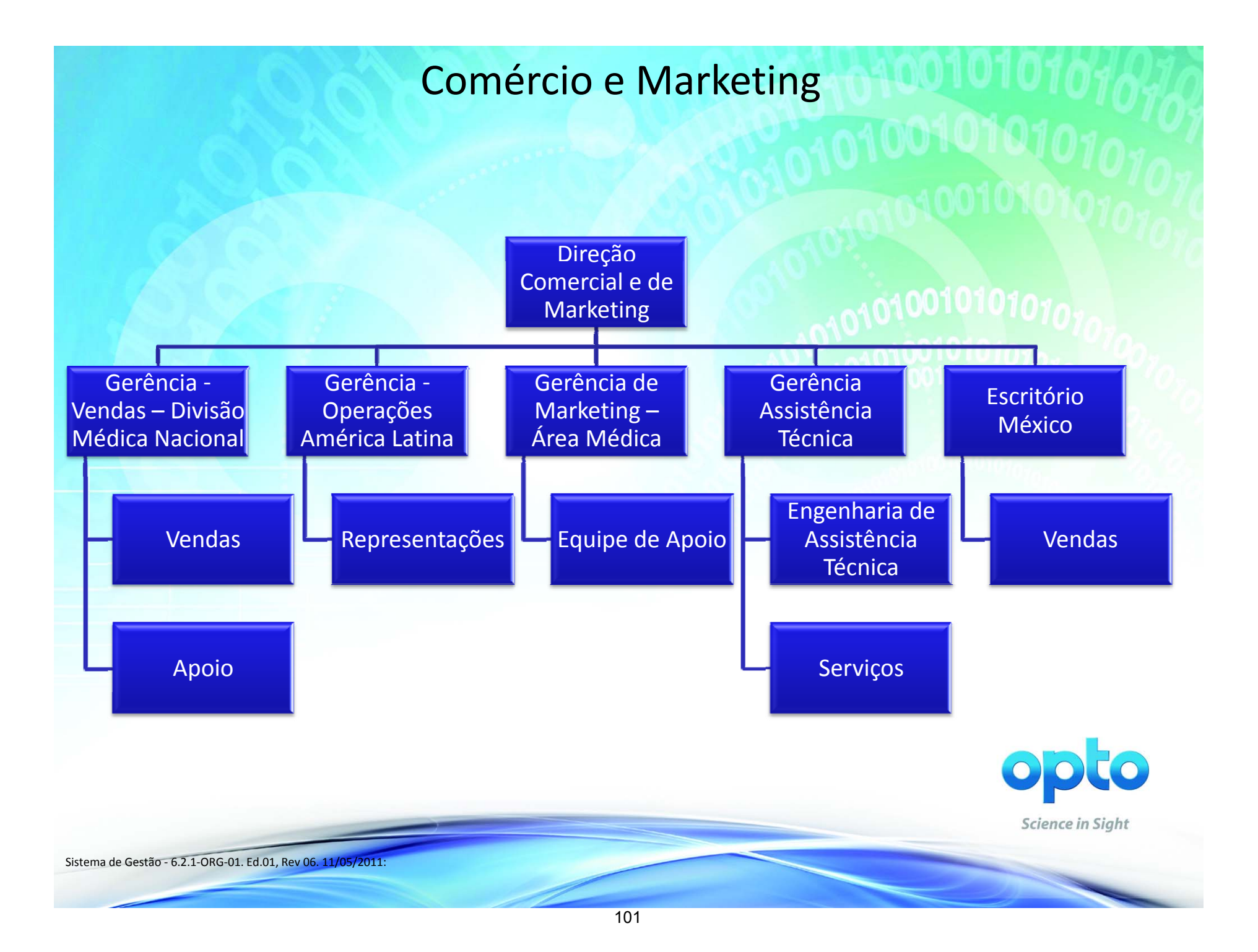

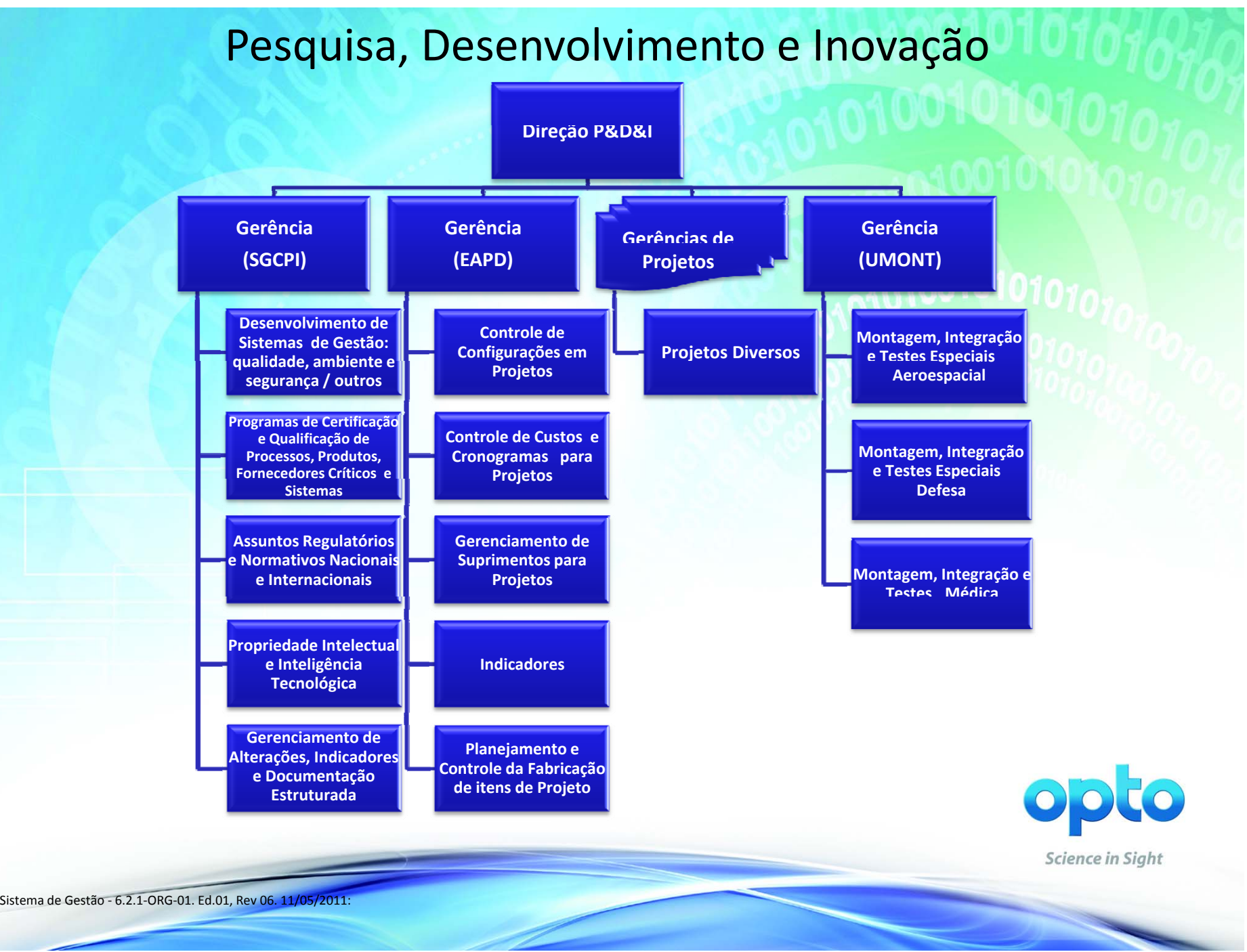

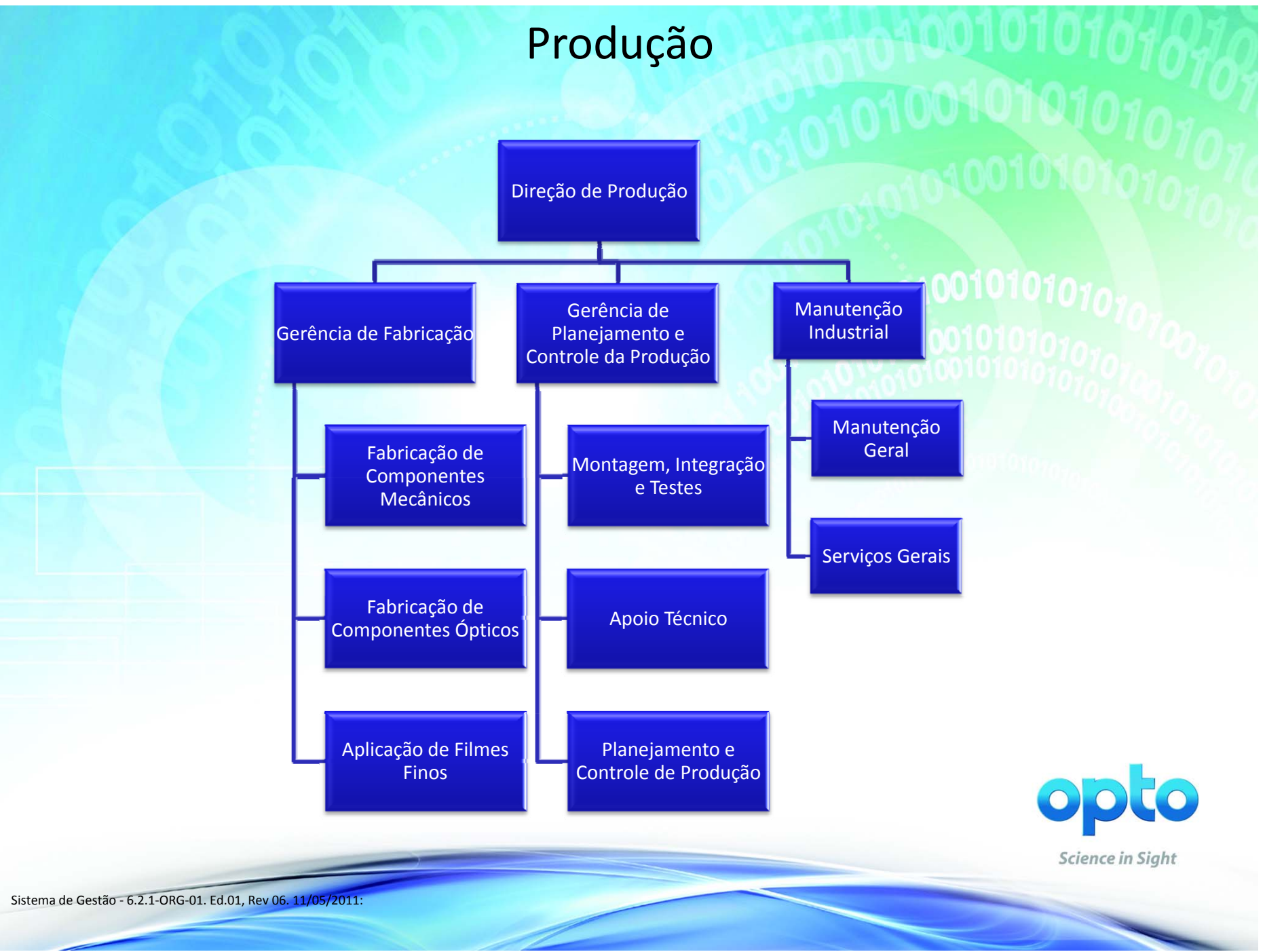

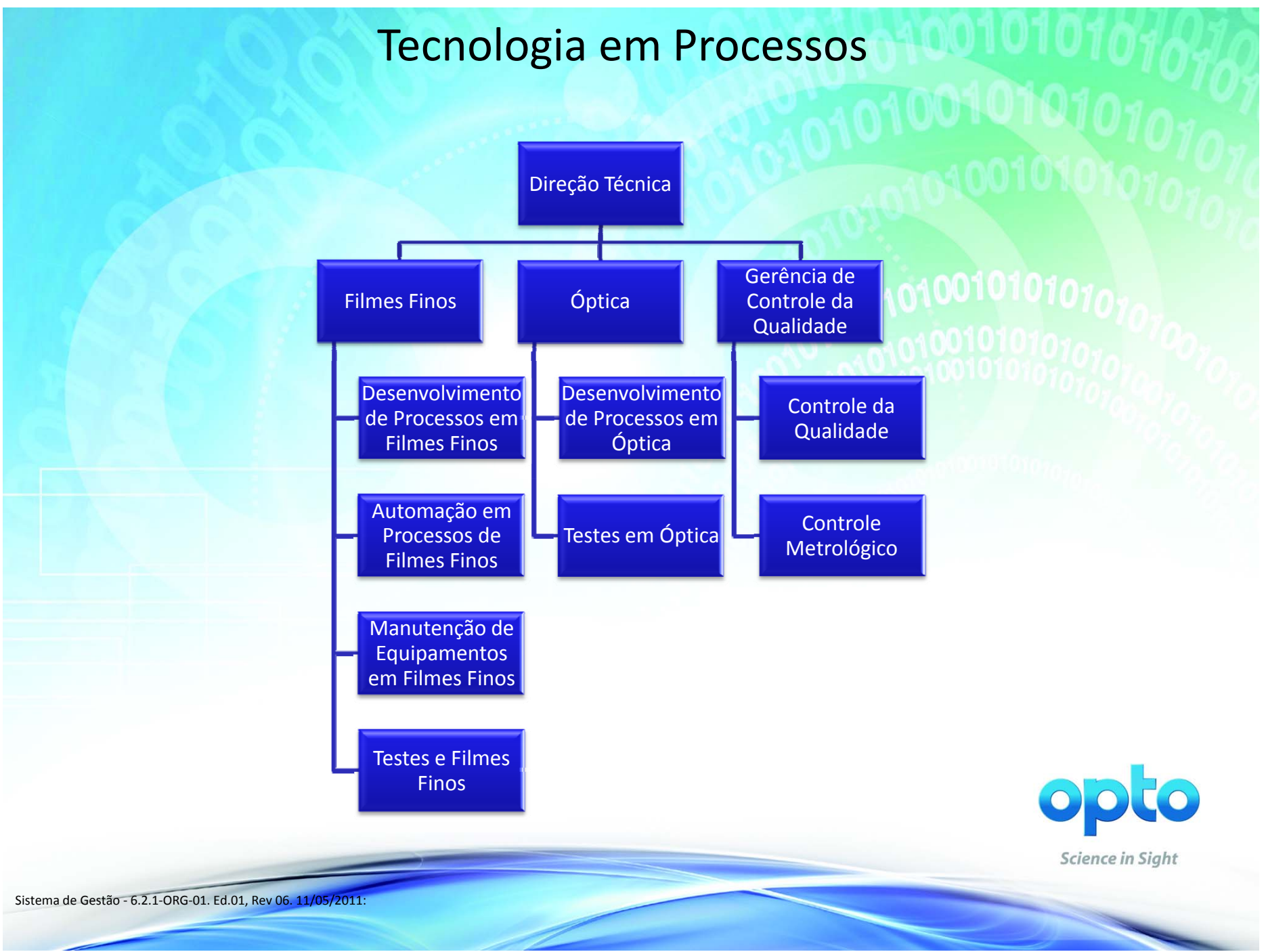

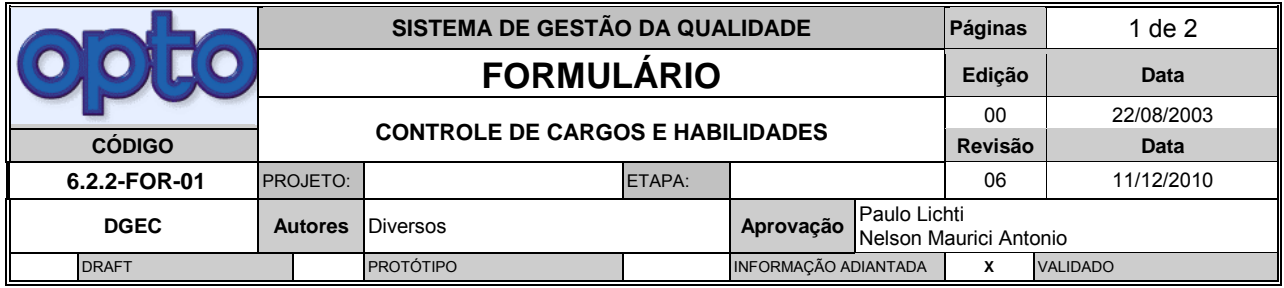

### **1 – IDENTIFICAÇÃO**

**Título do Cargo:** Gerente de Sistemas de Gestão e Excelência Organizacional

**Diretoria:** Vice-Presidência **Gerência:** x **Localidade:** São Carlos

**Subordina-se a:** Vice-Presidente

### **2 – OBJETIVO DO CARGO**

 *Contribuir na proposição de objetivos e metas. Atingir os objetivos e metas corporativos. Assegurar a uma cultura voltada para a excelência, a sustentabilidade e o longo prazo. Assegurar a adesão da organização aos valores e princípios da empresa, por meio da fixação e da valorização dos implementação das diretrizes e estratégias, por meio de modelos, técnicas e ferramentas de gestão. Atingir os padrões de excelência e governança requeridos pela direção. Implementar a gestão de processos internos. Construir, manter, melhorar e inovar a gestão da integração, da interface e cooperação entre departamentos, áreas e processos.* 

### **3 - PRINCIPAIS RESPONSABILIDADES DO CARGO**

*Planejar e gerenciar os sistemas de gestão, através do uso de recursos, articulação de esforços entre a alta administração, as empresas da holding, as gerências e os demais setores, visando a excelência organizacional.* 

 *sistemas de indicadores, inteligência competitiva, etc., com enfoque no desempenho dos aspectos da Promover informação gerencial e estratégica por meio de auditorias, modelagem e operação de qualidade, ambiente, segurança e satisfação de clientes.* 

*Planejar e gerenciar os projetos nacionais e internacionais de certificação de sistemas de gestão, e de produtos, validação de projetos, registros e licenças estatais, para assegurar o correto posicionamento da organização no ambiente regulatório e concorrencial.* 

*Planejar e gerenciar os programas de qualificação de fornecedores e processos críticos e / ou de alto risco.* 

*Promover a confiabilidade e gerenciamento de riscos dos produtos e sistemas de gestão.* 

 *Negociar e gerir contratos, projetos, relações e requisitos com grandes clientes, agências reguladoras, governos, parceiros e fornecedores, com foco em assegurar as melhores práticas em toda a cadeia de relações da organização.* 

*Planejar e desenvolver os processos organizacionais, lançando mão dos conhecimentos, ferramentas, técnicas e métodos apropriados (6 sigma, lean, GED, ECM, etc.).* 

*Planejar e gerenciar o sistema de proteção da propriedade intelectual.* 

*Representar a empresa junto as agências reguladoras, órgãos de certificação e acreditadores, laboratórios, fornecedores e parceiros relacionados.* 

*Planejar, gerir e promover as ações de engenharia da qualidade, ambiente e segurança.* 

 *Possuir capacidade em articular a sua equipe em projetos dos segmentos aeroespacial, de defesa, de saúde e outros, de modo multidisciplinar e com enfoque nos aspectos da qualidade, garantia de produto e assuntos associados.* 

*Dominar métodos de engenharia industrial, processos industriais ou sistemas industriais.* 

*Determinar as necessidades de investimentos, monitorar e determinar os recursos necessários, como softwares aplicativos, metrologia, etc.* 

 *Articular e mediar ações gerenciais a fim de integrar os processos da empresa ao sistema de gestão, destacando as ações requeridas pelos padrões de governança ou de gestão de referência.* 

#### **4 – REQUISITOS DO CARGO**

 **Formação Acadêmica:** *Engenharia. Pós-Graduação: MBA em instituições de primeira linha, com nível internacional, preferencialmente em gestão.* 

### **Conhecimentos Específicos:**

 *Lógica, Planejamento Estratégico (SWOT, p. ex.), Engenharia de Análise de Valor, Engenharia Econômica, Teoria da Sustentabilidade, Teorias da Organização Industrial, Normas de Sistemas de Gestão ISO 9001, 14001, 13485, RDC 59/00 , GMP do FDA e AS 9100, normas de governança SOX, entre outras; Cenário regulatório nacional e de experimentos; Gerenciamento de projetos, programas e portifólio; Materiais, Filmes Finos, Óptica, Mecânica e Elétrica gerais; Segurança eletromédica; Ensaios destrutivos e não destrutivos; Gestão de Projetos, Certificação e Homologação de Produtos Aeroespaciais, Médicos e outros; Conhecimentos em GED, ECM, Workflow; internacional (ambiente, segurança, qualidade); Propriedade Intelectual; Inteligência Competitiva; Metrologia Industrial; Métodos de engenharia e processos industriais; Gestão de pessoas e equipes; Certificação de sistemas de gestão; Análise e avaliação de riscos; Gestão de confiabilidade e de garantia do produto; Conhecimentos em ERP, PCP, ECM, GED, FMEA, FMECA, CMM, PMBOK; Lean production, Six sigma e ferramentas de planejamento Conhecimentos em normas técnicas;* 

 **Experiência:** *acima de 10 anos nas áreas de engenharia e gestão. Acima de 10 anos em segmentos aeroespaciais / defesa.* 

**Idiomas:** *Inglês Fluente* 

**Habilidades:** *Capacidade gerencial, comunicação verbal, dinamismo, habilidade de negociação, habilidade de relacionamento, gerenciamento de visão e missão e foco no cliente, visão estratégica, capacidade de aprendizado constante, método de trabalho.* 

### **5 – DIREÇÃO – APROVAÇÕES**

 **Nome – Diretor Mário Stefani** 

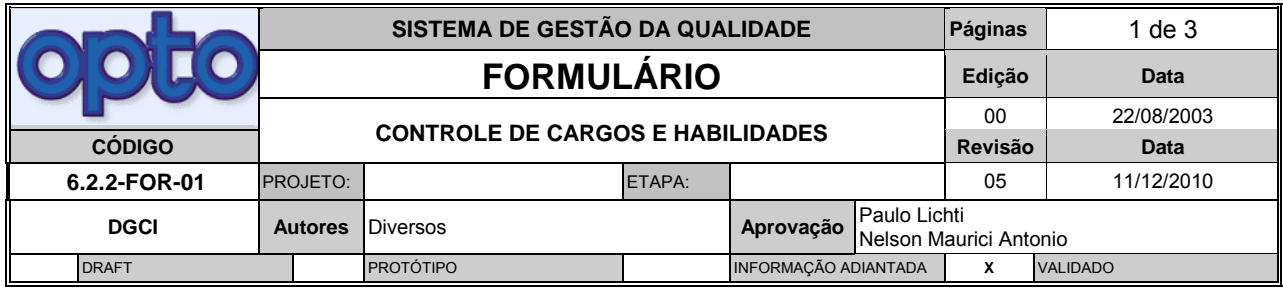

### **1 – IDENTIFICAÇÃO**

### **Título do Cargo: ENGENHEIRO DE SISTEMAS INDUSTRIAIS SENIOR**

**Diretoria:** Vice-Presidência **Gerência:** DGCI **Localidade:** São Carlos

 **Subordina-se a:** Gerente de Sistemas de Gestão e Excelência Org.

### **2 – OBJETIVO DO CARGO**

 *estabeleçam Know How para a empresa e desenvolver ensaios nos produtos produzidos, a fim de Desenvolver processos de gestão, trabalhos e métodos, de alta complexidade, utilizando-se de técnicas apropriadas de planejamento, simulação e cálculos; Realizar pesquisas para a captação de tecnologias gerenciais de manufatura e de produto; prospectar sistemas, normas e métodos que manter a conformidade e confiabilidade dos mesmos em níveis adequados, bem como propor soluções para produtos e processos. Negociar requisitos contratuais. Elaborar planos e anteprojetos de alta complexidade para aplicações especiais no que se refere aos assuntos de garantia do produto. Atuar na interface entre o desenvolvimento e o design, e com a produção, a fim de aumentar a qualidade percebida do produto, sua segurança, robustez e acabamento.* 

 *Realizar a análise de confiabilidade e de falhas possíveis aos processos, materiais, componentes e demais suprimentos. Desenvolver parâmetros de controle da qualidade. Apoiar o desenvolvimento de materiais que confiram maior patamar de qualidade aos produtos da Opto. Desenvolver soluções Desenvolver a qualificação e a validação de processos e de materiais com um nível de qualificação compatível com as necessidades dos produtos da Opto, por meio de métodos de engenharia. para a disposição de resíduos industriais de acordo com as exigências ambientais. Atuar na qualificação de fornecedores de processos industriais, na elaboração de especificações de aquisição, na identificação de itens críticos.* 

*Desenvolver patentes.* 

### **3 - PRINCIPAIS RESPONSABILIDADES DO CARGO**

*Realizar estudos quantitativos, qualitativos e de software, referente aos produtos produzidos, propondo soluções, para que as validações sejam consistentes com o nível de confiança requerido ou estabelecido pelo projeto.* 

*Desenvolver processos de gestão e de trabalhos e métodos, utilizando-se de técnicas apropriadas de planejamento, simulação e cálculos, visando assegurar o cumprimento dos requisitos de qualidade, regulatórios, meio-ambiente, saúde e segurança, de modo corporativo.* 

 *fontes eletrônicas e físicas, para atualização de conhecimentos e capacitação da equipe, bem como Realizar pesquisas para a captação de tecnologias gerenciais, manufatura e produto, através de garantir a atuação da empresa no âmbito internacional.* 

 *Criar e/ou prospectar sistemas, normas e métodos que estabeleçam Know How para a empresa, na homologação, certificação, ensaios e testes, através de softwares específicos, cálculos e etc., visando à abertura e manutenção dos mercados de atuação.* 

*Desenvolver ensaios nos produtos produzidos, através de métodos e normas, a fim de garantir a conformidade dos mesmos.*

 *Efetuar análise dos relatórios técnicos, referente aos riscos e funcionalidade dos produtos, baseandose em requisitos normativos, visando assegurar que as validações de projetos contemplem estas características.*

 *Avaliar requisitos essenciais à segurança dos produtos, através de análise crítica, provendo a chefia com os relatórios associados.*

 *de métodos estabelecidos em normas da ISO, entre outras, a fim de manter a confiabilidade dos Realizar o monitoramento dos riscos e seu gerenciamento ao longo da produção, através de aplicação produtos em níveis adequados.*

 *Manusear instrumentos de medição, para utilização em testes e inspeções variadas.*

*Atuar no desenvolvimento gerencial de projetos de novos materiais para coatings.*

*Propor métodos e técnicas para os projetos ambientais, de qualidade e de filmes finos.*

*confiáveis Atuar na elaboração de conteúdo de registros mestres de produtos e de arquivos técnicos, através de análise de requisitos de entrada de produtos e seus resultados, para prover a chefia com informações* 

*confiáveis. Realizar a qualificação de partes, materiais, processos e fornecedores.*

*Realizar a qualificação, a certificação e ensaios de protótipos avançados, modelos de engenhaira, qualificação e uso.*

*Desenvolver dispositivos de medição de monitoramento.*

 *Representar a empresa em fóruns técnicos. Negociar e implementar soluções com clientes contratuais ou de mercado.*

*Elaborar propostas de licitações nos assuntos de garantia do produto.*

*Desenvolver soluções de integração de sistemas ERP para sistemas de gestão.*

 *Planejar, desenvolver e propor soluções de processos e materiais que possam contribuir para um melhor acabamento do produto.*

 *Atuar na concepção de requisitos técnicos com origem normativa, de interface com o processo de produção e com o design visando garantir a qualidade do produto.*

*Realizar estudos quantitativos, qualitativos e de software, referente aos produtos produzidos, propondo soluções, para que as qualificações de materiais possam ser desenvolvidas.*

*Desenvolver parâmetros de controle de processo e da qualidade.*

*Realizar pesquisas para seleção de materiais.*

*Criar e/ou prospectar métodos de ensaio, testes e inspeções para materiais, processos, filmes em geral com finalidade óptica, elétrica, de proteção anti-corrosão, etc.*

*Interagir com laboratórios prestadores de serviços.*

 *Efetuar análise dos relatórios técnicos, referente aos riscos e funcionalidade dos produtos, baseando-*
*se em requisitos normativos, visando assegurar que as avaliações de confiabilidade e de falhas sejam asseguradas e possam ser usadas como parâmetro de controle de projeto.*

*Projetar pontos de controle – utilizar LAT, NQA, estatística, etc.*

*Estruturar laboratórios de qualificação.*

 *mecânica e óptica, com enfoque e assegurar a qualidade tanto do produto final quanto a confiabilidade Integrar soluções nas suas interfaces com materiais, processos e tecnologias como eletrônica, do processo de fabricação.*

*Domínio de software de controle de projetos, confiabilidade, testes.*

*Desenvolver projetos de patentes e realização operações que visem a estimular o patenteamento*

*Coordenar equipes de engenheiros para os projetos de complexidade maior.*

*Executar outras atividades, conforme necessidade, ou a critério de seu superior.*

### **4 – REQUISITOS DO CARGO**

 **Formação Acadêmica:** *Superior Completo em Engenharia. Pós-graduação MBA em áreas de gestão aplicada à tecnologia, projetos ou afins.* 

**Conhecimentos Específicos:** *Pacote Office, Operação de Instrumentos de Medição diversos, Software para cálculo de confiabilidade (relex ou similar) e análise de modos e efeitos de falha (FMEA, FMECA) e software CAD, planejamento de produção, métodos da qualidade, análise ambiental e engenharia de segurança, ensaios, PDCA, conhecimentos gerais em manufatura, eletrônica, mecânica, materiais e óptica para interpretação de especificações, PCP, ERP, MRP, orçamentos e demais métodos de engenharia de produção, de processos ou sistemas industriais, Propriedade Intelectual.* 

 **Experiência:** *5 anos.* 

**Idiomas:** *Inglês avançado para leitura, escrita e conversação.* 

 *relacionamento, iniciativa, raciocínio lógico e visão sistêmica.* **Habilidades:** *Atenção concentrada, comunicação verbal, habilidade com números, habilidade de* 

## **6 – DIREÇÃO – APROVAÇÕES**

## **Nome – Diretor Mário Stefani**

**APÊNDICE B – Exemplo de registro de atividades de validação de projetos** 

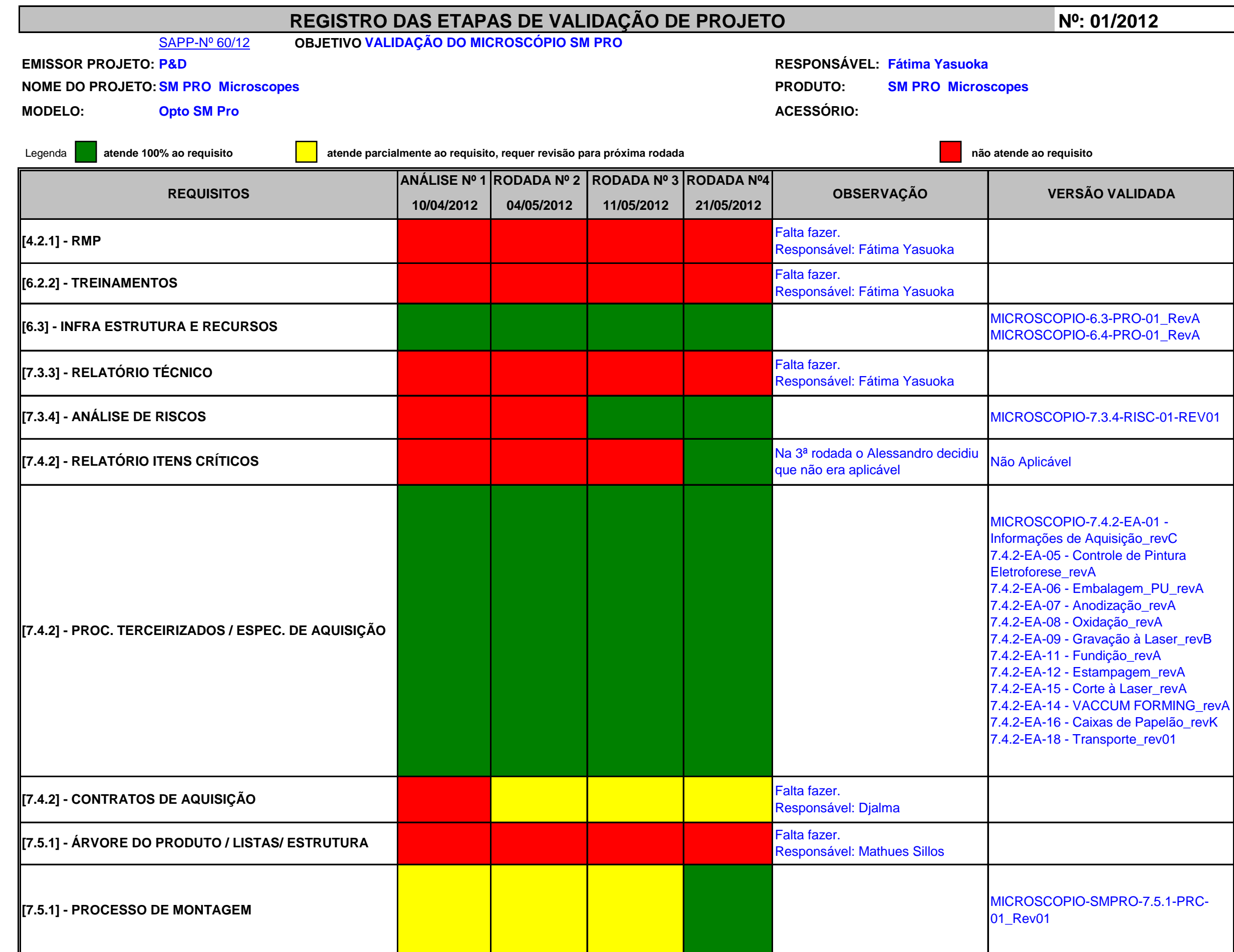

24/05/2012 DSGEO - Departamento de Sistema de Gestão e ExceLência Organizacional 1 / 7

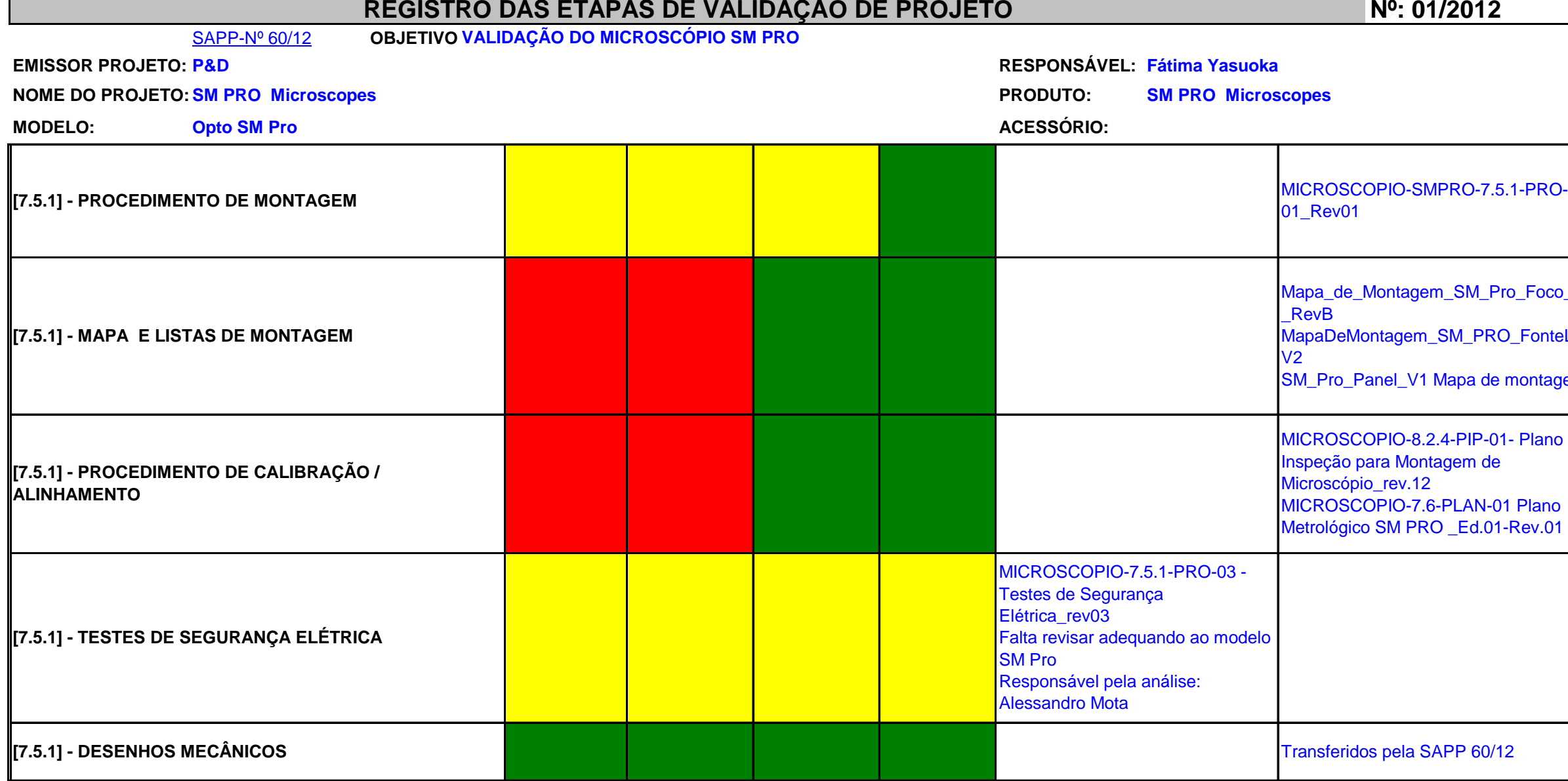

## **Nº: 01/2012**

 $01$ 

\_de\_Montagem\_SM\_Pro\_Foco\_V1

 $DeMontagem\_SM\_PRO\_Fontelin\_$ 

ro\_Panel\_V1 Mapa de montagem

OSCOPIO-8.2.4-PIP-01- Plano de ao para Montagem de icópio\_rev.12 Morris - Micropolity - 2010<br>MICROSCOPIO-7.6-PLAN-01 Plano ógico SM PRO \_Ed.01-Rev.01

eridos pela SAPP 60/12

**[7.5.1] - MANUAL DO USUÁRIO** SMPRO-7.5.1-MOP-01\_rev01

COPIO-7.5.1-PRO-05\_Rev.09 7.5.1-LIS-01\_REV.01

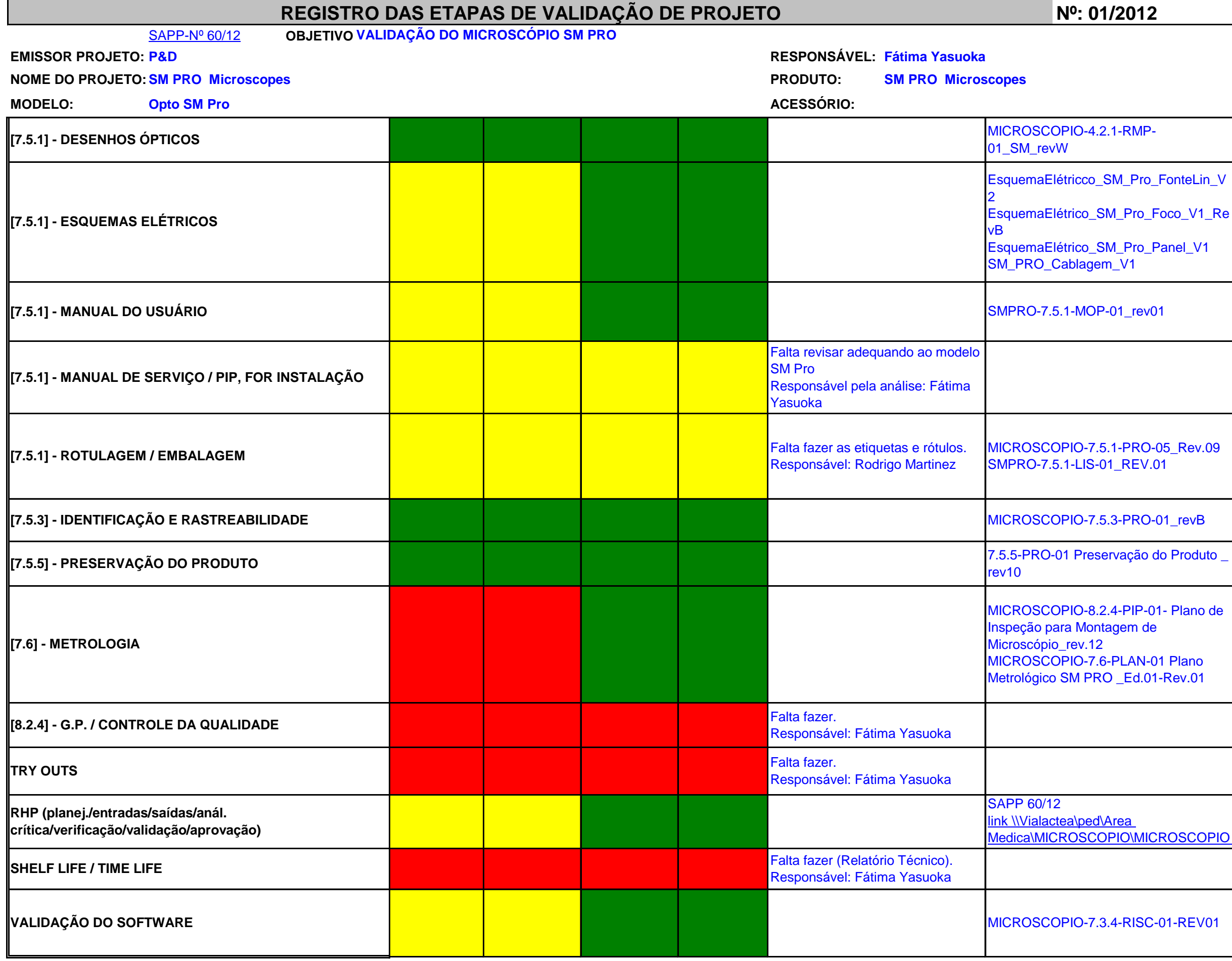

**[7.5.3] - IDENTIFICAÇÃO E RASTREABILIDADE** MICROSCOPIO-7.5.3-PRO-01\_revB

COPIO-8.2.4-PIP-01- Plano de para Montagem de pio\_rev.12 COPIO-7.6-PLAN-01 Plano co SM PRO \_Ed.01-Rev.01

 $/12$ actea\ped\Area

Ι **MCROSCOPIO\MICROSCOPIO** 

**VALIDAÇÃO DO SOFTWARE** MICROSCOPIO-7.3.4-RISC-01-REV01

24/05/2012 DSGEO - Departamento de Sistema de Gestão e ExceLência Organizacional 3 / 7

## **Nº: 01/2012**

evW

aElétricco\_SM\_Pro\_FonteLin\_V

**aElétrico\_SM\_Pro\_Foco\_V1\_Re** 

aElétrico\_SM\_Pro\_Panel\_V1 Cablagem\_V1

# REGISTRO DAS ETAPAS DE VALIDAÇÃO DE PROJETO Nº: 01/2012

**EMISSOR PROJETO: P&D RESPONSÁVEL: Fátima Yasuoka NOME DO PROJETO: SM PRO Microscopes PRODUTO: SM PRO Microscopes MODELO:** Opto SM Pro **ACESSÓRIO:** ACESSÓRIO:

SAPP-Nº 60/12 **OBJETIVO VALIDAÇÃO DO MICROSCÓPIO SM PRO** 

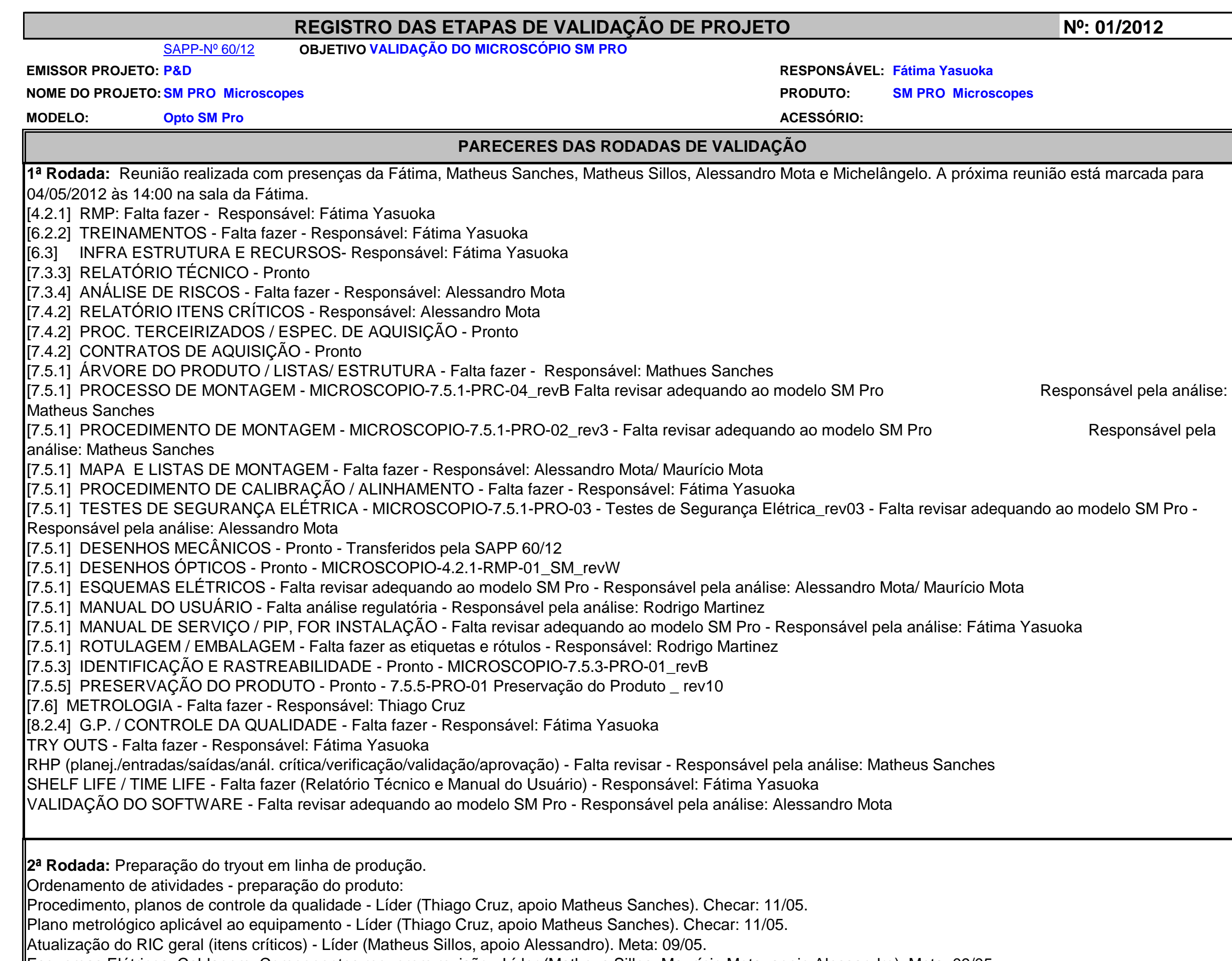

# **R**<sup>o</sup>: 01/2012

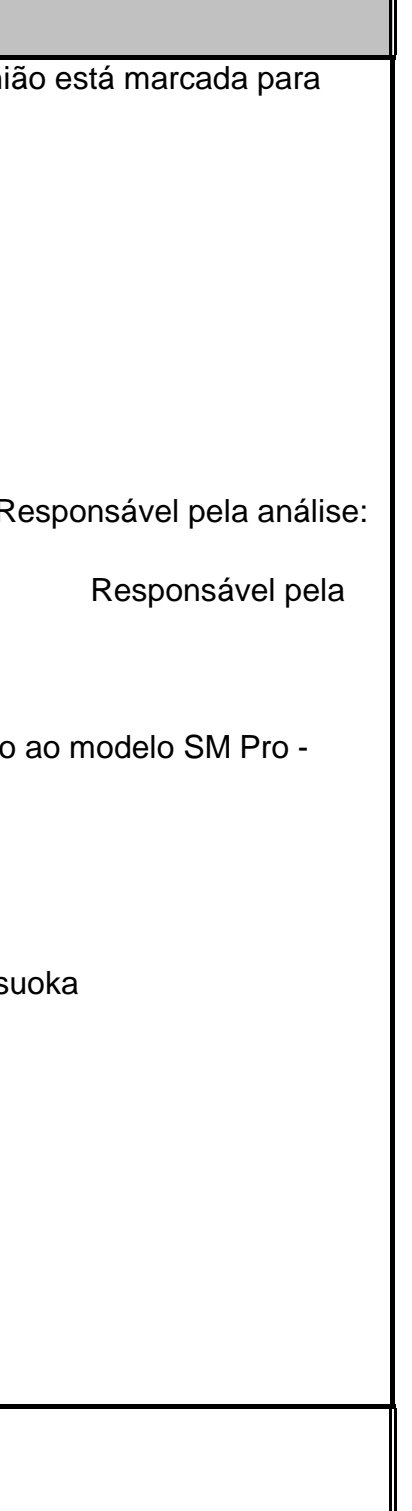

## REGISTRO DAS ETAPAS DE VALIDAÇÃO DE PROJETO **Nº: 01/2012**

## **NOME DO PROJETO: SM PRO Microscopes PRODUTO: SM PRO Microscopes**

SAPP-Nº 60/12 **OBJETIVO VALIDAÇÃO DO MICROSCÓPIO SM PRO** 

**EMISSOR PROJETO: P&D** 

Esquemas Eletricos, Cabiagem, Componentes requerem revisão - Lider (Matheus Sillos, Maurício Mota, apoio Alessandro). Meta: 09/05. Manual do Usuário, requer ajuste regulatório - Líder (Rodrigo Martinez). Meta: 07/05.

Manual de ASTEC, requer inserção do modelo SM PRO - Líder (Fátima Yasuoka). Meta:a definir.

## **MODELO: Opto SM Pro ACESSÓRIO:**

**RESPONSÁVEL: Fátima Yasuoka** 

Procedimento de instalação e formulário de inspeção "on arrival" - Líder (Matheus Sanches, apoio Thiago Cruz). Meta: 03/05.

 Procedimento para embalagem e rotulagem, requer ajuste regulatório - Líder (Matheus Sanches, Rodrigo Martinez, apoio Michelângelo Dalssasso). Meta: 08/05. Fabricação de etiqueta p/ ser incorporporado na devida lista.

Finalização da estrutura do produto no SIGA - Líder (Matheus Sillos). Meta: 09/05.

Revisão do RMP - Líder (Matheus Sillos, apoio Rodrigo Martinez). Meta: a definir na reunião do try-out 11/05 às 16:00.

 Processos, procedimentos de montagem - Líder (Matheus Sanches). OK. Transferência para rede - Líder (Matheu Sillos apoio DGCI). Meta: 08/05 Revisão do RHP, com emissão de relatório final de comparação entre requisitos de entrada do projeto e de saída. Documentar e aprovar - Líder (Fátima Yasuoka, apoio Michelângelo Dalssasso). Meta: 11/05.

 Listagem de ferramental projetado (moldes). Tratar com Cyro a forma de abordagem, requerendo providenciar os contratos de comodato. Líder (Paulo Lichti, apoio Michelângelo Dalssasso).

## **3ª Rodada: Preparação do tryout em linha de produção**

 Revisão de documentação para o mkt do produto, com os respectivos dados técnicos e regulatórios aprovados. Líder (Cibele Marchiori, apoio Michelângelo Dalssasso). Checar 11/05.

Procedimento, planos de controle da qualidade - Líder (Thiago Cruz, apoio Matheus Sanches). OK

Plano metrológico aplicável ao equipamento - Líder (Thiago Cruz, apoio Matheus Sanches). OK

Atualização do RIC geral (itens críticos) - Líder (Matheus Sillos, apoio Alessandro). Meta: 14/05

Esquemas Elétricos, Cablagem, Componentes requerem revisão - Líder (Matheus Sillos, Maurício Mota, apoio Alessandro). Meta: 14/05.

Manual do Usuário, requer ajuste regulatório - Líder (Rodrigo Martinez). Meta: 15/05.

 Procedimento de instalação e formulário de inspeção "on arrival" - Líder (Matheus Sanches, apoio Thiago Cruz). OK (Usar os mesmos do SM Novus). Procedimento para embalagem e rotulagem, requer ajuste regulatório - Líder (Matheus Sanches, Rodrigo Martinez, apoio Michelângelo Dalssasso). Meta: 15/05. Incorporar a nova etiqueta fabricada na devida lista para ser atualizada na estrutura.

Finalização da estrutura do produto no SIGA - Líder (Matheus Sillos). Meta: 14/05.

Revisão do RMP - Líder (Matheus Sillos, apoio Rodrigo Martinez). Meta: a definir na reunião do try-out 15/05 às 14:00.

 Processos, procedimentos de montagem - Líder (Matheus Sanches). OK. Transferência para rede - Líder (Matheu Sillos apoio DGCI). Meta: 14/05 Eletrônica: Solicitar ao Ocimar a montagem do microscópio SM-PRO para registrar e fotografar o procedimento de montagem eletrônica.

 Revisão do RHP, com emissão de relatório final de comparação entre requisitos de entrada do projeto e de saída. Documentar e aprovar - Líder (Fátima Yasuoka, apoio Michelângelo Dalssasso). OK

Checar 11/05.

 Listagem de ferramental projetado (moldes). Tratar com Cyro a forma de abordagem, requerendo providenciar os contratos de comodato. Líder (Paulo Lichti, apoio Michelângelo Dalssasso).

Checar c/ Paulo Lichti

 Revisão de documentação para o mkt do produto, com os respectivos dados técnicos e regulatórios aprovados. Líder (Cibele Marchiori, apoio Michelângelo Dalssasso). Checar os folders

Ordenamento de atividades - preparação do produto:

 Manual de ASTEC, requer inserção do modelo SM PRO - Líder (Fátima Yasuoka). Meta:a definir. Usar o procedimento de montagem eletrônica e solicitar fotos de montagem mecênca para registros no Manual de ASTEC.

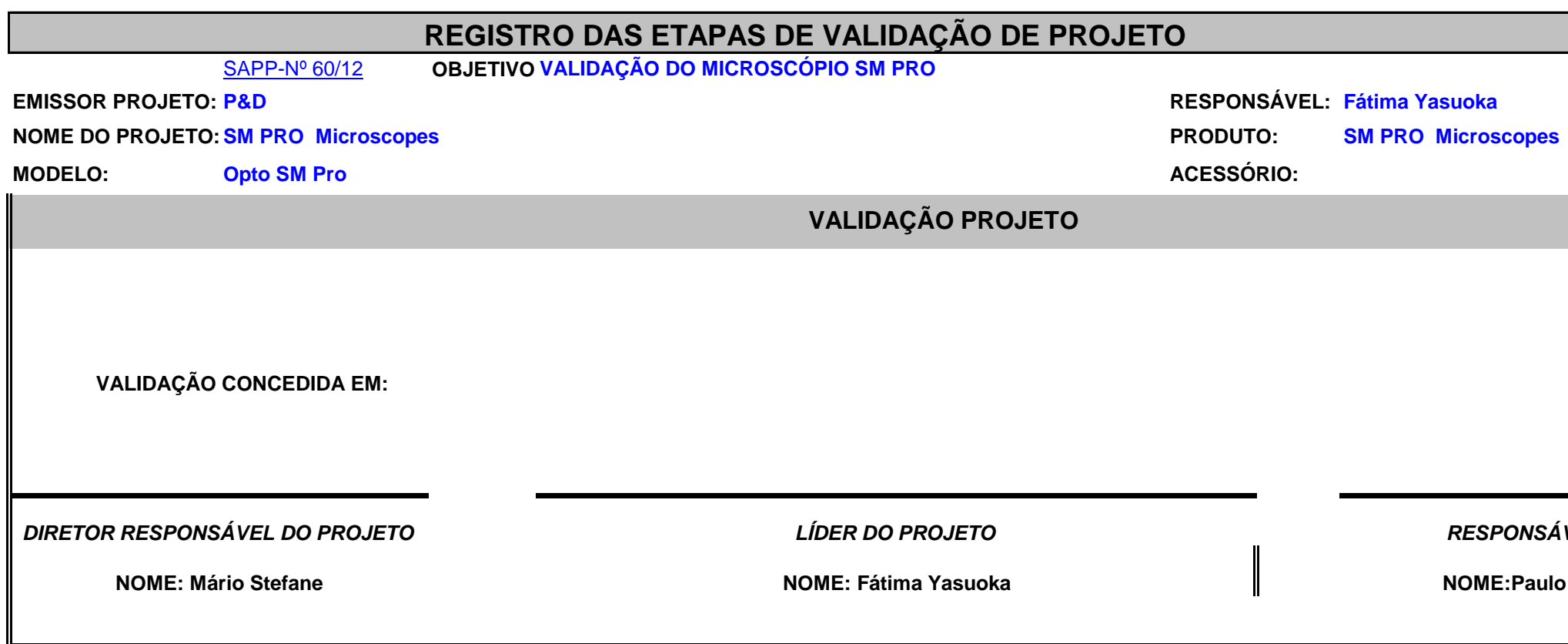

*RESPONSÁVEL PELO DGCI-P&D* 

**Aneas Lichti** 

# **R**<sup>o</sup>: 01/2012

**APÊNDICE C – Processos e procedimentos de projetos e de gestão da conversão da inovação em patentes** 

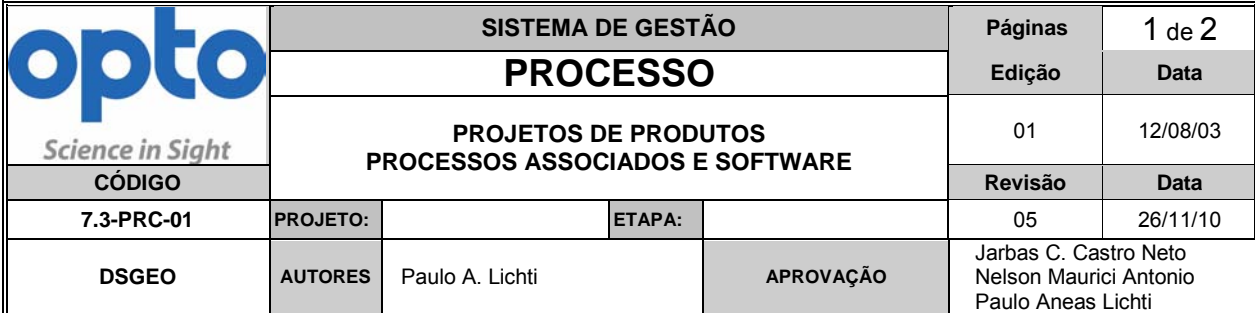

#### **1. Objetivo do Processo**

Estruturar o processo de Projeto e Desenvolvimento, pelo cumprimento dos requisitos estabelecidos no Manual de Gestão da Qualidade (MGQ) 4.2.2-MGQ-01, capítulo 7.

#### **2. Escopo**

 Corporativo, com base no Sistema de Gestão e no Manual da Qualidade. Abrange projeto de produto e processos associados e projetos de software, como descrito no procedimento 4.2.3-PRO-01.

#### **3. Entrada**

Pedido de Cliente, Inovação, Pesquisa de Mercado, Decisão da Direção (processo 5.6-PRC-01).

#### $\overline{4}$ . **4. Saída**

Novo produto e documentação referente, com os processos de realização planejados conforme processo 7.1-PRC-01.

#### Documentação

Patentes (7.1-PRC-04)

#### **5. Documentos de Apoio**

7.3-PRO-01 – Projeto e Desenvolvimento

#### **6. Responsabilidade e Autoridade**

- Responsabilidade executiva pelo processo: Diretor Responsável pelo projeto
- Responsabilidades específicas: designadas no fluxograma
- Autoridade decisória em A e B: Coordenação Geral do DSGEO ou Responsável por ele designado.

#### **7. Distribuição**

- RS Engenharia de Produto e Processo (EPP)
- RS Pesquisa e Desenvolvimento (P&D)
- RS Direção
- RS DSGEO
- $\blacksquare$  RS TI

## **Representação do Processo**

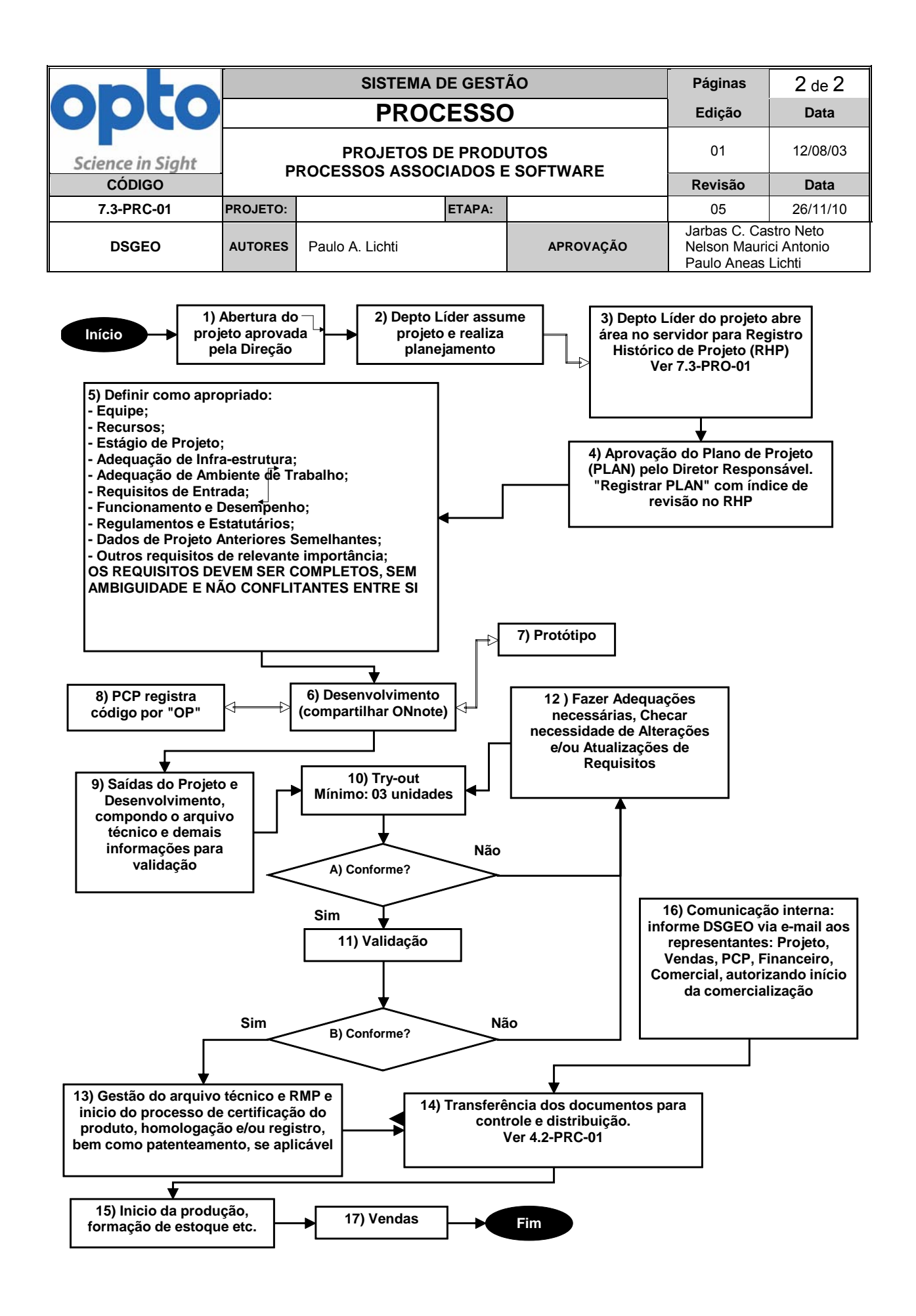

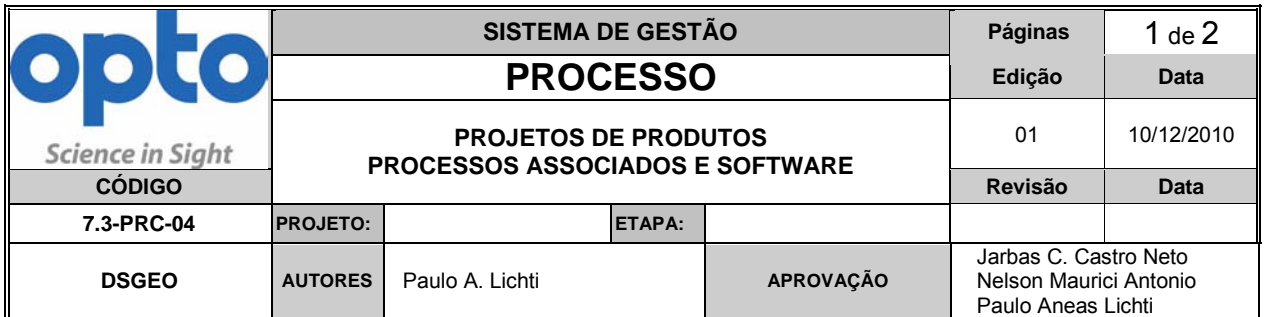

#### **1. Objetivo do Processo**

Estruturar o processo de gestão da conversão de inovações em patentes

### **2. Escopo**

Inovações

### **3. Entrada**

Processo 7.3-PRC-01

#### **4. Saída**

Bases de informações formalizadas e Patentes

Documentação

#### **5. Documentos de Apoio**

7.3-PRO-01 – Projeto e Desenvolvimento

#### **6. Responsabilidade e Autoridade**

- Responsabilidade executiva pelo processo: Gestor Sist. Gestão / Exc. Org.
- Responsabilidades específicas: designadas no fluxograma
- Autoridade decisória em A e B: Direção

### **7. Distribuição**

- RS Filiais
- **RS** Pesquisa e Desenvolvimento (P&D)
- RS Direção
- RS DSGEO
- $\blacksquare$  RS TI

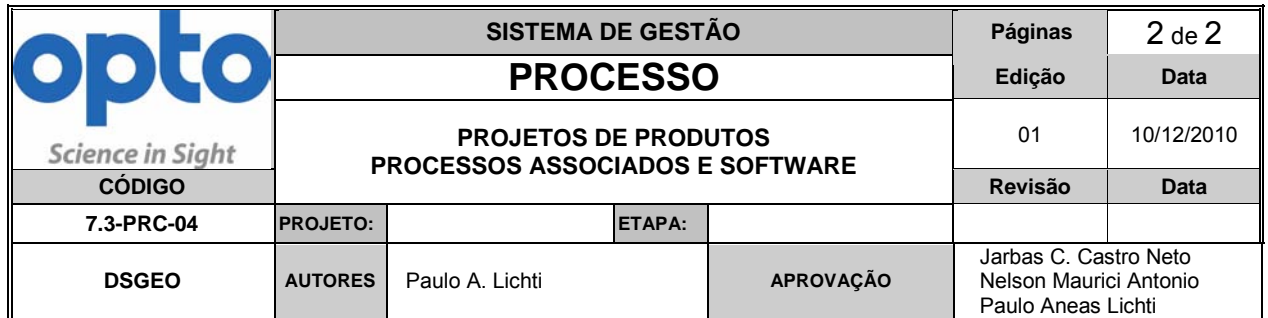

## **Representação do Processo**

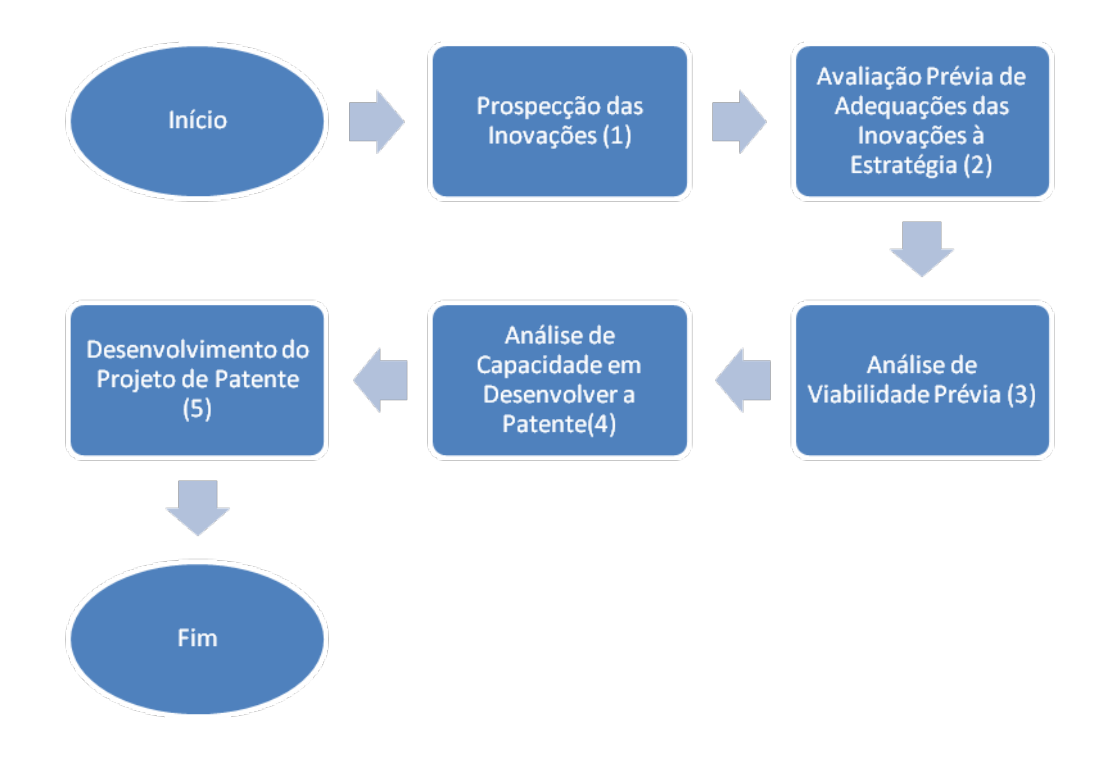

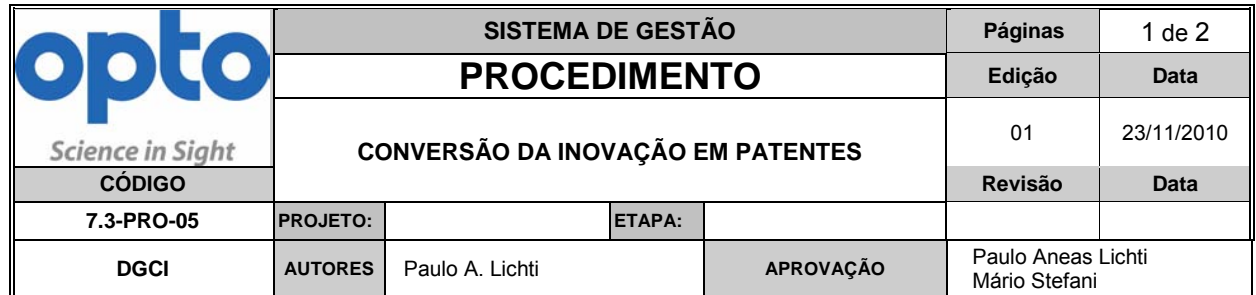

1. Objetivos

Realizar as operações para a conversão das inovações em patentes.

2. Escopo

Inovações viáveis que estejam dentro da estratégia de negócio da empresa

3. Responsabilidades

Departamento de Sistemas de Gestão

4. Tarefas sob responsabilidade

#### **Ações / Atividades**

- 1. Apoio ao planejamento de projetos de patenteamento
- 2. Gestão de melhoria de processos de projetos de patenteamento (métodos, comunicação, etc.)
- 3. Promover qualidade dos projetos de patente (assegurar maior viabilidade no sucesso da concessão).
- 4. Medidas preventivas para evitar anterioridades (pesquisa de anterioridade)
- 5. Controle da qualidade para os projetos (correções, críticas, visando cumprir suficiência descritiva).
- 6. Integração dos indicadores de projeto ao sistema de informação (ex: quantidade de patentes).
- 7. Prospecção, transferência de "boas práticas", benchmarking (ex: estudo de patentes de concorrentes).
- 8. Comunicação à organização, relatórios de projeto (relatórios periódicos ao conselho administrativo).
- 9. Gerir os stackholders, assegurar interação entre eles (projetistas, diretores, executivos).
- 10. Captação de mudanças, alterações, inovações (utilização de ciclos de mundaça de projeto e etapas de validação de projetos para captação de eventuais inovações potencialmente patenteáveis).
- 11. Manutenção da base de conhecimentos (registros de informações).
- 12. Apoio ou condução de análises críticas (reuniões para a definição de prioridades na captação de informações ou informações críticas com prioridade de patenteamento).
- 13. Definição de padrões que sinalizem inovação patenteável (ex: produto não existente; solução não referenciada em bibliografia).
- 14. Definição de ferramentas a serem desenvolvidas ou adquiridas (inclui aquisição de software para uso na gestão do conhecimento produzido que facilite identificar aqueles patentáveis)
- 15. Contratações de pessoal (principalmente gestores ou operadores focados nos processo de patenteamento)
- 16. Treinamento em gestão de projetos de patente (para os *stackholders*, para os inventores, etc.)
- 17. Contratações de terceiros, parceiros para os processos de patentes (em geral, escritórios de direito especializados em patenteamento)
- 18. Estabelecimento de metas para o patenteamento das inovações disponíveis.
- 19. Acompanhamento da elaboração das propostas de patentes.
- 20. Auditorias visando captar novo conhecimento patenteável.
- 21. Suporte á prospecção de informações, serviços de inteligência tecnológica.

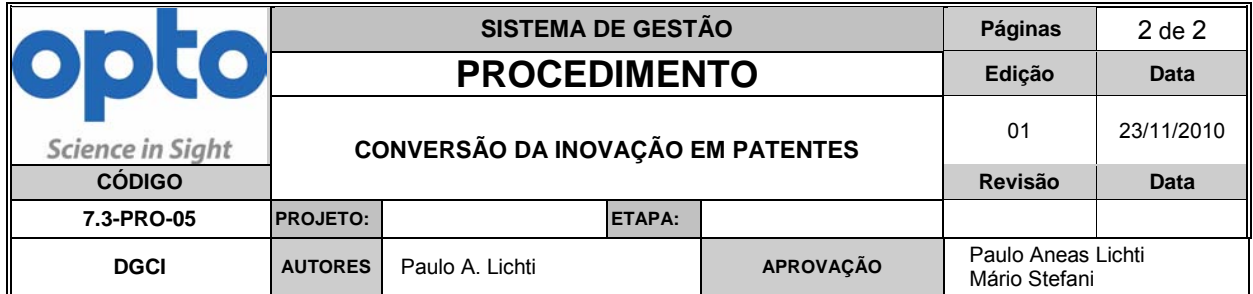

- 22. Gerenciamento de gastos e custos com patenteamento.
- 23. Valoração de patentes
- 24. Constituição de biblioteca de patentes geradas
- 25. Avaliação e mitigação de riscos de adoção de soluções possivelmente protegidas por patentes de terceiros.
- 26. Desenvolvimento de diplomacia interna no convencimento à publicação de informações tácitas.
- 27. Desenvolver programas, estímulos à capacitação técnica
- 28. Gestão do portifólio de projetos de patentes
- 29. Harmonizar interesses pelo patenteamento entre as áreas proponentes face à limitação de recursos.
- 30. Convencimento de patrocinadores (*sponsor*) para os gastos com patentes
- 31. Integração política com alta gestão, a fim de alinhar a priorização dos conhecimentos a serem patenteados à estratégia de negócio.
- 32. Atuação junto aos patrocinadores (sponsors).
- 33. Gerir os ciclos de vida das patentes.
- 34. Desenvolvimento de processos de trabalho (workflow).
- 35. Desenvolver e propor políticas de incentivo aos inventores

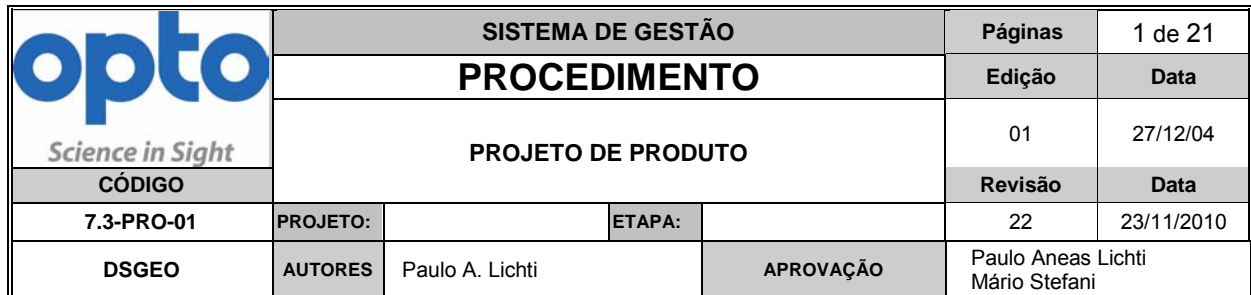

## **Objetivos**

- Estabelecer e divulgar à organização o **Sistema de Gestão** para a realização do Processo de Projeto de Produtos.
- Assegurar maior eficácia aos processos de projeto, minimizando disfunções de comunicação, definindo responsabilidades, evitando perda de informações ou de registros que tornem a qualidade do projeto do produto incompatível com aquela requerida.
- Permitir que a organização realize um planejamento superior, identificando os requisitos de entrada de modo mais preciso e consistente, evitando duplicação de atividades ao longo do processo.
- Proteger e reunir o conhecimento gerado pela organização, permitindo inclusive cálculo do valor econômico do mesmo.
- Permitir rápido e pronto acesso a dados centralizados ou, quando não possível, permitir a localização de informações de projeto e desenvolvimento.
- projetos de patenteamento, de modo proativo, atendendo ao processo 7.3 Gerar informações sobre inovações, formalizando-as, para uso em possíveis PRC-04.
- preparação da infra-estrutura produtiva. Assegurar proatividade aos ciclos de projeto de produto no que se refere à
- Atender aos requisitos regulatórios das Directivas 93/42/EC e 2007/47/EC (incluindo MEDDEV), CRF 21 (FDA) e Resoluções da ANVISA aplicáveis.

#### $\mathbf 1$ **1. Escopo**

 Abrange as ações de todos os setores ou pessoas da Organização envolvidas com o Projeto de Produto e em especial a do líder do projeto na sua atuação no controle do projeto e seu Registro Histórico de Projeto (RHP).

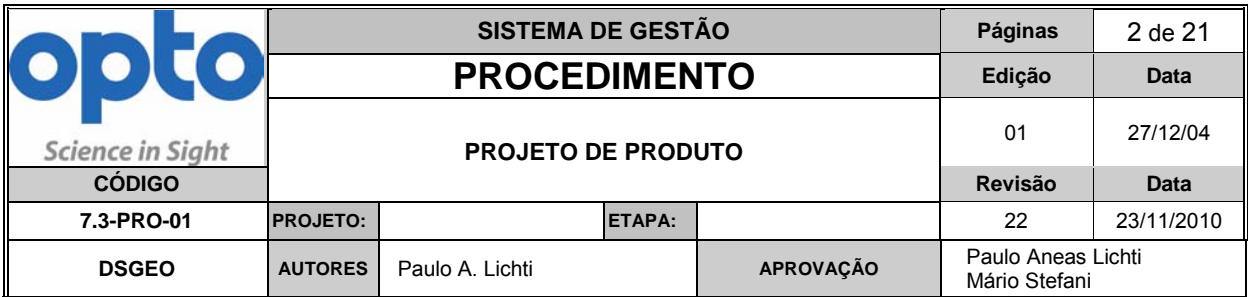

## **2. Início do Projeto**

- Diretor requer a abertura de um projeto e designa um departamento para liderá-lo.
- O departamento líder, através de seu diretor responsável, ou designado para sua gerência, indica um líder de projeto, que será responsável pela coordenação do mesmo.
- O líder do projeto providencia a abertura do projeto, registrando-o no sistema Protheus, por meio de uma ORDEM que gere um CÓDIGO de controle (Ordem de Produção ou outro mecanismo) para que se possa inserir os gastos efetuados ao longo do mesmo.
- O líder do projeto deve comunicar a gerência do DSGEO (Departamento de Sistemas de Gestão & Excelência Organizacional) sobre o início do projeto. Dá abertura ao **RHP**.
- Após a comunicação do líder, O DSGEO passa a conduzir as auditorias em projeto e as reuniões do **"board" de gestão do portifólio** de projetos, visando monitorar marcos, assegurar comunicação entre setores, indicar requisitos de entrada adicionais e preparar a equipe de projeto para a etapa de **validação**.
- O DSGEO dá abertura ao registro *7.3.6-FOR-02 - Registro das Etapas de Validação*.

## **3. Tópicos do Registro Histórico de Projeto (RHP)**

 O RHP terá por finalidade manter agrupados todos os dados, registros, verificações, outras informações pertinentes ao Projeto, detalhadas nos itens 4.1 em diante.

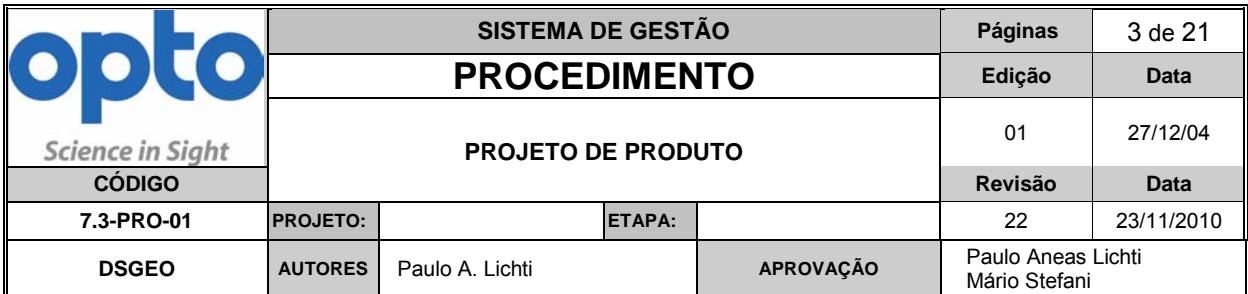

- A **pasta eletrônica** que compõem o RHP deve ter acesso restrito, por senha ou por localização, respectivamente, ao grupo do departamento líder, aos parceiros de projeto autorizados e ao DSGEO.
- \\Vialactea\Ped (departamento de Pesquisa e desenvolvimento). <u>\\Vialactea\Engenharia</u> - (departamento de Engenharia Produto e Processo). A base eletrônica do RHP está disponível nos locais de acesso:
- O RHP pode mencionar arquivos eletrônicos, e estes devem ter endereçamento registrado e disponível aos responsáveis, parceiros de projeto e DSGEO.
- O RHP deverá ser mantido sob a guarda do departamento "sede" do projeto.
- Os responsáveis pela manutenção do RHP devem ser designados no planejamento estabelecido no item 4.1 deste procedimento e cumprir as instruções definidas a seguir.
- Os registros no RHP devem ser datados, e o responsável, identificado.
- Deve ser usado o compartilhamento de informações por meio do software ONnote.

## **4.1. Solicitação e Planejamento (requisito 7.3.1 da ISO 9001:2008)**

- Registrar o código do projeto no RHP.
- Documentar o **Plano de Projeto (PLAN)**, contendo:
- (1) Etapas ou estágios previstos do Projeto;
- (2) Requisitos de Entrada iniciais;
- (3) Recursos estimados;
- (4) Responsabilidades.

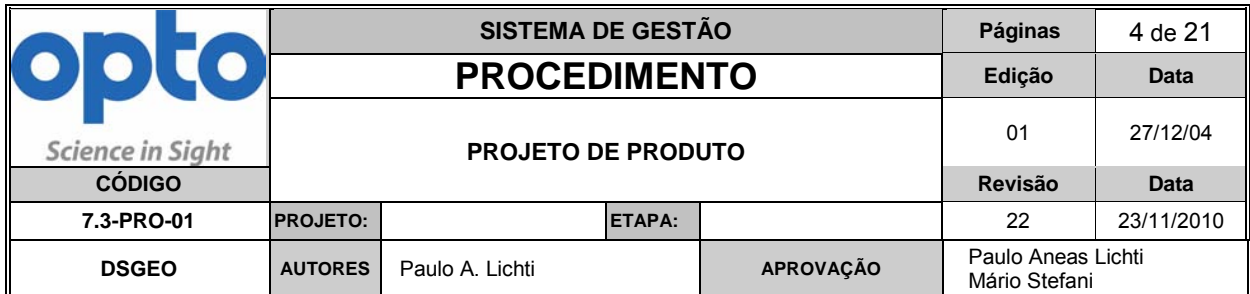

## **4.2. Requisitos de Entrada e Saída (requisito 7.3.2 / 7.3.3 da ISO 9001:2008) no**

## **RHP**

- Determinar e documentar os requisitos de entrada (**REQ E**) como seguem:
	- (1) Funções a serem obtidas do produto;
	- (2) Desempenho;
	- (3) Parâmetros normativos e regulatórios;
	- $(4)$  Interfaces com outros equipamentos, software e/ou dispositivos;
	- (5) Padrões tecnológicos;
	- (6) Padrões de interface com o usuário.
- Determinar e documentar os requisitos de saída (**REQ S**) obtidos ao longo do desenvolvimentono RHP, para cada **REQ-E.**
- Os REQ-S e REQ-E podem ser alterados ao longo do projeto.

## **4.3. Resultados (RES)**

 Anotar no RHP os **RESULTADOS** obtidos, para organização e comunicação formal na equipe, sobre a evolução das atividades.

## **4.4. Controle da Configuração (CONFIG)**

- Registrar no RHP o estado da configuração, utilizando-se de sistema de codificação e revisão e **VERSÃO** estabelecidos no procedimento 4.2.3-PRO-01.
- Se necessário, cadastrar e reservar códigos na estrutura do produto no sistema Protheus, utilizando-se os campos de codificação disponíveis para a peça ou parte e para o desenho, porém, sem validada para lançamentos de Ordens de Produção ou Comercialização.
- Utilizar o conceito de árvore do produto, construindo uma estrutura, de acordo com os conceitos estabelecidos no procedimento **4.2.1-PRO-01**.
- Observações sobre a configuração no RHP devem ser codificadas como **CONFIG**.

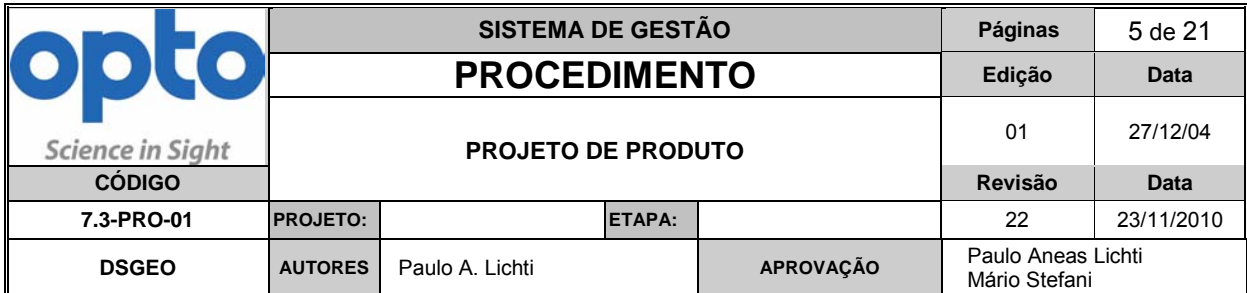

## **4.5. Análise Crítica (Requisito 7.3.4 da ISO 9001:2008)**

- As **análises críticas** devem ser registradas como **CRIT**, no RHP.
- As análises devem registradas, datadas, com menção aos presentes, e conclusões.
- A análise pode gerar como resultado alterações no curso do projeto, incluindo seu planejamento, cronograma e designação de responsabilidades, desde que conte com a aprovação do Diretor responsável pelo departamento "sede" do projeto ou com a aprovação do Presidente da organização.
- As análises podem ser solicitadas por quaisquer dos profissionais indicados para a condução do projeto, pelo gerente do DSGEO ou por DIRETOR da organização.

## **4.6. Verificação (Requisito 7.3.5 da ISO 9001:2008)**

- A verificação é um método comparativo, registrado como **VER** no RHP.
- A verificação compara um requisito de saída com um requisito de entrada, visando checar se este foi atendido.
- A verificação pode gerar demandas por continuidade ou encerrar atividades num projeto, em função do sucesso ou insucesso em se atender ao requisito de entrada.
- Para a verificação são cabíveis testes, ensaios, try-outs, análises e simulações. A técnica deve ser registrada no RHP.
- atendido ou não atendido. O líder do projeto deve realizar a **VER** final. Uma verificação FINAL deve ser registrada, relatando e compilando a comparação dos **REQ-E** e **REQ-S**, indicando o status de conformidade, se
- O não atendimento deve ensejar alteração do **REQ-E**, com justificativas, ou continuidade dos trabalhos até a obtenção da conformidade.
- A verificação bem sucedida deve gerar, por parte do departamento "sede", a solicitação da **VALIDAÇÃO**, ao DSGEO, e o início da preparação das **SAÍDAS**  do projeto.

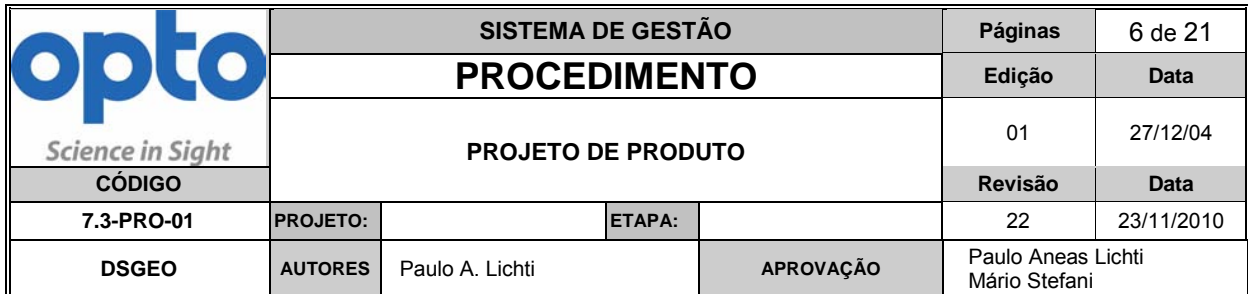

## **4.7. Saídas do Projeto (SAÍDAS)**

- As SAÍDAS devem ser geradas pelo departamento "sede" do projeto, parceiros e DSGEO. O desenvolvimento das saídas devem atender ao procedimento 4.2.3-PRO-01. O registro das "**SAÍDAS**" deve ser feito no RHP.
- As SAÍDAS são compostas pelos itens da lista de auditoria da etapa de VALIDAÇÃO.
- referente a elas atender à conformidade indicada em **VER**  significando uma As SAÍDAS devem ser registradas como tal apenas quando a configuração configuração estável.

## **4.8. Validação do Projeto (Requisito 7.3.6 da ISO 9001:2008)**

## **4.8.1. Definições**

- **A validação é a etapa crítica do modelo de gerenciamento de projetos adotado pela Opto.** As validações são conduzidas pelo DSGEO sob solicitação do departamento "sede" do projeto.
- A Validação do Projeto (**VAL)** é uma etapa formal, e é requisito para considerar se o projeto atingiu um nível de qualidade suficiente para ser congelado e transferido à manufatura.
- É condição compulsória para que o produto seja colocado em produção seriada. Por sua vez, não indica que o produto uma vez validado possa ser comercializado sem os registros regulatórios aplicáveis.
- Projetos não validados não podem ser liberados para COMERCIALIZAÇÃO, mesmo que registrados sob o ponto de vista regulatório.

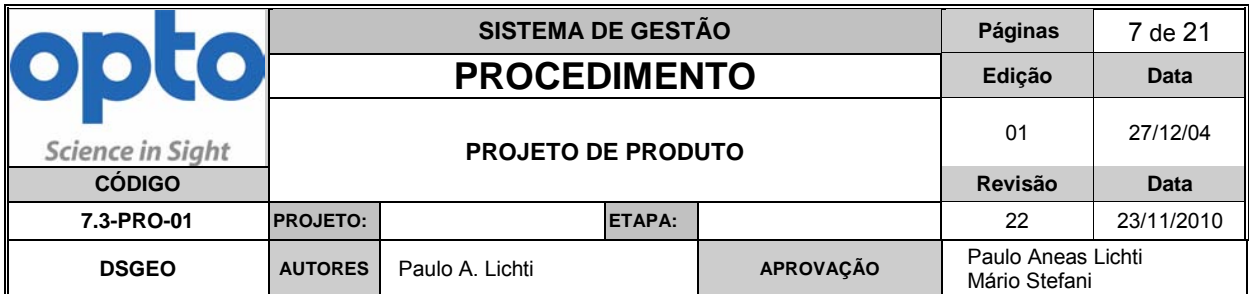

- A situação de validação é registrada no **registro 7.3.6-FOR-01**, sob controle do DGSEO. Registros também podem ser feitos no RHP, porém a formalização dar-se-á no registro acima.
- Uma validação **positiva não indica que o produto está registrado ou certificado**. A validação deve obedecer ao padrão de responsabilidade estabelecido para as categorias de documentos em 4.2.3-PRO-01.
- A validação é pré-condição para a aprovação e aceite de transferência pelo DSGEO, à organização, de qualquer documento gerado na SAÍDA do projeto.
- As traduções de quaisquer documentos devem ser feitas apenas por fornecedores qualificados pelo DGCI-P&D. As informações sobre tradução seguem descritas no 4.2.3-PRO-01.
- A validação gera a **configuração final e congelada do projeto do produto** .
- A validação do projeto completo DEVE ser PLANEJADA E CONCLUIDA ANTES do lançamento do produto. As atividades de validação podem demandar recursos e tempos que devem ser previstos no PLANO DE PROJETO, e atualizados na medida em que o projeto avança.
- **ATENÇÃO:** A partir da revisão 11, edição 01 deste documento, serão aceitos para o controle do Sistema de Gestão apenas documentos derivados de validações completas de Projeto.

## **4.8.2. Metodologia de Validação (atenção Líderes de Projeto)**

 Para **concluir** favoravelmente (ou não) uma validação do projeto completo, o Gerente para Sistemas de Gestão ou seu designado **irá** 

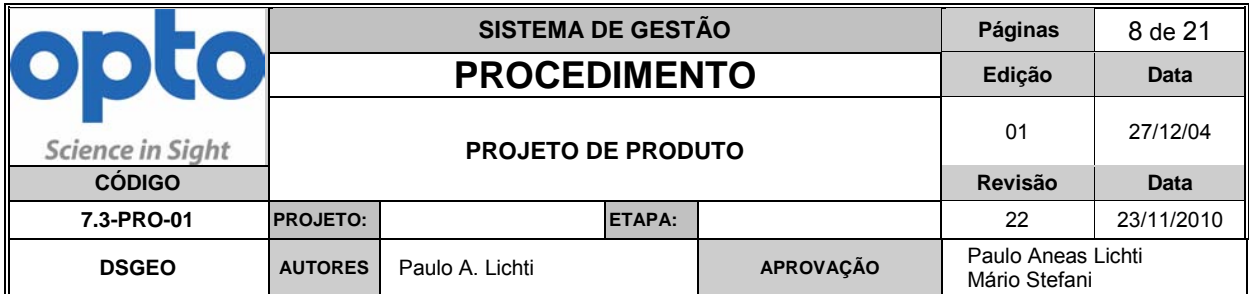

**analisar e indicar o cumprimento ou não** dos itens abaixo (**SAÍDAS**) por parte do departamento "sede" do projeto e demais parceiros:

- (1) **RHP** completo;
- (2) **Realização dos processos e procedimentos aplicáveis** (capítulos 6 e 7 do manual 4.2.2-MGQ-01, seus processos e procedimentos) – processos, processos terceirizados, itens críticos, controles, desenhos, esquemas, listas, procedimentos, infra-estrutura, metrologia, manuais, embalagens, rotulagens, manuseios, armazenamento, fabricação, montagem, testes, treinamentos, etc.
- (3) Nomenclatura da família do produto, modelos, configurações, acessórios e periféricos;
- (4) Existência de lista de conformidade entre requisitos de saída e de entrada, realizados na etapa **VER**;
- (5) **Identificação de uma CONFIGURAÇÃO completa e congelada**  expressa em um pacote de documentos que comporão o RMP;
- (6) **Existência dos documentos e desdobramento formais requeridos para o RMP** e do Technical File (consulte o DSGEO);
- (7) **Definição de uma árvore do produto** como documento formal;
- (8) **Validação do software** bem sucedida (veja item 4.10);
- (9) **Análise de riscos**, de modo e efeito de falha (veja item 4.9) (subsídio para versão do plano de Gerenciamento de Risco);
- (10) **Homologações externas de Clientes**, confirmação de eficácia via testes a referências bibliográficas que validam os requisitos de desempenho da Qualidade requeridos ou testes de campo aprovados;
- (11) **Definição efetiva de responsabilidades** para a realização do produto;
- (12) Relatório Técnico;
- (13) Testes de eficácia, homologação ou certificação, quando aplicáveis;

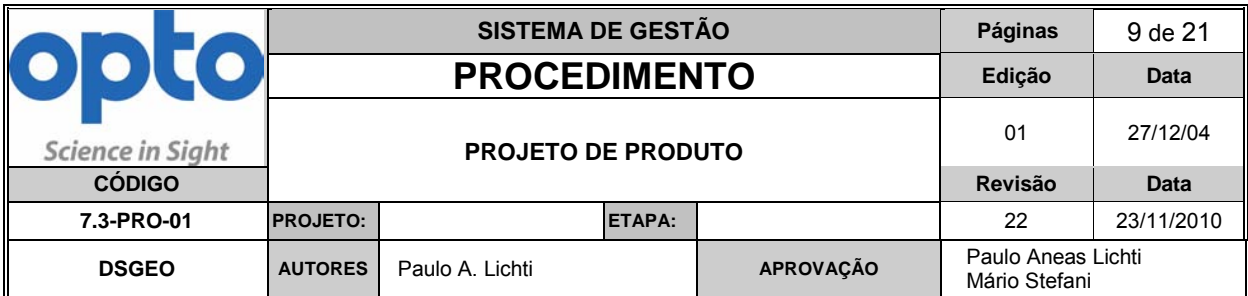

- (14) Treinamento dos funcionários responsáveis pela produção completa do equipamento (registrados no Depto RH);
- (15) Outros itens solicitados pelo DSGEO.

 da autorização para venda do produto, que se apenas com o registro GROUPS, na rede interna. A não validação indica que o PROJETO não Uma validação bem sucedida e registrada, completa, cumpre uma etapa "STATUS DE PRODUTOS PARA COMERCIALIZAÇÃO", disponível em atingiu o nível de conformidade com a qualidade requerida.

 Para verificar o status do Projeto Validado, basta consultar na rede o registro em *7.3.6-FOR-01 – Registro de Controle de Projetos Validados*.

## **4.8.2.1 Try-out**

 formalmente o try-out e agendar com a equipe composta por: Representante O Gerente Líder do Desenvolvimento do EQUIPAMENTO deve solicitar Industrial e Representante DSGEO, além de eventuais convidados;

- Cada try-out deve conter **no mínimo (03) três** unidades ou lotes;
- As informações do try-out deverão ser descritas no formulário **7.3-FOR-**
- **02**. As informação são:
	- (1) Descrição do equipamento (nome projeto, nome comercial, modelos, acessórios e se aplicável SAPP);
	- (2) Números de séries dos equipamentos que farão parte do try-out;
	- (3) Equipe participante do try-out;
	- $(4)$  Documentação draft (documentos de fabricação se aplicável, processos e/ou procedimentos de montagem, controle ambiental,

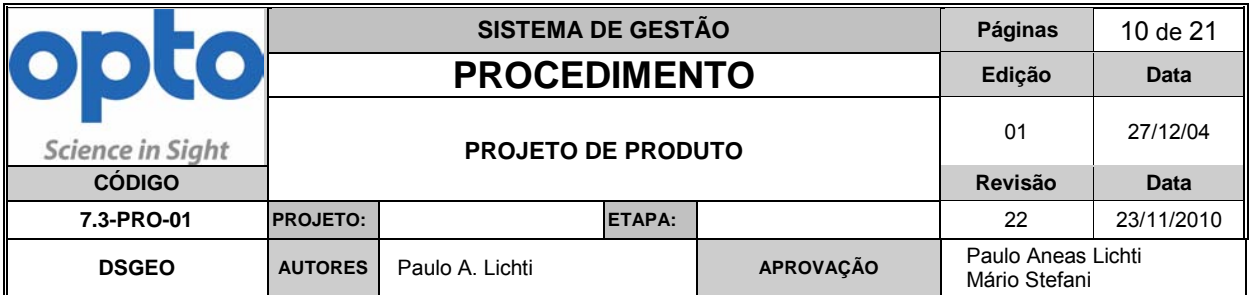

 Testes (PIP), Parâmetros de aprovação e Registros / Formulários – OBRIGATÓRIOS);

- (5) Parecer (O Gerentes Representantes do Desenvolvimento do Equipamento/projeto, Gerente ou Representante Industrial, Gerente ou Representante DSGEO, devem descrever as alterações (se aplicável), parecer dos resultados e recomendação);
- $^{(6)}$  O Gerente do DSGEO deverá analisar os pareceres dos gerentes ou representantes descritos no documento e apontar o resultado final (Try-out com resultados bem sucedidos – encerrar ou repetir ciclo de acordo com alterações indicadas).

 gerentes/representantes: Líder do Desenvolvimento, Industrial e DSGEO; O Try-out só será aceito após o parecer positivo DE TODOS os

- Caso o try-out não ser aceito pelos gerentes/representantes, o Gerente Líder do Desenvolvimento deverá agendar um novo try-out;
- O DSGEO será mandatário do formulário 7.3-FOR-02, gerando-o quando solicitado pelo responsável do Departamento Líder do Projeto;
- O controle do try-out deverá ser arquivado junto com a validação do equipamento no **registro 7.3.6-FOR-01**, sob controle do DSGEO.

 **ATENÇÃO:** a partir da revisão 20, edição 01 deste documento, fica OBRIGATÓRIA a aprovação dos try-outs pelas Gerências Industriais e DSGEO.

## **4.8.3. Elaboração de manuais de usuários**

 seguir devem constar nos manuais: O departamento "sede" do projeto deve lançar os manuais nos idiomas requeridos pelo departamento Comercial, e/ou de acordo com as necessidades regulatórios especificadas pelo DSGEO. Os tópicos a

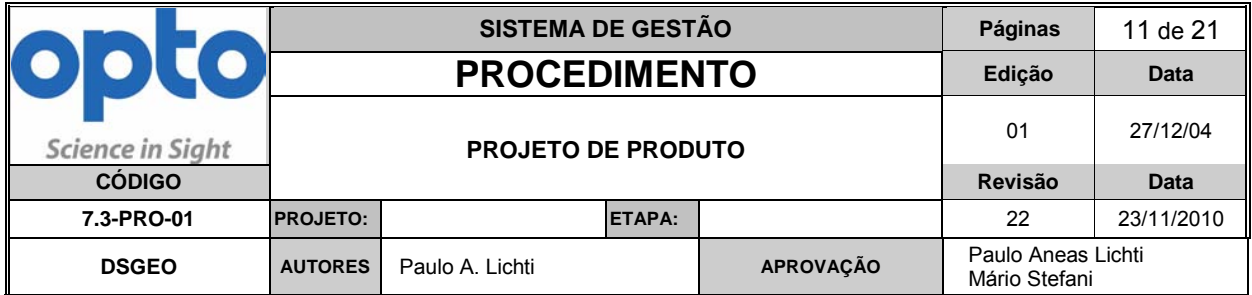

- (1) Informações gráficas (figuras e/ou fotos legíveis) que possibilitem visualizar o equipamento, partes e acessórios;
- (2) Marcações, conformidade normativa, conformidade regulamentar e rótulos;
- (3) Relação dos materiais de apoio que acompanham o produto (manuais, termos de garantia, produtos para proteção entre outros);
- (4) Especificações técnicas;
- (5) Desempenho previsto: Indicação, finalidade de uso, efeitos secundários ou colaterais e contra-indicações;
- (6) Instruções operacionais;
- $\sigma$  Informações suficientemente detalhadas sobre as características para identificar acessórios e/ou partes integrantes e materiais de consumo que acompanham o produto ou que são recomendados para o uso com o mesmo, para que se obtenha uma combinação segura. (ATENÇÃO: inserir nota de atenção ao usuário alertando que a utilização de qualquer acessório, parte ou acessório não especificado é de sua inteira responsabilidade);
- (8) Todas as informações que possibilitem comprovar se o produto encontra-se bem instalado e pode funcionar corretamente e em completa segurança, assim como as informações relativas à natureza e freqüência das operações de manutenção e calibração a serem realizadas de forma a garantir o permanente bom funcionamento e segurança do produto detalhando:
	- entendimento; especificações de infra-estrutura física, elétrica e de Instalação realizada pelo próprio usuário: descrição de procedimentos técnicos para realizar a instalação com figuras para melhor gases quando necessário ao funcionamento e seguro do produto e especificações de condições ambientais;

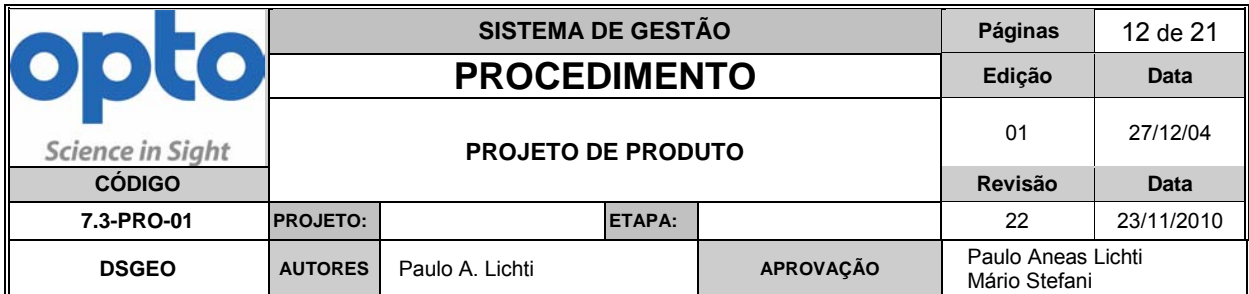

- infra-estrutura física, elétrica e de gases que o usuário deve prover e Instalação realizada por assistência técnica autorizada: informar que a instalação do produto é exclusivamente da AT; especificações de especificações de condições ambientais.
- (9) Informações sobre manutenção corretiva, preventiva e calibração: instruções para contatar a AT; instruções que descrevam todas as ações preventivas e calibração a serem executadas pelo usuário, caso aplicável; natureza e freqüência das manutenções;
- (10) Informações relativas aos riscos de interferência recíprocas decorrentes da presença do produto em investigações ou tratamentos específicos;
- (11) As instruções necessárias em caso de dano da embalagem protetora da esterilidade, e, quando aplicável, a indicação dos métodos adequados de reesterilização;
- acondicionamento e, conforme o caso, o método de esterilização, se o (12) Caso o produto seja reutilizável, informações sobre os procedimentos apropriados para reutilização, incluindo a limpeza, desinfecção, produto tiver de ser reesterilizado, bem como quaisquer restrições quanto ao número possível de reutilizações;
- (13) Caso o produto deva ser esterilizado antes de seu uso, as instruções relativas à limpeza e esterilização devem estar formuladas de forma que, se forem corretamente executadas, o produto satisfaça os requisitos previstos nos Requisitos Gerais da regulamentação da ANVISA que dispõe sobre os Requisitos Essenciais de Segurança e Eficácia de Produtos Médicos;
- (14) Informação sobre tratamento ou procedimento adicional que deva ser realizado antes de se utilizar o produto médico (por exemplo, esterilização ou montagem final, entre outros);

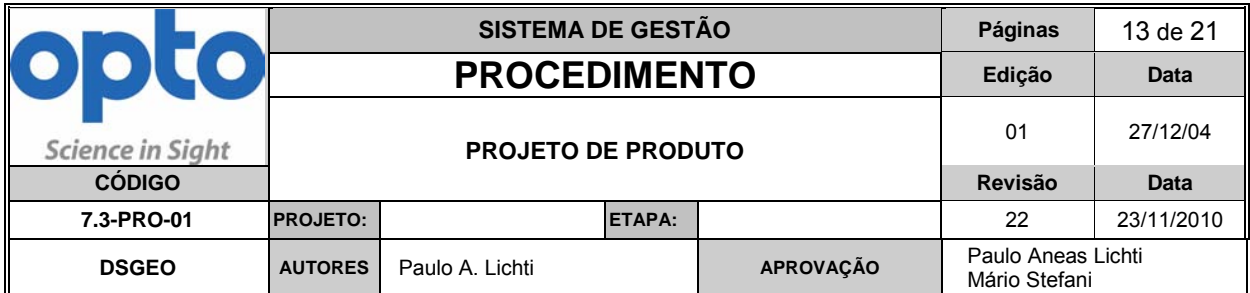

- (15) Para equipamentos que exijam o uso de profissional qualificado, deve ser mencionada explicitamente a obrigatoriedade e a qualificação exigida;
- (16) Caso o produto médico emita radiações, as informações relativas à natureza, tipo, intensidade e distribuição das referidas radiações, devem ser descritas;
- (17) O nível de precisão atribuído aos produtos médicos de medição.
- (18) Contato com a assistência técnica.
- (19) Informações precauções a tomar com o equipamento. Essas informações devem conter, especificamente:
	- As precauções a adotar em caso de alteração do funcionamento do produto;
	- As precauções a adotar referentes à exposição, em condições ambientais razoavelmente previsíveis, a campos magnéticos, a influências elétricas externas, a descargas eletrostáticas, à pressão ou às variações de pressão, à aceleração e a fontes térmicas de ignição, entre outras;
	- Informações adequadas sobre o(s) medicamento(s) que o produto se destina a administrar, incluindo quaisquer restrições na escolha dessas substâncias;
	- Precauções para descarte e eliminação do produto e suas partes.
- (20) No caso de manual coletivo (apresentação de todos os modelos em apenas um manual), deve conter informações correspondentes a todos os modelos, destacando as suas particularidades (semelhanças e diferenças). Exemplo utilizar uma tabela comparativa.

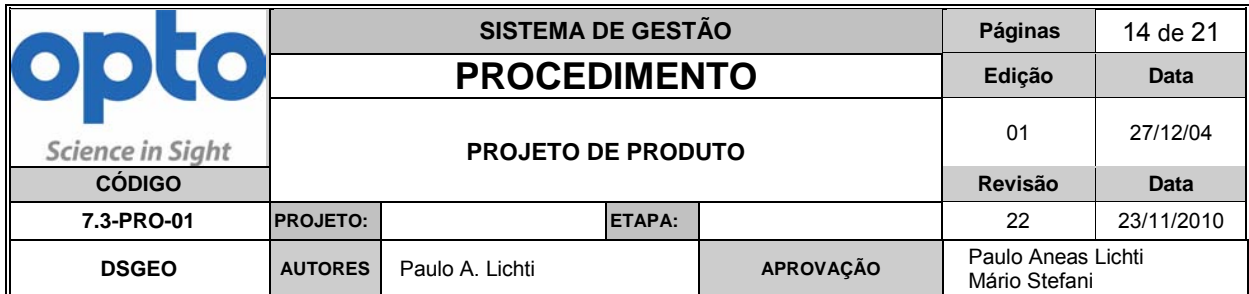

## **4.8.4. Rotulagem.**

- Informações da rotulagem do produto e acessórios (indelével<sup>1</sup>), cabendo a simbologia normatizada e redigida nos idiomas português, inglês, espanhol:
- (1) Simbologias;
- (2) Identificação do fabricante (razão social e endereço) e do importador, conforme o caso;
- (3) Identificação do equipamento (nome, modelo comercial, e se aplicável, a configuração);
- (4) Número de série ou lote do equipamento;
- (5) Data de Fabricação (mês e ano)
- (6) Número de registro do equipamento ANVISA e outros aplicáveis;
- $(7)$  Identificação regulamentares e normativas aplicáveis, inclusive símbolos;

## *Observações:*

- Este produto deve, no mínimo, ter gravados no seu corpo o número de série ou lote e identificação do fabricante (marca, logotipo ou nome) para fins de (1) Fatores limitantes: caso seja impossibilitada a fixação da etiqueta indelével, seja pelo tamanho reduzido, composição do material ou outras intrínsecas ao produto, será aceito a fixação da etiqueta na embalagem primária do produto. garantia de rastreabilidade.
- (2) A etiqueta indelével deve ser fixada em local visível do equipamento.
- As partes e acessórios que estejam incluídos nos registros do equipamento médico devem possuir rótulo indelével e externo para a

<sup>-</sup> $1$  Etiqueta Indelével – afixada diretamente ao corpo do equipamento

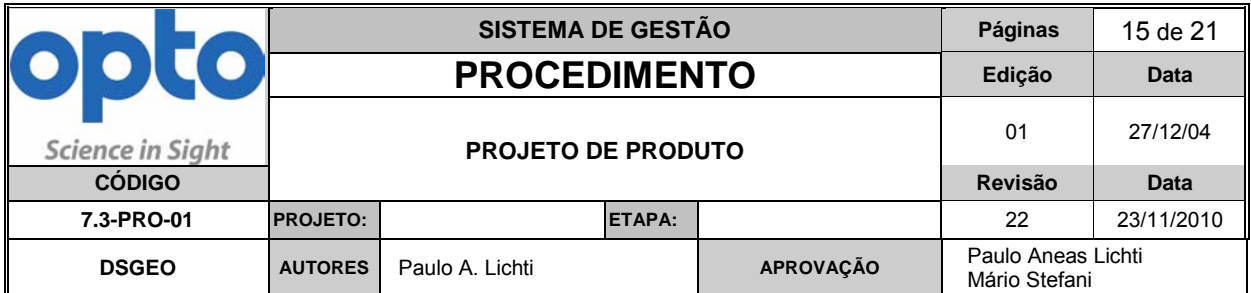

 sua embalagem primária, indicando a exclusividade de uso com o equipamento em questão e o nº do registro deste equipamento.

- Informações da rotulagem na embalagem do produto, cabendo o uso de simbologia normatizada e redigida nos idiomas português, inglês, espanhol:
- (1) A razão social e o endereço do fabricante e do importador, conforme o caso;
- (2) Identificação do equipamento (nome, modelo comercial, e se aplicável, a configuração);
- (3) Identificação dos materiais de apoio que acompanham o produto, tais como manuais e acessórios;
- (4) Se estéril ou não;
- (5) Número de série ou lote, conforme o caso;
- (6) Data de fabricação e prazo de validade ou data antes da qual deverá ser utilizado o produto médico, para se ter plena segurança;
- (7) As condições especiais de armazenamento, conservação e ou manipulação do produto médico, que forem aplicáveis. O uso de simbologia normalizada deve ser padrão.
- (8) As instruções para simbologia, remetendo o usuário a consulta ao manual.
- (9) Todas as advertências e/ou precauções a serem adotadas, cabíveis a um rótulo.
- (10) Nome do responsável técnico habilitado com seu número de inscrição e sigla do respectivo conselho profissional;
- (11) Número de registro ou informação de cadastro do produto na agência responsável (ANVISA), conforme requisitos regulatórios;
- (12) Quando aplicável, a indicação de que o produto é de uso único.

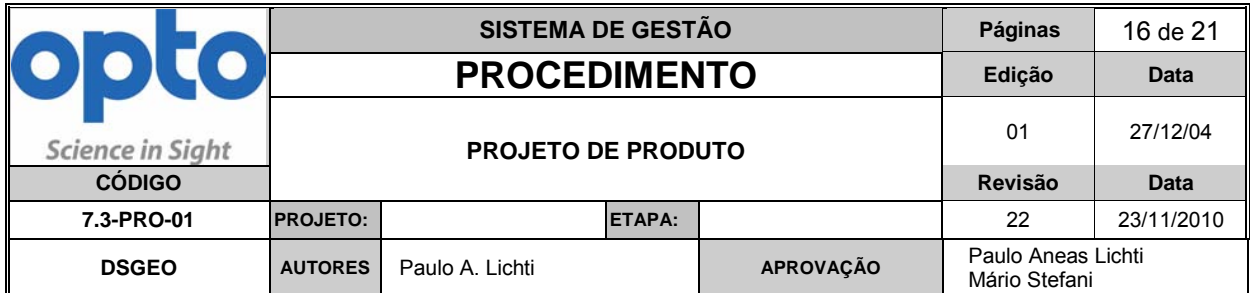

 *OBS: Para as informações impressas nos rótulos, o tamanho da fonte não deve ser inferior a 08.* 

## **4.8.1.1 Desenvolvimento de rótulos e etiquetas**

A partir da Edição 01 revisão 19, todos dos rótulos e etiquetas devem ter aprovação dupla, dos departamentos abaixo e validação do departamento de Marketing (MKT):

- (1) Departamento responsável pelo projeto: (EPP, Filmes Finos ou P&D)
- (2) DSGEO
- rotulagem, verifica com depto responsável pelo projeto a melhor posição para O depto responsável pelo projeto emite um draft, para o DSGEO, da rotulagem com as informações do equipamento. O DSGEO faz a revisão normativa e emite o draft revisado para o MKT. O MKT por sua vez, faz o design da aplicar toda a rotulagem e emite em formato de imagem o rotulo para o depto responsável pelo projeto.
- Após a entrega do rotulo em formato de imagem, pelo MKT, o depto responsável pelo projeto devem emitir o desenho, inserir na estrutura do equipamento, requerer as aprovações e encaminhar para a distribuição.

Projeto → DSGEO → MKT → Projeto → DSGEO (para Distribuição)

- inserção aos depto responsável do projeto, que deve inserir na estrutura do Para etiquetas normativas, o depto DSGEO envia a imagem para o MKT para desenvolver o design da etiqueta. Após o design o DSGEO informar a necessidade do uso da etiqueta no equipamento e locais apropriados para equipamento, requerer as aprovações e encaminhar para a distribuição
- A nova etiqueta deve seguir a seqüência:

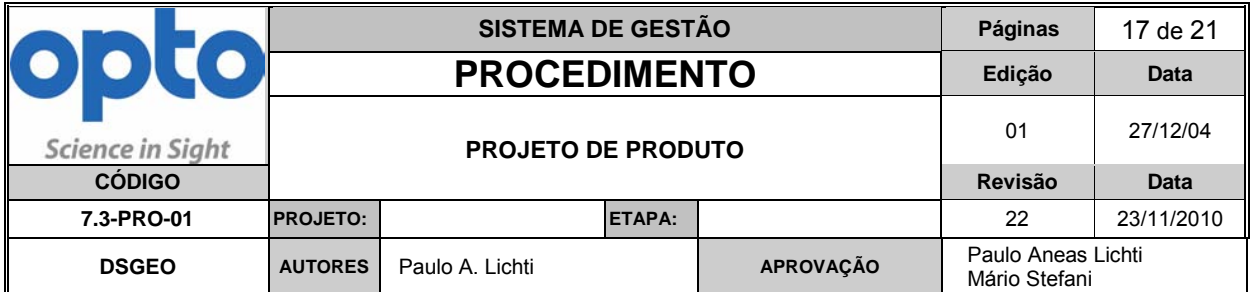

 DSGEO → Projeto → DSGEO → MKT → Projeto (p/ aprovação) → DSGEO (p/ distribuição)

## **4.9. Informações Adicionais de Saída do Projeto**

- O departamento "sede" do projeto deve disponibilizar ao DSGEO SAÍDAS adicionais, ou indicar as referências documentais de SAÍDA, referentes aos tópicos abaixo:
- (1) Descrição detalhada do produto, incluindo os fundamentos de seu funcionamento e sua ação, seu conteúdo, quando aplicável, assim como relação dos acessórios destinados a integrar o produto.
- (2) Indicação, finalidade ou uso a que se destina o produto.
- (3) Precauções, restrições, advertências, cuidados especiais e esclarecimentos sobre o uso do produto, assim como as condições/restrições para armazenamento e transporte.
- (4) Formas de apresentação do produto. O que contém a embalagem?
- (5) Diagrama de fluxo contendo as etapas do processo de fabricação do produto com uma descrição resumida de cada etapa do processo, até a obtenção do produto acabado (*resumo gráfico* do processo e do procedimento de integração básicos).
- (6) Descrição da eficácia e segurança do produto médico.
- $(7)$  Descrever riscos associados e formas de mitigá-lo que a empresa adotou.
- (8) Descrever o desempenho esperado do produto. Inclusive consumo. Potência de radiação emitida para os fins aos quais se destina. Outros parâmetros funcionais.

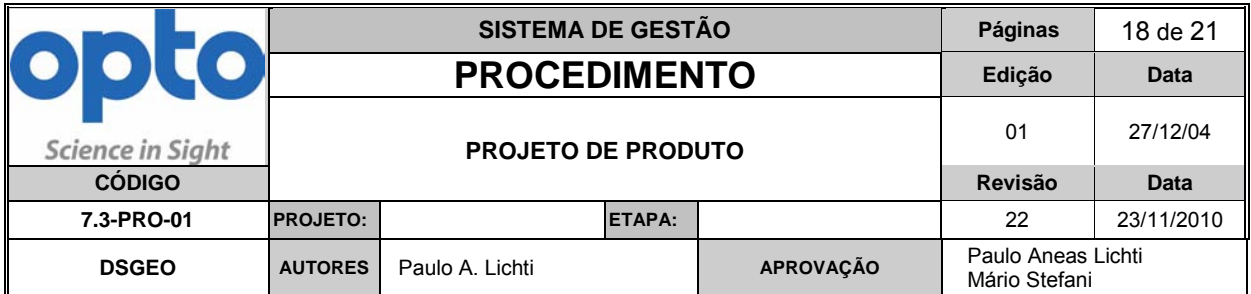

- (9) Desempenho do produto ao longo do tempo. Degradação do produto. Tempo de vida.
- (10) Preservação do desempenho por meio do uso correto da embalagem, condições de estoque e transporte. Tipo e especificações de embalagem.
- (11) Efeitos colaterais ou Efeitos adversos.
- (12) Limpeza do produto. Susceptibilidade à contaminação. Esterilização, métodos, se aplicável.
- (13) Acessórios, combinações com outros aparelhos e acessórios. Opcionais. Comentários sobre como não afetar o desempenho por conexões incorretas entre os acessórios.
- (14) Descarte de insumos no ambiente.
- (15) Ergonomia do produto. Características físicas do produto. Peso, volume, etc.
- (16) Interferência recíproca em equipamentos de uso comum. Interferência do ambiente: pressão, temperatura, umidade, radiação, etc.
- (17) Manutenção preventiva, calibração periódica. Recomendações e formas de atuação.
- (18) Estabilidade das funções de medição se houver. Manutenção da precisão e exatidão (importante para um produto como campímetro). Escalas de medida utilizadas e sua eficácia para a aplicação.
- (19) Repetibilidade e confiança nos valores de radiação emitida para o fim ao qual se destina. Como o projeto assegura a confiança? Benefícios superiores aos riscos? Há indicadores para a radiação emitida? Quais?
- shooting) devem ser descritos, para a eventualidade de ocorrerem em uso. (20) Importante. Se houver software embarcado, deve haver relatório de validação do software. Os resultados da validação devem indicar níveis de operação confiáveis e taxa aceitável de "bugs". Os meios para corrigir defeitos (trouble
- (21) Proteção contra emissão eletromagnética. Como o equipamento é controlado para evitar que haja emissão não-conforme ou excessiva?

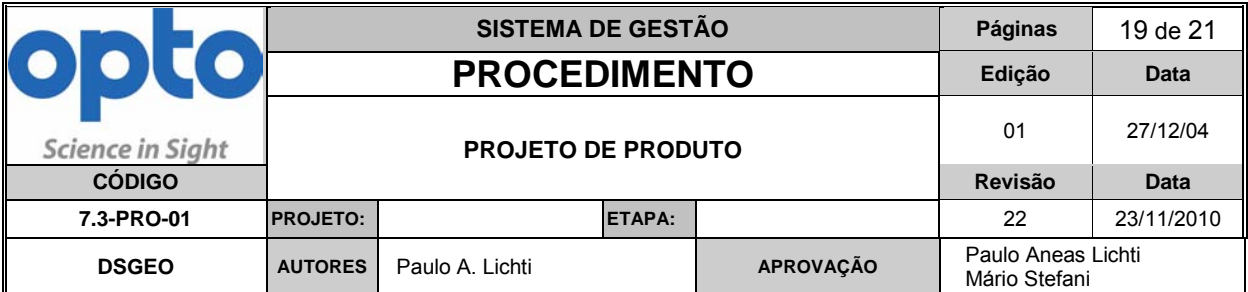

- (22) Proteção contra Choques Elétricos.
- (23) Proteção contra Riscos Mecânicos e Térmicos. Estabilidade de peças móveis. Aquecimento, etc.
- cabos utilizados, etc. (24) Características de desempenho e segurança das conexões, válvulas, plugs,
- (25) Proteção antiemissão de ruídos se houver.
- (26) Proteção contra emissão acidental excessiva de energia. Exemplo: emissão excessiva de potência do LED ou do LASER, etc.
- (27) Compilação da bibliografia científica de publicações indexadas relativas a pesquisas clínicas, ou sobre o uso proposto do produto, e quando for o caso, relatório escrito contendo uma avaliação crítica desta bibliografia que embasa o projeto do produto.
- (28) Resultados e conclusões de uma pesquisa (exemplo: clínica) especificamente desenvolvida para o produto para saúde (se houver).
- (29) Informações sobre inovações patenteáveis, realizando as atividades do procedimento 7.3-PRO-05.

## **4.10. Alterações em Projetos Validados (Requisito 7.3.7 da ISO 9001:2008)**

- As alterações são incorporadas aos projetos conforme necessidade do Cliente, do mercado, melhorias, inovações ou de identificação de não-conformidades no produto.
- A alteração no produto, refletida em documentação aplicável, **é submetida à validação antes da aprovação**, conforme os processos 4.2-PRC-01 e 8.5 PRC-01. As alterações devem preservar o cumprimento dos requisitos de entrada do projeto original, a não ser que estes sejam também alterados.
- As alterações de produtos certificados devem ser precedidas de autorização por parte do organismo certificador e da autoridade

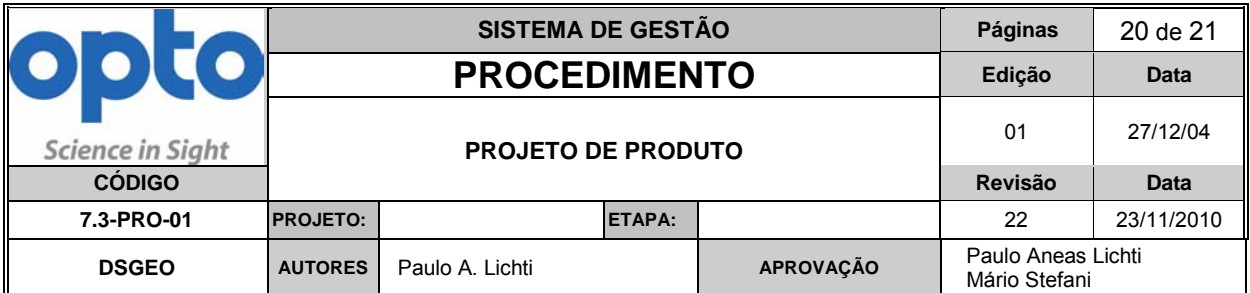

competente (para itens regulatórios). As autorizações devem ser acompanhadas da emissão dos documentos ou de comprovantes por parte do organismo competente. Estas alterações devem ficar registradas em ciclo PDCA estabelecido no processo 8.5-PRC-01.

- alteração. O ciclo PDCA irá requerer nova validação, referente à alteração do projeto original. Alterações de manuais, funções, componentes e materiais com impacto no desempenho em geral, famílias, rótulos, modelos, configurações e acessórios requerem validação do DSGEO e do departamento "sede" da
- Alterações simples, pequenas correções ou ajustes requerem validação no PDCA e aceite do DSGEO.
- No RHP, as informações sobre as alterações no projeto que ocorrerem prévalidação completa podem ser identificadas como **ALTER**, por parte do departamento "sede" do projeto .
- As alterações resultantes são informadas aos usuários internos da organização, através da atualização das listas e da notificação via e-mail pelo controle de documentos sobre as novas listas validadas.

## **4.11. Riscos**

- Os riscos serão identificados e tratados ao longo do projeto, conforme o procedimento 7.3.4-PRO-01 – Análise de Riscos de Projeto de Produto e 7.1 PRO-01 – Plano de Realização do Produto. A identificação no RHP deve mencionar "**RISC"** .
- Os "RISC" serão utilizados durante a etapa de validação para análise de efeitos e modos de falha, e verificar se as medidas de contenção, mitigação ou otimização foram estabelecidas, baseados na norma EN ISO 14971 atual.
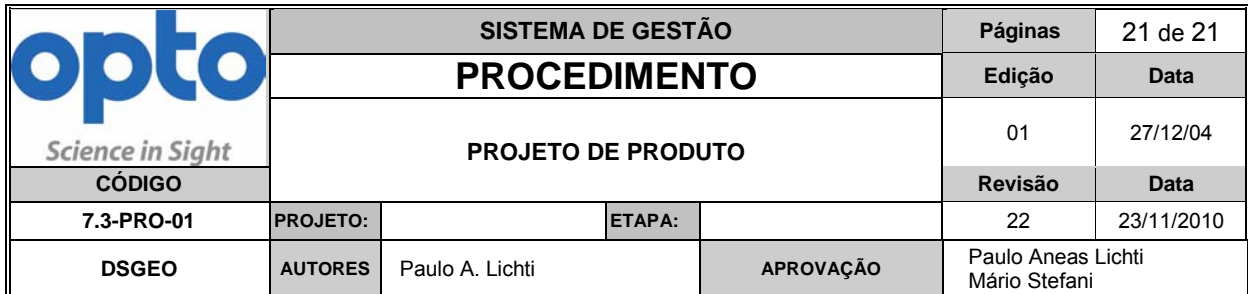

# **4.12 Validação de Software**

 atual. O responsável pela validação de Software deve realizar o procedimento 7.3.1 PRO-02 – Validação de Software. Os registros devem ser realizados no RHP, rastreáveis ao relatório de validação, atendendo a norma EN ISO 60601-1-4 **APÊNDICE D – Exemplo de modelo de tarefas visando o compartilhamento de informações em um projeto de modo multidepartamental** 

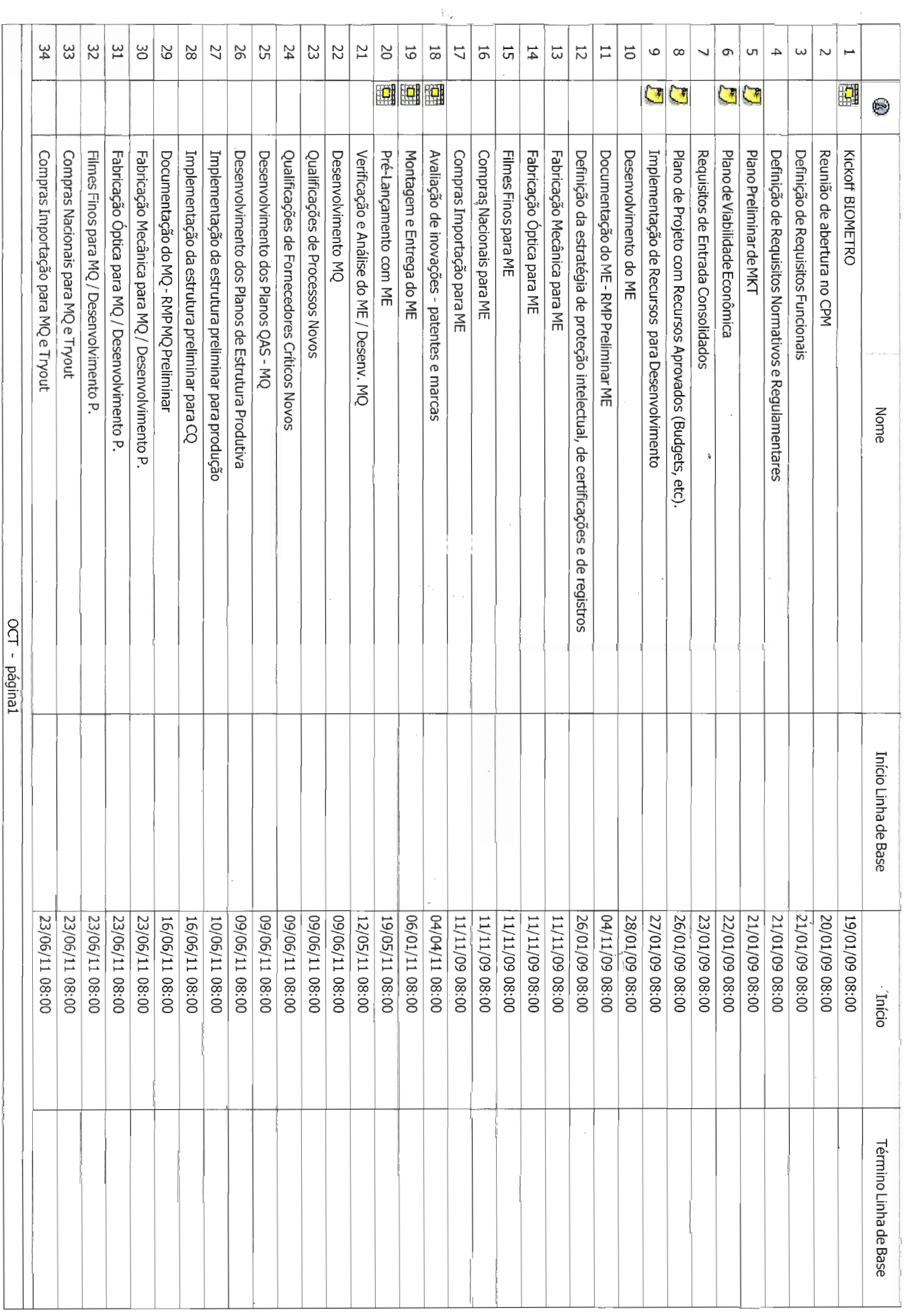

 $\sim 10^{-11}$ 

 $\sim$ 

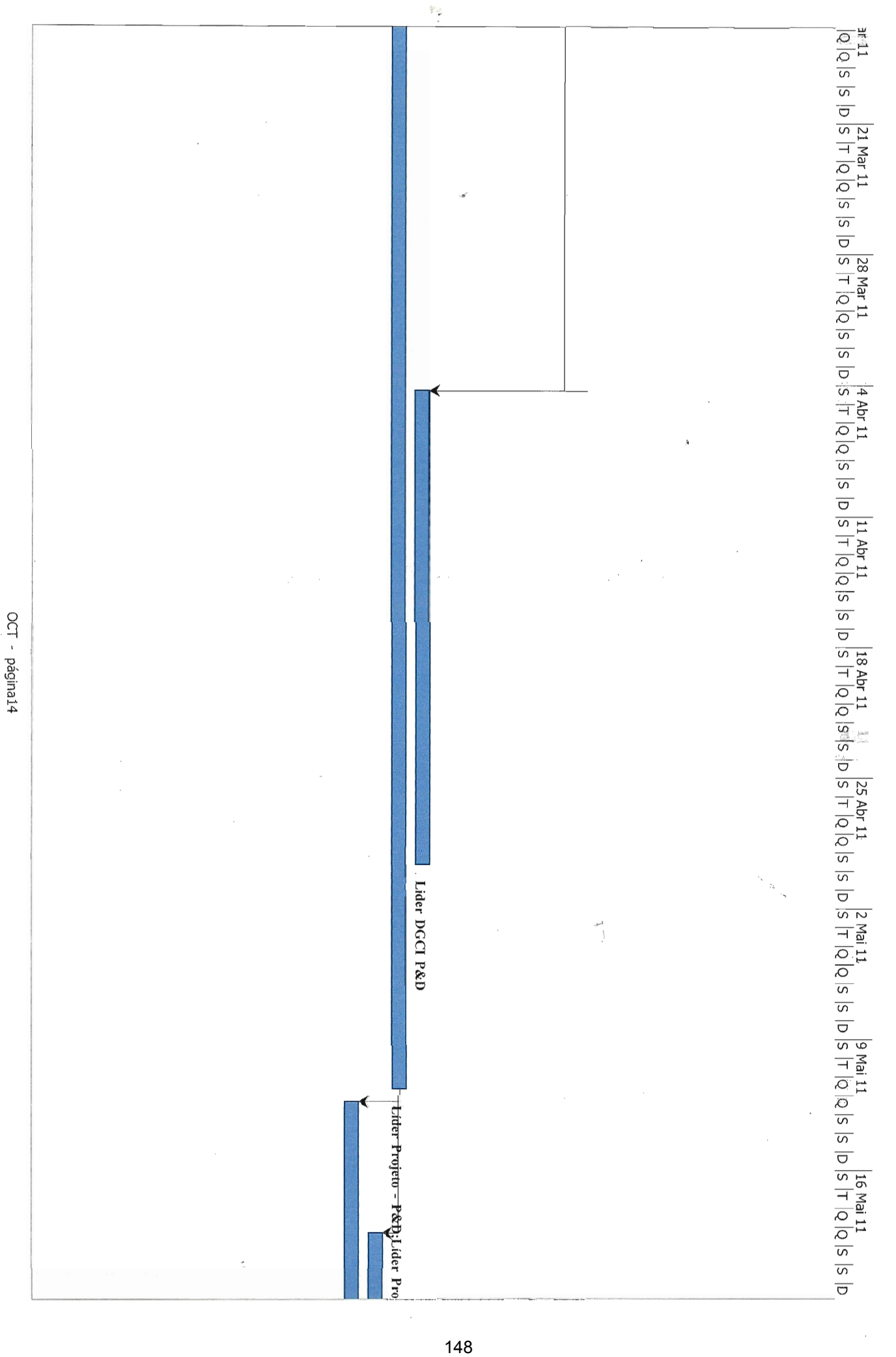

**APÊNDICE E – US 7,771,417 B2 Patent versus FASTPULSE 810nm Comparison Table** 

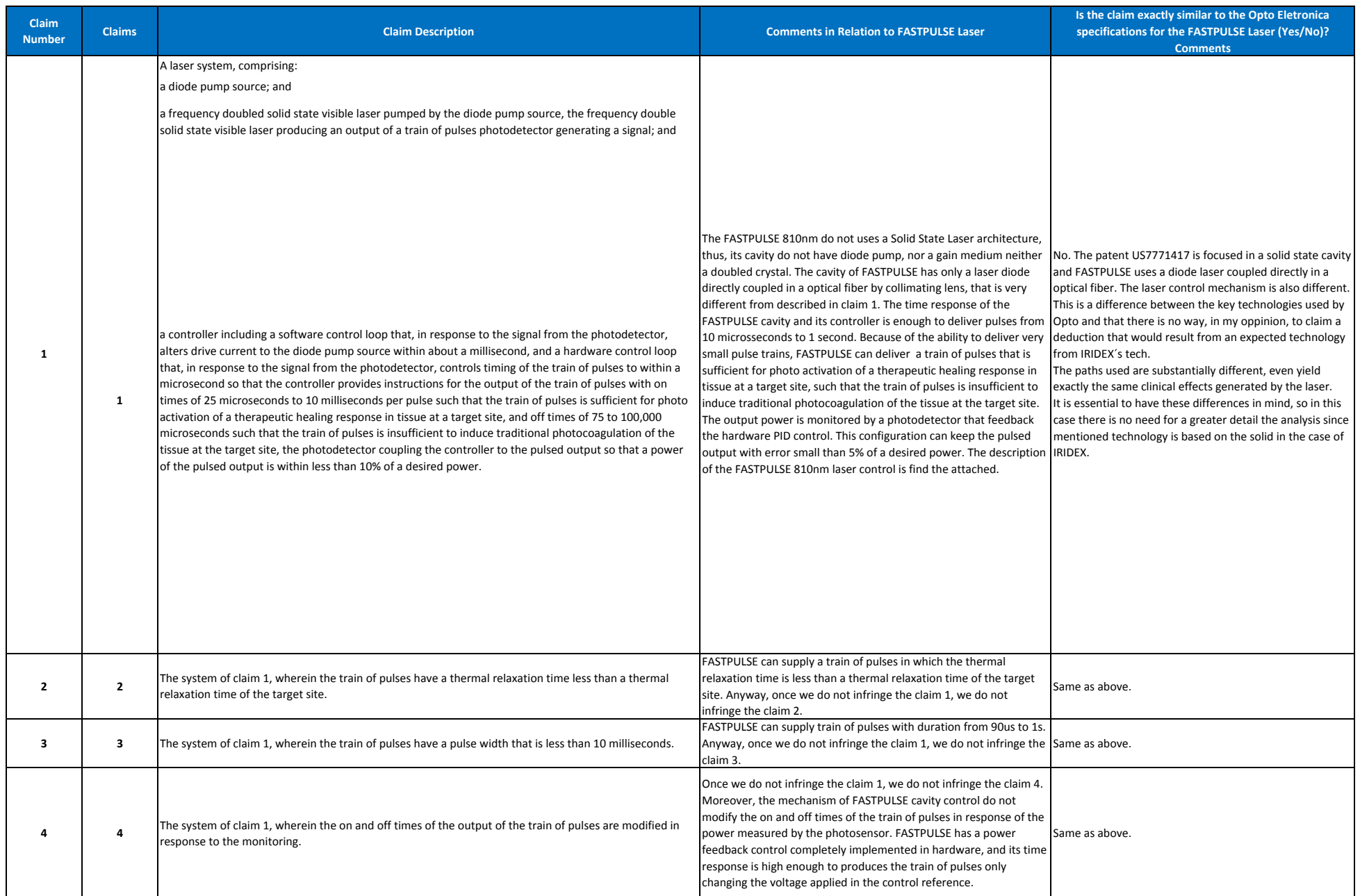

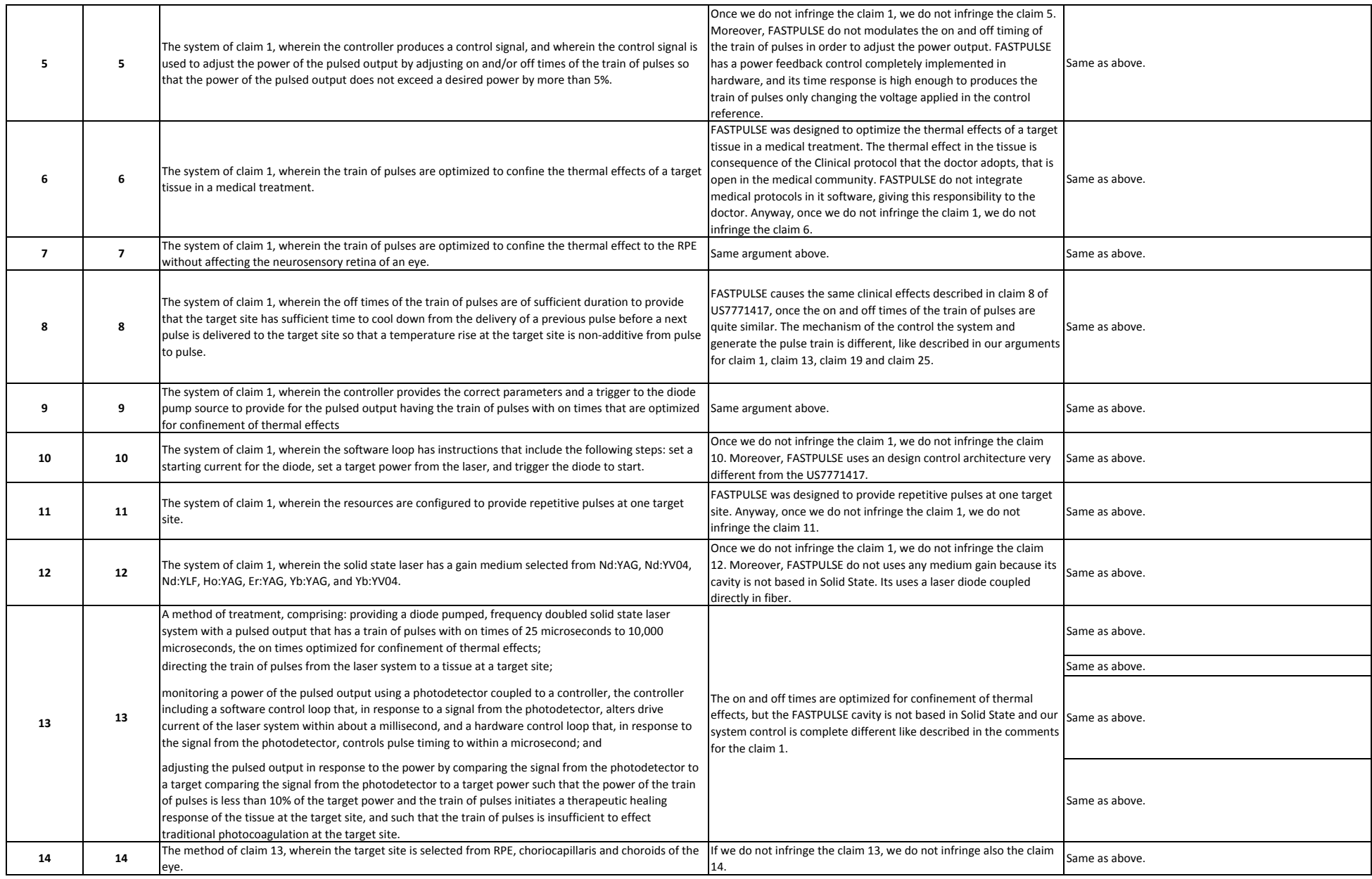

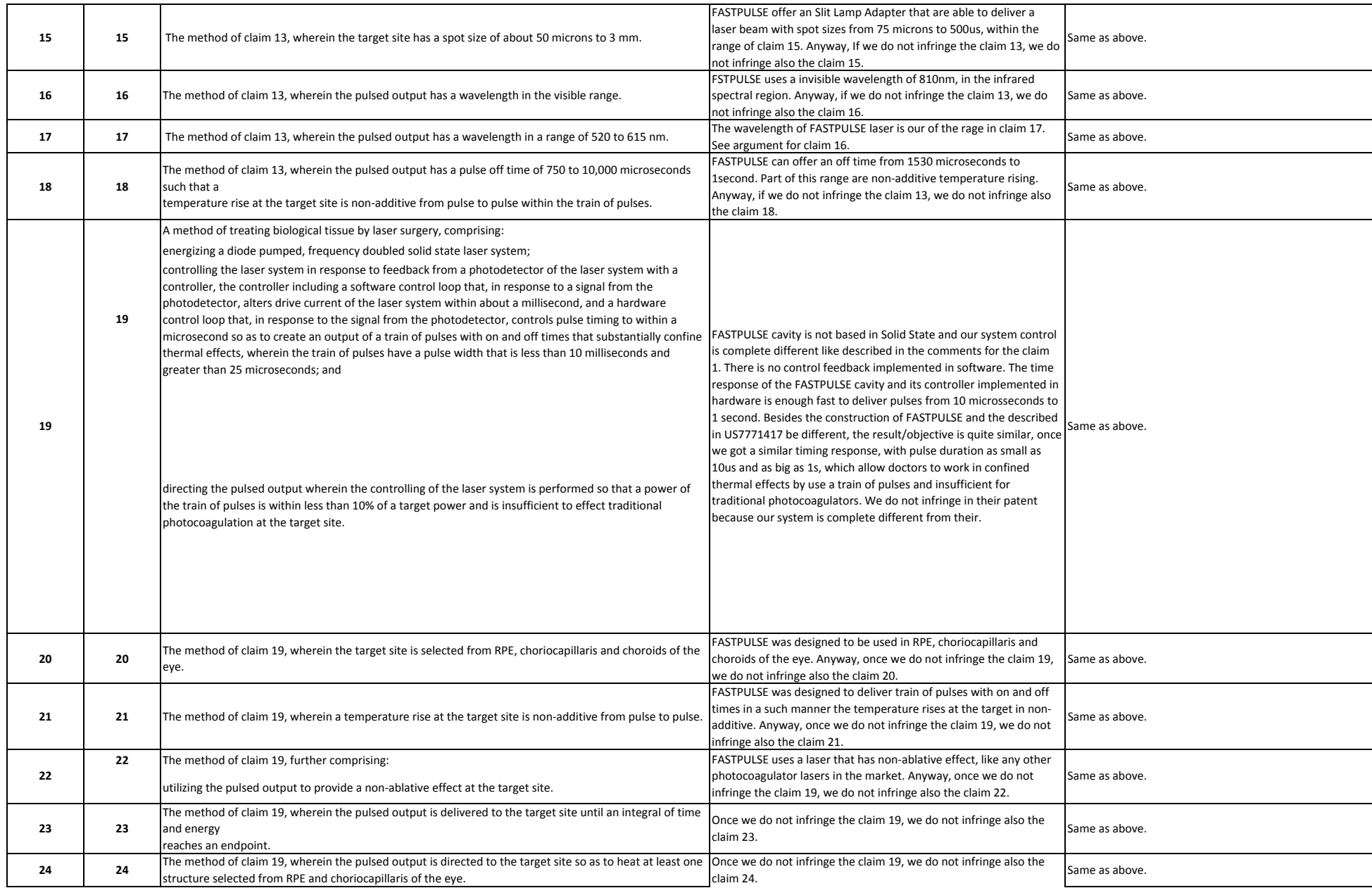

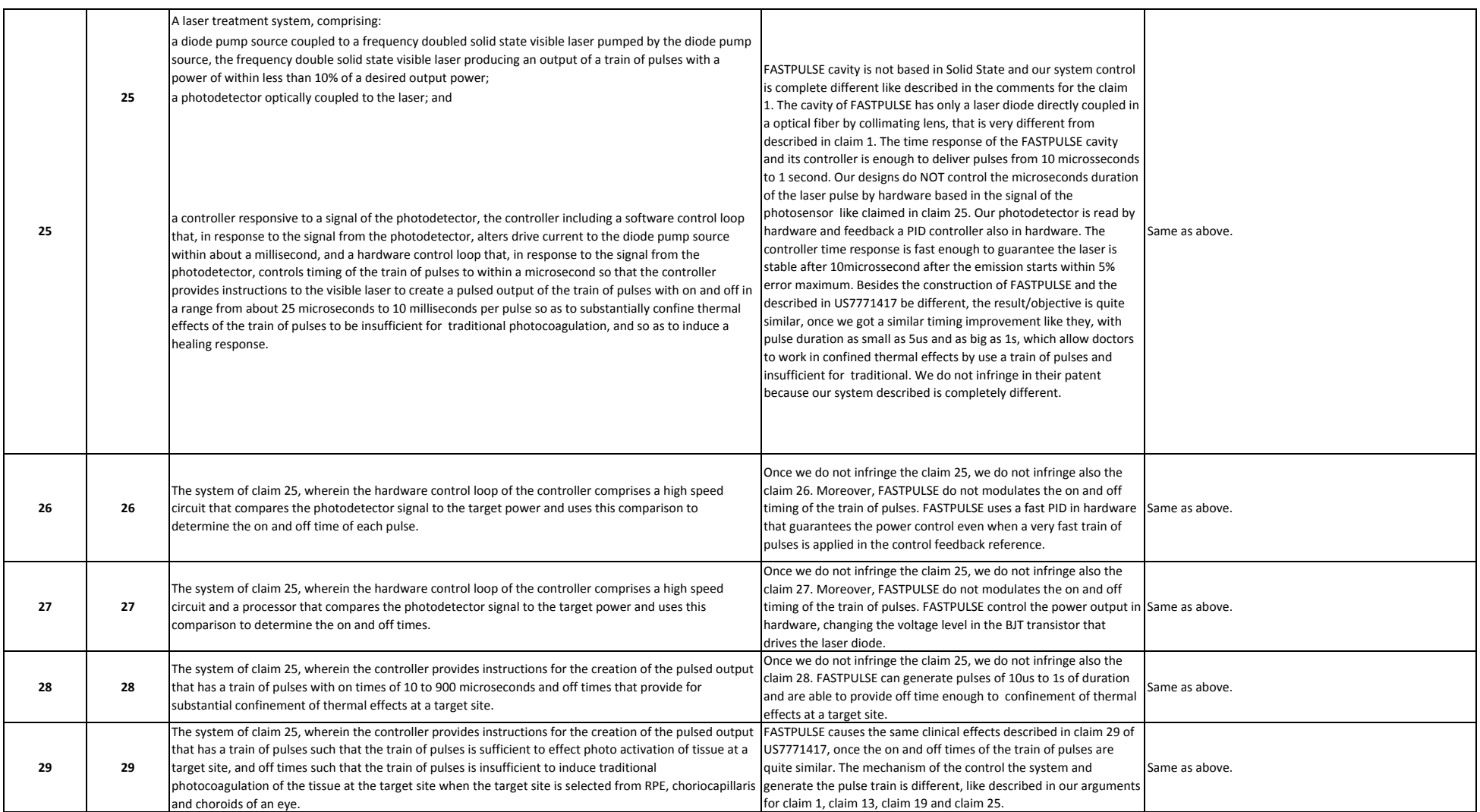

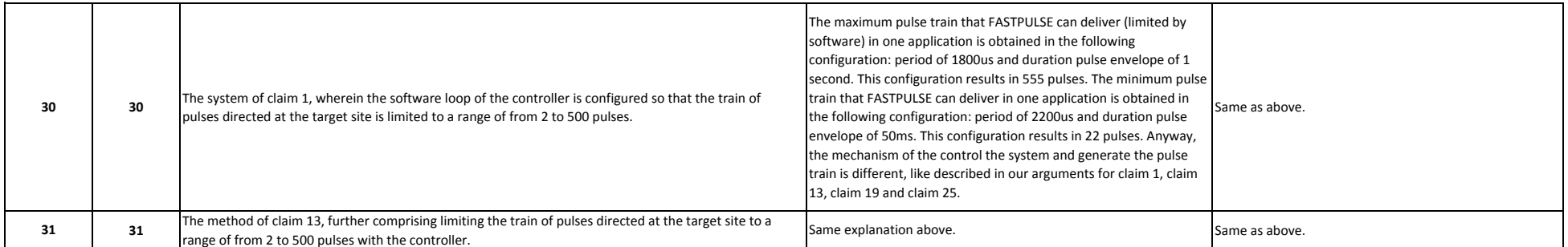

**Assunto:** mapa preliminar de patentes **De:** Paulo Aneas Lichti <lichti@opto.com.br> **Data:** 7/10/2011 17:39 Para: Bruno Martins Lima <blima@optoglobal.com.au>, FONTANA <fontana@opto.com.br>, "Jarbas C. Castro" <JARBAS@opto.com.br>, Jairo Kerr Azevedo <JAzevedo@optoglobal.com.au>, Mario Stefani <stefani@opto.com.br>

Bruno,

Segue um cenário com avaliação prelimiar de "status" das patentes que você nos encaminhou.

Abs Paulo

#### **Carl Zeiss Meditec**

Pedido de Patente US2009/0002670 – o **documento foi abandonado** em setembro de 2009 pois o depositante não se manifestou quanto a parecer NEGATIVO do USPTO.

#### **Iridex**

Patente norte americana US6,733,790 - concedida em 11 de maio de 2004, com validade até 12 de abril de 2022.

#### **Optimedica**

 Pedido de patente US2007/0255119 – o **documento foi abandonado** em outubro de 2010 pois o depositante não se manifestou quanto a parecer NEGATIVO do USPTO.

Patente norte americana US7,452,081 – concedida em novembro de 2008, com validade até 28 de fevereiro de 2028.

Patente norte americana US7,599,591 – concedida em outubro de 2009, com validade até 12 de janeiro de 2026.

Patente norte americana USD571,918 – concedida em junho de 2008, com validade até 19 de setembro de 2020.

Patente norte americana USD603,047– concedida em junho de 2008, com validade até 19 de setembro de 2020.

Com relação à **US2010/0265460**, é possível avaliar contestação, iremos verificar os custos e prazos necessários com nosso correspondente americano (via Tavares, do Rio) e retornaremos com esses dados.

# **10 ANEXOS**

**ANEXO A – Relatório WIPO sobre a produção de patentes** 

# Intellectual Property Right: Patent Indicators: 1 - Total patent applications (direct and PCT national phase entries)

Reporting Type: Total count by applicant's origin

Year Range: 2000 – 2011

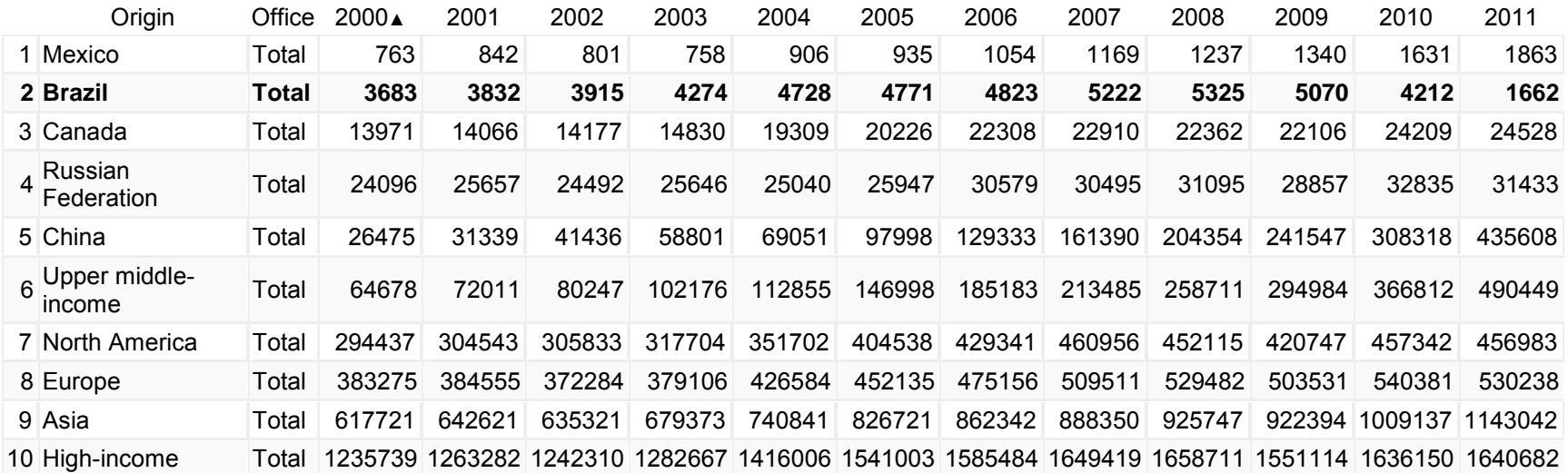

 $\ldots$ 

Relatório Gerado por http://ipstatsdb.wipo.org/ipstats/patentsSearch, em 10/01/2013.

# **ANEXO B – Utilização do software OneNote da Microsoft**

# GUIA DE USO DE REQ

 quinta‐feira, 4 de setembro de 2008 14:00

## **SIGNIFICADO DE REQ**

 Esse comando é utilizado para registrar os requisitos de entrada do produto. Esses requisitos podem ser: (1) funcionais: aquilo que se espera que o produto faça; (2) legais: o que as normas e do tipo de requisito, ele deve ser transcrito usando o código REQ. padrões exigem do produto; (3) informações e experiências de projetos anteriores; e (4) requisitos específicos da OPTO, como custo, prazo, restrições de manufatura etc. Independente

 a funcionalidade principal do produto, o tempo de desenvolvimento esperado para o produto e o custo esperado para o produto (custo-alvo). É interessante diferenciar: o custo-alvo é relacionado com o preço que se espera vender o produto e o custo de produção de cada unidade dele quando o mesmo já estiver no Na reunião inicial de planejamento é interessante que sejam registrados ao menos os seguintes requisitos: chão-de-fábrica, NÃO É o custo necessário para desenvolver o produto.

Colado de <file:///\\Opto1\users\Sanderson\ISO%209001\procedimento%20USO%20LIVRO.doc>

# **COMO REGISTRAR REQ**

 Os requisitos de entrada devem ser introduzidos utilizando o mesmo cabeçalho-padrão. Depois dele, é preciso apenas que se escreva separadamente cada requisito, como por exemplo: "- tirar uma foto do fundo do olho;

- permitir um ajuste de foco para  $\pm$  15 dioptrias; e

- não incomodar o paciente".

Essa lista de requisitos deve obedecer algumas melhores práticas, como:

 1) existe uma grande diferença na informação que o requisito "não incomodar o paciente" passa ao projetista, da informação que o requisito "permitir um ajuste de foco para  $\pm$  15 dioptrias" permite entender. No primeiro caso não fica claro o que seria "não incomodar", enquanto no segundo caso fica bem estabelecido que o foco deve abranger uma amplitude de 15 dioptrias, algo que o projetista pode medir com precisão. Portanto, é interessante que o requisito seja escrito de forma o mais completa possível: (a) com a dimensão importante - foco; (b) com a unidade de 2) no início do projeto talvez não seja possível identificar a unidade de medida e o valor de referência para os requisitos de projeto, porém ao longo do tempo o projetista vai conhecendo melhor o problema de projeto e precisa ir atualizando o requisito. Para isso basta registrar sob o título REQ, as novas informações que vão surgindo sobre o requisito em questão. Por exemplo, para o requisito "tirar uma foto do fundo do olho", pode ser inserida em outra data a informação: "a foto deve ter 60 lpmm de resolução no centro e 25 lpmm na borda". Em outro momento pode ainda ser acrescentado: "a foto deve ter magnificação 3 para um ângulo de visão acima de 30º". Veja que essas informações todas são relativas ao requisito "tirar foto do fundo do olho", porém vão sendo incorporadas unidades de medida (resolução em lpmm e magnificação) e mais clara e os parâmetros de projeto vão podendo ser monitorados. medida da dimensão - dioptria; e (c) com o valor de referência para a unidade - 15 (quinze). valores de referência (60, 25 e 3). Dessa forma, a informação passada ao projetista vai ficando

Colado de <file:///\\Opto1\users\Sanderson\ISO%209001\procedimento%20USO%20LIVRO.doc>

# GUIA DE USO DO PLAN

 quinta‐feira, 4 de setembro de 2008 13:54

#### **SIGNIFICADO DE PLAN**

 Sob esse comando estão os registros relacionados com a divisão de tarefas dentro do projeto. A primeira reunião da equipe de projeto, na qual o diretor de pesquisa e desenvolvimento irá dar responsabilidades para cada membro, é registrada sob esse comando.

 O planejamento dos estágios do projeto, da forma de comunicação entre os membros do projeto, assim como destes com validação do produto também devem ser registradas sob esse comando. outros setores da empresa e o planejamento da realização das análises críticas, da verificação dos requisitos e da

 Toda vez que as responsabilidades dos membros do time forem modificadas, o comando PLAN deve ser colocado no registro do livro, conforme item 1.3.1. Isso significa que um registro sobre um membro cuja atividade era relacionada com projeto eletrônico e que passa a realizar projeto de software precisa ser identificado como PLAN. Mudanças de rumo, como estudo de um novo tipo de Rede CAM, ou de um novo conceito de placa de controle de motores etc., ou seja, que não mudam a parte sobre a qual a pessoa é responsável, não precisam desse comando. Essas mudanças são configuradas como análise crítica (CRIT).

Colado de <file:///\\Opto1\users\Sanderson\ISO%209001\procedimento%20USO%20LIVRO.doc>

### **REGISTRO DE PLAN**

 1) Além do cabeçalho geral, é preciso registrar quem será o responsável pelo quê ao final da reunião. Um exemplo desse registro seria o seguinte: Divisão das tarefas de projeto da fonte do equipamento tal...tal...tal Sanderson PLAN 25/09/2003 Participantes: Varoto, Alex, Daniel etc. etc. Carcaça da fonte: Varoto Cabeamento: Moisés Circuito: Alex e Daniel.

 2) A ISO requer que o planejamento inicial resulte nos estágios do projeto. Esse resultado pode ser padronizado nos seguintes itens: Planejamento (a reunião), Execução (todos os testes até chegar a uma versão a ser verificada e validada), Verificação (descrita nessa instrução) e Validação (descrita nessa instrução).

 No livro de projeto deve ser indicado que o projeto obedecerá os estágios padrão descritos nessa instrução (esses do parágrafo acima).

Exemplo:

 Utiliza todo o cabeçalho acima até os participantes e depois acrescenta: "o projeto obedecerá os estágios descritos na instrução de trabalho 7.3-INS-DGE-02" (essa).

 3) Outra exigência da ISO é que o planejamento indique a forma de comunicação entre os componentes do projeto. Esse requisito é atendido através de um trecho como o que se segue: "a comunicação entre os membros da equipe é realizada ao longo da atividade de desenvolvimento no dia-a-dia do setor de pesquisa e desenvolvimento, assim como nas reuniões de análise crítica".

 4) Enfim, o planejamento deve indicar como serão feitos os processos de análise crítica, verificação e validação. Esse requisito é atendido através de um trecho como o seguinte: "os processos de análise crítica, verificação e validação serão realizados conforme as instruções 7.3-INS-DGEC-01 e 7.3-INS-DGEC-02" (essa).

 Vale lembrar que os pontos 2,3 e 4 acima descritos apenas precisam ser escritos uma vez no livro de projetos, enquanto o item 1 será registrado toda vez que houver mudança de responsabilidade.

Colado de <file:///\\Opto1\users\Sanderson\ISO%209001\procedimento%20USO%20LIVRO.doc>

# Equipe de Projeto ‐ Eduardo Richter

 sexta‐feira, 16 de janeiro de 2009 11:02

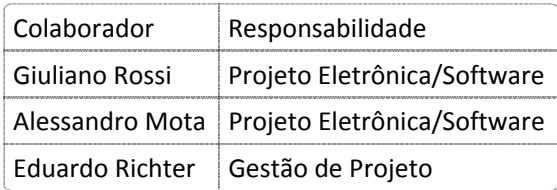

# GUIA DE USO DE CRIT

### **SIGNIFICADO DE CRIT**

 Esse comando é utilizado para registrar procedimentos de análise crítica do projeto. Análises realizada individualmente ou em grupo, cujo objetivo é avaliar se uma determinada solução atende ou não às exigências a ela estabelecidas. Uma análise crítica, em outras palavras, é uma decisão acerca de alguma atividade do projeto. Ou seja, a análise crítica NÃO é um teste, é a decisão resultante do que se conseguiu nos testes realizados. Os testes são registrados como críticas são amplamente usadas em sistemas de qualidade e consistem na atividade intelectual, RES, a análise crítica como CRIT.

 sobre os resultados conseguidos até o momento e decisões sobre tecnologias a serem adotadas, necessárias quando há mudanças no projeto que envolvem várias áreas, e portanto, vários dos participantes do projeto. A grande maioria das reuniões de projeto são análises críticas: elas consistem de uma discussão componentes escolhidos para novos testes etc. Normalmente, as reuniões de análise crítica são

 A grande maioria das mudanças, entretanto, são realizadas apenas por um dos membros do projeto, por afetarem apenas sua área. Sendo assim, todos os membros do projeto podem fazer análises críticas, a menos que a diretoria de pesquisa e desenvolvimento restrinja o número de pessoas responsáveis por este procedimento, conforme aponta a instrução 73-INS-DGEC-01. Essas mudanças passam por testes, sejam eles simulações de computador, testes de bancada, construção e teste de protótipo etc. Conforme já dito, os testes são registrados como RES, enquanto que a decisão sobre o andamento do projeto sob a responsabilidade da pessoa é registrada como CRIT.

 Existe uma forte relação da análise crítica com outros procedimentos descritos nessa instrução de trabalho. Primeiramente, uma análise crítica sempre está relacionada com resultados (RES). As decisões que resultam de análises críticas podem gerar novas responsabilidades (PLAN), novos requisitos de entrada (REQ) ou necessidade de congelamento da configuração do produto (CONFIG).

Colado de <file:///\\Opto1\users\Sanderson\ISO%209001\procedimento%20USO%20LIVRO.doc>

## **COMO REGISTRAR O CRIT**

 A análise crítica deve ser registrada utilizando o cabeçalho-padrão. Depois dele, as informações que precisam se indicadas são referentes às conclusões que se chegou sobre cada tópico da reunião. Se nessas conclusões forem estabelecidas responsabilidades para cada pessoa, após sua indicação deve ser acrescentado o código PLAN. Da mesma forma, se a reunião gerou alguma informação importante aos requisitos do produto, após sua transcrição deve ser colocado o código REQ.

Um exemplo de preenchimento de análise crítica vem abaixo:

Mário

CRIT

Análise dos testes realizados com o doutor \_\_\_\_

26/09/2003

Participantes: Mário, Varoto, Alex, Daniel, Moisés etc. etc.

Conclusões:

1) Realizar mudanças na carcaça para evitar desmontagem completa: Varoto

 2) As fotos devem ser tiradas com uma iluminância máxima de 500 Lux para não causar incômodo ao paciente (REQ).

3) Pesquisar patentes de circuitos de conversão de dados ópticos - Daniel (PLAN).

 No exemplo, a conclusão (1) é característica de reuniões de análise crítica - mudanças no projeto, a conclusão (2) é uma informação adicional a ser agregada a um requisito de entrada e a conclusão (3) se trata de uma nova atribuição passada a um projetista.

Colado de <file:///\\Opto1\users\Sanderson\ISO%209001\procedimento%20USO%20LIVRO.doc>

### Bug de Software e Hardware FastPulse

 terça‐feira, 30 de março de 2010 14:06

 Alguns bugs de software e problemas em campo foram diagnosticado e devido a isso, será feita uma análise do software visando a solução desses problemas.

 Para depurar esses bugs, foi utilizado o FastPulse do Cardillo, NS621 e o ALF NS584. Software embarcado: QUADRA49V0\_XA\_Dr Cardilo\_DC5%

# DIAGNÓSTICO DO NS621 (No recebimento):

OBS: Antes de tirar a tampa de proteção.

Endoprobe 100%, pulso contínuo por 9 segundos, modo Normal. Não ocorreu erro.

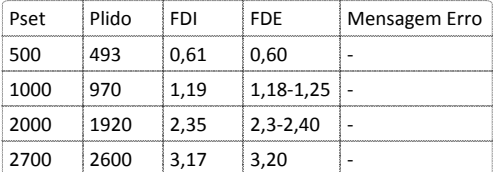

Endoprobe 100%, pulso contínuo 9 segundos, modo FastPulse 10% DC.

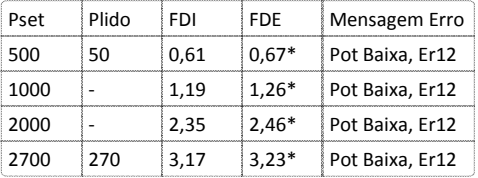

 (\*) Eventualmente o sinal vai para 0,00V e volta para o valor original. Provavelmente esse erro é que está causando o erro de baixa potência.

# DIAGNÓSTICO DO NS621 (Monitoramento de Tensões internas):

 Em modo FastPulse o laser emite erro de potência baixa, seguido do erro 12 (Fotodiodo Externo). Observou‐se muito ruido na leitura de FDE quando não hã emissão laser. O display mostra oscilação entre 0,00V‐0,05V. Quando o laser é disparado , ocorre o fenômeno relataro em (\*).

OBS: Linhas de software comentadas pelo string ";TESTE"

#### ERRO EM HARDWARE (1)

 O capacitor C89 estava queimado, colocando em curto‐circuito a saída de tensão isolada de U25. O capacitor foi trocado e o ruido em FDE desapareceu.

#### ALTERAÇÃO DE SOFTWARE (1)

 Alterei a rotina da INT1 e através de p3.4 monitorei quando a interrupção é ativada. Era para ser logo após o sinal de habilitação do fastpulse, mas está ocorrendo mais de uma interrupção por fastpulse.

 Após depurar o software, foi observado que faltava limpar o flag responsável pela INT1 assim que ela ela finalizada. Após a inclusão do comando abaixo (em vermelho) o software parou de se comportar como (\*).

IEx1\_fim: IEx1\_nopulse: clr ie1

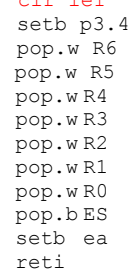

#### ALTERAÇÃO DE SOFTWARE (2)

 Na versão corrente do software o PWM fica constantemente ligado quamdo o modo é fastpulse. Quando o pedal é pressionado, uma outra porta de saída habilita o sinal do PWM que é colocado como referência da malha de controle de potência do diodo laser. Foi detectado um problema nesse sistema no primeiro pulso logo após o pedal ser pressionado. Esse primeiro pulso não é sincronizado com o PWM e pode ter qualquer duração entre 0 e o Dutycycle programado.

 Para resolver esse problema, foi adotada a solução do Alessandro (utilizada pela primeira vez na versão 50V0 para o Elizeu) nas subrotinas LigauPen e DesligauPen (em vermelho):

```
DesligauPen: 
        push.w R6<br>push w R4
        push.w R4 
        mov.b R4H,#0 
DesligauPen again:
        ;testa se pwm está em nível alto. Caso estiver espera terminar pulso para desligar
        mov.w R6,#adr_uPulseenRd
        add.b R4H, #01dcmp.b R4H,#0F0h
        bg ClrP erro
        mov.b R4L, [R6]mov c,R4L.0 
        bcs DesligauPen_again 
        mov.b ES,#Haddr_IOContr
        mov.w R6,#adr_uPulseen
        mov.b [R6],#00h
        mov.b R4H,#00h
;Le Valor em uPulseen<br>ClrP again: mov.wR6,#
                 mov.w R6,#adr_uPulseenRd
        add.b R4H,#01d
         cmp.b R4H,#0F0h
        bq ClrP_erro
        \overline{m}ov.b R4L, [R6]
        mov c,R4L.0 
        bcs ClrP_again 
        jmp ClrP_fim 
ClrP_erro: ;fcall <sup>-</sup> ZeraLaser1 ; delsiga laser
         ;fcall DesligauPen 
         ;fcall DesReles 
        mov.b errno,#ERR_DIGMUX
        setb f erro
ClrP_fim: clr<sup>-</sup>ex1
        clr f_uPativo 
        mov.bES, #00hpop.w R4 
        pop.w R6 
         ret 
LigauPen: 
        push.w R6<br>push.w R4
        push.w R4 
        mov.b R4H,#0 
LigauPen_again: 
        ;teste se o pwm está em nível baixo para poder ligá-lo
         mov.b R4L, ccap31<br>sub.b R4L, #10h
                                para garantir que dá tempo de habilitar o pwm no controle
         antes do seu sinal 
                                          ; mudar para nível alto
            bg LigauP_naoLiga
            beq LigauP_naoLiga<br>br LigauP_norm
                 LigauP_norm
LigauP_naoLiga:
            add.b R4H,#1
            cmp.b R4H,#0F0h
            bg SetP_erro 
            jmp LigauPen_again 
LigauP norm:
        mov.b ES,#Haddr_IOContr
        mov.w R6,#adr_uPulseen
        mov.b [R6],#0FFh
        mov.b R4H,#00h
;Le Valor em uPulseen<br>SetP again: mov.wR6,
                mov.w R6,#adr uPulseenRd
        add.b R4H,#01d
         cmp.b R4H,#0F0h
```

```
bg SetP_erro
        mov.b R4L, [R6]mov c,R4L.0
         bcc SetP_again
        jmp SetP_fim
SetP_erro: 
        mov.b errno,#ERR_DIGMUX
        setb f erro
SetP_fim: clr<sup>-</sup>ie1
        setb f uPativo
        setb ex1
        mov.b ES,#00h 
        pop.w R4 
        pop.w R6 
        ret
```
#### ALTERAÇÃO DE SOFTWARE (3)

 O Fotocoagulador FastPulse está acionando o erro 19 quando submetido a uma determinada condição de operação. O relatório de erros está descrito no documento *FastPulse Lasers\_Error19\_Report\_29032010.pdf*, localizado no computado Ped‐Antartida0 no seguinte endereço:

C:\Users\Giuliano\Fotocoagulador\SAS‐SAPP‐FOTO810

 Condição para geração do erro 19: Condição 1: Corrente do diodo laser >= 4,9A; Condição 2: Corrente do diodo laser >=4,0A e (FDI<0,22 ou FDE<0,22);

 Analizando o vídeo enviado junto com o relatório, a corrente do diodo laser manteve‐se em 4,3A e o erro foi gerado. Portanto o erro 19 só pode ter sido gerado pela Condição 2.

 TESTE 1: Na unidade NS621 o erro não apareceu nos dois testes realizados, pois a corrente está abaixo do limite em ambas as condições da geração do erro.

Os testes são mostrados na tabela abaixo:

Condição: Potencia=2700mW, Duração=0,5s, Intervalo=0,3s, Endoprobe 100%, Modo FastPulse

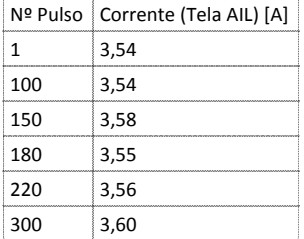

Condição: Potencia=1000mW, Duração=0,5s, Intervalo=0,3s, ALF 75um, Modo FastPulse

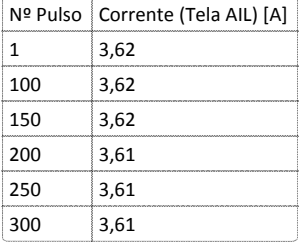

 TESTE 2: A condição 2 de geração do erro 19 foi alterada para : Corrente do diodo laser >=3,0A e (FDI<0,22 ou FDE<0,22) e um novo teste de disparo foi efetuado, como mostra a tabela abaixo:

Condição: Potencia=1000mW, Duração=0,5s, Intervalo=0,3s, ALF 75um, Modo FastPulse

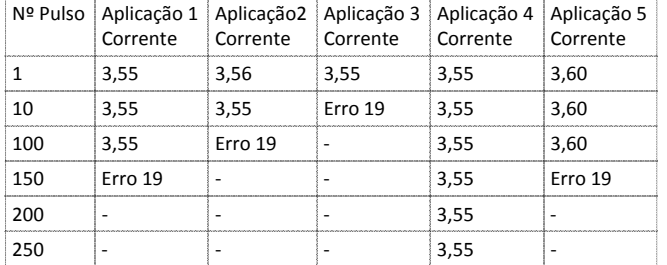

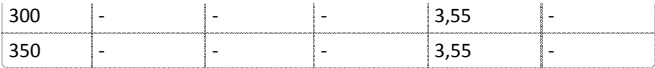

Status de algumas variáveis na geração do erro: CmpINL = 3,60 ; CmpFDI=0,01 ; CmpFDE1=0,03

 O erro é causado porque a INT1 está lendo potência em FDI e FDE quando não há laser. Após a alteração na rotina IntExt1 , o laser parou de emitir o erro 19.

Validação da correção:

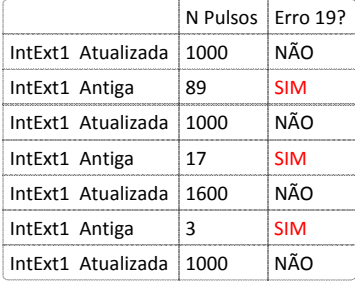

#### As alterações na subrotina IntExt1 estão em vermelho:

 ; Verifica se laser deve estar ligado ; Verifica qual leitura vai fazer ; Zera contador de leituras bcs RdeneeadAD\_0 ; pula se for fazer a conversão IntExt1: clr ea push.b ES push.w R0 push.w R1 push.w R2 push.w R3 push.w R4 push.w R5 push.w R6 jnb f\_laserativo,IEx1\_nopulse cmp.b num\_leutuP,#00 bne IEx1\_noFDE mov.w R0,#00 IEx1\_again: mov.b ES,#Haddr\_IOContr mov.w R6,#CSAD mov.b [R6],#AD\_FDE1 RdeneeadAD\_0: mov.w R6,#adr\_ADBUSY  $m$ ov.b R2H,  $[RG]$ mov C,R2H.0<br>bcs RdeneeadAD\_0 mov.w R6,#CSAD clr HBEN mov.b R2L,[R6] setb HBEN mov.b R2H,[R6] jb p3.3,IEx1\_noerr add.b R0L,#02h cmp.b R0L,#80h bg IEx1\_err mov.w R6,#index\_filt add.w R6,R0 mov.b ES,#00h mov.w [R6],R2 jmp IEx1\_again IEx1\_err: ;mov.w R6,#adr\_uPulseenRd ;mov.b R0H,[R6] ;mov c,R0H.0 ;bcc IEx1\_nopulse IEx1\_noerr: cmp.w R0,#05d bl IEx1\_fim mov.w index\_filt,R0 setb int1lido mov.w R6,#index\_filt+2

sub.w R4,FDEOffs ; Busca valor do offset ;\* Subtrai o offset do valor lido ; Verifica se é a vez de leitura do FDI ; Zera contador de leituras bcs RdeneeadAD\_1 (b) ; pula se for fazer a conversão ; É a vez de leitura do AIL ; Zera contador de leituras bcs RdeneeadAD\_2 ; pula se for fazer a conversão mov.b ES,#00h mov.w R4,#00 IEx1 maior: mov.w R2,[R6] add.w R6,#02d cmp.w R2,R4 bl IEx1\_menor mov.w R4,R2 IEx1\_menor: sub.b R0L,#02d cmp.b ROL,#03d<br>bg IEx1 maid IEx1\_maior bcc IEx1\_noneg mov.w R4,#00d IEx1\_noneg: mov.w CmpFDE1,R4 mov.b num\_leutuP,#01d jmp IEx1\_fim IEx1\_noFDE: cmp.b num\_leutuP,#01d bne IEx1\_noFDI mov.w R0,#00 IEx1\_again1: mov.b ES,#Haddr\_IOContr mov.w R6,#CSAD mov.b [R6],#AD\_FDI RdeneeadAD\_1: mov.w R6,#adr\_ADBUSY mov.b R2H,[R6] mov C,R2H.0<br>bcs RdeneeadAD 1 mov.w R6,#CSAD clr HBEN mov.b R2L,[R6] setb HBEN mov.b R2H,[R6] jb p3.3,IEx1\_noerr1 add.w R0,#02h cmp.b R0L,#80h bg IEx1\_err mov.w R6,#index\_filt add.w R6,R0 mov.b ES,#00h mov.w [R6],R2 jmp IEx1\_again1 IEx1\_noerr1: cmp.w R0,#05d bl IEx1\_fim mov.w index\_filt,R0 setb int1lido mov.w R6,#index\_filt+2 mov.b ES,#00h mov.w R4,#00 IEx1\_maior1: mov.w R2,[R6] add.w R6,#02d cmp.w R2,R4 bl IEx1\_menor1 mov.w R4,R2 IEx1\_menor1: djnz.w R0,IEx1\_maior1 mov.w CmpFDI,R4 mov.b num\_leutuP,#02d jmp IEx1\_fim IEx1\_noFDI: mov.w R0,#00 IEx1\_again2: mov.b ES,#Haddr\_IOContr mov.w R6,#CSAD mov.b [R6],#AD\_IL RdeneeadAD\_2: mov.w R6,#adr\_ADBUSY mov.b R2H,[R6] mov C,R2H.0

mov.w R6,#CSAD clr HBEN mov.b R2L,[R6] setb **HBEN** mov.b R2H,[R6] jb p3.3,IEx1\_noerr2 add.w R0,#02h cmp.b R0L,#80h bg IEx1\_err mov.w R6,#index\_filt add.w R6,R0 mov.b ES,#00h mov.w [R6],R2 jmp IEx1\_again2 IEx1\_noerr2: cmp.w R0,#05d bl IEx1\_fim mov.w index\_filt,R0 mov.w R6,#index\_filt+2 mov.b ES,#00h mov.w R4,#00 IEx1\_maior2: mov.w R2,[R6] add.w R6,#02d cmp.w R2,R4 bl IEx1\_menor2 mov.w R4,R2 IEx1\_menor2: djnz.w R0,IEx1\_maior2 mov.w CmpINL,R4 mov.b num\_leutuP,#00d IEx1\_fim: IEx1\_nopulse: clr ie1 pop.w R6 pop.w R5 pop.w R4 pop.w R3 pop.w R2 pop.w R1 pop.w R0 pop.b ES setb ea reti

 Embora essa correção tenha corrigido o problema na geração do erro 19, a condição 2 da geração desse erro será deletada, por não ser necessária como efeito de proteção (subrotina ChkFDEI)

# Atualização Software quadra48v4\_xa

 segunda‐feira, 5 de abril de 2010 15:44

# Alteração de software quadra48v3\_xa para quadra48v4\_xa

 Essa alteração refere‐se ao conserto de alguns bugs evidenciados e resolvidos na aba "Bug de Software e Hardware Fastpulse", localizada nessa pasta CRIT.

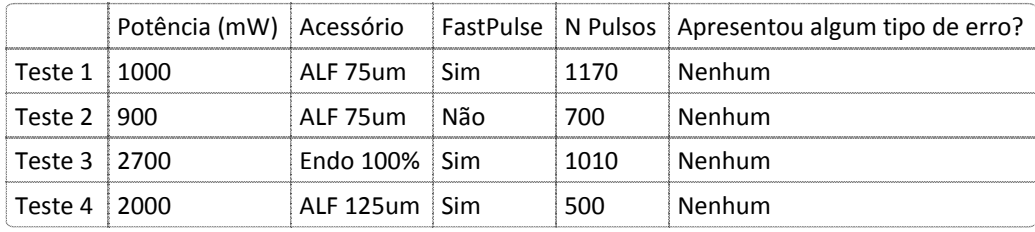

Validação da alteração(Duração=0,5s ; Intervalo=0,3s; DC=10%; Periodo=2000us):

# GUIA DE USO DE RES

 quinta‐feira, 4 de setembro de 2008  $14:08$ 

### **SIGNIFICADO DE RES**

 Esse comando é utilizado especificamente para registrar TESTES. E mais especificamente ainda, para registrar resultados dos testes. A análise desses resultados é registrada como análise crítica (CRIT). Se os testes forem de verificação, a análise deles pode ser registrada como VER caso os dados atendam os requisitos. Caso sejam de validação, a aprovação é registrada como VAL. Em qualquer caso, os resultados dos testes devem estar sob o comando RES.

 atenção deve ser dada para testes de segurança normatizados. Procedimentos de teste que são repetidos para diferentes produtos podem ser descritos em documento específico. Nesse caso, o registro no livro de projeto apenas deve conter a referência do documento. Caso considere necessário, o responsável pelo teste pode descrever o procedimento utilizado. Alguns testes de verificação devem ter seu procedimento registrado. Nessa categoria, especial

Colado de <file:///\\Opto1\users\Sanderson\ISO%209001\procedimento%20USO%20LIVRO.doc>

### **COMO REGISTRAR RES**

 A descrição dos resultados deve ser realizada utilizando-se o cabeçalho-padrão e depois os valores encontrados com respectivas unidades.

Colado de <file:///\\Opto1\users\Sanderson\ISO%209001\procedimento%20USO%20LIVRO.doc>

Modificado pela última vez por: sanderson

Última modificação em: 4/9/2008; 14:13

 Adicionalmente ao que está escrito acima, os registros de resultados podem ser usados também para registrar soluções de projeto. O exemplo abaixo ilustra o uso de RES para a descrição de soluções de seleção de fuso de esferas.

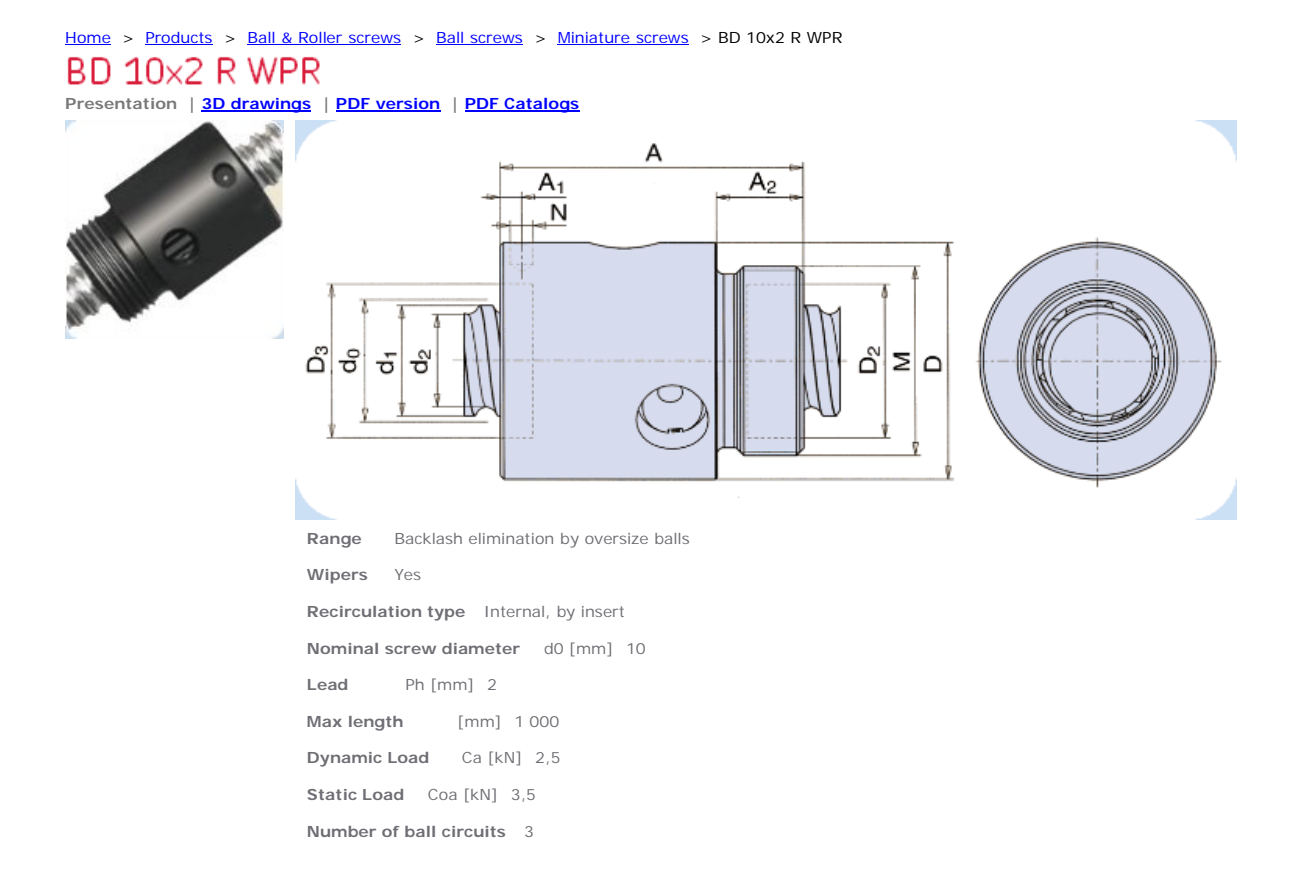

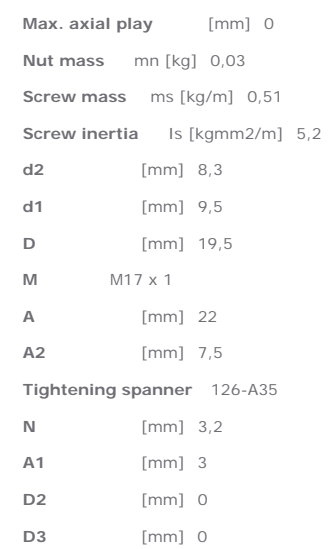

Products

Testimonials

Repair

About us

## Download

#### Need something?

- 
- > Download 3D models > Ask a question by mail<br>
> Download documentation > Request printed documentation<br>
> Find your local distributor > Company information

Language Country Product search

- 
- **Mr Germano Eduardo**
- 
- > <u>My account</u> > Sign out • Terms and conditions for access
- **Privacy policy**
- 
- Imprint
- France
- Germany
- $\triangleq$  Italy
- $\triangleleft$  Spain United Kingdom
- $\bullet$  USA
- ◆ <u>Other countries</u>
- www.SKF.com

Inserido de <http://www.linearmotion.skf.com/en/40/datasheet-pid455337cat173--.html>

# Atualização Quadra48V0\_XA p\ Quadra48V1\_XA

 quarta‐feira, 15 de abril de 2009 08:39

E‐mail enviado a Pepino para abertura de SAPP

 Dados do Solicitante: Nome: Giuliano Rossi 1‐) Versão atual: QUAD48V0\_XA 2‐) Motivo da Alteração: A pedido da Opto Global

 Dados do Engenheiro Responsável Nome: Giuliano Rossi

- 1‐) Versão nova: QUAD48V1\_XA
- 2‐) Grau de Impacto: Secundário
- 3‐) Tipo de Atualização: Melhoria de Software
- 4‐) Local da atualização: ‐
- 5‐) Descrição da Alteração: Mostrar quando a G‐Probe for conectada no equipamento.
- 6‐) Documentos alterados:

Alteração de Documento:

Capítulo alterado: Attachment 1 – Autokey

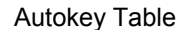

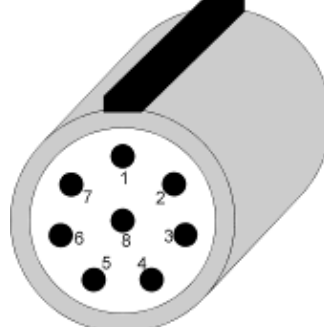

Autokey pin identification (male connector)

- **Pin Description**
- 1 SKDI1
- 2 SKDI0
- 3 SKDO0
- 4 SKDO1
- $\bullet$  5 5 ASMARTmundoca

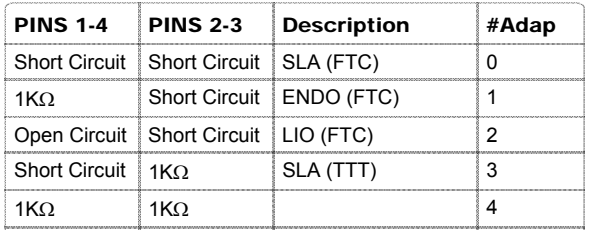

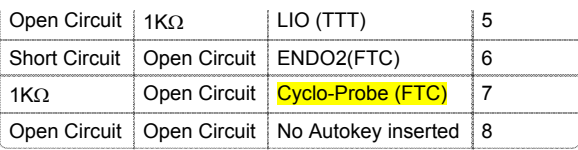

## • ENDO2 and Cyclo-Probe

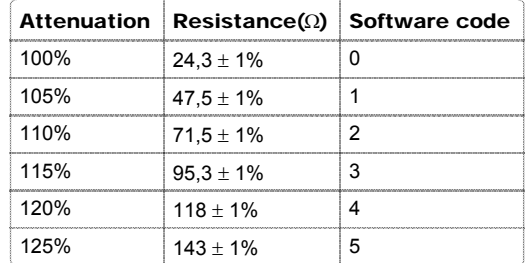

# Atualização Quadra48V1\_XA p\ Quadra48V2\_XA

 terça‐feira, 28 de abril de 2009 16:32

 O display antigo (Part Number 05464ASSY35283‐01) foi substituido pela sua versão lead free (Part Number 05464ASSY38726‐01E). Após essa substituição o display do software parou de funcionar corretamente. Ele imprime caracteres desconhecidos.

Alterar o software para funcionar com o display novo.

 Descrição da alteração: Durante a inicialização, foi colocado um delay de 500ms antes de configurar o display.

# Proposta de Redesign da Linha Foto810 ‐ Giuliano

 quarta‐feira, 21 de outubro de 2009 17:18

# Alteração do Software IMP37V0\_XA para IMP38V0\_XA

 sexta‐feira, 30 de outubro de 2009 16:41

Conteúdo da alteração: Ver ECR391009 em:

C:\Users\Giuliano\Fotocoagulador\SAS‐SAPP‐FOTO810\ECR391009

Alteração realizada com sucesso e validado.

 Atualização do protocolo: FOTO810‐7.3.3‐VER‐07 Protocolo iMP\_rev08.doc Documento encontra‐se em: C:\Users\Giuliano\Fotocoagulador\IMP\Documentação iMP

Software atualizado encontra‐se em:

C:\Users\Giuliano\Fotocoagulador\IMP\Software‐XA\IMP38V0\_XA

# Alteração da eletrônica para suportar o painel do Mitra

 quarta‐feira, 25 de novembro de 2009 17:51

Responsável: Alessandro

Iténs do painel e suas interfaces, portas digitais e analógicas:

 1) Display TFT Densitron 5.6" Conector Flat cable 20 vias

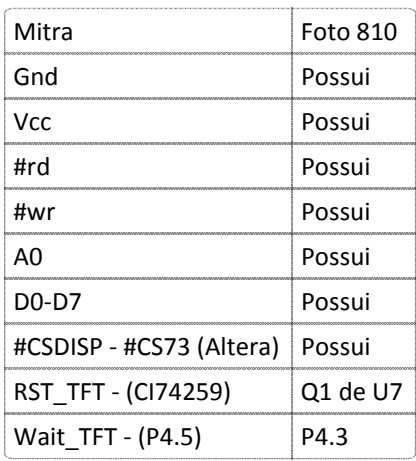

## 2) Backlight

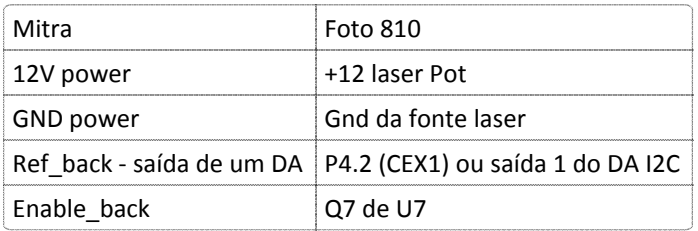

## 3) Luz da fibra

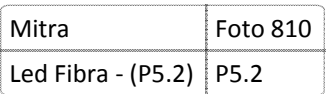

## 4) Luz dos encoders

- Nehum
- 5) 2 encoders ópticos hpg (substituir o que existe no 810)

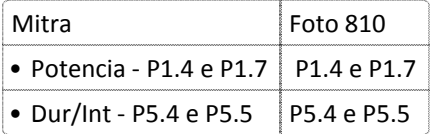

• Circuito de acionamento de Int0

## 6) Touch screen

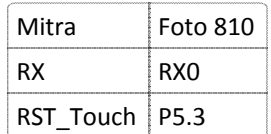

 7) Autokey 10 vias (ALF Zoom e LIO com fonte interna) ‐ substituir o que existe no 810 Manter a configuração atual do 810, porém acrescentar

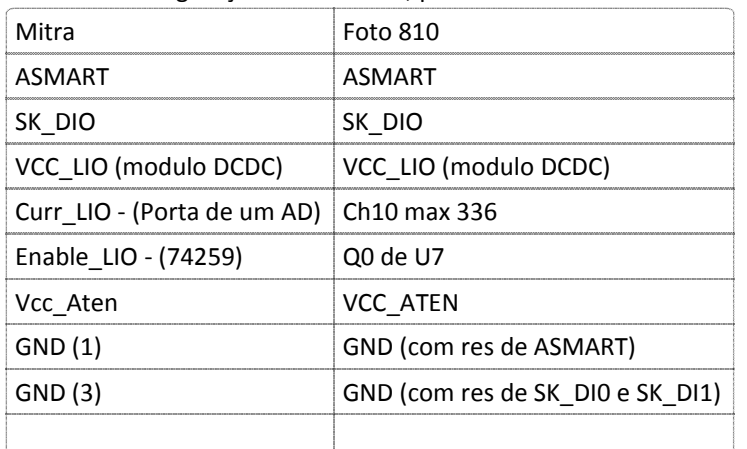

## 8) Pedal multi função

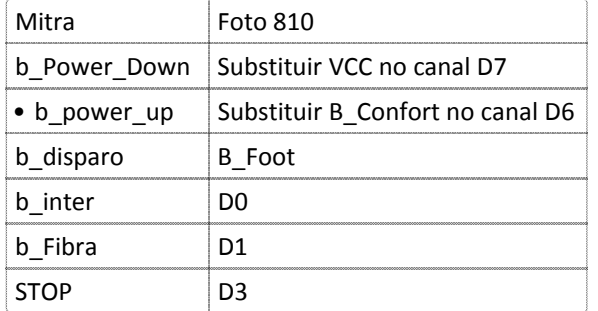

• usar um ilq30 e um ci74251, tirar a fibra do isolador optico

## 11/12/2009

 A placa de duto, DUTO4‐CE, sofreu as alterações devidas e o seu roteamento foi finalizado. Além das alterações da eletrônica, a placa sofreu alteração na sua largura, a qual aumentou 30 cm. O novo nome adotado é Laser810\_Duto\_V1

 A placa FOTO825V3 sofreu as alterações devidas e seu roteamento foi finalizado. O novo nome adotado é Laser810\_Controle\_V1

### 07/05/2010

 Manter a mesma configuração dos pinos no conector de autokey no Mitra e Foto810. O conector do autokey da placa de duto Laser810\_Duto\_V1 foi alterado para ser pino compatível com a placa de duto do Mitra.

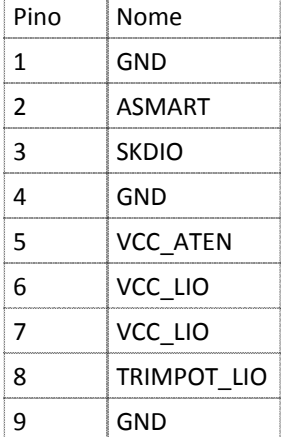
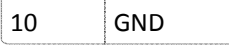

### Pendência:

Pendência:<br>Fazer o esquemático da cablagem.

### Implementação do ALF ZOOM no FastPulse

 quinta‐feira, 11 de fevereiro de 2010 16:57

Reponsável: Alessandro

 1) Será relaizado modificações na placa Foto825V3B e Duto4CE para tornar os sinais de leituras do autokey compatíveis com o software no Mitra.

#### **Mudanças em placa**:

 Placa Foto825: R26 ‐ NC, R27 ‐ 100R Alterou o cabo do autokey do mitra para conectar na placa Duto4CE. SKDI1 = VCCAten SKDIO = SKDIO ASMART = ASMART SKDO0 = NC SKDO1 = NC GND = GND

#### **Acessórios registrados**

 A rotina VerSmartkey reconhece os seguintes acessórios: 5.00V<ASMART<4.25V ‐ sem adaptador 4.25V<ASMART<2.75V ‐ Posição livre 2.75V<ASMART<2.25V ‐ LIOF 2.25V<ASMART<1.75V ‐ ENDOF2 1.75V<ASMART<1.25V ‐ ENDOF 1.25V<ASMART<0.75V ‐ GPROBE 0.75V<ASMART<0.25V ‐ ALF ZOOM

 Mantive a rotina de selecionar a tabela e calcular o fator, mas caso o acessório for ALF zoom essas rotinas são ignoradas, já que os calculos do ALF zoom são feitos dentro da rotina VerSmartkey.

 A tabela de atenuação do ALF zoom foi colocada na memória de programa e os fatores (Spot, VADmin, PotMax, Factor) devem ser calculados por aproximação em sucessivos testes na bancada, já que o software supervisório não foi adaptado para o laser 810nm. Utilize a planilha Calibração na raça.xls, em C:\Users\Alessandro, ped‐alaska0.

 Os acessórios continuam sendo habilitados no supervisório do Foto810. O aLF Zomm é habilitado quando o ALF normal for habilitado também. A rotina EnableAccess deve utiliza o mesmo flag para habilitar ambos ALF.

#### **Tratamento:**

 O controle de duração do pulso foi alterado no modo fastpulse. Nessa nova versão o usuário varia a duração do pulso em multiplos do período do pulso, do menor período possível até 9000 ms. Dessa maneira o usuário pode limitar em apenas um pulso fastpulse ou um pacote contendo vários.

Fastpulse: Período: 1800us ‐ 2200 us Duty‐Cycle: 5% ‐ 15%

 O pulso mínimo que o usuário pode obter é o seguinte: Duração = 1,8 ms Duty‐cycle=5% = 90 us

 Com essa configuração, a duração do pulso saltará em múltiplos de 1,8ms, ou seja, o pacote de pulsos terá períodos inteiros.

 O laser é desligado na rotina de interrupção externa 1, pois a cada pulso o software gera uma int. A rotina de timer0 possui tempo de 25ms, e não seria capaz de atuar em um pulso de 1,8ms. Utilila a var npulsos e iDurFast para controlar o tempo ligado do laser.

 Além da duração, a energia acumulada durante o pulso sofreu alteração para representar valores menores que no modo normal.

 No exemplo acima, a energia de um pulso de 1,8ms, 5% dc, e potência de 50mW será de 4,5 uJ A variável EnergACC que era de 2 bytes acerescentou mai um byte.

A resolução do valor da energia era de 10‐5 J e passou para 10‐7 J.

Essas alterações são para o modo FTC, no modo TTT não houve mudança.

 Com o aumento da resolução da energia, o espião (rotina Espiao2) irá armazenar a energia com resolução diferente do modo TTT. Deve‐se observar isso ao utilizar o softwrae supervisório.

 As rotinas criadas foram: Impressão de energia FTC: PrJouleAcc,PrJoulePacote Impressão de energia TTT: JoulePos Cálculo da energia acumulada com fastpulse: EnergFastAcc Cálculo da energia acumulada FTC normal: CalcACCF Cálculo da energia acumulada TTT: CalcACCT Cálculo da duração em fastpulse: CalcDurFast Máxima duração em fastpulse: CalcMaxDurFast

### **Tela:**

 No local de impressão do número de pulsos executados é impresso a energia do pacote de acordo com a duração do pulso, potência, e dutycycle.

### **Controle de alterações:**

 2) Mudar: Linha1trat ‐ OK

PrintTipoSK ‐ OK

 Não ativar mensagem de mudança de spot **OK** 

 Tela de impressão do acessorio selecionado ao entrar na tela de espera **OK** 

Assistencia técnica:

3) Criar uma tela de calibração do ALF Zoom

 Aguardar aprovação do protocolo. A calibração será feita com a gravação direta na EEPROM dos valores dos fatores.

Pendente

Rotina LerFatorALF deve ser refeita - OK

 Deve se introduzir o acessorio ALFF. Ele foi alterado para ALFF\_ZOOM, porém devemos mante=‐lo na veersão final. <mark>OK</mark>

- 4) A tela de tratamento deve possuir a quantidade de energia total por pacote e a energia aplicada. Vou retirar o número de pulsos para colocar a energia por pacote. O tempo mínimo dopacote será de 5ms, valor da interrupção de timer. Não dividir por 1000d no calculo da energia. Dividir por 100 para ter mais uma casa decimal.
- 5) Acertar impressão do energpacote e energacc na primeira linha para o Endo e ALF. **OK**
- 6) Rever a tabela de atenuação do endoprobe, pot max, etc OK. A rotina de VerSmartKey faz a leitura da atenuação dos acessórios de acordo com a rotina Autokey

 do Mitra. As tabelas de atenuação seguiram o mesmo padrão do Mitra, isk = 0 ‐ potencia alta , isk=5 pot baixa. Os valores de pot máx e fator não foram alterados, acrescentou‐sea tabela do ALF ZOOM.

- 7) Refazer calculo da energia acumulada **OK**
- 8) Fazer o teste em toda faixa de energia acumulada. OK.
- 9) Erro ao mudar de fastpulse para normal no calculo de energia acumulada. OK. Na interrupção de timer o software salta o incremento de ContadorJ quando fastpulse habilitado.
- 10) Testar o deligamento do laser em fastpulse com intervalo OK. O desligamento na int externa 1 apresenta o mesmo algoritimo do desligamento do timer 1. No timer 1 quando em fastpulse, o software salta o decremento de Ton.
- 11) Som em pulsos curtos? OK. O som é ligado no timer 1 e desligado após 25ms no timer 1 da duração setada.
- 12) Procurar EnergCC0, espiao, e introduzir mais uma word OK.
- 13) Separei o calculo da energia TTT e FTC, CalcACC tornou CalcACCF e CalcACCT. Testar o modo TTT, calculo de energia. Pendente
- 14) Testar a impressão de energia acumulada no modo FTC normal e FTC fastpulse OK.
- 15) Testar o funcionamento do software para ALF tambor. Deve ser alterado os valores de resistor do autokey. Pendente

### Soluções para identificar a causa do erro 19, Quadra48V3

 quarta‐feira, 3 de março de 2010 12:55

### Responsável: Alessandro

 O fastpulse está apresentando frequentemente o erro 19, corrente no diodo, nas unidades que foram enviadas para Austrália. As seguintes medidas são para ajustar alguns parâmetros e melhorar o diagnóstico.

1) Tabela de atenuação do ALF está muito alta.

 Ao colocar o fator em 100%, e conectar uma endo com o autokey do ALF deve‐se obter na saída uma potência equivalente aquando utilizado o autokey da endo.

 Se multiplicarmos a potencia máxima pelo fator deve‐se chegar em um valor abaixo do máximo do DA. Atualmente, no caso da Endoprobe, esse valor está em 415800 (máx 65536). Dessa maneira a tabela de atenuação do ALF foi alterada, reduzindo o valor do fator para obtermos a constante mensionada acima. A tabela do ALF no modo fastpulse não obedece essa relação pois permito um overcurrent do diodo para obter a potencia necessária no tratamento. O fator é o mesmo do ALF normal, porém a potência máxima é superior.

 Obs: O AD possui 12 bits de precisão, porém os calculos do PotDA é feito em 16 bits e ao colocar na entrada do DA os quatro bits menos significativos são dispensados (PotDA/16). OK

- 2) Congelar e mostar na tela a corrente do diodo quando ocorrer erro 19. Rotina alterada: **OK**
- 3) Congelar a potência do fotodiodo externo no caso de erro 12 ou pot baixa. Após o erro ocorrido, o valor que causou o erro é gravado na varável CmpFDE1\_freeze. Ao acessar a tela de FDE no diagnóstico, o valor que gravado é apresentado no campo do CmpFDE1 no modo de espera. Se passarmos para tratamento esse valor é apagado é zerado e CmpFDE1 passa ser impresso. Rotina alterada: Print1Test, ErrorProc ‐ tratamento do aviso de potencia baixa e potencia alta, ChkFDE1. **OK**
- 4) Checar os acionadores do erro 19 A leitura da corrente durante o fast é feita de modo que a máxima corrente encontrada é gravada. Verifiquei que o software estava verificando leituras de corrente que não existiam, ou seja, o buffer de leituras era menor que o numero de leituras. Acertei o numero de leituras. Rotina alterada: IntExt1 OK
- 5) Gerar a versão de software Quadra48V3 apartir do Quadra48V2. **OK**

## Controle de Versões de Software

 quarta‐feira, 3 de março de 2010 13:56

Responsável: Alessandro

Qualquer alteração de versão de software será registrada e indicada qual o seu objetivo.

- Software atual do fastpulse, o qual está na produção. 1) Quadra48V2 (Obsoleto!!)
- Atualização do Quadra48V2. Veja ficha anterior. 2) Quadra48V3 (Obsoleto!!)
- Alterou‐se o quadra48V2 para obter duty cycle de 5% no fastpulse. A Mirian, esposa do Carilo, fará testes com esse equipamento. 3) Quadra49V0 (Obsoleto!!)
- 4) Quadra50V0 (Protótipo Incompleto) Alterou‐se o quadra48V2 para receber o ALF ZOOM, o autokey passou para 10 vias e foi feito alteração na placa Foto825\_V3B. Alterou o calculo da energia acumulada no fastpulse. A duração do pulso passou a ser multiplos do período, o que proporciona mínima duração de 1800 us.

 O número de pulsos dispados foi substituído pela energia contida no pacote de fastpulse. Ao alterar a duração o usuário tem a informação da quantidade de energia que irá disparar.

- Corrigido erro 19 a partir do Quadra48V3. É o software atual da produção. 5) Quadra48V4 (Atual)
- Alterou‐se o Quadra48V4 para obter duty cycle de 5% no fastpulse para o Cardillo. 6) Quadra49V1 (Atual)

## Calibração do FastPulse com ALF Zoom ns 711

 quarta‐feira, 17 de março de 2010 18:17

Responsável: Alessandro

Dados de calibração:

 Verificação da calibração, modo normal com pulso de duração de 1 segundo: FDIoff=8mV

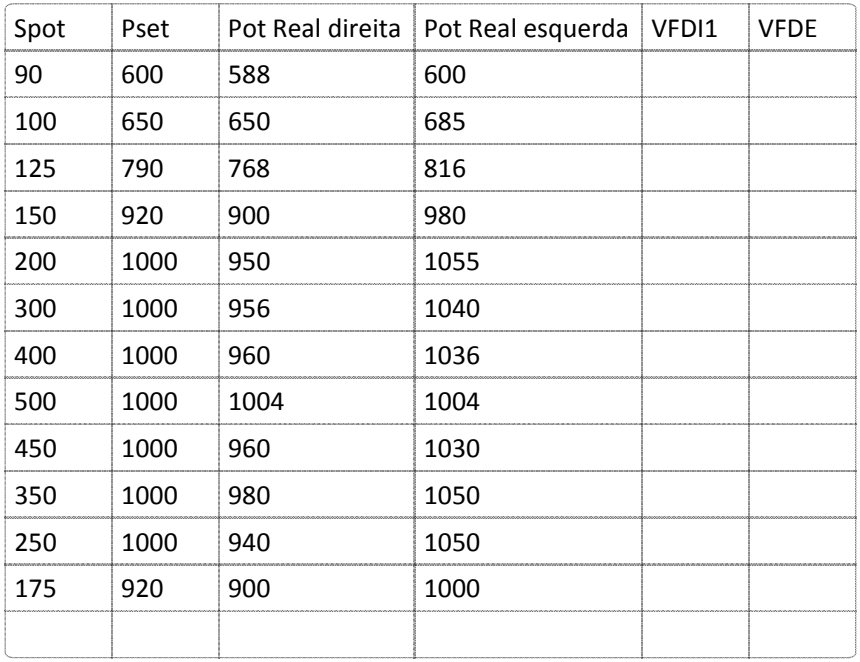

### Endoprobe

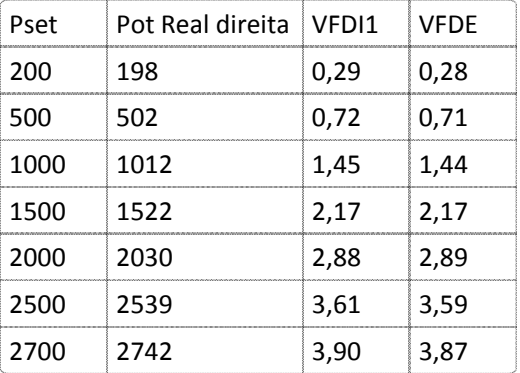

## Calibração do Fastpulse NS375 ‐ Giuliano

 terça‐feira, 1 de junho de 2010 18:01

 Laser está com Cardillo desde 2004 e veio para uma atualização. Aparentemente não existe nenhum defeito.

### Versão atual do software: 4.4

Verificação antes da calibração:

Modo Normal:

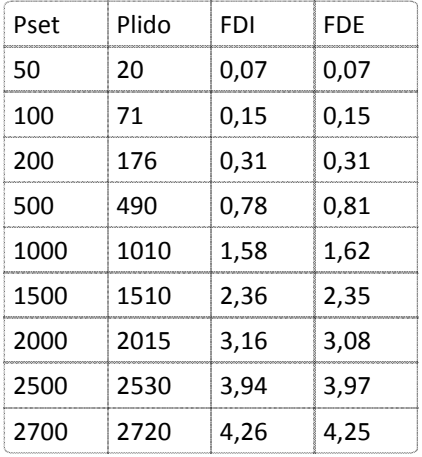

#### Modo FastPulse DC=10% Periodo=2000us

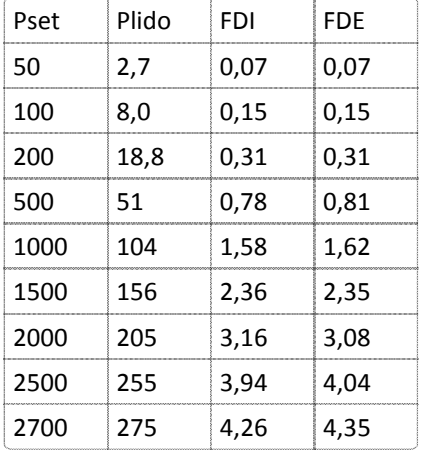

 Não Houve a necessidade de calibração. Foi dado apenas um pequeno offset em Poff para conservar a emissão em 50mW.

Com Poff = 20mW, (Pset=50mW, Plido= 49mW), ( Pset=100mW, Plido=100mW)

 Alterou‐se o Quadra48V4 para obter duty cycle de 5% no fastpulse para o Cardillo. O Novo software passa a se chamar Quadra49V1. Devido a essa alteração de software, foi necessário efetuar uma nova calibração

Verificação após a atualização do software:

Modo Normal:

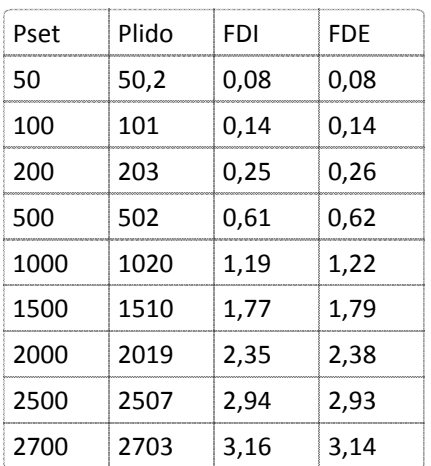

Corrente do diodo a 2700mW: 3,95A

#### Modo FastPulse DC=10% Periodo=2000us

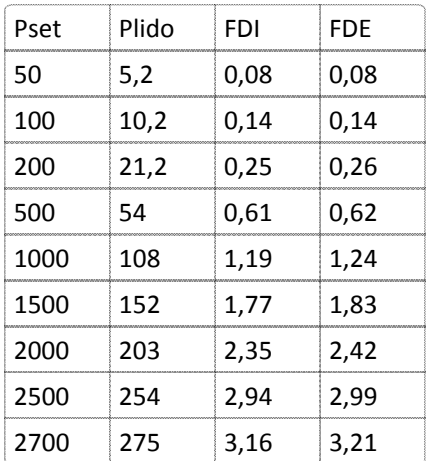

Poff= 27mW

 O ALF NS464 não precisou ser calibrado. O beam splitter estava sujo. Após a limpeza, a potência do ALF foi condizente com a setada:

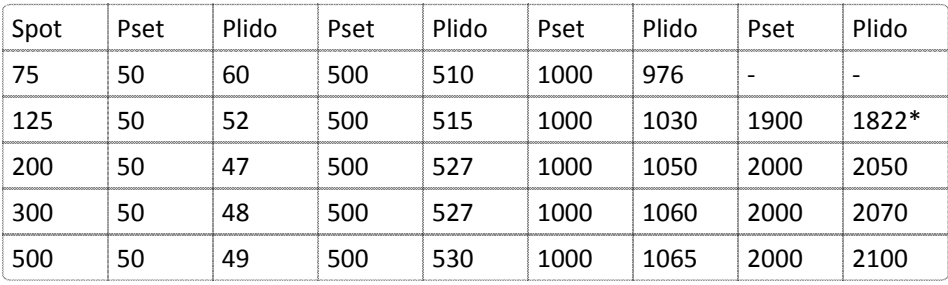

Limite de corrente: 4,54A

Laser Liberado.

## Implementação do software IRLaser10V0

 quarta‐feira, 9 de junho de 2010 14:25

 Para adaptar o laser810 no rack do Mitra foi realizado alterações na eletrônica do Foto, como descrito na ficha anterior, e confecção de um novo software.

 O software SSLaser12V2 foi modificado para atender o hardware do Foto. O software Quadra48V4 foi utilizado como referencia para as alterações no SSLaser12V2. Software gerado: IRLaser10V0.

Rotina principal:

1. Leitura do AD max1290

1.1) Tensão:

 leitura de uma parcela da entrada, divisor resistivo na entrada no AD (max = 5V) 12V ‐‐> 3.75V no AD in; 12 bits DA ‐‐> 4096 / 5 = 819.2 = fator de correção hexa ‐ volts 12/3.75 = 3.2 = fator multiplicativo da tensão V = (out DA \*3.2) / 819.2 = out DA \* 39063/100000 (duas casas decimais) Dependendo do divisor resistivo na entrada do DA o fator de multiplicação da tensão altera. A relação de calculo se mantêm.

1. EEPROM

 A cada leitura ou escrita é somado o valor da variavel atual com as anteriores para gerar o checksum Checksum está funcionando bem, testado na rotina de ReadEEConf.

1. Teste da leitura do Autokey

Em aberto

 20/07/2010 ‐ Os testes foram suspensos devido decisão comercial de não implementar esse projeto agora. Foram consultados Mário, Fontana, e Jarbas para tomar essa decisão.

Status do projeto:

 Mecânica: Os desenhos do rack novo estão prontos para mandar produzir um modelo de qualificação. Software: O software do Mitra foi totalmente adaptado para o Foto 810, porém está em fase inicial de debug como indica os itens 1 a 3.

## Atualização Quadra48V4 para Quadra48V5

 quarta‐feira, 22 de setembro de 2010 08:33

Cesar solicitou a inclusão do modelo FTC/TTT 2000.

Essa solicitação necessitou da alteração do software Quadra48V4 e do VQuadra1.6

# Alteração do VQuadra1.6 para VQuadra1.7

Foi adicionada a configuração FTC/TTT 2000 na tela abaixo:

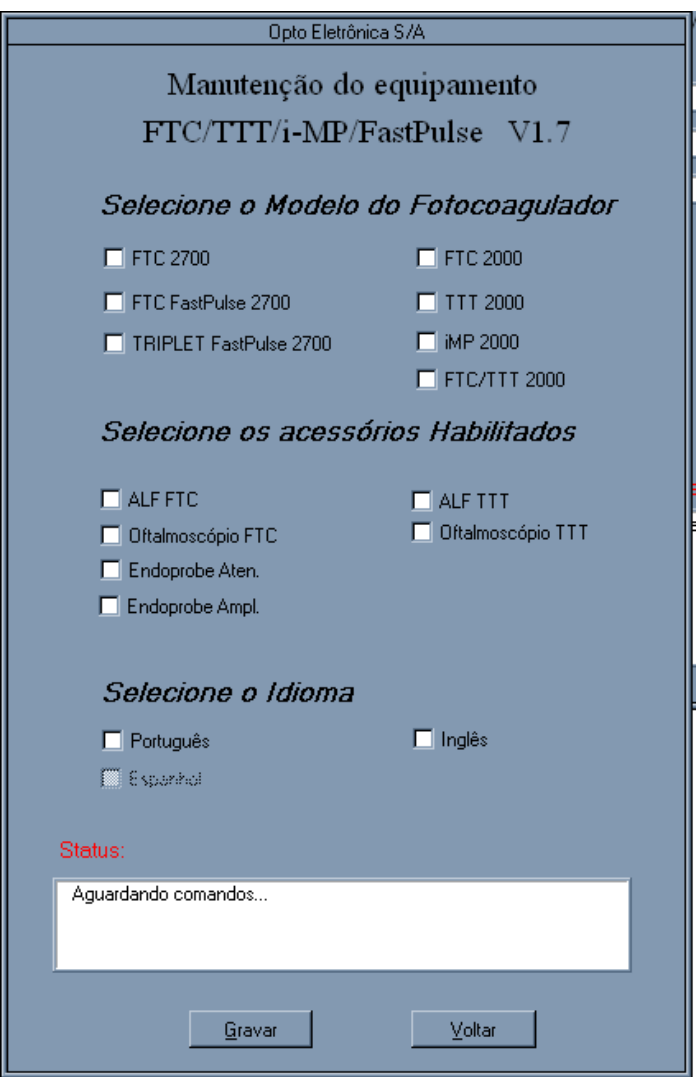

#### A tabela de medelos passa a ser:

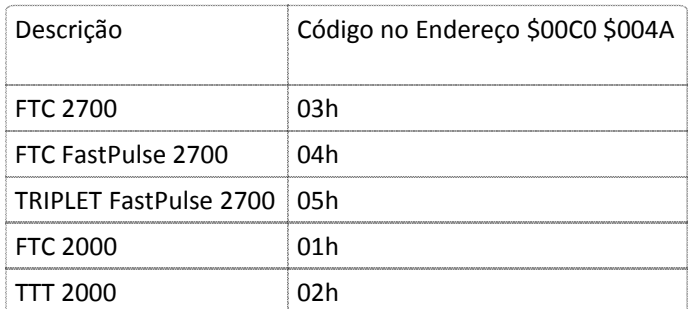

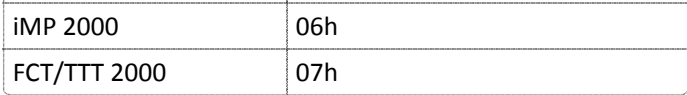

# Alteração do Quadra48V4 para Quadra48V5

 No software embarcado foi adicionado apenas o nome do novo modelo, atrelado ao código 07h do endereço \$00C0 \$004A da EEPROM.

 db 'Opto FTC/TTT Laser ',esc mTituloFTCTTT: db 'Opto FTC/TTT Laser ',esc

Alteração finalizada com sucesso e arquivos transferidos ao Cesar.

### Criação do Quadra51V0 a partir do Quadra48V5 ‐ Giuliano

 terça‐feira, 2 de novembro de 2010 18:36

 O software Quadra 51V0 foi criado a partir do Quadra48V5, apenas para testes com o Elizeu. Esse software só será validado se o ALF Zoom para 810 for para a produção.

 Esse software é idêntico ao Quadra48V5, mas reconhece o ALF Zoom. A tabela de calibração do ALF encontra‐se na memória de programa.

### Calibração ALF ZOOM no Fastpulse NS711

 Antes da calibração do ALF, certificou‐se que o laser estava calibrado para a ENDOPROBE 100%, como é visto na tabela abaixo:

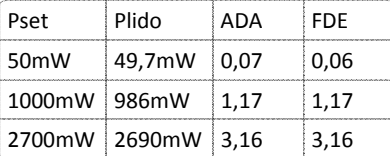

 Corrente a 2700mW: 3,64A Poff: 17mW

 Assumindo inicialmente que para todos os spots a potência máxima seja de 2700mW e que o FAT será de 154d, o ALF apresentou as seguintes potências de saída:

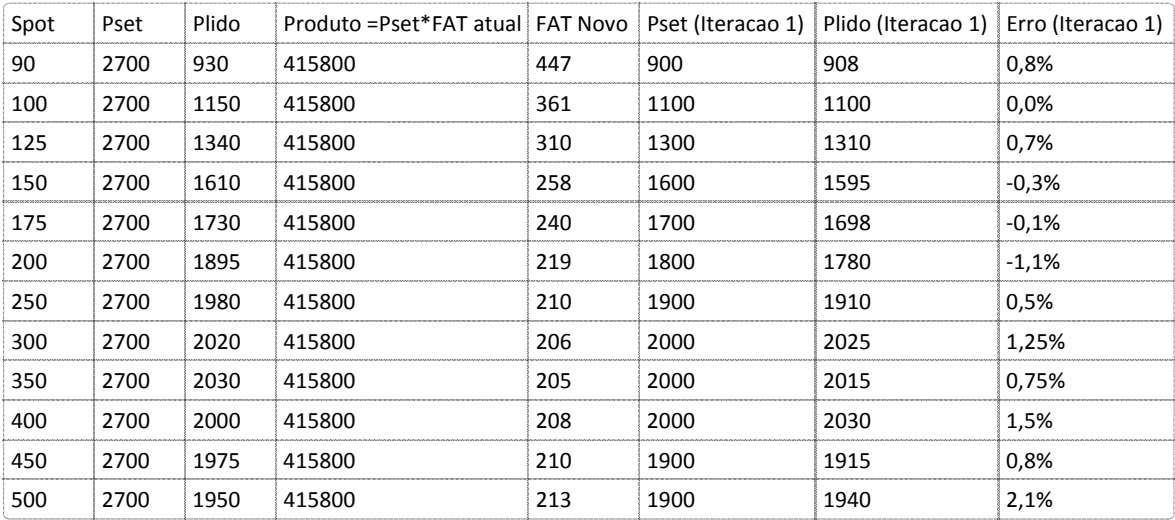

A coluna FAT Novo é obtida pela equação: Produto/Plido

 Como o erro ficou abaixo de 10% logo na iteração 1, não houve necessidade de efetuar uma segunda iteração para a calibração do ALF de potência.

### Ajuda ao Joash com NS562

 terça‐feira, 22 de fevereiro de 2011 09:39

 Contexto: O equipamento NS562 estava com potência baixa e OG enviou outra cavidade e outra placa de controle para que os técnicos fizessem sua substituição. Eles não conseguiram pois assim que entrava em tratamento, era gerado o erro 12 (alta potência em FDE).

 Marcamos uma reunião pelo Skype para que eu pudesse auxiliá‐los na calibração e eu detectei que a placa de controle da unidade NS562 é a photo825\_V2.pcb e a enviada para substituição é a photo825.pcb que não é compatível.

 A placa photo825.pcb possui o conversor DA DAC1230 que tornou‐se obsoleto e foi subtituido pelo DA AD7548 na revisão photo825\_V2.pcb.

 Quando o técnico substituiu a cavidade e a placa de controle, o software não reconheceu esse DA diferente, fazendo com que o valor de referência da malha de realimentação fique no máximo. Dessa forma, ao pressionar o botão de tratamento, o laser é disparado à máxima potência mesmo que o pedal não esteja pressionado. É aí que o erro é gerado (ainda bem que é gerado, senão ele estaria recebendo laser na cara sem saber).

 A ação tomada foi voltar a placa original e fazer uma calibração completa da cavidade, seguindo o manual de assistência. Aí surgem novos problemas: o técnico nunca fez uma calibração dessas e a conexão com a internet é horrível;

Continuaremos amanhã.

Início da calibração do Foto810 no dia de 23/02/2011.

## Atualização Quadra49V2 Cardilo

 quinta‐feira, 24 de março de 2011 13:55

As seguintes alterações foram feitas na versão Quadra49V1 a pedido do Cardilo.

- 1) O ALF TTT deve ser usado no protocolo FTC. Ou seja, o equipamento deve entrar no software FTC fastpulse com o autokey do ALF TTT. O autokey do ALF T‐258 foi alterado para FTC.
- 2) Para calibrar a potência de saída de acordo com o FTC foi feito: A tabela de atenuação do ALF TTT foi tranferida para a ALF FTC. A potência máxima de saída no FTC ficou de 2120mW para todos spots e no Fastpulse ficou de 2400mW para todos spots. A informação do valor dospot apresentado na tela foi atualizado para mostrar o valor do spot TTT.

 A calibração do ALF foi refeita e a potência de saída foi checada. Erro inferior a 10% em toda faixa. A forma de onda de saída da potência está ok, sem overshoot.

## Atualização software Quadra48V5 para Quadra48V5e

 quinta‐feira, 13 de outubro de 2011 18:52

 Foi criada essa versão para atender a necessidade da Optos. A descrição Opto foi trocada para Optos e a descrição Opto Eletrônica SA foi trocada para Optos Inc.

 Deve ser implantado na produção uma versão única na qual o Cesar consiga configurar se o equipamento é optos ou opto.

### Erro de Rele ou Mira NS608

 quarta‐feira, 11 de janeiro de 2012 08:30

Software embarcado: Quad48V4\_XA

 A assistencia OPTOS reclama que o laser está gerando o erro 06 e 39. Segue relato do Cody a respeito desse erro:

Hi Giuliano,

The aiming beam error 39 happens at Level 3. Level 4 and higher doesn't produce this error.

I hope that helps.

Kind Regards

Cody Pham | Field Support Engineer

 Adelaide University Research Park 38 Winwood Street Thebarton, Adelaide 5031 Tel: +61 (0) 8 8443 4533 Mob: +61 452 066 643 Fax: +61 (0) 8 8443 4535 www.optos.com

From: Giuliano Rossi [mailto:giuliano@opto.com.br] Sent: 9 January 2012 22:21 To: Cody Pham Cc: cesar@opto.com.br; Khoa Du; celio@opto.com.br Subject: Re: Aiming Beam and Relay Error TRK:00380024 ‐‐‐‐‐Original Message‐‐‐‐‐

Hi Cody,

If you measured 800uW in the aiming beam, then it is not the problem.

 If the equipment detects the aiming is in failure, then the error 39 happens, but not the relay error (error 6).

 If the error 6 happens, the error is related to the relay (components RL1 and RL2), and he can generate the error 39, because the supply of the aiming pass through the relays.

What I´m asking you is to check in which situation the error happens:

 The error happens when the aiming is in level 9? The error happens when the aiming is in level 8? The error happens when the aiming is in level 7? The error happens when the aiming is in level 6? The error happens when the aiming is in level 5? The error happens when the aiming is in level 4? The error happens when the aiming is in level 3?

The error happens when the aiming is in level 2?

The error happens right after you enter in treatment mode, or you can shot the laser for a while?

I´m waiting those answers for further action.

Best Regards,

Giuliano

Cody Pham wrote:

> Hi Giuliano,

>

 > I am not sure what you mean by "check if the error 6 happens in a n aleatory pattern when the laser is in treatment mode and for any aiming level". Could you please explain further.

>

> In terms of the relay which relay part are you talking about?

>

>

 > I did more testing today and it looks like it could be the aiming beam module on the cavity or the connection of the cavity coupling with the fibre connection that could be causing this error. I have spoken to Jairo and he suspects that the aiming beam module could be out of calibration. Do you have procedure on how to realign the aiming beam module?

 > Kind Regards > Cody Pham | Field Support Engineer > Adelaide University Research Park > 38 Winwood Street > Thebarton, Adelaide 5031 > Tel: +61 (0) 8 8443 4533 > Mob: +61 452 066 643 > Fax: +61 (0) 8 8443 4535 > Sent: 6 January 2012 07:23 > To: Cody Pham > Hello Cody are off, the error 39 happens in consequence. > >  $\rightarrow$ > > > > www.optos.com > > > ----- Original Message-----> >

> From: Giuliano Rossi [<u>mailto:giuliano@opto.com.br</u>]

> Cc: <u>cesar@opto.com.br</u>; Khoa Du; <u>celio@opto.com.br</u>

> Subject: Re: Aiming Beam and Relay Error TRK:00380024

> In my opinion, something causes the error 6 that turns off the relays and because of the relays

 > To confirm that, you must check if the error 6 happens in a n aleatory pattern when the laser is in treatment mode and for any aiming level. I expect that there is no relation between the level of the aiming and the error generation like you described, but lets check. Try to generate this error also in others aiming levels and send me a feedback.

>

 > Do you have this relay as spare parts? If yes, you could replace both to check if the error is gone. >

 > If you do not get success with the previous test, try to replace also the Q10 and Q12 (very common NPN transistor Part Number: BC337 ) , but I think this is more difficult to happen.

 >> Hi Guys, >> >> We have a customer in Nigeria who has a fast pulse serial number 609 >> with an aiming beam (error 39) and relay (error 6) issue. >> When I set the power meter to 650nm and 0.8mW at Intensity level 9 it >> is ok, but as I decrease the intensity down to level 6 it gives the >> aiming beam \*error 39\* and relay \*error 6\*. I went into service mode >> and looked at the aiming beam FDI and noticed that at Level 9 it is >> only 1.75 V however in the service manual it is recommended to have it >> between 4.2 and 4.8V. I have tried adjusting the P5 to see if I can >> increase the voltage but there is minimal effect. >> >> Could you please give advise on how to proceed with this as I would >> like to get this resolved asap as we have a customer who has patients >> waiting to use the fast pulse. >> Kind Regards > Do not change P5. The aiming is OK (0.8mW at Intensity level 9). > Best Regards, > Giuliano >>  $\rightarrow$ >>  $\rightarrow$ >> >> >> >> >> >> >> >>

>

> >

>

> > >

> Será gerado um novo .hex para verificar se o erro é causado pela Mira ou Relé. Essa nova versao não poderá ir a cliente e nela será ignorado o erro 39.

A alteração realizada foi na subrotina ChkOutmira, onde foram comentadas as linhas em vermelho:

```
       
; Le valor do AD(AD_MUXBIP ‐ MUX_OUTMIRA)

; Guarda em ValOutmira
ChkOutmira:
         jb f erro,ChkOM end
         mov.b R4L,#AD_MUX
         mov.b R4H,#MUX_OUTMIRA
         fcall ReadAD
         mov.w ValOutmira,R2
; jnb f laserativo,ChkOM_end
         jnb f_miraon,ChkOM_end
         cmp.w ValOutmira,#30h ;0.05V
         bg ChkOM_up
         br ChkOM_err
ChkOM_up:
         cmp.w ValOutmira,#4020d ;4.90V
```
bl ChkOM\_end add.b ct\_miraerr,#1 cmp.b ct\_miraerr,#3 bg ChkOM\_err add.b ct\_miraerr,#1 br ChkOM\_end1 ChkOM\_err: ;mov.b errno,#ERR\_MIRA ;setb f\_erro

 ; zera contador ChkOM\_end: mov.b ct\_miraerr,#0 ChkOM\_end1: ret

 O Cody fez o teste com o software e detectou‐se que o problema é da mira, quando está com intensidade inferior a 4. Alterei a subrotina abaixo para que o erro seja detectado somente quando o nível for inferior a 10h (era 30h)

```
       
; Le valor do AD(AD_MUXBIP ‐ MUX_OUTMIRA)

; Guarda em ValOutmira

; zera contador
ChkOutmira:
        jb f_erro,ChkOM_end
        mov.b R4L,#AD_MUX
        mov.b R4H,#MUX_OUTMIRA
        fcall ReadAD
        mov.w ValOutmira,R2
; jnb f_laserativo,ChkOM_end
        jnb f miraon,ChkOM end
        cmp.w ValOutmira,#10h ;0.05V
        bg ChkOM_up
        add.b ct_miraerr,#1
        cmp.b ct_miraerr,#5
        bg ChkOM_err
        br ChkOM_end1
ChkOM_up:
        br ChkOM_end
; cmp.w ValOutmira,#4020d ;4.90V
; bl ChkOM_end
; add.b ct_miraerr,#1
; cmp.b ct_miraerr,#3
; bg ChkOM_err
; add.b ct miraerr,#1
           br ChkOM_end1
ChkOM_err:
        mov.b errno,#ERR_MIRA
        setb f erro
ChkOM_end: mov.b ct_miraerr,#0
ChkOM_end1:
        ret
```
## Atualização software Quadra48V5 para Quadra48V6

 quinta‐feira, 9 de fevereiro de 2012 16:46

 Escolha entre impressão do log Opto ou Optos através da chave piano da placa de micro EMP3201. O pino 6 da chave JC1 seleciona o logo de impressão.

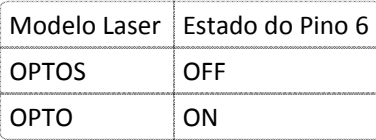

Revisão das mensagens em alemão:

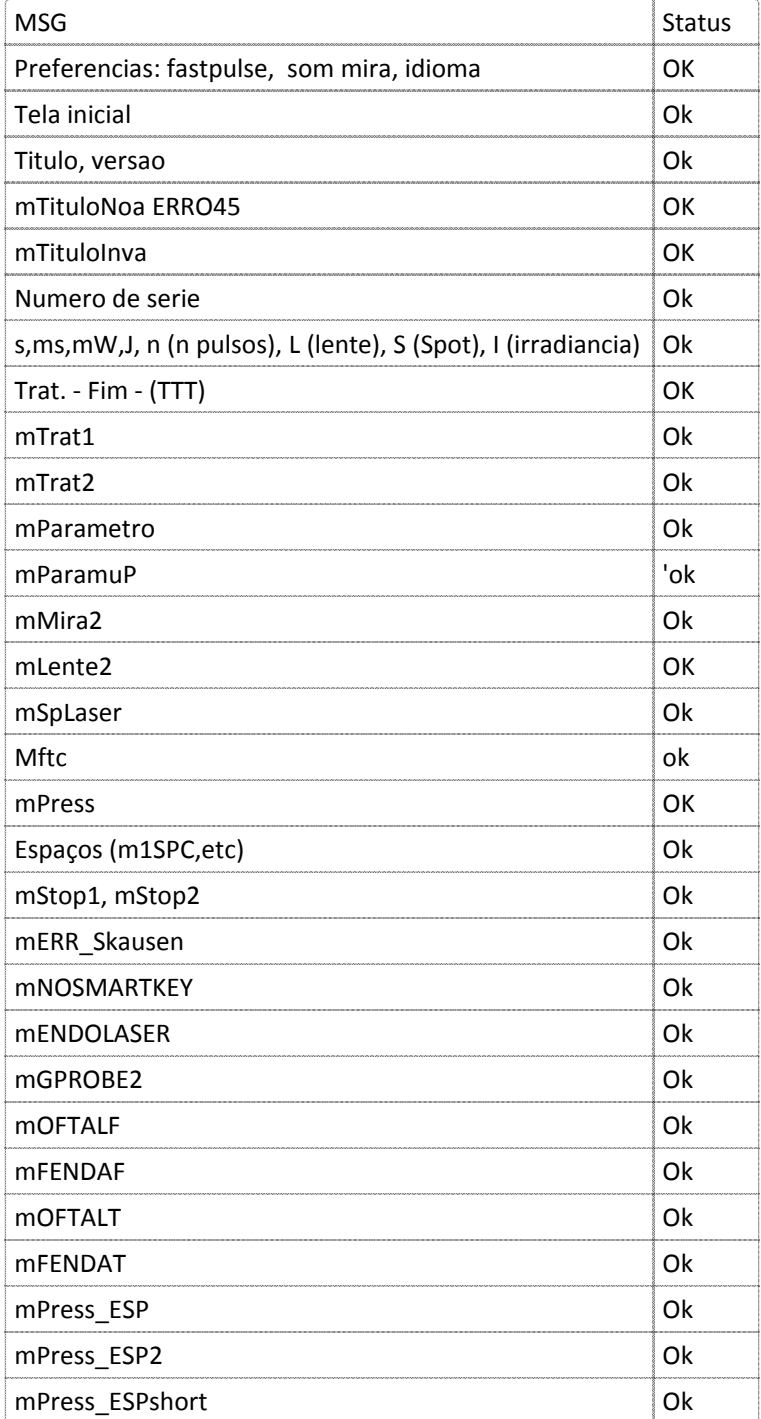

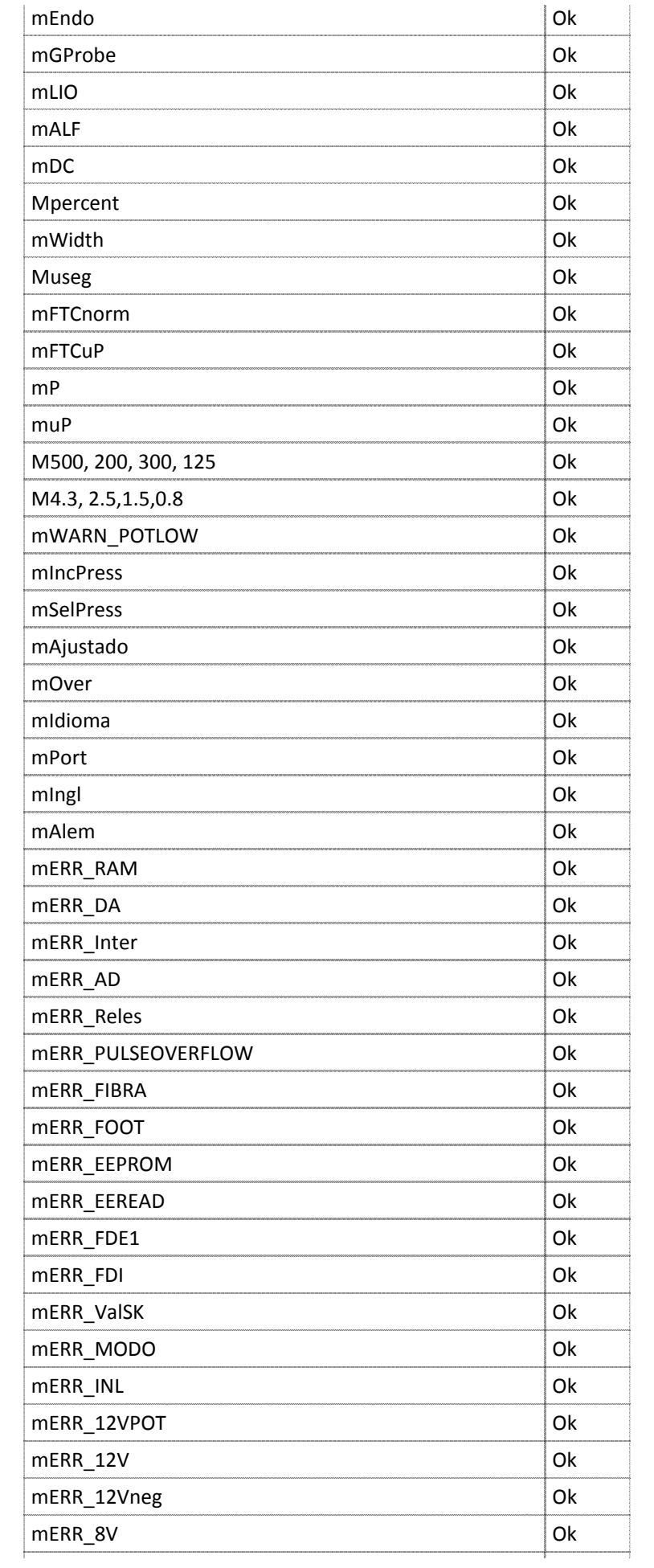

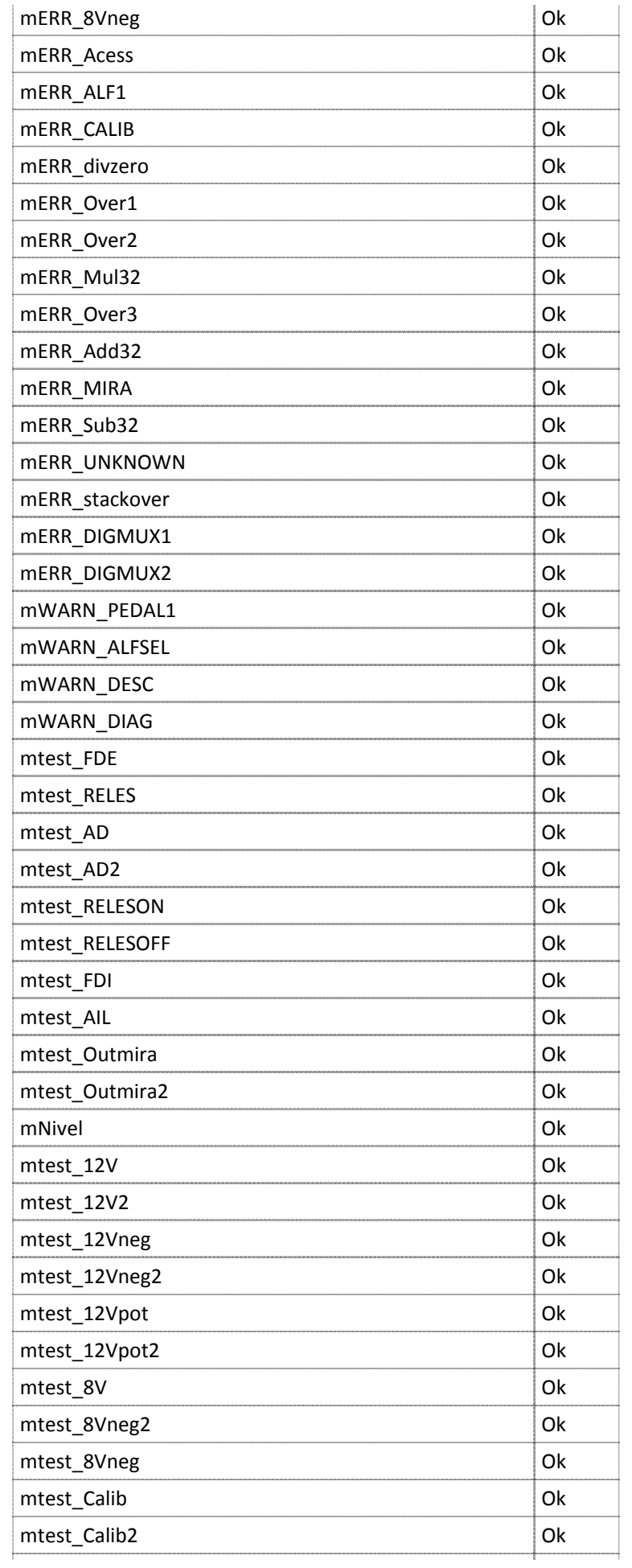

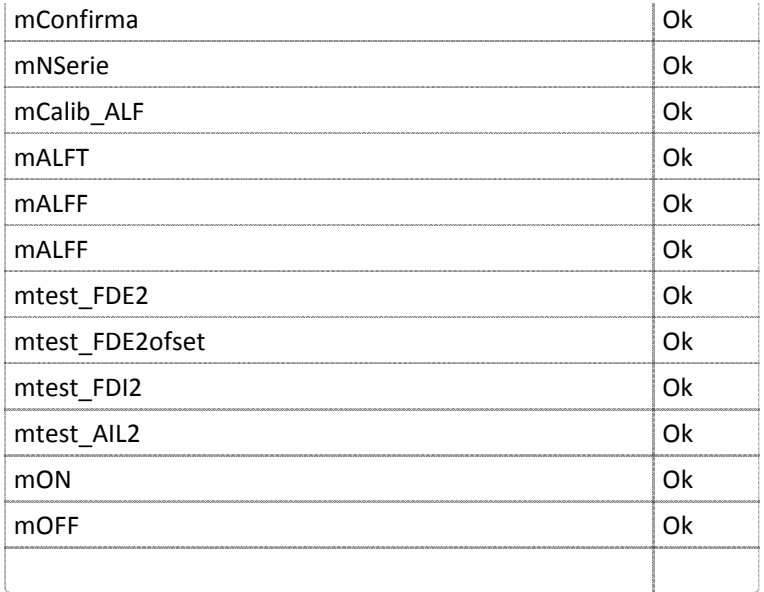

### GUIA DE USO DE CONFIG

 quinta‐feira, 4 de setembro de 2008  $11.16$ 

#### **SIGNIFICADO DE CONFIG**

 Esse controle consiste no congelamento de versões do produto. Cada membro do projeto é responsável pelo congelamento da parte do produto cujo trabalho lhe coube. A configuração é registrada no livro com a descrição da tecnologia utilizada e das principais características da versão atual, assim como das principais diferenças desta O código CONFIG é relativo ao controle de configurações realizados ao longo do projeto de desenvolvimento. versão para a anterior.

 Em paralelo a isso, os arquivos digitais relativos à versão são salvos em uma pasta de cada computador utilizado Ao longo do projeto é interessante realizar controle de configurações sempre que tenha sido construído um por cada responsável por parte do projeto. Esse local do computador deve ser registrado com o código CONFIG. protótipo cujos principais componentes sejam diferentes do anterior.

Além disso, as versões do produto utilizadas nos processos de verificação (VER) e validação (VAL) devem ser congeladas.

Colado de <file:///\\Opto1\users\Sanderson\ISO%209001\procedimento%20USO%20LIVRO.doc>

#### **COMO REGISTRAR CONFIG**

 É utilizado o cabeçalho-padrão. É identificada a versão do produto relativa à configuração congelada. Depois dele é descrita a tecnologia utilizada e as principais características da versão atual, assim como as principais diferenças desta para a anterior. Em seguida é descrito o caminho digital dos arquivos da versão congelada. Enfim, são descritas rapidamente as sub-pastas que compõem a versão congelada e os tipos de arquivos que nelas são guardados.

A seguir um exemplo de registro de configuração.

Moisés

 Congelamento da versão dos circuitos utilizados na REDE CAM CONFIG 03/10/2003 Produto versão Vx.

 Descrição da tecnologia: o circuito utiliza microcontroladores programados em assembly, um módulo de para 12 volts. O circuito é alimentado com 24 volts e 500 mA e utiliza tecnologia TTL. sincronismo da parte de alta tensão com os dados digitais dos controles do software e um regulador de tensão

 Diferença para a versão anterior: o circuito anterior utilizava tecnologia CMOS e trabalhava com 900 mA. Os arquivos relativos à versão Vx estão localizados em Venus C:/projetos/retinógrafo/versão Vx. A pastas versão Vx contém duas sub-pastas principais, uma com o esquemático das ligações dos circuitos de

sincronismo do equipamento e outra com os projetos de cada placa utilizada. Os arquivos foram gerados com o software PROTEL 98.

Colado de <file:///\\Opto1\users\Sanderson\ISO%209001\procedimento%20USO%20LIVRO.doc>

### GUIA DE USO DE VAL

 quinta‐feira, 4 de setembro de 2008 13:57

#### **SIGNIFICADO DE VAL**

 O comando VAL significa validação e é um processo previsto na norma ISO 9001. A validação tem como pré-requisito a aprovação do produto na fase de verificação, sendo realizada através de procedimentos de TESTES DE USO. Esses procedimentos são documentados no livro de registro. A validação deve ser realizada sobre a configuração que foi aprovada nos testes de verificação.

 A validação consiste na análise dos resultados do teste de uso com relação ao cumprimento da finalidade à qual o produto deve atender. Ela é realizada através do AVAL de um cliente ou grupo de clientes de que o equipamento é apto ao uso.

 Testes de validação cujo resultado foi a reprovação do produto devem ser registrados no livro do projeto com o código VAL e o motivo da reprovação.

 A validação do produto pode também ser realizada através de comprovação científica. Nesse caso, deve ser feito um parecer técnico justificando, com base em referências bibliográficas explicitadas, a adoção e aprovação de determinados parâmetros do produto. Especial atenção deve ser dada aos parâmetros relacionados com a segurança do usuário ou cliente.

 Quando o projeto é validado e todos os documentos de saída são repassados aos setores de destino. O repasse de cada documento é registrado no livro de projeto sob o título de validação. Quando todos os documentos são repassados, é preenchida uma folha no livro de registros cujo objetivo é finalizar o projeto. Cada documento repassado é guardado no arquivo técnico do projeto e fica em uma armário localizado no setor de pesquisa e desenvolvimento.

 É possível que um produto que tenha passado nos testes de verificação, seja reprovado na validação. Nesse caso, o motivo da reprovação deve ser transformado em novos requisitos (REQ) de forma que uma nova verificação consiga garantir melhor que o produto será validado pelos clientes.

 Como ambas, a verificação e a validação, exigem um congelamento na versão do produto, e isso demora tempo, quanto menos vezes o produto entrar nesses processos melhor para o andamento dos trabalhos de projeto. O ideal é que o produto entre em verificação e validação apenas uma vez. Os testes de bancada e de uso devem ir sendo realizados até que se tenha certeza que o cliente validará o produto.

 valide e que os testes de verificação mostrem que alguns requisitos não foram atendidos. Caso os requisitos não atendidos sejam referentes a normas e padrões, o projeto não deve ser considerado concluído, mas devem ser feitos ajustes de forma a verificá-los. Se os requisitos não atendidos forem funcionais eles devem ser revisados e o projeto É preciso lembrar que o objetivo do projeto de desenvolvimento é o cliente validar o produto. Pode ser que o cliente pode ser concluído.

Colado de <file:///\\Opto1\users\Sanderson\ISO%209001\procedimento%20USO%20LIVRO.doc>

#### **COMO REGISTRAR VAL**

 1) Para o registro dos testes de validação é utilizado o cabeçalho-padrão. Depois é indicada a versão congelada do produto sobre a qual está sendo feito o teste, conforme o controle de configurações (CONFIG). Deve ser identificado o teste de verificação pelo qual o equipamento passou antes de entrar no estágio de validação. Deve ser indicado ainda, o local no qual os testes estão sendo realizados com uma caracterização mínima de suas condições ambiente e principalmente, a identificação dos CLIENTES que avaliarão da validade do produto em cumprir sua funcionalidade. Após essas informações, são descritos os resultados de cada teste, e é anotada a opinião do cliente com relação a estes resultados.

 Ao final deve ser escrita uma conclusão geral do teste, com os encaminhamentos necessários. Esses encaminhamentos problemas do produto, caso ele tenha sido rejeitado. devem ser a produção da documentação final do produto, caso o produto tenha sido aprovado; ou a descrição dos

O exemplo a seguir ilustra um registro de verificação.

Daniel

VAL

Teste de validação do produto \_\_\_\_\_\_\_\_

30/09/2003

Participantes: Mário, Varoto, Sanderson, Alex, Moisés etc. etc.

O teste está sendo realizado sobre a versão 5 do produto.

Essa versão do produto foi passou nos testes de verificação realizados no dia

O teste está sendo realizado no departamento de pesquisa e desenvolvimento com as luzes apagadas e o ar

 condicionado ligado (ou o teste está sendo realizado no fluxo laminar do setor de pesquisa e desenvolvimento; ou ainda, o teste está sendo realizado no consultório do médico \_\_\_).

Os doutores Fulano de Tal e Cicrano Sei das Quanta avaliarão os resultados.

Os resultados do teste foram:

 1) Foi possível tirar uma foto Red Free com 300 Lux e boa nitidez conforme as fotos 1 a 15. Portanto o requisito "As fotos devem ser tiradas com uma iluminância máxima de 500 Lux para não causar incômodo ao paciente" é atendido para o exame Red Free.

 2) Foi possível tirar fotos coloridas com 400 Lux e boa nitidez conforme as fotos 16 a 30. Portanto o requisito "As fotos devem ser tiradas com uma iluminância máxima de 500 Lux para não causar incômodo ao paciente" é atendido para o exame colorido. 3) Todas as fotos apresentam boa resolução, boa magnificação e não apresentam reflexo.

 Opinião dos médicos: o produto pode ser utilizado satisfatoriamente para a realização de todos os diagnósticos realizados com fotos de fundo de olho.

Conclusão: O produto foi validado. Devem ser produzidos os documentos de saída especificados no procedimento 7.3-PRC-

DGEC-01, sendo que os mesmos devem ser submetidos aos departamentos que os utilizam.

 2) Quando os documentos de saída do projeto forem repassados aos setores usuários, deve ser registrado no livro o cabeçalho- padrão e o responsável do setor usuário que recebeu a documentação. Uma cópia desses documentos é guardada no arquivo técnico do projeto. A pasta a ser arquivada é nomeada com o título do projeto seguida de números em seqüência: 01 para a primeira, 02 para a segunda e assim por diante.

 Adicionalmente, o registro final de validação de um projeto pode ser transmitido via e-mail pelo Departamento de Qualidade da empresa ao P&D. Nesse caso, o nome e a data do registro estão no e-mail enviado. Um exemplo de registro de validação de documentos de projeto é mostrado a seguir:

"

Boa Tarde!!!

Foi realizado hoje, 27/06/2008, a validação do produto Opto XLink - Corneal Crosslinking System.

Os documentos para consulta atualizados, estão disponíveis nas seguintes pastas:

**7.3-FOR-01-Status dos Produtos para Comercialização**  G:\Docs\_Sistema\_Gestao\_Qualidade\Status dos Produtos para Comercialização

**7.3.6-FOR-01- Registro de Controle de Projetos Validados\_rev03** 

G:\Docs\_Sistema\_Gestao\_Qualidade\Validações\Validações OK

Em caso de dúvidas, fico à disposição.

Obrigada

"

Vanessa Felipini Engª Sist. Gestão da Qualidade Tel. (16) 2106-7055 Fax (16) 2106-7001 **www.opto.com.br** 

\_\_\_\_\_\_\_\_\_\_\_\_\_\_\_\_\_\_\_\_\_\_\_\_\_\_\_\_\_\_\_\_\_\_\_

Colado de <file:///\\Opto1\users\Sanderson\ISO%209001\procedimento%20USO%20LIVRO.doc>

### GUIA DE USO DE VER

 quinta‐feira, 4 de setembro de 2008 14:18

#### **SIGNIFICADO DE VER**

 confrontados com os requisitos de entrada. O comando VER diz respeito ao processo de VERIFICAÇÃO que segundo a ISO consiste na realização de testes que vençam, um a um, os requisitos de entrada (REQ). A verificação deve acontecer no momento em que a equipe tenha certeza de que o produto está pronto para o uso. Então, ela congela a versão do produto (veja descrição do item CONFIG) e documenta os procedimentos de teste que serão utilizados. Os testes são, então, realizados e seus resultados

Caso os resultados atendam os requisitos, o produto é considerado VERIFICADO, caso negativo, deve-se indicar claramente os requisitos que não foram atendidos. Ainda em caso negativo, deve-se realizar os ajustes necessários ao projeto: formular melhor algum requisito (REQ), redistribuir as tarefas ou modificar responsabilidades das pessoas(PLAN).

A verificação dos requisitos é um pré-requisito para a VALIDAÇÃO do produto. Enquanto a verificação é realizada utilizando testes e condições de laboratório, podendo ser utilizados testes de uso, na validação apenas estes testes devem ser usados.

Conforme já mencionado, TODO requisito registrado no livro precisa ser verificado.

Colado de <file:///\\Opto1\users\Sanderson\ISO%209001\procedimento%20USO%20LIVRO.doc>

### **COMO REGISTRAR VER**

 feito o teste, conforme o controle de configurações (CONFIG). Deve ser indicado ainda, o local no qual informações, são descritos os resultados de cada teste, é anotado se ele atende ou não ao seu respectivo Utiliza-se o cabeçalho-padrão. Depois é indicada a versão congelada do produto sobre a qual está sendo os testes estão sendo realizados com uma caracterização mínima de suas condições ambiente. Após essas requisito de entrada e é descrito o procedimento de teste utilizado.

Ao final deve ser escrita uma conclusão geral do teste.

O exemplo a seguir ilustra um registro de verificação.

Alexandre

VER

Testes de verificação do produto \_\_\_\_\_\_\_\_

29/09/2003

Participantes: Mário, Varoto, Sanderson, Daniel, Moisés etc. etc.

O teste está sendo realizado sobre a versão 5 do produto.

O teste está sendo realizado no departamento de pesquisa e desenvolvimento com as luzes apagadas e o ar condicionado ligado (ou o teste está sendo realizado no fluxo laminar do setor de pesquisa e

 desenvolvimento; ou ainda, o teste está sendo realizado no consultório do médico \_\_\_). Os resultados do teste foram:

 1) Foi possível tirar uma foto Red Free com 300 Lux e boa nitidez conforme as fotos 1 a 15. Portanto o requisito "As fotos devem ser tiradas com uma iluminância máxima de 500 Lux para não causar incômodo ao paciente" é atendido para o exame Red Free.

2) As fotos coloridas só ficam nítidas quando a iluminação está em 1200 Lux, conforme as fotos 15 a 25,

portanto o requisito acima não é atendido para o exame colorido.

3) Todas as fotos apresentam um reflexo no centro da imagem.

 Conclusão: É preciso melhorar a sensibilidade da captação de imagem para o exame colorido de forma a atender ao requisito de conforto do paciente. É preciso estudar o problema do reflexo no centro da imagem. Ele deve ser reduzido ao mínimo possível. O projeto não vai passar para a fase de validação enquanto permanecerem esses problemas.

Colado de <file:///\\Opto1\users\Sanderson\ISO%209001\procedimento%20USO%20LIVRO.doc>

### GUIA DE USO DO RISC

 quinta‐feira, 4 de setembro de 2008 13:59

### **SIGNIFICADO DO RISC**

 O RISC deve ser utilizado para registrar no caderno de projetos os principais RISCOS DE SEGURANÇA que o equipamento pode apresentar para o usuário ou paciente.

 Esses riscos têm relação com as normas aplicáveis aos produtos sendo desenvolvidos e fazem parte de uma análise de riscos.

Há um checklist de análise de riscos a ser utilizado nesse caso

### **COMO REGISTRAR RISC**

 Deve‐se colocar nome de quem registrou e data do registro e a descrição do impacto do risco analisado no projeto. Abaixo um exemplo da análise do retinógrafo ADS.

1. Produtos com função de medição

### **1. Estabilidade e precisão da medição dentro dos limites adequados à finalidade do produto.**

- Os equipamentos da família ADS devem prover capacidade de diagnóstico de lesões na retina por meio da identificação de discrepâncias nas imagens do fundo do olho quando comparadas com imagens de retinas perfeitas.
- Para o funcionamento desse sistema, as cores, e principalmente o contraste da imagem deve ser perfeito. As cores da unidade de captura são otimizadas na fábrica para cada unidade garantindo a qualidade das imagens. O monitor e a impressora são configurados com ajustespadrão resultados de testes de otimização realizados durante o projeto. O usuário deve consultar a documentação desses equipamentos se quiser otimizar a apresentação das imagens nas suas condições específicas de uso.
- Os monitores utilizados são do tipo "LCD" ou "CRT" de alta resolução que permitem a visualização dos detalhes da imagem captada do fundo do olho.
- Em alguns diagnósticos, o médico ou operador pode utilizar funções de cálculo de área absoluta ou relativa de lesões na retina. Essas funções medem quantidade de pixels. Os valores em milímetros são calibrados para cada paciente, segundo o tamanho da cabeça no nervo óptico, o qual não apresenta variação significativa de acordo com a bibliografia médica oftalmológica consagrada.

### **2. Facilidade na leitura das escalas de medida, controle e visualização.**

- O OPTO ADS provê uma série de ferramentas para facilitar a leitura dos dados de diagnóstico realizados, tais como: impressão de imagens comparativas de um mesmo exame em qualidade fotográfica; impressão de imagens comparativas de exames diferentes em qualidade fotográfica; comparação de imagens diferentes em monitor de alta resolução.
- A qualidade das imagens captadas através do OPTO ADS foi avaliada por diversos profissionais da oftamologia em diversos eventos nos quais o equipamento foi exposto no Brasil e nos Estados Unidos. A inexistência de padrões matemáticos para a medição da

qualidade de imagens digitais impedem a aferição de valores para essa importante variável, porém, a realização de testes comparativos com equipamentos líderes de mercado demonstra a aplicabilidade e desempenho do equipamento.

 Para a leitura de dados de cálculo de área de lesões, o equipamento permite a impressão de relatórios de fácil entendimento.

Colado de <file:///\\Vialactea\ped\Area%20Medica\RETINOGRAFO\DocumentacaodeEngenharia\RETINÓGRAFO-7.3.4-RISC-01 RevA\_AnalisedeRiscos.doc>

ANEXO C - Comprovantes de depósitos de patentes

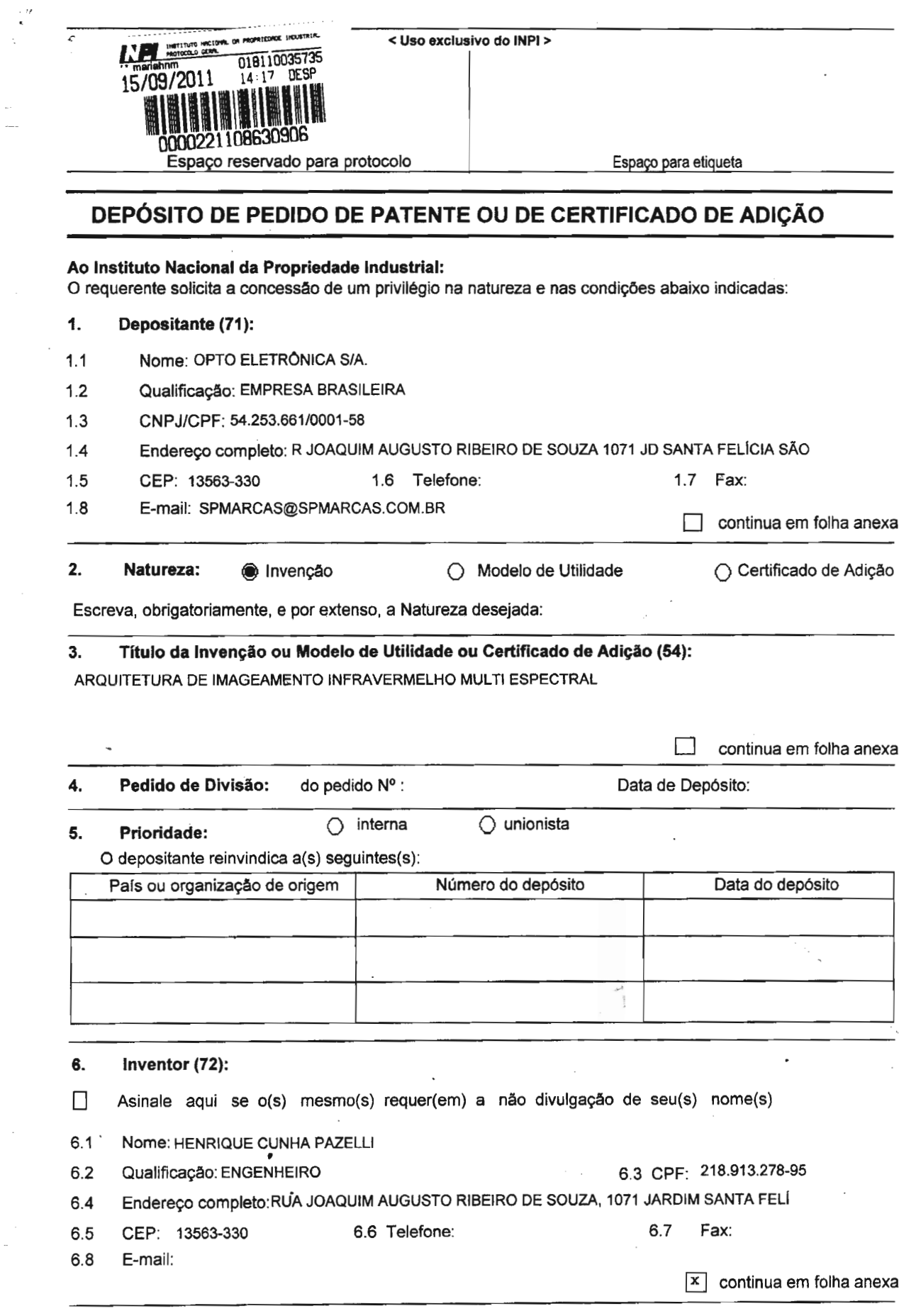

Formulário 1.01 - Depósito de Pedido de Patente ou de Certificado de Adição (folha 1/2)

#### $\overline{7}$ . Declaração na forma do item 3.2 do Ato Normativo nº 127/97:

7.1 Declaro que os dados fornecidos no presente identidade .<br>documento equivalente do pedido cuja prioridade está sendo reivindicada. 7.1 Declaro que os dados fornecidos no presente formulário são idênticos ao da certidão de depósito ou

 $\Box$ 

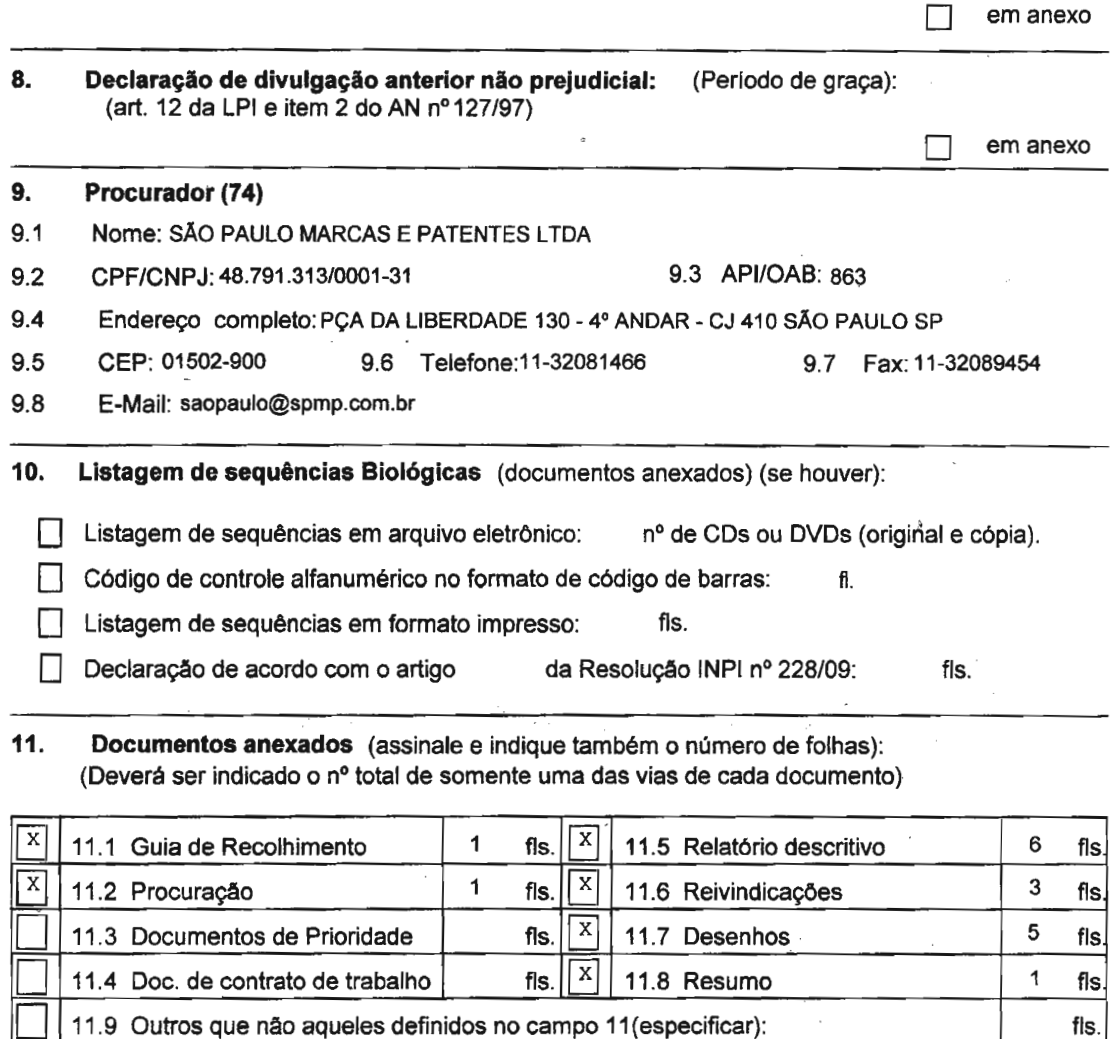

12. Total de folhas anexadas (referentes aos campos 10 e 11): 17 fis.

13. Declaro, sob penas da Lei, que todas as informações acima prestadas são completas e verdadeiras.

**FOLMA** ባሣ PAULO MARCAS E PATENTES

48.791.313/0001-31 863

> Russinatura e Carimbo<br>Rusia CARLA BAPTISTA OAB/SP 134.015 API 860

SÃO PAULO 15/09/2011

Local e Data

Formulário 1.01 - Depósito de Pedido de Patente ou de Certificado de Adição (folha 2/2)

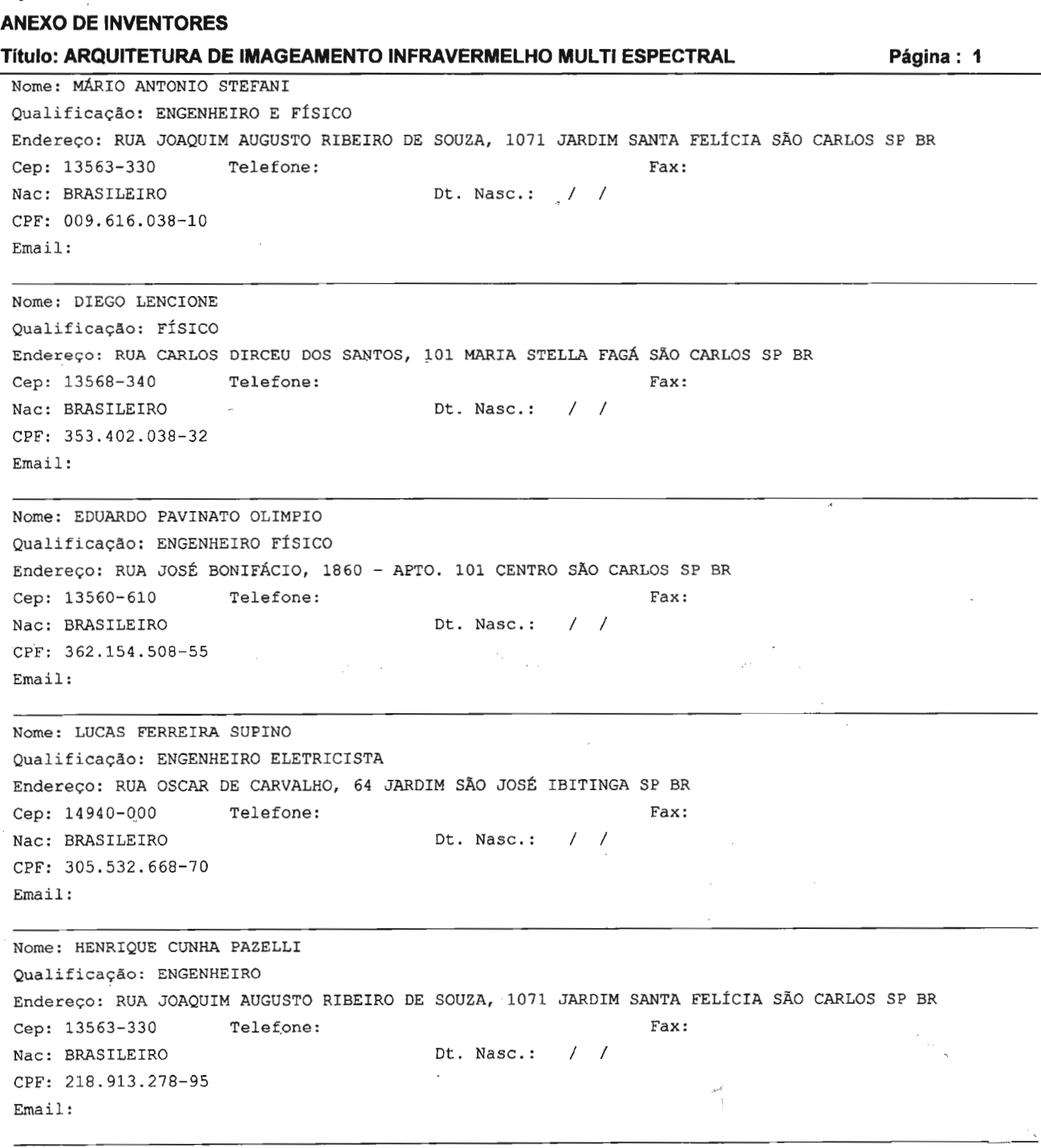

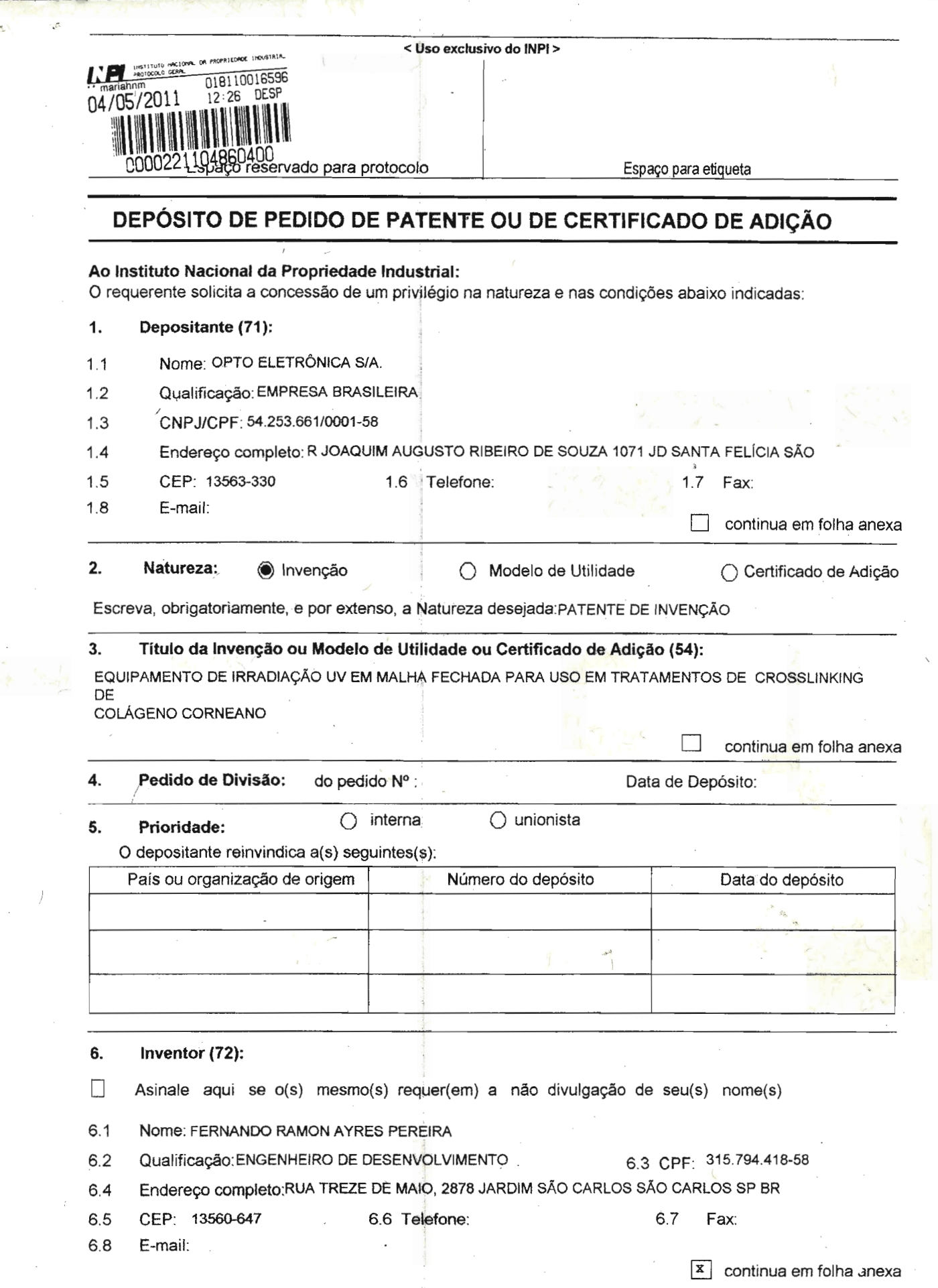

Formulário 1.01 - Depôsito de Pedido de Patente ou de Certificado de Adição (folha 1/2)

÷,

#### $\overline{7}$ . Declaração na forma do item 3.2 do Ato Normativo nº 127/97:

 $\Box$ 7.1 Declaro que os dados fornecidos no presente formulário são idênticos ao da certidão de depósito ou documento equivalente do pedido cuja prioridade está sendo reivindicada.

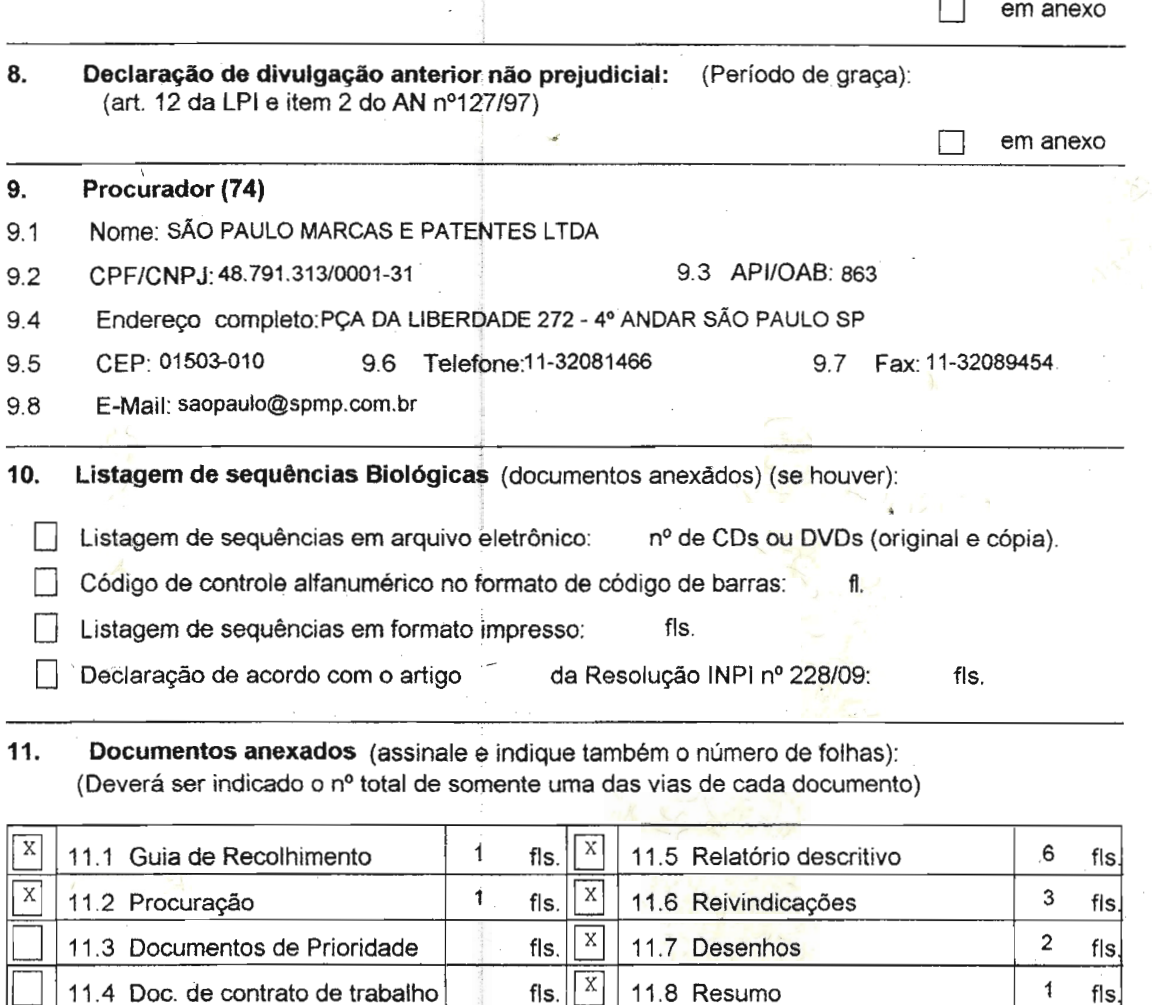

 $X$ 11.9 Outros que não aqueles definidos no campo 11 (especificar): 3 fls. AUTORIZAÇÕES DOS INVENTORES

12. Total de folhas anexadas (referentes aos campos 10 e 11): 17 fls.

13. Declaro, sob penas da Lei, que todas as informações acima prestadas são completas e verdadeiras.

48.791.313/0001-31

SÃO PAULO 02/05/2011

Local e Data

863 Assinatura e Carimbo
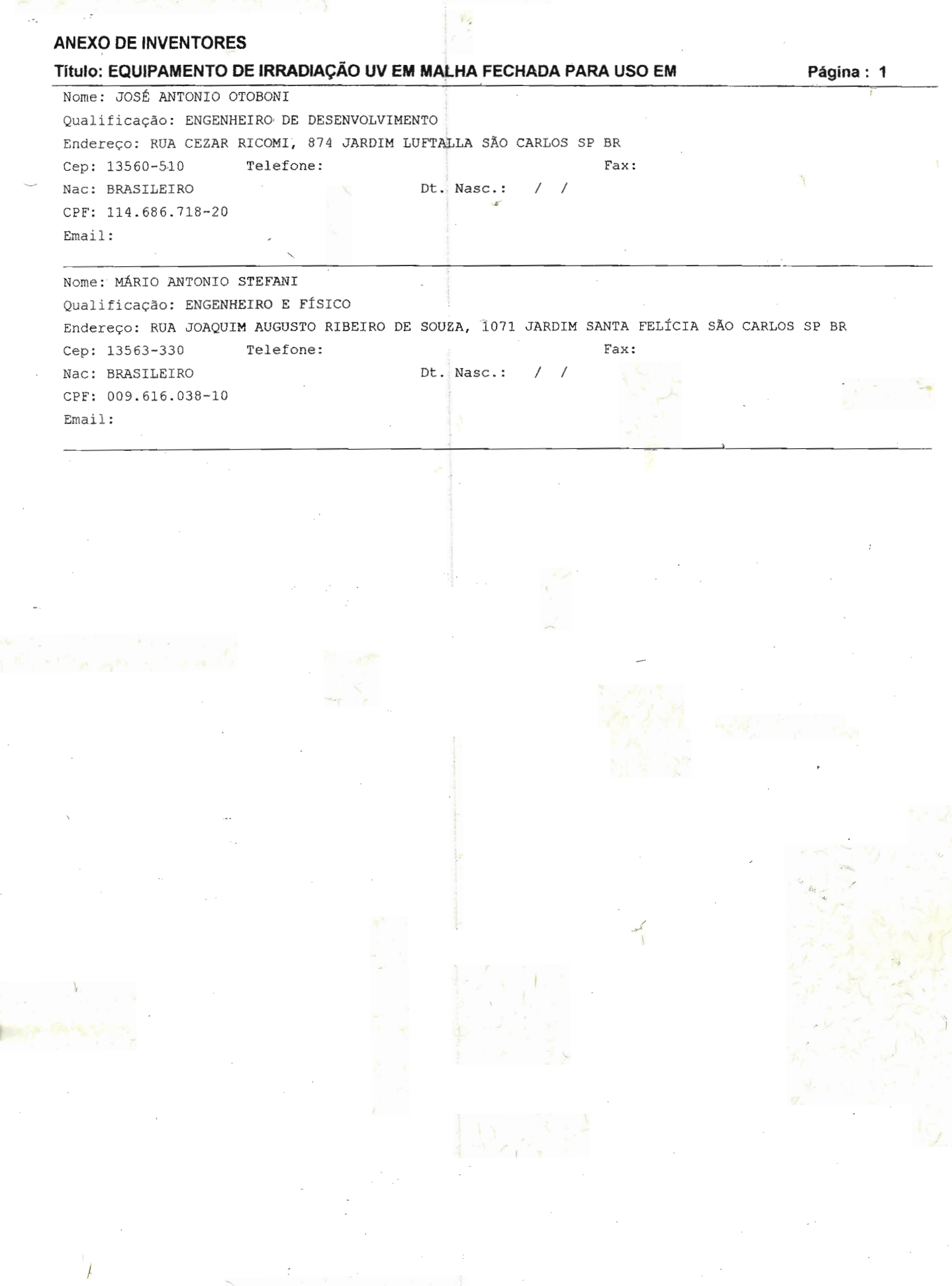

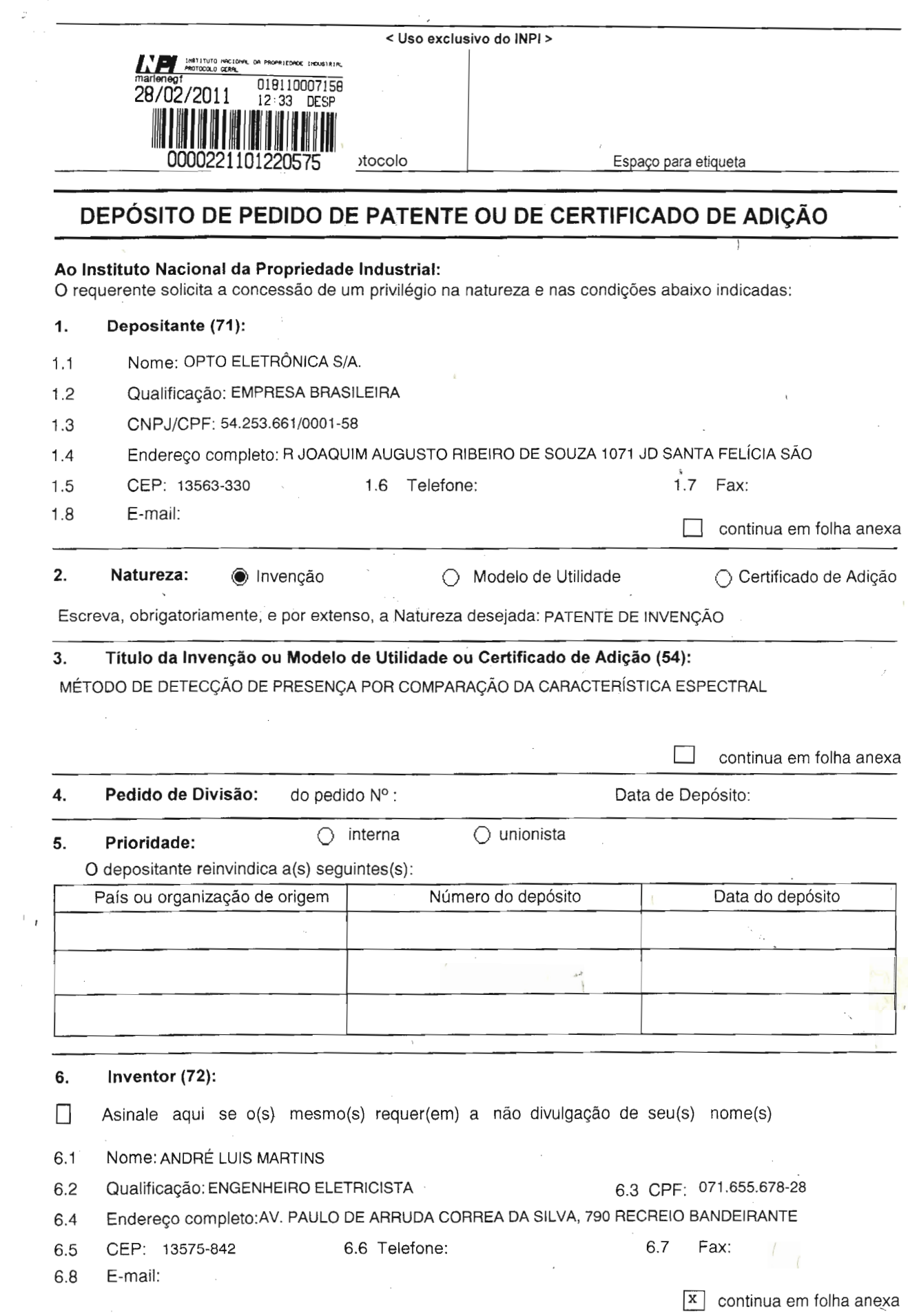

 $\hat{\mathbf{c}}$ 

ł

 $IP$  Formulário 1.01 -Depósito de Pedido de Patente ou de Certificado de Adição (folha 1/2)

#### $\overline{7}$ . Declaração na forma do item 3.2 do Ato Normativo nº 127/97:

7.1 Declaro que os dados fornecidos no presente formulário são idênticos ao da certidão de depósito ou  $\Box$ documento equivalente do pedido cuja prioridade está sendo reivindicada.

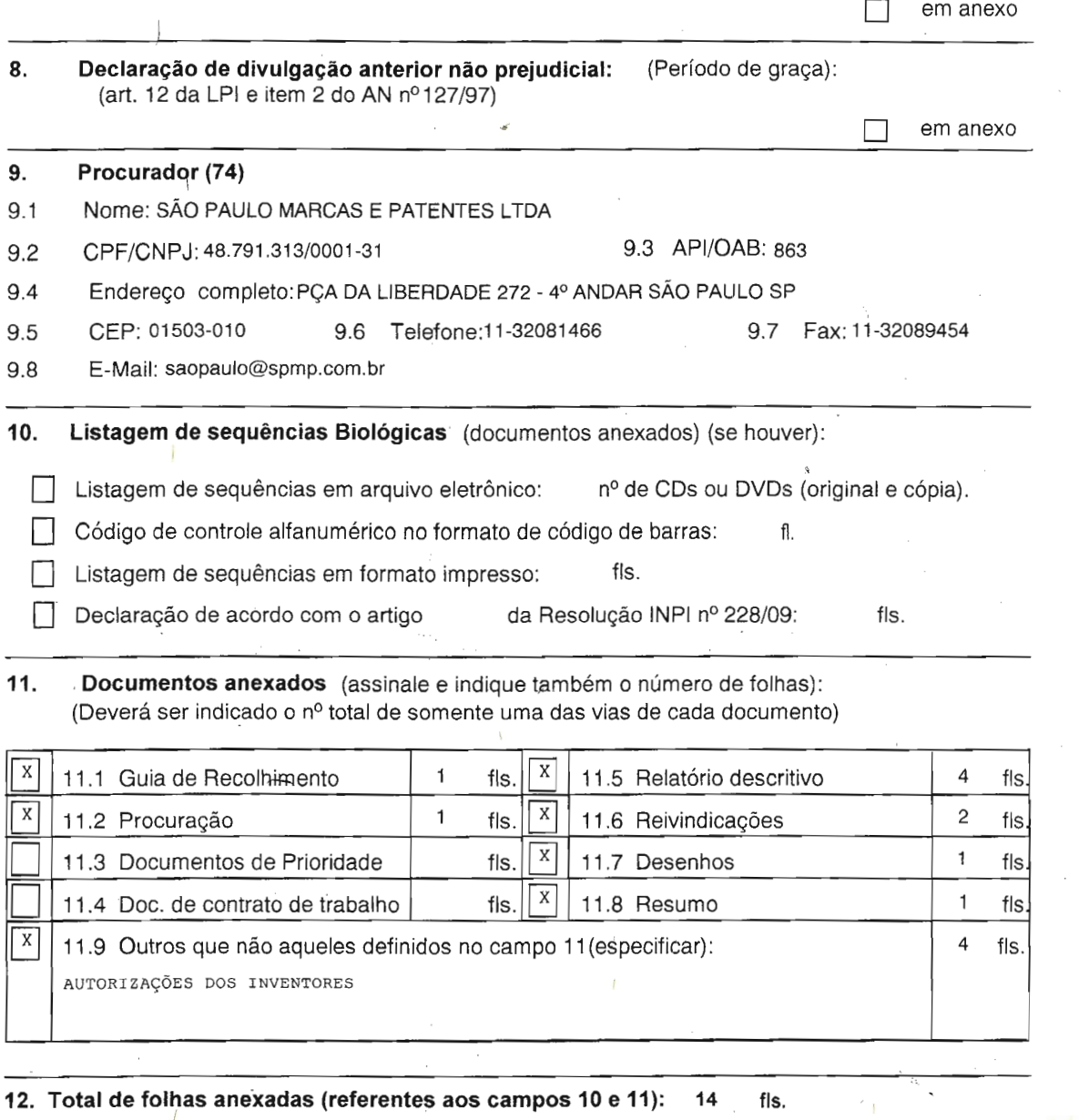

13. Declaro, sob penas da Lei, que todas as informações acima prestadas são completas e verdadeiras.

iAR¢AS, E∕BA⁄IET WARCAS E PATENTES PAULO sÂo ਾ ਜ

SÃO PAULO 24/02/2011

Local e Data

863 Assinatura e Carimbo

 $IP$  Formulário 1.01 -

Depósito de Pedido de Patente ou de Certificado de Adição (folha 2/2)

 $48.791.313/0001-31$ 

**ANEXO DE INVENTORES** Título: MÉTODO DE DETECÇÃO DE PRESENÇA POR COMPARAÇÃO DA CARACTERÍSTICA Página: 1 Nome: MARCELO CERVILIERI CAVALCANTE Qualificação: COORDENADOR DE MANUTENÇÃO Endereço: RUA JOAQUIM NINELLI, 10 - APTO. 12 COND. ROMEU SANTINI SÃO CARLOS SP BR Cep: 13575-885 Telefone: Fax: Nac: BRASILEIRO Dt. Nasc.:  $/$  / CPF: 219.149.598-25  $Email:$ Nome: MÁRIO ANTONIO STEFANI Qualificação: ENGENHEIRO ELÉTRICO Endereço: RUA JOAQUIM AUGUSTO RIBEIRO DE SOUZA, 1071 JARDIM SANTA FELÍCIA SÃO CARLOS SP BR Fax: Cep: 13563-330 Telefone: Nac: BRASILEIRO Dt. Nasc.:  $\sqrt{2}$  $\sqrt{ }$ CPF: 009.616.038-10  $Email:$ Nome: NELSON MAURICI ANTONIO Qualificação: EMPRESÁRIO Endereço: AV. TANCREDO DE ALMEIDA NEVES, 457 RESID. ITAMARACA SÃO CARLOS SP BR Cep: 13561-260 Telefone: Fax: Nac: BRASILEIRO Dt. Nasc.:  $\frac{1}{2}$ CPF: 743.754.318-49 Email:

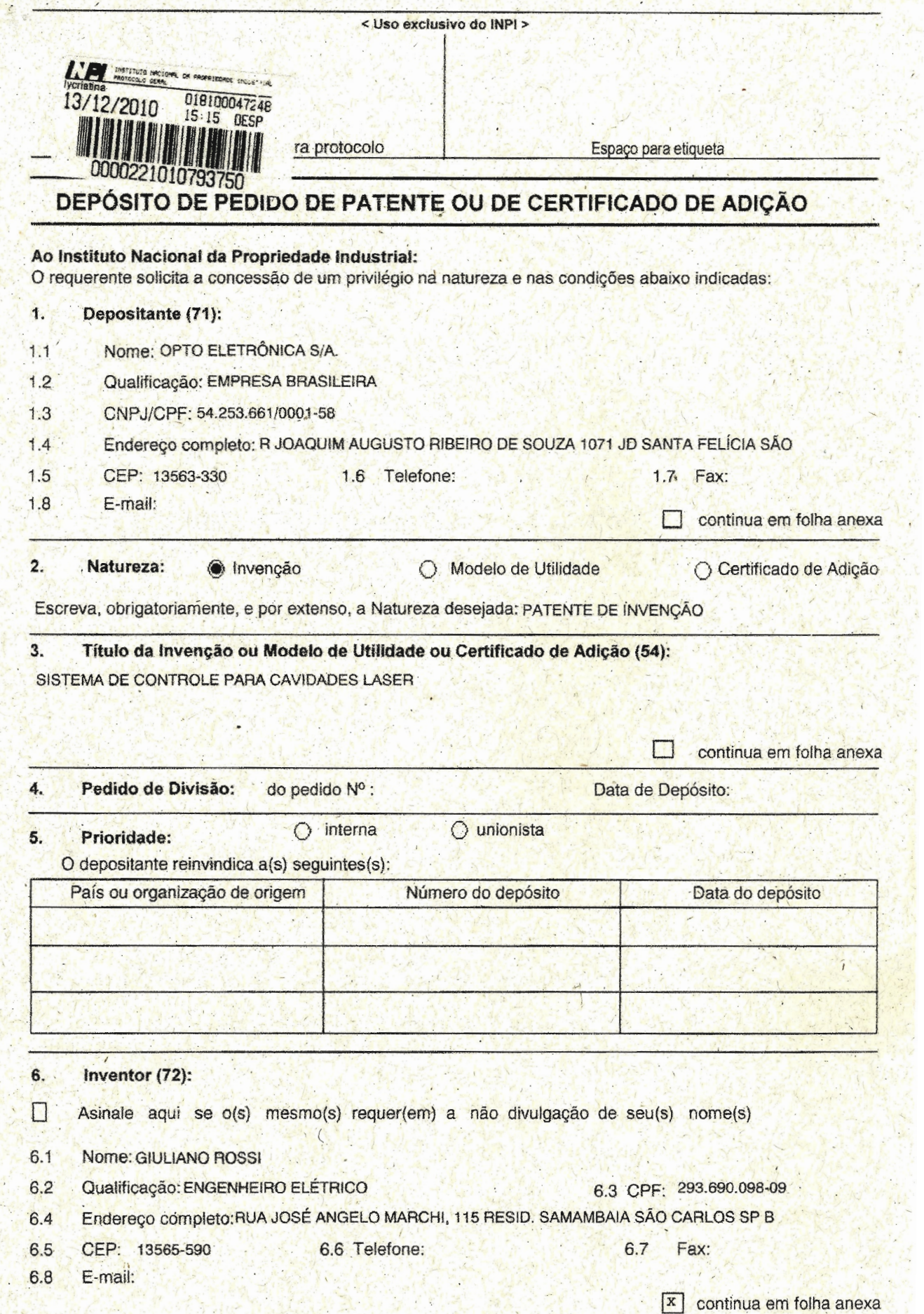

ÿ.

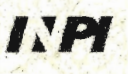

Formulário 1.01 - Depósito de Pedido de Patente ou de Certificado de Adição (folha 1/2)

가 아

E.W.

t.

 $\overline{ }$ 

Àí.

傿

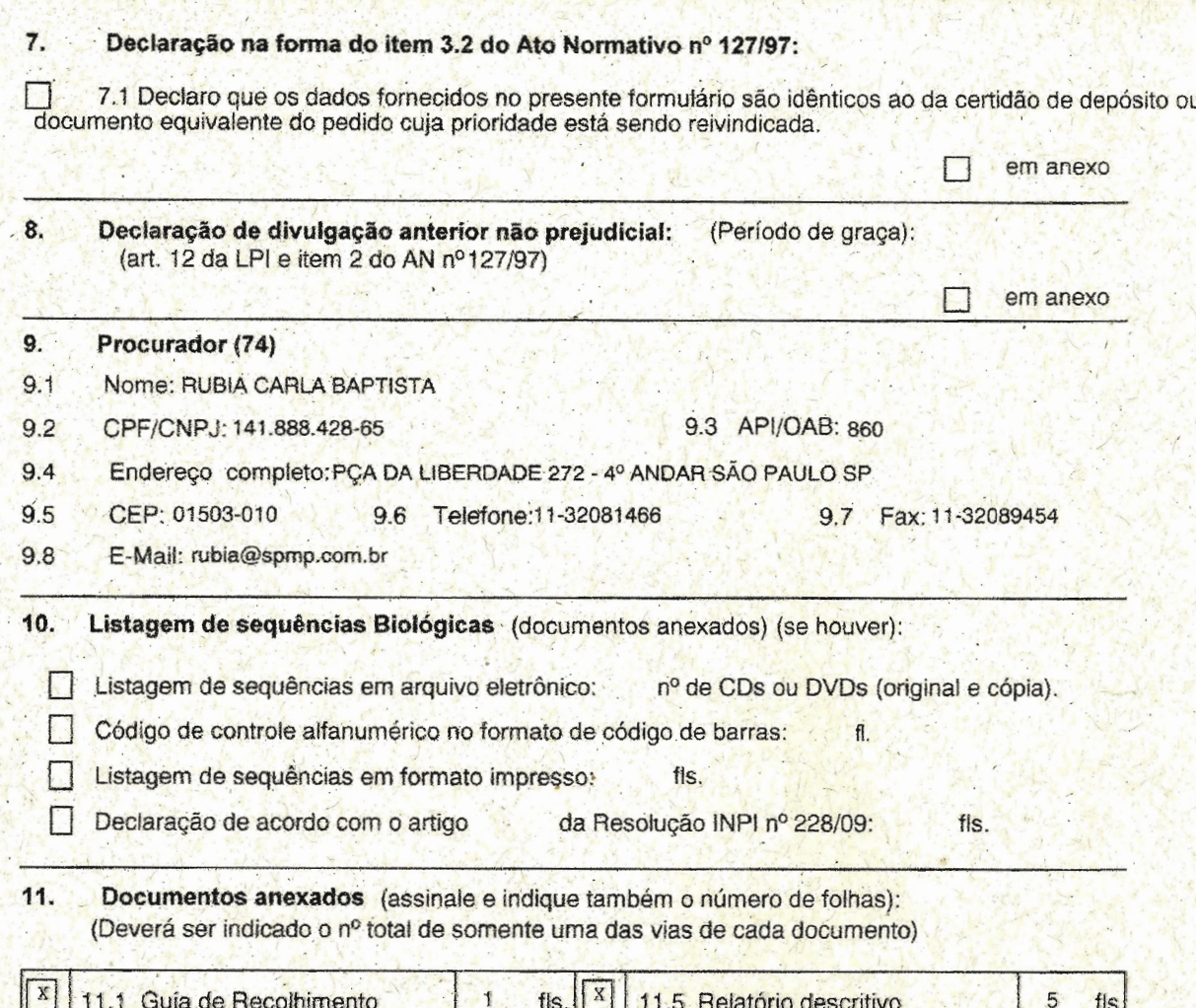

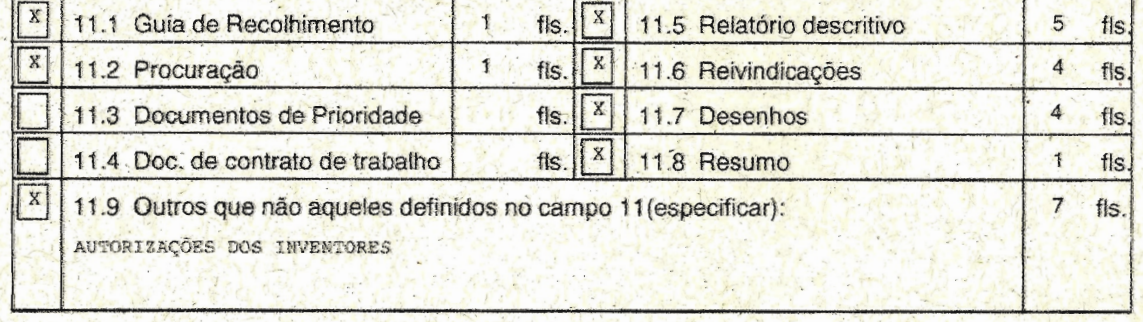

12. Total de folhas anexadas (referentes aos campos 10 e 11):  $23$ fls.

13. Declaro, sob penas da Lei, que todas as informações acima prestadas são completas e verdadeiras.

SÃO PAULO 09/12/2010

Local e Data

SÃO PAULO MARCAS E PATENTES LTDA RUBIA CARLA BAPTISTA 141.888.428-65 860

Assinatura e Carimbo

乱

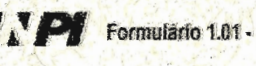

Depósito de Pedido de Patente ou de Certificado de Adição (folha 2/2)

```
AMEXO DE MVENTORES
ttulo: sistema de controle para cavidades laser
                                                                                     Pácuna 3
Nome: TTAGO RINETRAORTEGA
Qualificação: Etato V
Endereço: RUA PAÇIO FRAGOSO COLMBER, 299 JARDIM RAVORADA SÃO CARDOS SP BR
Cep: 13580-000
                     Telefone:
                                                              Eax:
Naci BRASTLETRO
                                         bt. Nasc.,
CPF: 347.477.548-06
Funa 1.1
Nome K ALESSANDRO DAMIANI MOTA
Qualificação: ENGENEZIRO ELÉTRICO
Endareco: RUA APPONIO ESPROZE, 130 PARQUE FERH 830 CARLOS 8P DR
                  Telefons:
Ceps 13863-769
                                                              Fax:
MECH BRASILEIRO A FEL
                                         Dt. Nasç..
CREA 218, 612.318-02 1
Enadas Alberta
Nome GLAUCO ZERBINI COSTRL
Qualáficação: PRESNETIRO MECAPRÔNICO
Endereço 201 ELISE CONZALES REBELLO, 62 - APCOL 141 JE NOVA SANTA PAULE SÃO CARLOS SE BR
Cep: 13564-333 / Autoriones
                                                              Fax
Mac: BRASILEISS
                                         Dt. Masc. I
CPF: 010 608.181-92
Enails
Nome: MARIC ANTONIO STREAME D.A
Qualificação: FONGRAVERIRO XAÉTRICO
Endersco: RUA JOAQUIN AUGUSTO ATALLEO DE SÓJER, 1071 JARDIN SANTA FELÍCIA SÃO CARDOS EF SK
                    Telefone
Cep: 13563-330 /
                                                           F. Fax
Naci BRASTLEIRO
                                         Bt. Masc.c
CPF. 009.616.038 16
hnasla.
Mone: JARBAS CATADO DE CASTRO NEIO
Cualificação: Tieico Ville
Endereço RUL JOLOUN AUGUSTO RIBEIRO DE BOULA, SOTI JARDIN EANTA PELÍCIA SÃO CARLOS EN BR
Cept 13563-330. W Relefteres
                                                              Sprakes /
Nact BRASCHETRO
                                         Dis Wascle 08/08/1953-
CPF: 832 414 858 20 ...
 Ensal's Confin
 THE REAL PROPERTY AND REAL
Nome: YURT CORRES FONTES
Qualificação: ENGANHEIRO MACATRÔNICO
Endereço RUE CELAR RICONT, 755 JARDAN LÜFTALLA SÃO CARLOS SP DR.
Cep 113560-510 12 Relatone
                                                              Fax
                                          Dt. Nasc. . /
Nac: BRASILECROM
OPFE 347.522.488-75
 Email:
```
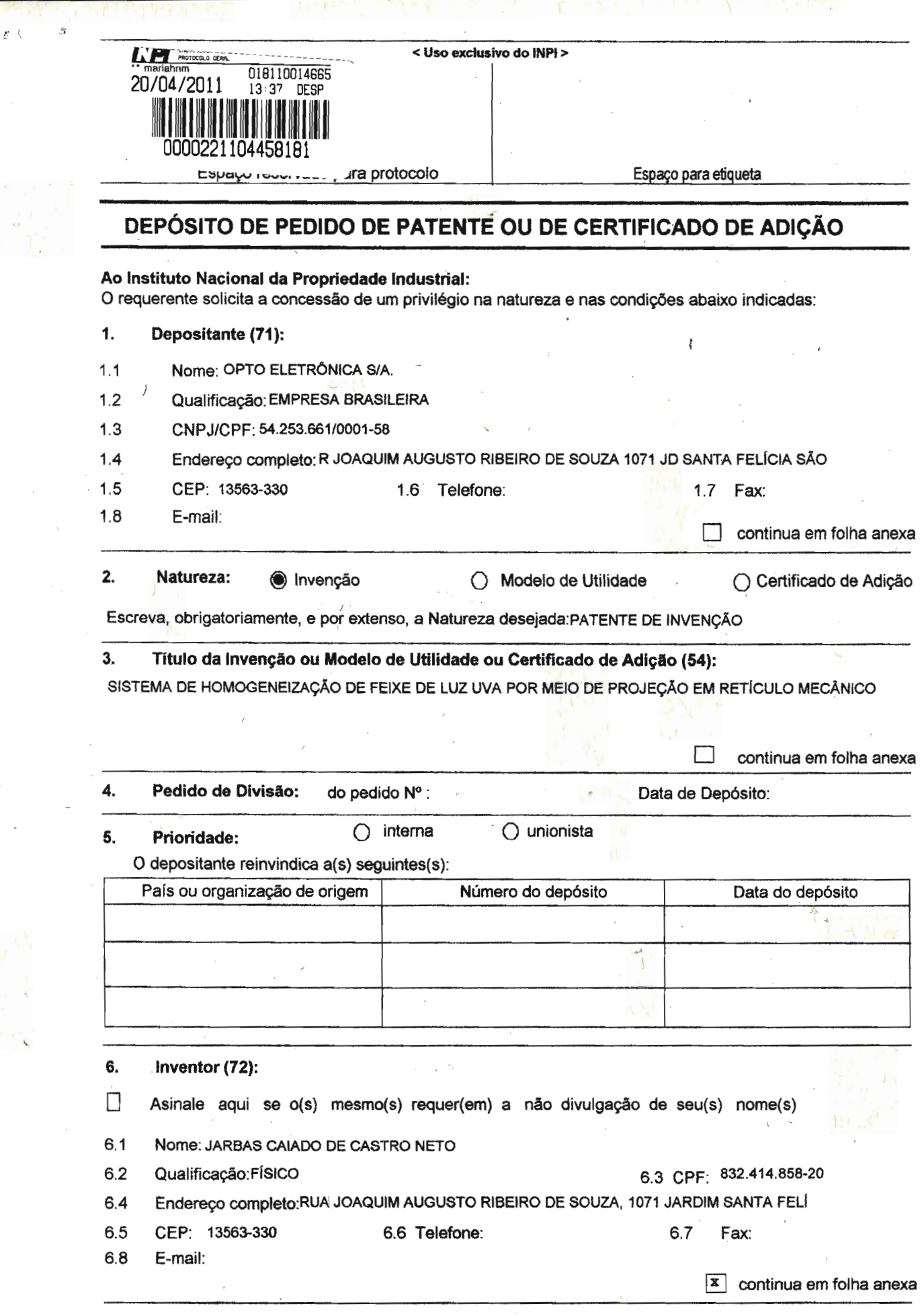

#### 7. Declaração na forma do item 3.2 do Ato Normativo nº 127/97:

7.1 Declaro que os dados fornecidos no presente formulário são idênticos ao da certidão de depósito ou documento equivalente do pedido cuja prioridade está sendo reivindicada. Ē

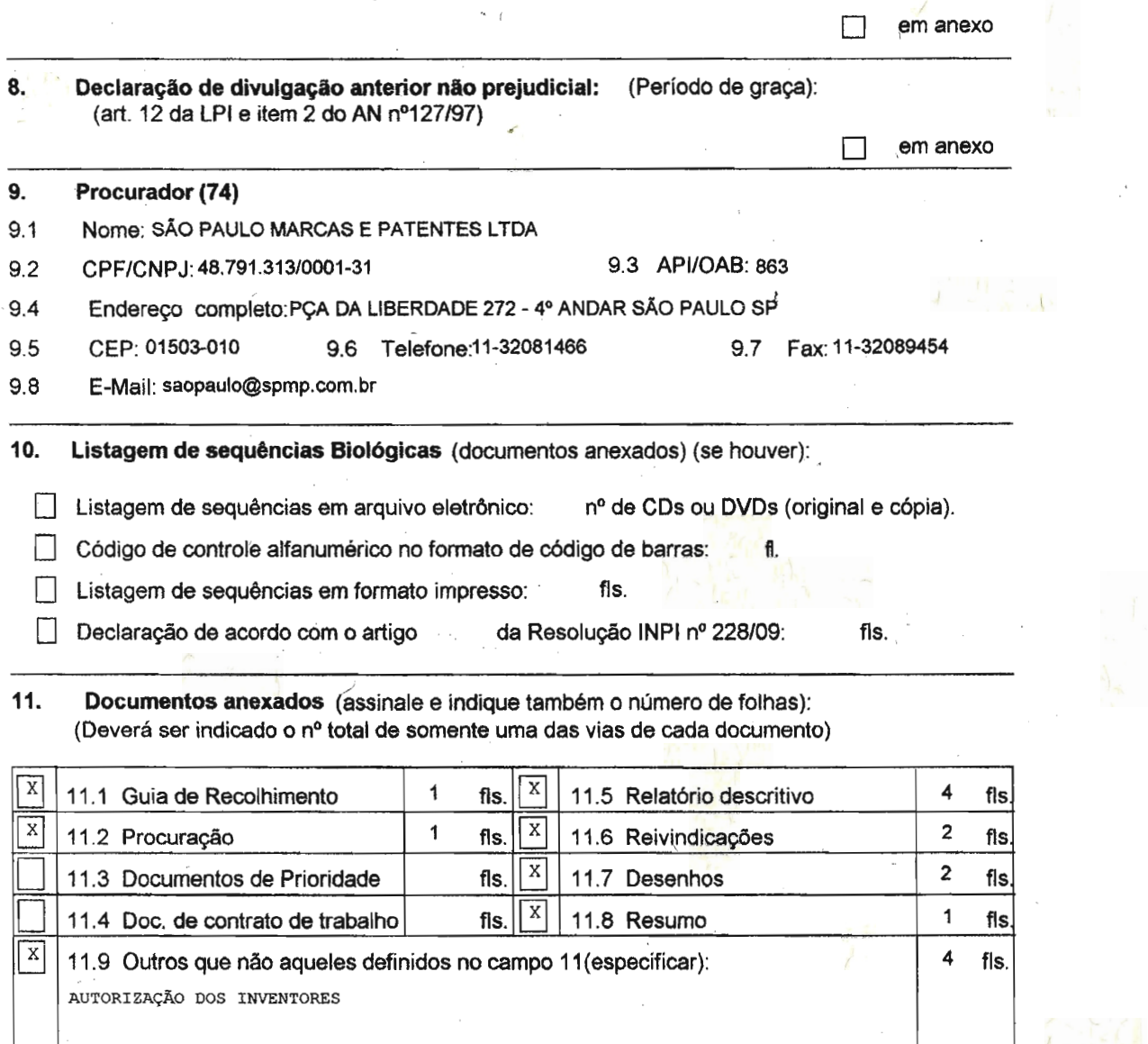

12. Total de folhas anexadas (referentes aos campos 10 e 11): 15 fis.

13. Declaro, sob penas da Lei, que todas as informações acima prestadas são completas e verdadeiras.

F. 48.791.313/0001-31 863

Assinatura e Carimbo

Local e Data

SÃO PAULO 20/04/2011

225

### ANEXO DE INVENTORES

 $\mathcal{A}_{\mathcal{D}}$ 

 $\sim$   $\sim$ 

Ă.

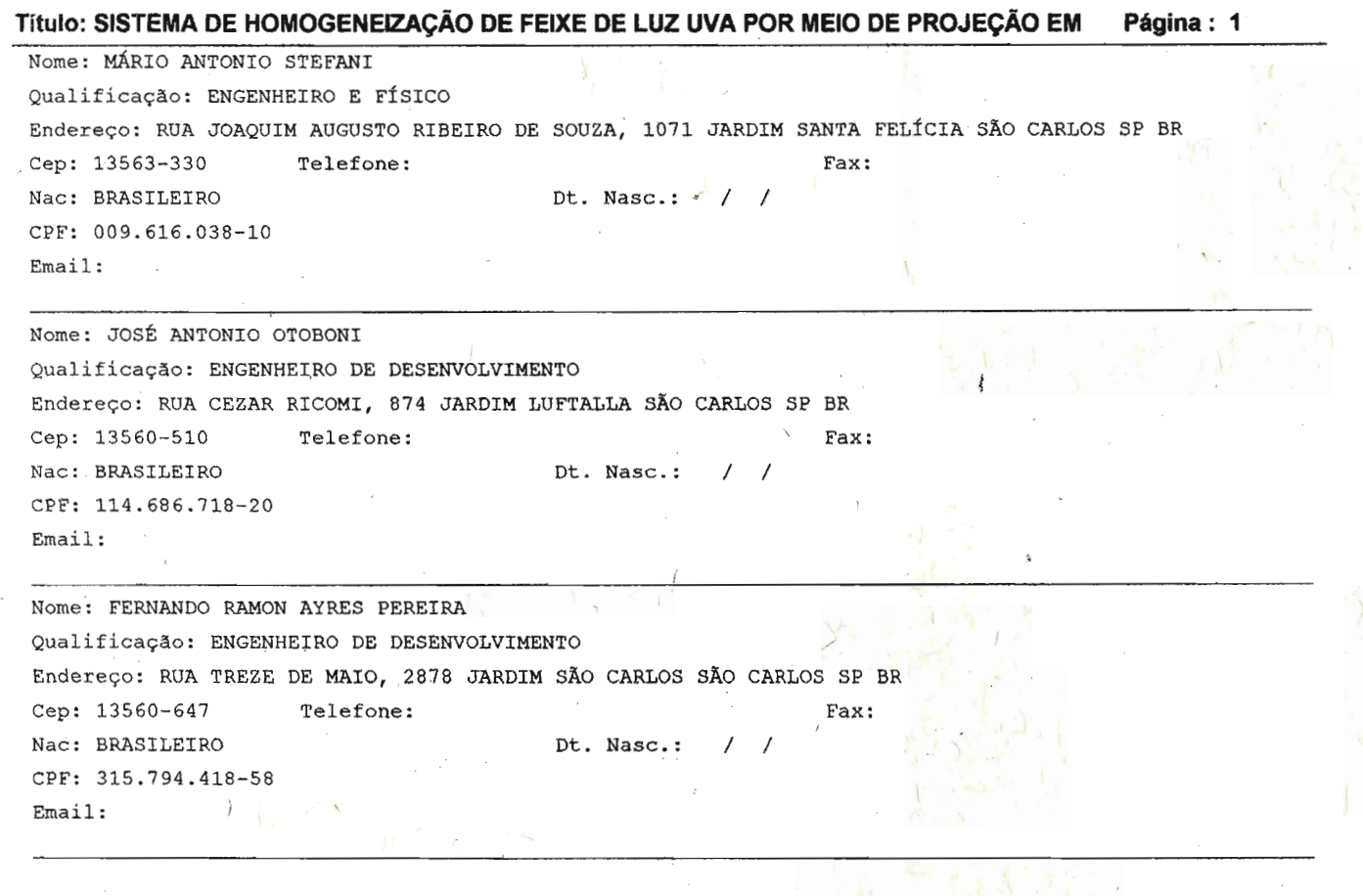

popular<br>Politika

decompliant in the control of the second of the second of the second of the second of the second of the second of the second of the second of the second of the second of the second of the second of the second of the second

 $\overline{\phantom{a}}$ 

Ü,

 $\overline{\phantom{a}}$ 

ANEXO D - Exemplo de ata de reunião do comitê de produtos

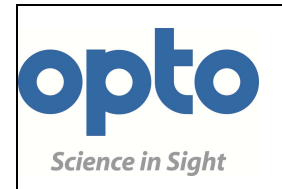

## **REUNIÃO 24**

**ATA DE CPM MENSAL N°** 

 Local: Sala de Reuniões 3° Andar Assunto: CPM

Participantes:

Presentes: Milton; Célio Bertanha; Enio, Maurício Kronka; Paulo Lichti; João Paulo; Sanderson Barbalho; Elizeu; Mauro Bressan. Ausentes: Cibele; Rogério Bernardes.

#### **01 - OCT BIÔMETRO**

**Pré-lançamento para o Congresso de Maio 2011 (catarata-refrativa) – confirmado 26/05/11; Lançamento para o Congresso de Setembro 2011 (Brasileiro);** 

Análise do Cronograma – Pendências

- Modelo de Engenharia para Abril/2011;
- CI CPLD Item Urgente Está vindo via Fedex chega 13/12 OK;
- Sanderson irá informar as SC's para o Milton prazo  $10/12 OK$ ;
- Milton analisará e informará o status de cada uma.

### **02 – MICROSCÓPIO –**

- a) Produção OK;
- **b)** Red Reflex OK;
- **c) Iluminação LEDS** Projeto será redirecionado para utilização de um (ou mais) led branco já posicionado junto ao corpo ótico, sem necessidade de utilização de fibra óptica. Projeto foi reprovado. Aguardando Rogério/Fátima fazerem a revisão (não é prioridade);
- **d) Novo Red Reflex com LED:** Rogério detalhará o projeto e dar uma estimativa de prazo;
- **e) Novo Design e Mecânica:** Estamos aguardando a finalização da parte ótica.
- **f) Binocular 200º:** Detectado problema no caminho ótico local onde ocorre estreitamento da passagem de luz:
	- **Estudo de solução**  OK;
	- **Estudos mecânicos e óticos (prismas)**  OK;
	- **Projeto do doublé (Fátima)**  OK;
	- **Fabricação de 3 unidades:** até o fim da primeira quinzena de fevereiro/2011 (RSI

138/10);

l

 **- Montagem e testes:** Fevereiro/2011.

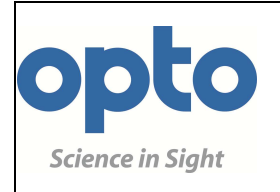

**ATA DE REUNIÃO 24** 

# **CPM MENSAL N°**

#### **03 - KIRON**

• **Análise de Cronograma** – P&D informou as seguintes datas:

 **Try-Out** (Conclusão das 3 primeiras unidades) - Em andamento: \* Dependem da aprovação do Try-out. **Modelo de Qualificação** - OK; **Início dos Ensaios:** 25 a 31/12 – OK; Início: 10/01/2011 / Fim: 28/02/2011; **Primeira Montagem Final dos gabinetes**: 05/04/2011; \* **Entrega das primeiras unidades seriadas**: 15/04/2011. \*

As unidades de Try-Out utilizarão gabinete produzido por algum método de prototipagem rápida. Chegaram as informações da Design Connection sobre as propostas de 02 fornecedores. Fechado com a Robitec (São Paulo), com data de entrega prevista para 17/02/11. Aguarda data. – Responsáveis: Sanderson/Milton.

Mário solicitou esperar um pouco para continuar a negociação dos moldes na China para o gabinete definitivo – Stand Up.

Para este modelo:

- Paulo informou que os ensaios estão em andamento, com término para o final de fevereiro/2011 e as não conformidades serão revistas;
- Metrologia: Revisão dos calibradores do Kiron 10/02/11;
- Sanderson informará quais materiais importados ainda faltam para serem priorizados, viabilizando início do Try-Out – OK:

**1.** Priorizar pagamento das Invoices:

**Vistek** – proforma BK205472: € 28.212,86 (Câmera) – tem que chegar até  $15/02$  – Financeiro deve efetuar pagamento até 08/02;

**Euresys** – via Opto USA: US\$ 2.100,00 (Placa Aquisição) – tem que chegar até 15/02 – Financeiro pagou em 28/01;

- Todas as peças que serão utilizadas no Try-out serão inspecionadas pelo CQ e apenas as aprovadas serão montadas;
- Desenvolver câmera CCD (P&D);
- Previsão de vendas para o Kiron: Aguardando análise do Custo do Produto Responsáveis: Elizeu, Sanderson e João Paulo.

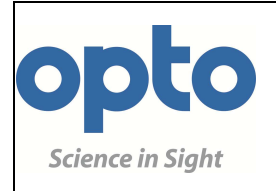

**ATA DE** 

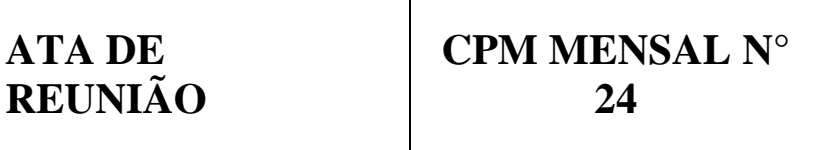

#### **03 - KIRON – Continuação.**

- Análise de processos de fabricação de peças críticas Rogério Bernardes;
- PCP recebeu 126 desenhos em 18/11/2010:
	- Prazo de fabricação: 37 desenhos 04/01/2010 OK;
		- 25 desenhos 20/01/2010 OK;

64 desenhos – 29/01/2010 – Confirmar prazo Enio.

- Recebeu também em 25/11/2010 mais 120 desenhos com o prazo de fabricação das peças com data entre 29/01 à 28/02/2011 – Em andamento.
- KIRON possui registro na ANVISA.

#### **04 – ADAPTADOR PARA LÂMPADA DE FENDA ZOOM - 810**

• Desenvolvido novo protótipo que está em teste prático com Elizeu/Dr.Cardillo – Prazo: 04/02/2011.

#### **05 – RETINA SCAN**

- Modelo de Qualificação Abril/2012;
- Lançamento do produto Data revista pela equipe do projeto para Setembro/2012;
- Levantamento da situação das SC's do Projeto (Milton) OK;
- Acelerar galvanômetro no aeroporto (Milton) OK;
- 2 MicroMotors Verificar possibilidade de mandar via Fedex um de cada vez: Milton;

#### **06 – MAGIS III**

- Aguardando fechamento dos requisitos de entrada;
- Definição do cronograma;
- Análise de Viabilidade.

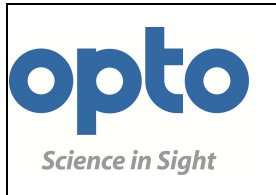

**REUNIÃO 24** 

## **ATA DE CPM MENSAL N°**

### **07 – NOVO PROJETO – MULTIWAVE LASER 810nm + 532nm**

- Lançamento do produto. Data revista pela equipe do projeto para Abril/2011: - Cronograma de projeto será confeccionado.
- Modelo de Engenharia até Dezembro/2010.

**PROJETO CONGELADO** 

#### **Itens Relacionados:**

• Próxima reunião em 25/02/2011.